#### **REPUBLIQUE ALGERIENNE DEMOCRATIQUE ET POPULAIRE**

#### **MINISTERE DE L'ENSEIGNEMENT SUPERIEUR ET DE LA RECHERCHE SCIENTIFIQUE**

#### **UNIVERSITE Dr. MOULAY TAHAR DE SAIDA**

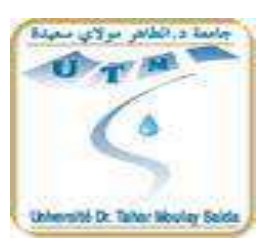

#### **FACULTE DES SCIENCES**

#### **DEPARTEMENT DE BIOLOGIE**

**Mémoire Mémoire présenté en vue de l'obtention du diplôme :** 

**Master en Biologie**

**Spécialité :** Protection et Gestion Ecologique des Ecosystèmes Naturels

*THEME:* 

*Contribution de la télédétection et des SIG à la cartographie des clairières forestières – cas des forets de la daïra d'Ain El Hadjar wilaya de Saida* 

*Présenté par :* 

Mr *darrab djillali* 

#### elle *harzallah fatiha*

 **S**outenu le : 22/06/2017

Devant la commission de jury composée par :

Mr.**KEFIFA Abdelkrim** MCB, université Saida Président

Mr **ANTEUR Djamel** MAA, université Saida Examinateur

Mr. **MEDERBAL Mohammed Touati** MAA, université Saida Encadreur

*Année universitaire 2016/2017*

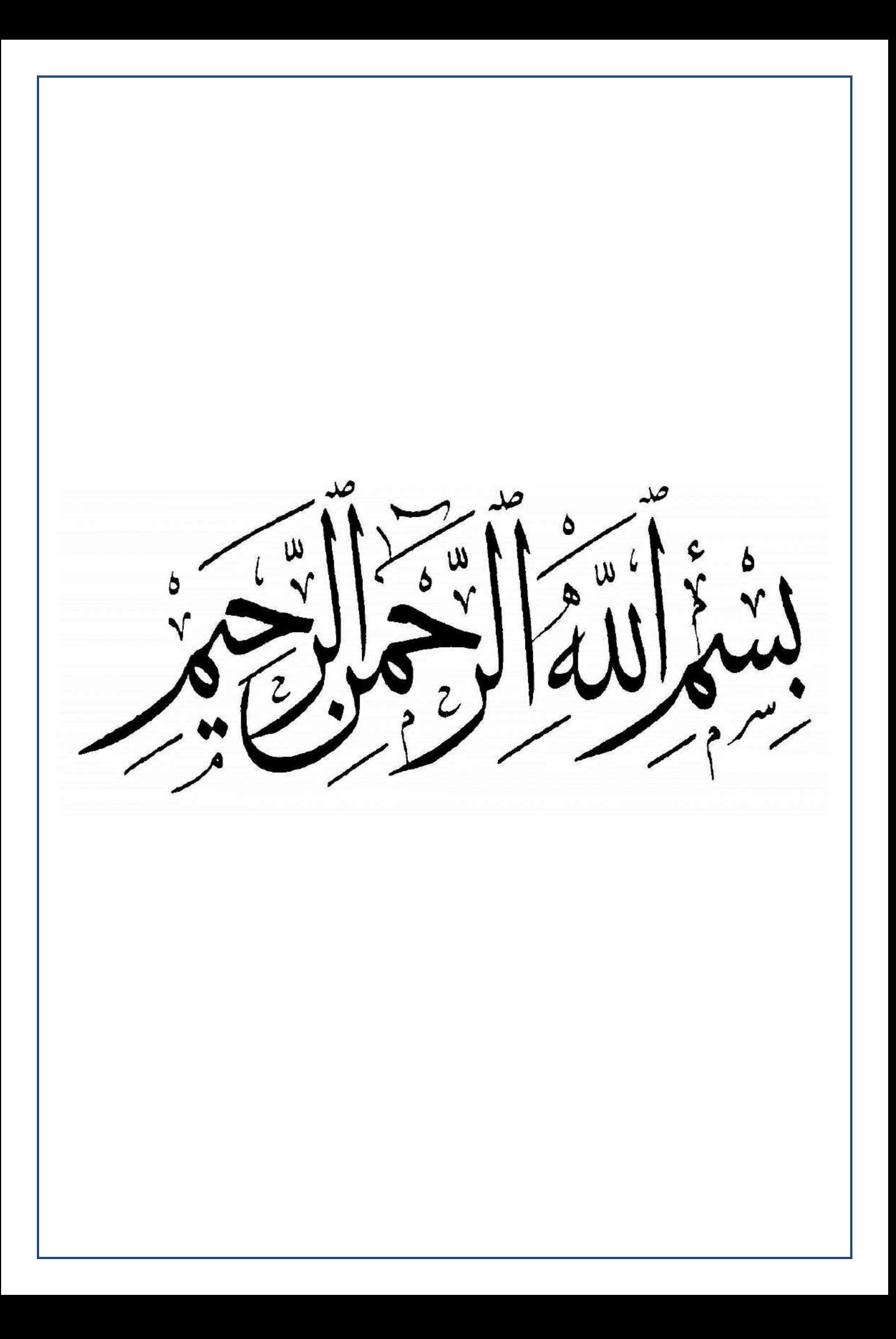

# *REMERCIEMENT*

riement

ļ

*Allah merci qui nous a donnée la force et le courage pour Terminer ce travail à terme.*

*Au début, nous remercions notre encadreur Mr.MEDERBAL MOHAMED TOUATI qui a accepté la direction de ce travail, nous le remercions d'avoir mis à notre disposition son temps, sa compétence et son indulgence.*

*Aux membres de jury, d'avoir accepté d'évaluer ce mémoire.*

*A monsieur KEFIFA ABDELKRIM pour l'honneur de présider ce jury.*

*Mes respectueux hommages.*

*Nous aimerons exprimer notre gratitude A monsieur ANTEUR DJAMEL Qui nous ont fait l'honneur de participer au jury, et avoir accepter D'évaluer ce mémoire*

# *DEDICACE*

l

*Au nom d'Allah et par sa volonté et son aide qui enrichit mes savoirs.* 

*Ces savoirs qui m'ont mené à réaliser ce travail, dont j'en suis comblé et fière.* 

*Sans oublier tous ceux qui ont par leurs égard contribué à parfaire mon objectif et qui me font l'éminent honneur avec différence, je tien à leur dédier ce travail :* 

*A l'esprit de mon père qui je ne l'oublierai jamais.* 

*A ma très chère mère qui m'a entouré d'amour et de tendresse et m'a appris la patience.* 

*A mes très chères sœurs .* 

*A mes très chers frères* 

*A mes très chers Amies Djebbouri Mohamed , Djellouli Yahia, Amari Cheikh et ameur tayeb que je remercie du fond du cœur pour leur patience avec moi durant ces bons moments* 

*A tous mes copains et copines qui sont passé de très bons moments* 

 *A ma femme* 

*Toute la famille darrab* 

*Pour ceux qui je ne cité pas, bien sur ne croyait pas que je vous oublié, je vous porte toujours dans mon cœur.* 

*Enfin à tous ceux ou celles qui me sont chers.*

*DARRAB DJILLALI*

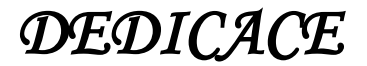

ì

*Arrivé au terme de ce modeste travail, grâce à* 

#### *« ALLAH »*

*Il m'est très agréable de le dédié à:* 

*Mes très chers parents* 

*Mes frères et mes soeurs* 

*Et à la miséricorde de mon frères sur lui* 

*Toute ma famille* 

*Tous mes amis(es) Karima et Nadjat.* 

*A mon binôme : Djilali qui j'ai partagé avec il le bon et le mauvais depuis le début de* 

*ce travail.* 

*En fin à tous qui ont participé de prés ou de loin pour* 

*l'accomplissement de ce modeste travail…* 

*FATIHA .H*

### **LISTE DES ABREVIATIONS:**

- **ARVI:** Atmospherically Resistant Vegetation Index.
- **ASE** : Agence Spatiale Européen.
- **B.N.E.D.R** : Bureau National des Etudes de Développement Durable.
- **B.N.E.F**: Bureau National d'Etude Forestière.
- **BDG** : Base de Données Géographiques.
- CCT: Centre Candienne de la Télédétection.
- CFS : Conservation des Forets de wilaya de Saida.
- **DGF**: Direction General des Forets
- **DPAT** : La Direction de la Planification et l'Aménagement du Territoire.
- **DSA** : Direction des Services Agricole.
- **DVI**: Difference Vegetation Index.
- **ENVI: Environment For Visualising Image.**
- **ERTS: Programme Earth Ressources Technologique Satellite.**
- **ESA** : Européen Spatial Agency.
- **GPS: Global Positioning System.**
- H.P.A.E : Hiver, Printemps, Automne, Eté.
- H: Humidité
- IA : L'indice D'aridité
- **IDL**: Interactive Data Language.
- **INCT:** Institut National de Cartographie et de la Télédétection.
- **MNT**: Modèle Numérique de Terrain.
- **MSI:** Imageur Multi Spectral.
- MTG : Météosat de Troisième Génération.
- N: Numéro
- **NBR**: Nombre.
- **NDVI : Normalized Différence Végétation Index.**
- **PIR** : Proche Infrarouge.

**PNR** : Plan National de Reboisement.

PVI : L'indice Perpendiculaire de Végétation.

ROI : Région Of Interst.

**RVI: Ratio-Vegetation-Index.** 

S.A.T.E.C : Société d'Assistance Technique d'Etudes et Conseils (Bureau d'étude Français).

**SFPT :** Société Française de Photogrammétrie et Télédétection.

**SGBD** : Système de Gestion de Base de Données.

SIG : Système D'information Géographique.

**SPOT**: Satellite Pour l'Observation de la Terre.

T: Température.

**TIN: Triangular Interpolation Network.** 

TM: Thématique Mapper.

URSA : Bureau d'Etudes et de Réalisation en Urbanisme, Spa Saïda Algérie.

Vb: Visuel Basic.

% : Pourcentage.

°C : Degré Celsius.

# *LISTE DES TABLEAUX:*

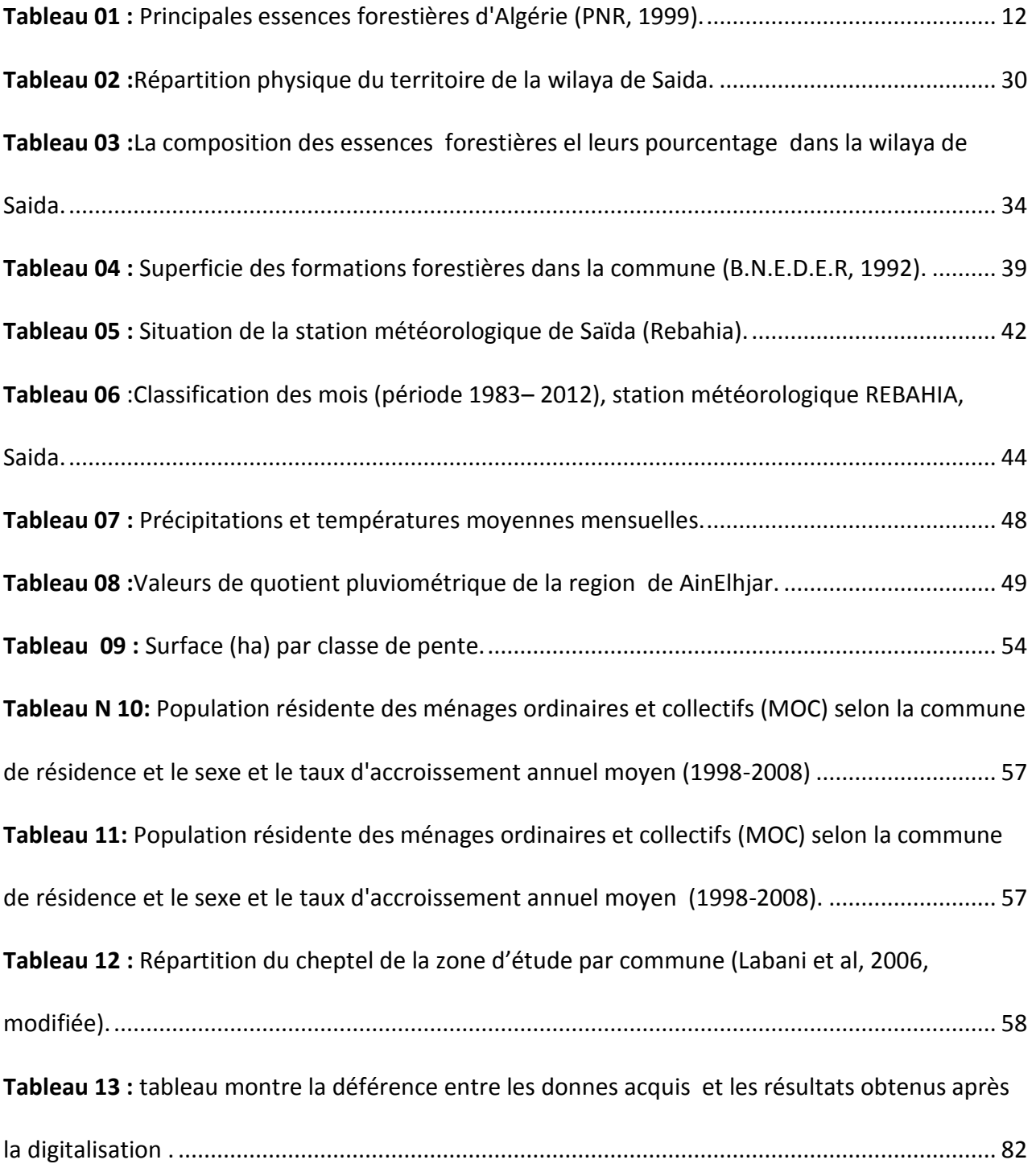

# *LISTE DES FIGURES :*

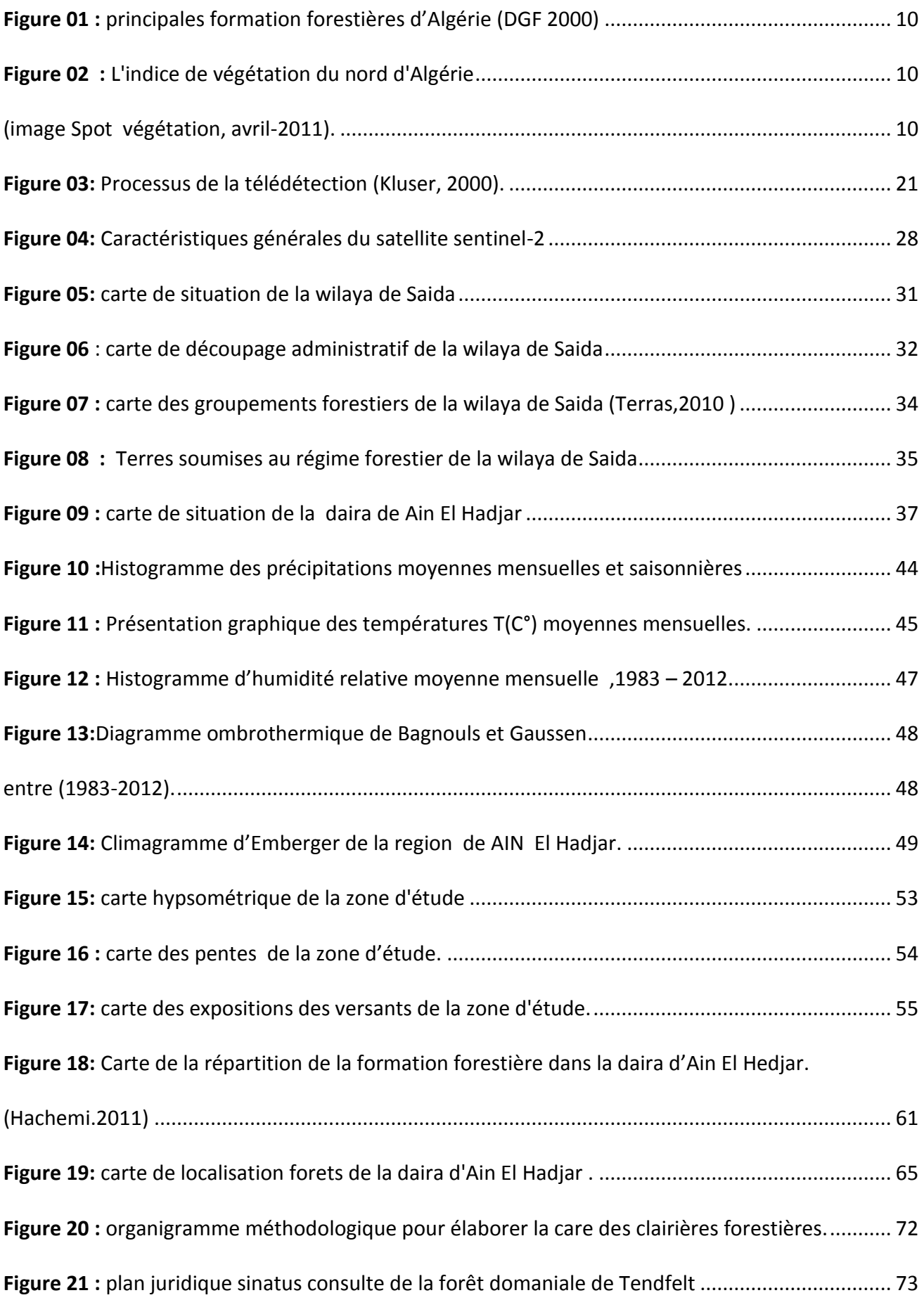

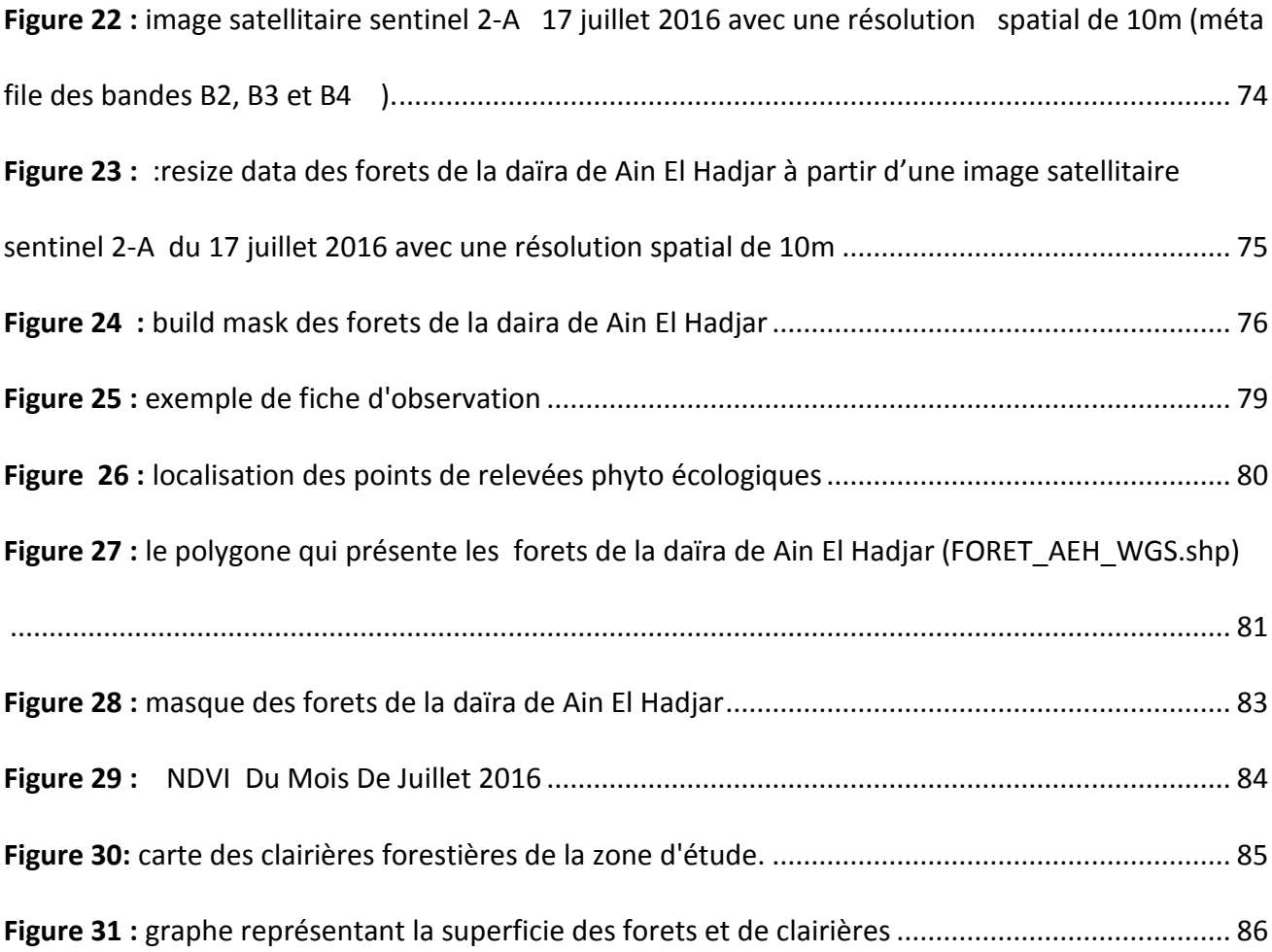

# **TABLE DE MATIERES:**

# **REMERCIEMENT DEDICACE LISTE DES ABREVIATIONS LISTE DES TABLEAUX LISTES DES FIGURES**

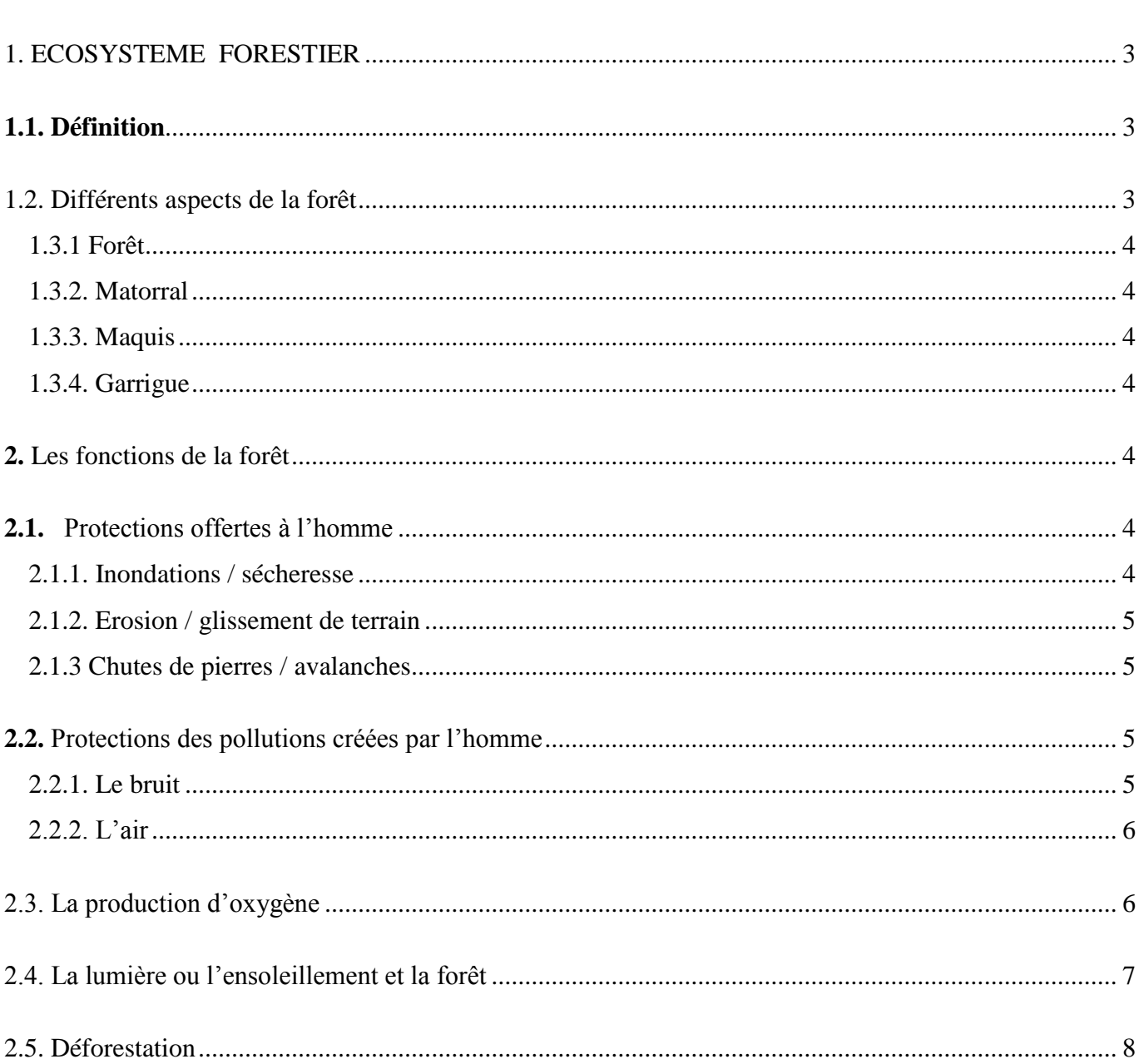

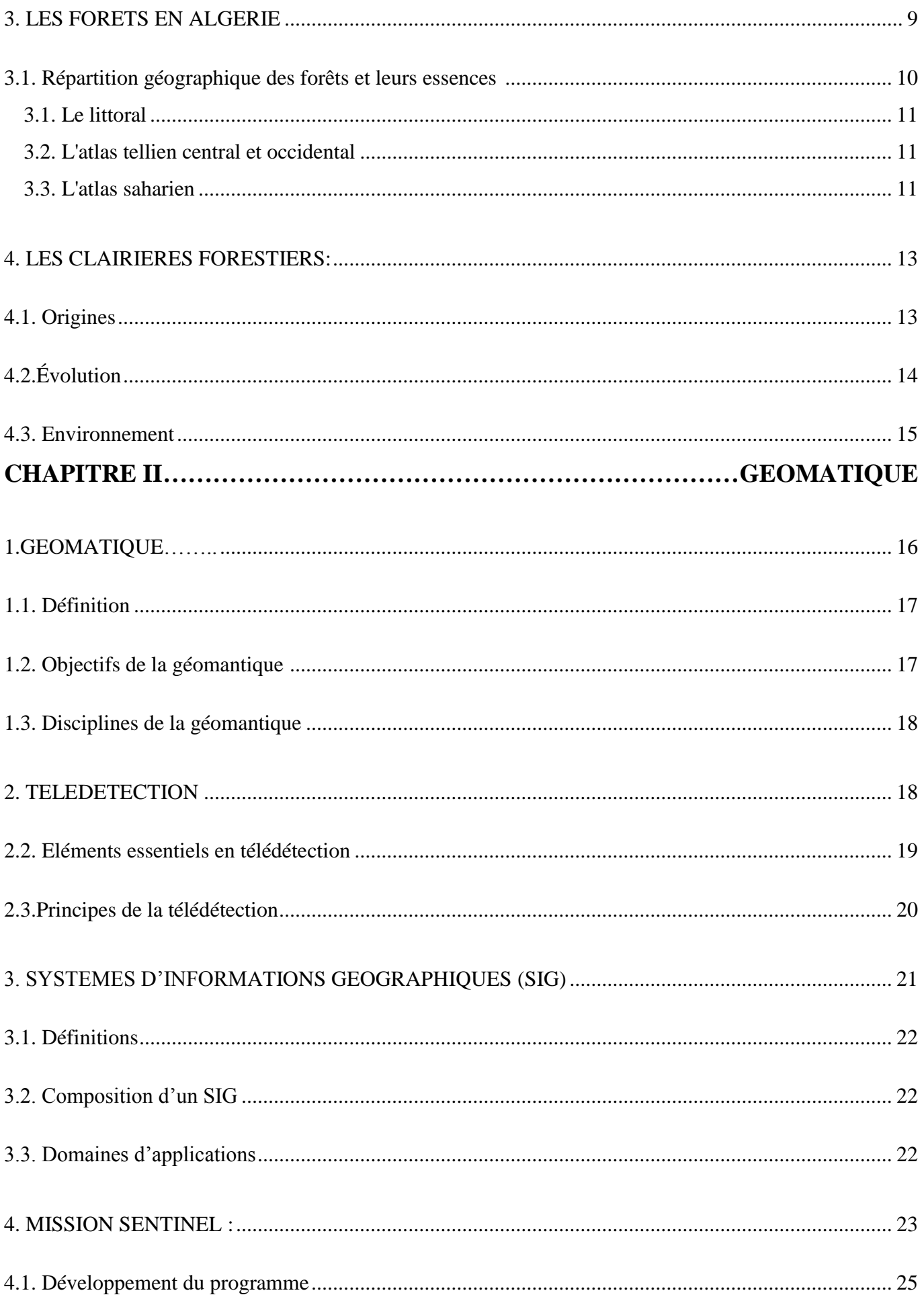

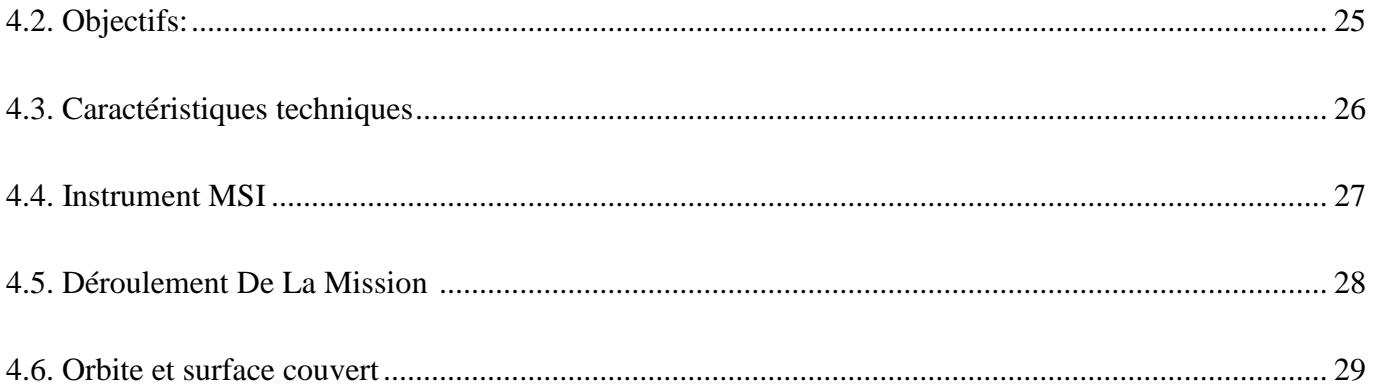

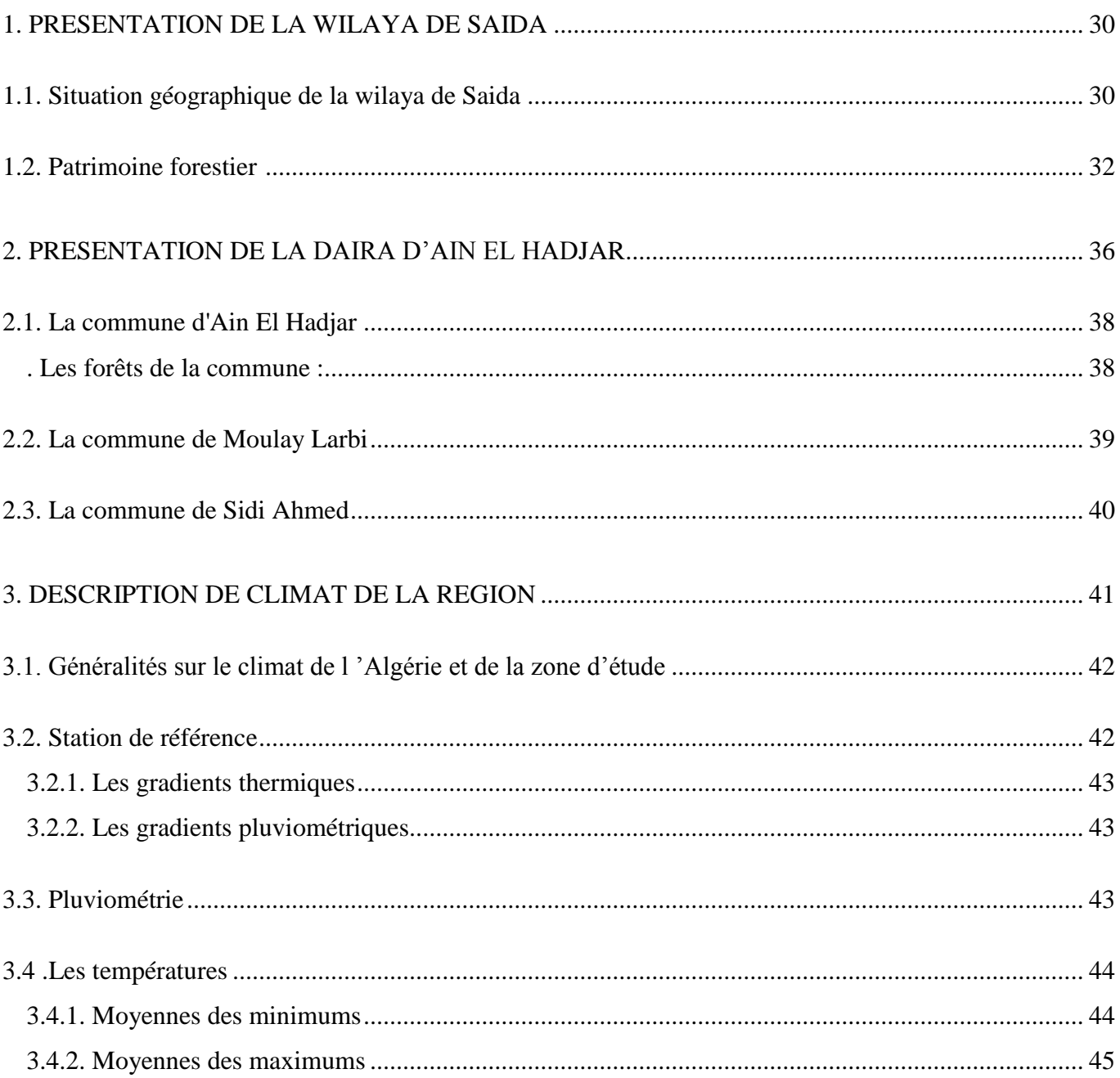

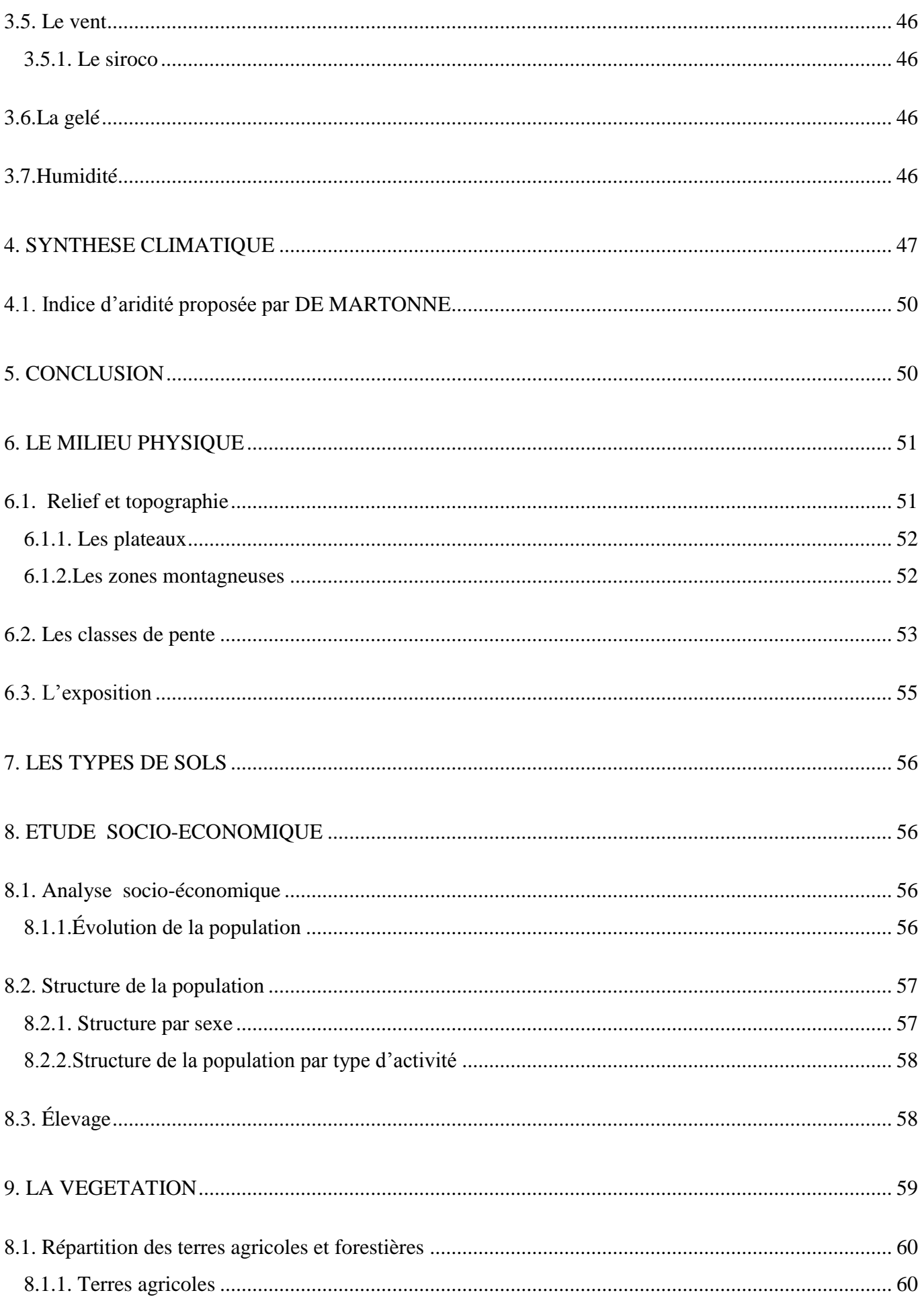

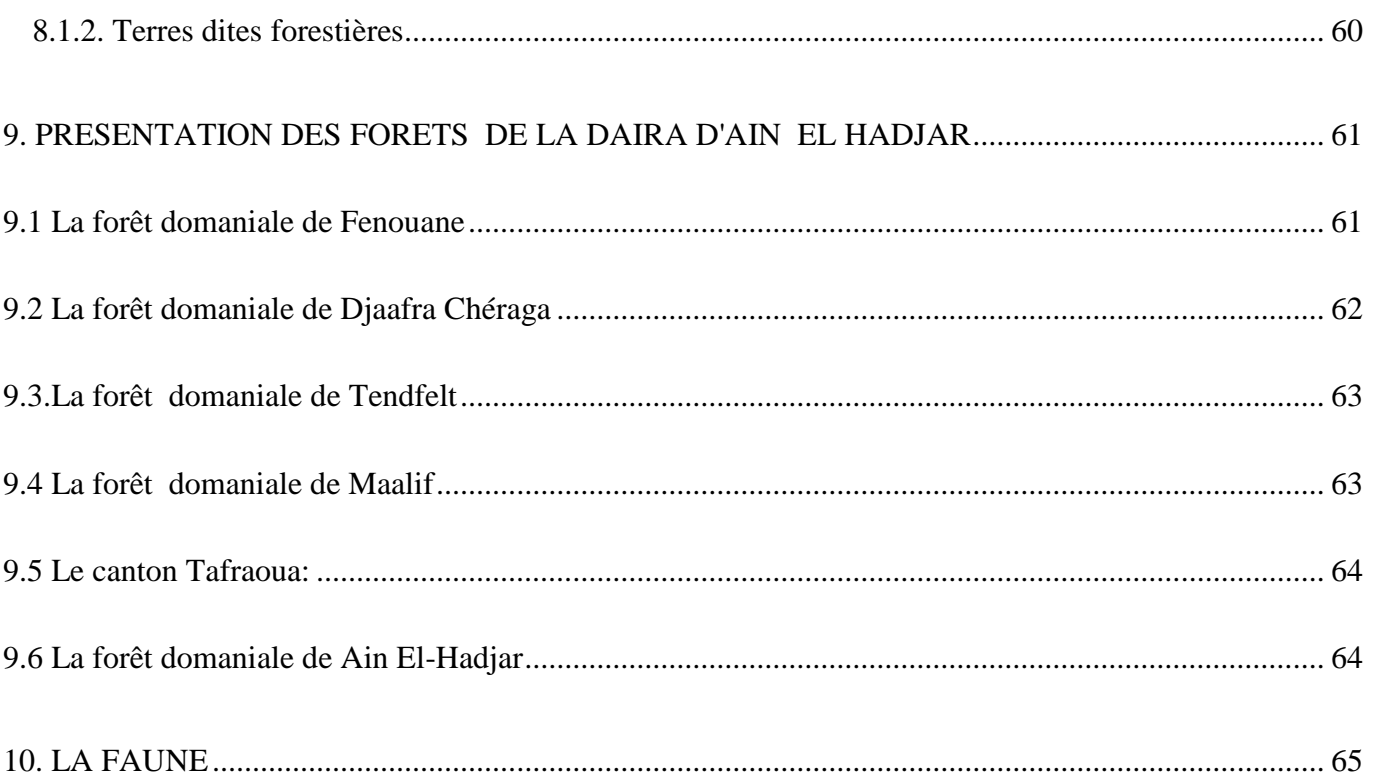

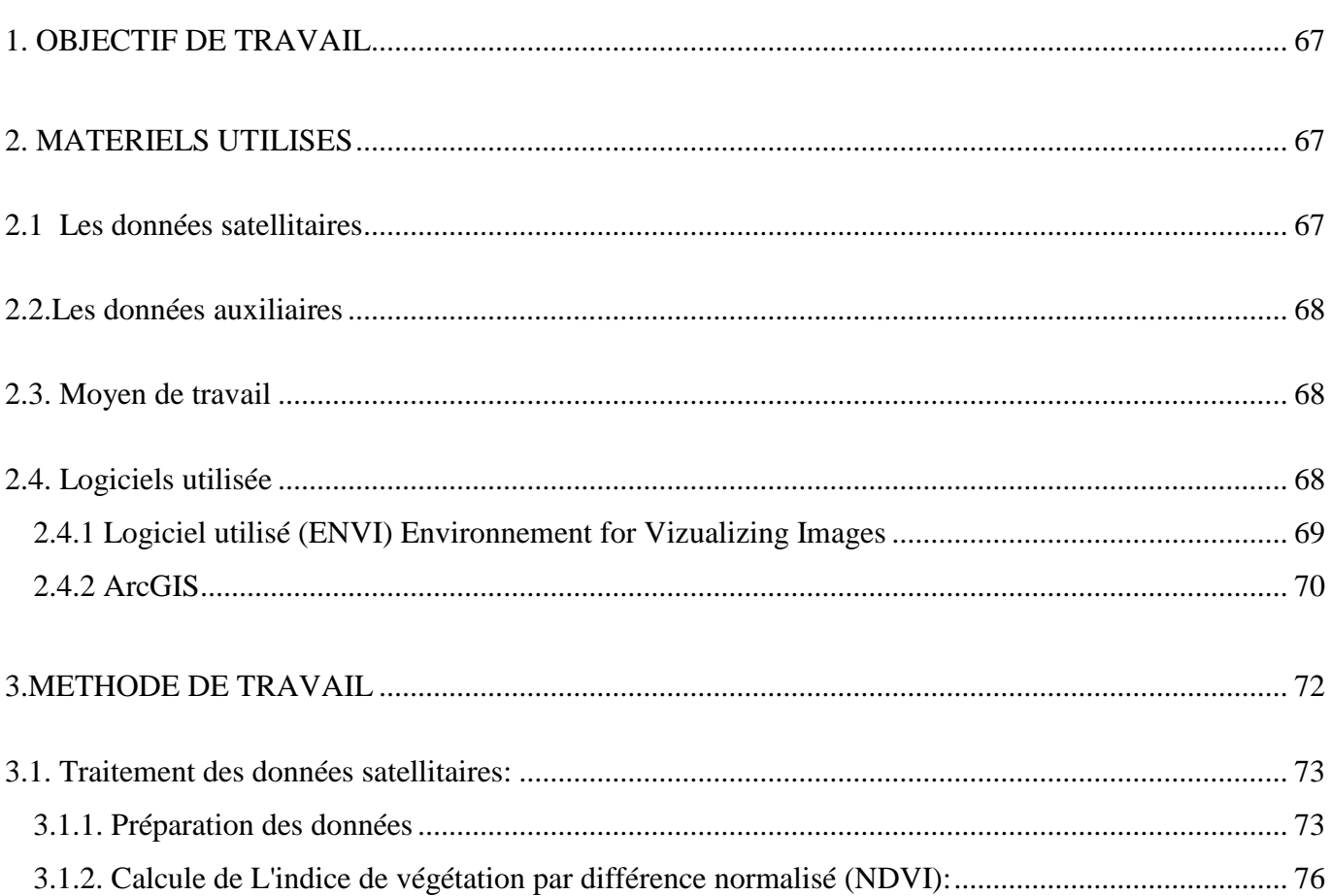

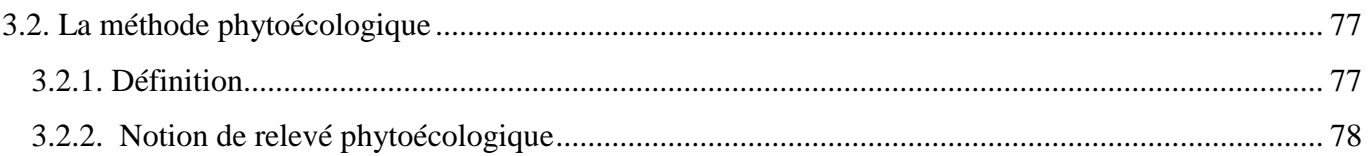

# **CHAPITRE V**

# **RESULTATS ET DISCUSSION**

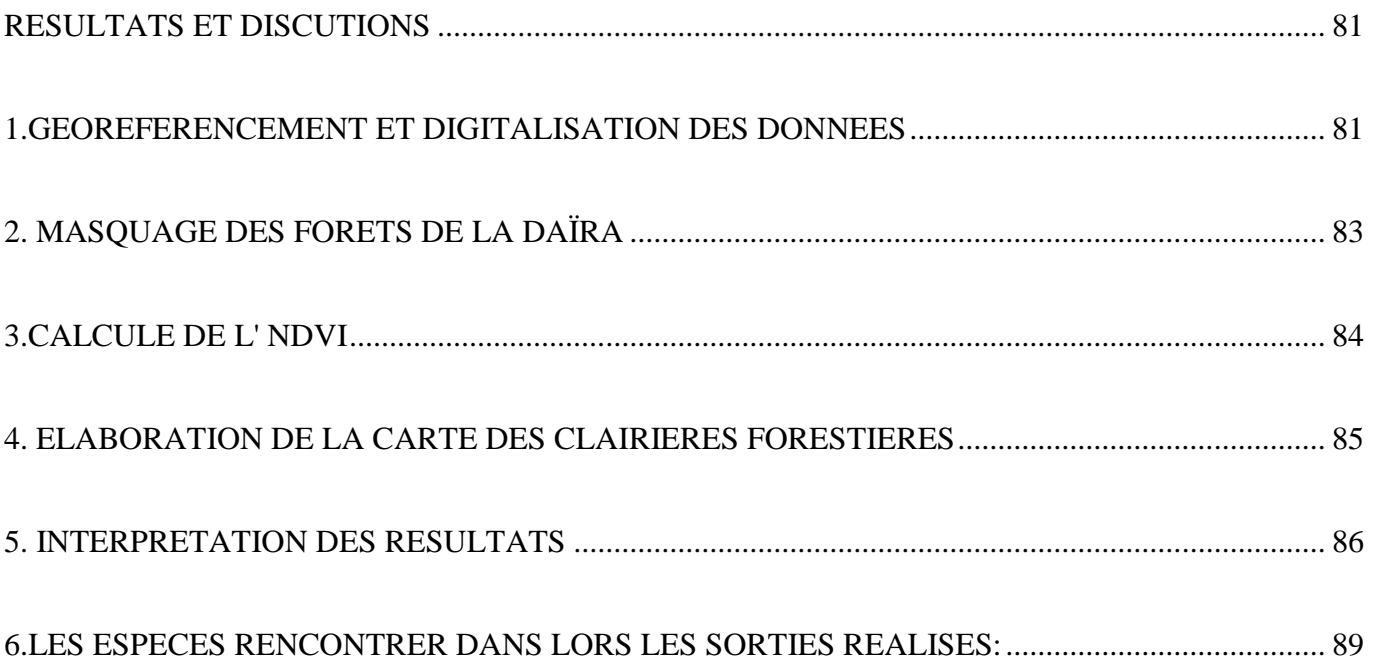

# **CONCLUSION GENERALE**

REFERENCES BIBLIOGRAPHIQUES **ANNEXES** 

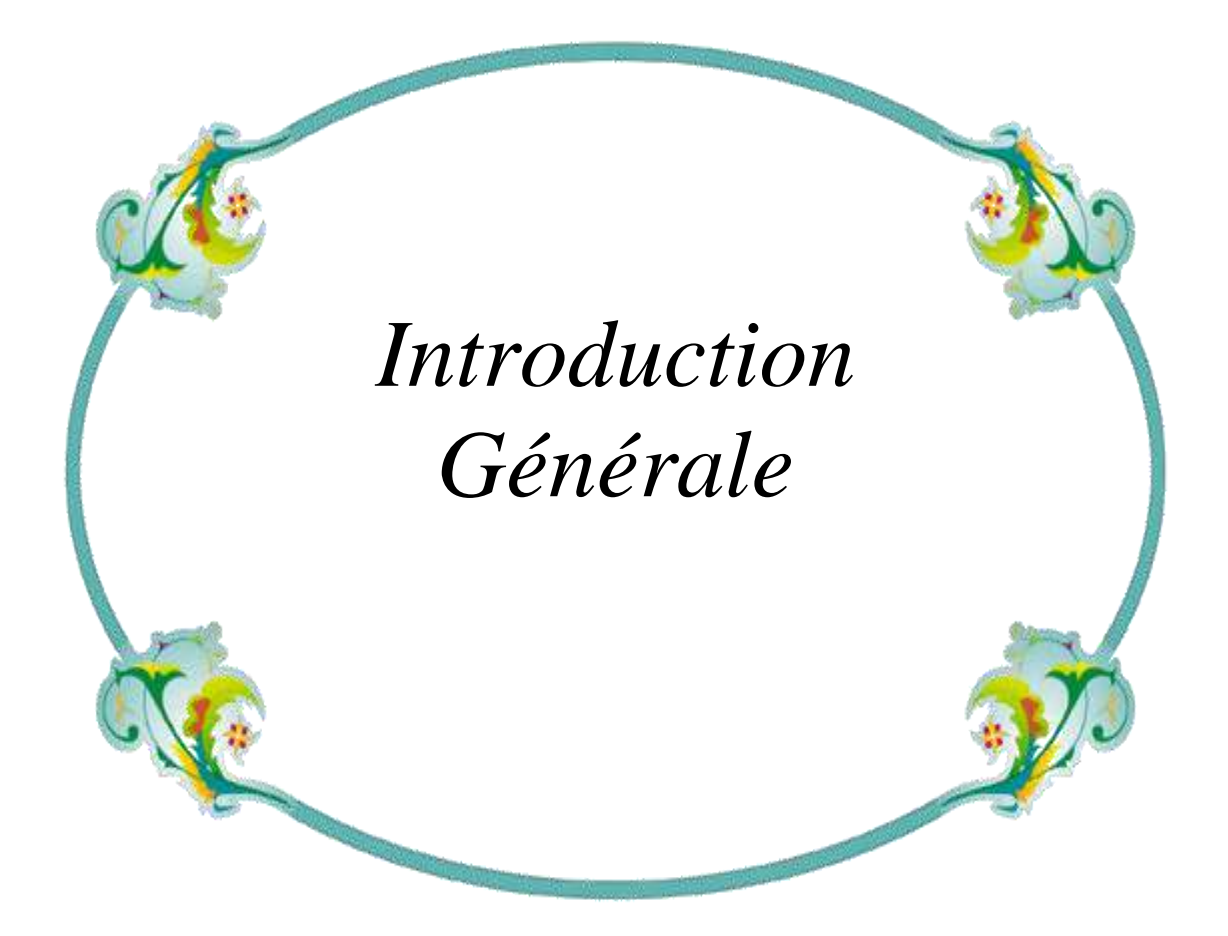

#### <span id="page-18-0"></span>**Introduction générale**

La superficie des forêts algériennes est estimée à 4,7 millions d'hectares de forêts et de maquis, ce qui représente environ 1% du territoire national (DGF, 2000) Les terres forestières de la wilaya de Saida représentent 156.401 ha soit 26 % de la superficie totale. Ces terres forestières comprennent les formations forestières naturelles qui regroupent les forêts denses, les forêts claires, les maquis denses et les maquis clairs. Ces formations sont totalement localisées dans la partie tellienne de la wilaya où se trouve les communes de Doui Thabet, Sidi Boubkeur, Youb et Balloul. Les terres forestières constituées de forêts de pin d'Alep, de thuya de berberie, de genévrier oxycèdre et de chêne vert.

En effet les écosystèmes forestiers de la région de Saida sont à plus de 70 % dans un état très dégradé. Sur les 156.401 hectares de forêts de la Wilaya de saida ( dgf .2000 ), 20 % seulement représentent la forêt qui, comme nous le verrons, est dégradée aussi bien pédologiquement que dans son comportement phytosociologie et botanique. Les 80 % qui restent représentent beaucoup plus le matorral à Doum (*Chamœrops* humilis) et à Diss (*Ampedolesma* mauritanica) que le maquis proprement dit, composé de taillis à *Quercus Ilex* rabougris de *Quercus* coccifera et de jujubier très dégradé (*Ziziphus* lotus). Par la pression humaine (défrichements, incendies, agriculture marginale en forte pente) et le pacage abusif. non maîtrisé, nous sommes arrivés à constater un état quasi irréversible dans notre région, le parasitisme homme-forêt, qui fait des forêts méditerranéennes un « complexe d'écosystèmes particulièrement vulnérable ... » (P.QUEZEL, 1 976 ).

L'écosystème forestier est un mélange complexe entre des éléments biotiques, abiotique d'une part et les éléments biotiques entre eux. Cet écosystème n'est pas représenté seul par la strate boisé cependant la strate herbacé ou les clairières forestières jouent un rôle important dans le fonctionnement d'écosystème.

Les gestionnaires de conservation sont préoccupées par la surveillance de la qualité, de la santé et de la diversité des forêts. Et cela passe par une cartographie exacte de cette espace. Afin de répondre à ce besoin, l'utilisation d'outil d'investigation spatial tels que la télédétection, la cartographie numérique est nécessaire. Ces dernières sont particulièrement bien adaptées aux problèmes des aménagements intégrés et d'inventaire des écosystèmes forestiers.

Ce travail de fin d'étude vise la contribution de la télédétection et des SIG à la cartographie des clairières forestières dans les forêts de la daïra d'Ain el hadjar (wilaya de Saida)

La méthodologie adopté dans ce travail s'est basé surtout sur l'exploitation de la vision synthétique de l'espace forestier qu'offre l'imagerie satellitale, en la combinant avec les données existantes (cadastre forestier), une démarche par télédétection spatiale sera adoptée; Ensuite, par les performances qu'autorise l'outil Système d'Information Géographique (SIG), les données spatialement référencées seront combinées.

Notre travail est structuré en cinq chapitres:

.

Dans le premier chapitre ont essayé de présenter des généralités sur l'écosystème forestier, la situation de la foret algérienne ainsi que les clairières forestières.

Le deuxième chapitre on a présenté des notions sur l'outil Géomantique utilisé dans le cadre de ce travail ainsi que la mission SENTINEL, productrice des images utilisées dans cette cartographie.

Le troisième est consacré à la présentation de la zone d'étude, dans laquelle nous avons fait la description de la Wilaya de Saida, la daïra d'Ain el hadjar et la présentation des forêts de la daïra.

Le quatrième chapitre décrit la méthodologie adoptée pour la réalisation de ce travail Le dernier chapitre représente l'interprétation et la discussion des résultats obtenus.

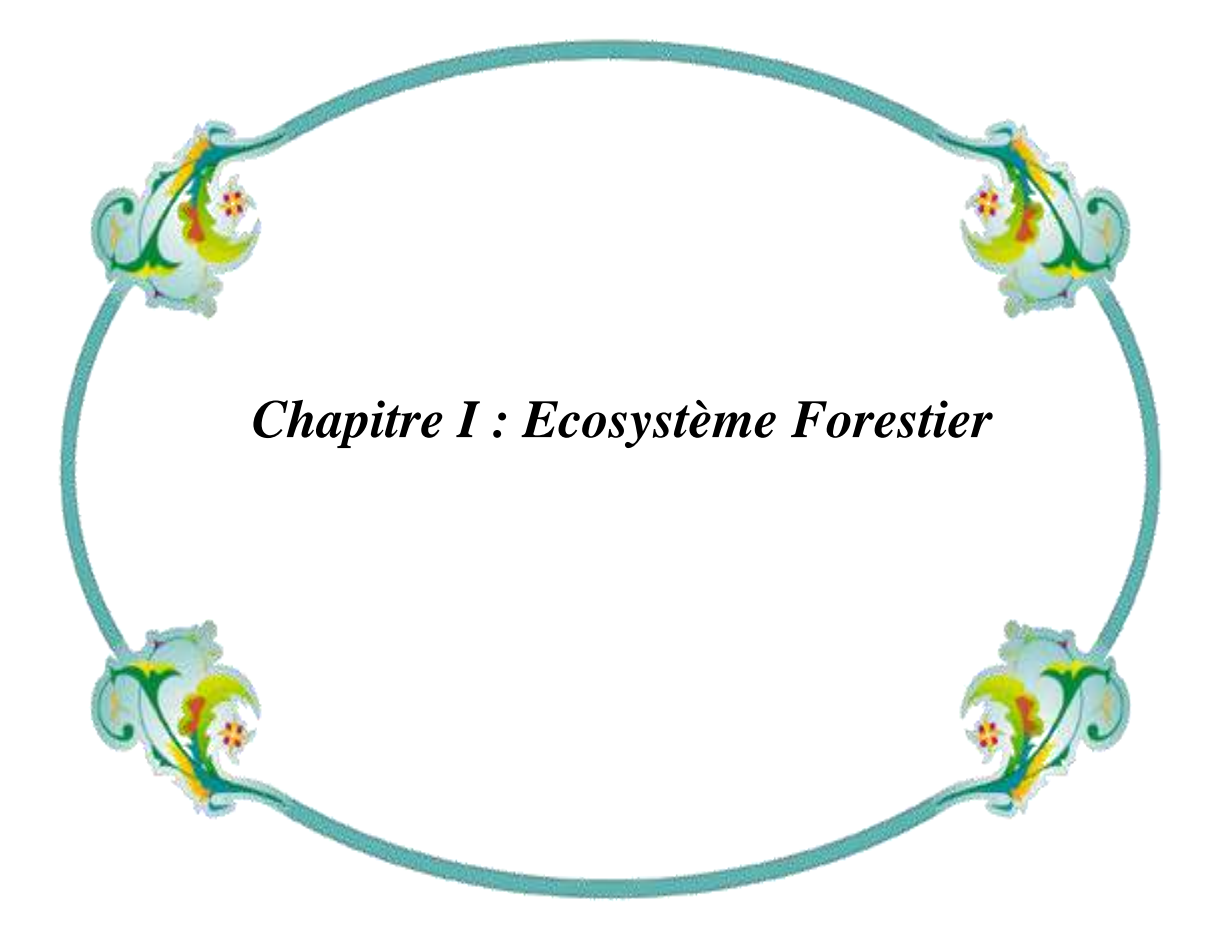

Ce chapitre est consacré en premier lieu à une généralité sur l'écosystème forestier, la présentation de la forêt algérienne et ses principales caractéristiques. En second lieu aux clairières forestiers, ses origines, évolutions, environnements et leur importance.

#### <span id="page-21-0"></span>**1. ECOSYSTEME FORESTIER**

#### <span id="page-21-1"></span> **1.1. Définition**

L'origine du mot « forêt » vient du latin forestis, lui-même dérivé de foris qui signifie « hors de ». La forêt désigne donc ces vastes territoires situés hors de l'influence humaine, de l'habitat ou des cultures.

#### <span id="page-21-2"></span>**1.2. Différents aspects de la forêt**

 Les forêts recouvrent 30% des terres émergées. A l'échelle du globe, les diverses formes de forêts s'ordonnent de façon régulière. La large zone de conifères des hautes latitudes cède la place au feuillus dans les régions tempérées, qui s'effacent à leur tour devant la luxuriante forêt tropicale humide. Localement de petites variations des températures, des précipitations et des sols donnent aux massifs forestiers des aspects aussi différents qu'inattendus. A quelques kilomètres de beaux peuplements de conifères de la zone subarctique, un climat à peine plus rude suffit à réduire les mêmes essences à l'état d'arbustes rabougris et clairsemés.

 Sous les latitudes moyennes les milieux naturels sont si nombreux que les forêts prennent des aspects très divers, du maquis aux feuilles coriaces des régions les plus sèches à des îlots de forêts humides, là où la zone tempérée prend un caractère tropical. La forêt tropicale se caractérise par sa luxuriance dans les plaines humides, où les grands arbres font une ombre si épaisse qu'il n'y plus aucun sous-bois ; en altitude elle est constituée d'arbres chétifs et de sous-bois enchevêtrés.

Quelques forêts sont même dépourvues d'arbres véritables. Dans les déserts des zones tempérée et tropicale, les cactus, habituellement petits, prennent des allures arborescentes et forment des forêts sèches, là où les feuillus et les conifères ne pourraient pas survivre. Malgré leur diversité, les forêts ont toutes un point commun :

Chacune crée un paysage particulier et conditionne la faune et la flore qui vivent dans son ombre.

#### **1.3. Rappel des définitions de formations forestières**

#### <span id="page-22-0"></span>**1.3.1 Forêt**

C'est une formation ligneuse dont la hauteur des arbres dépasse 7 m et leur densité 100 pieds/ha. Une forêt est dense lorsque les frondaisons des arbres se touchent, trouée ou clairière lorsque les arbres constituent des bosquets denses juxtaposés en mosaïque avec des plages sans arbres ou claire lorsque les arbres sont assez régulièrement disposés sans que leurs cimes se touchent.

#### <span id="page-22-1"></span>**1.3.2. Matorral**

C'est une formation forestière dégradée, dont la hauteur des arbres quand ils existent est inférieure à 7 m. Un matorral est élevé si sa hauteur dépasse 2 m, moyen si elle est comprise entre 2 m et 0,6 m, bas si elle est inférieure à 0,6 m. Il est dense lorsque son recouvrement est supérieur à 75%, moyen s'il est compris entre 75 et 50%, clair s'il est inférieur à 50%. Cette définition laisse entendre qu'un matorral peut être arboré ou non, haut ou bas, dense, moyen ou clair.

#### <span id="page-22-2"></span>**1.3.3. Maquis**

C'est un matorral haut et dense, lié à un substrat siliceux et à une tranche pluviométrique annuelle moyenne de 600 mm

#### <span id="page-22-3"></span>**1.3.4. Garrigue**

C'est un matorral moyen, ouvert, lié à un substrat calcaire.

#### <span id="page-22-4"></span>**2. Les fonctions de la forêt**

#### <span id="page-22-5"></span>**2.1**. **Protections offertes à l'homme**

#### <span id="page-22-6"></span>**2.1.1. Inondations / sécheresse**

Lorsqu'il pleut, seule une partie de l'eau atteint immédiatement le sol forestier. Jusqu'à 60% des précipitations restent suspendues dans les feuillages. Cette eau

s'égoutte ensuite peu à peu ou s'évapore. Dans une forêt, l'eau pénètre facilement dans le sol.

Sur les surfaces non boisées, les pluies s'infiltrent moins bien dans le sol : l'eau s'écoule alors, formant ruisseaux et rivières. Ces cours d'eau peuvent ainsi provoquer des inondations. Dans la forêt, le sol fonctionne comme une éponge : les sources coulent longtemps, même après de longues semaines de sécheresse.

#### <span id="page-23-0"></span>**2.1.2. Erosion / glissement de terrain**

La forêt empêche que la couche supérieure du sol, la couche la plus fertile, ne soit entraînée par les eaux de ruissellement. Donc la forêt :

-Fixe le sol par ses racines

- Freine le ruissellement des précipitations
- Diminue la vitesse du vent

#### <span id="page-23-1"></span>**2.1.3 Chutes de pierres / avalanches**

Bien des villages de montagne, bien des routes et des voies ferrées seraient menacés sans la protection des arbres qui empêchent la formation des avalanches et retiennent les pierres.

Plusieurs de nos vallées des Alpes ne sont habitables que par la présence de forêts protectrices.

#### <span id="page-23-2"></span>**2.2. Protections des pollutions créées par l'homme**

#### <span id="page-23-3"></span>**2.2.1. Le bruit**

Les transports et les installations industrielles constituent la plupart du temps des sources de pollution acoustiques.

Le bruit, surtout à proximité des zones habitées et de délassement, nuit au bien-être des humains. Des bandes boisées, aussi denses que possible et larges de 50 à 100 mètres, peuvent efficacement diminuer les effets des émissions sonores.

#### <span id="page-24-0"></span>**2.2.2. L'air**

La température de l'air étant plus basse au-dessus d'une forêt, en été, les poussières des zones industrielles retombent en grande partie sur les forêts.

Ces poussières se déposent sur les feuillages, les aiguilles et les rameaux avant d'être intégrées au sol par la prochaine averse. La forêt joue ainsi le rôle de filtre à air.

Cependant, si la concentration de substances toxiques est trop grande dans l'air, les arbres montrent rapidement des signes alarmants. Et ils réagissent souvent déjà à un taux de pollution de l'air non encore directement perceptible par l'être humain. Nous sommes ainsi avertis d'un danger : la forêt fonctionne comme « signal d'alarme ».

#### <span id="page-24-1"></span>**2.3. La production d'oxygène**

Le soleil est la source d'énergie grâce à laquelle, à l'intérieur des plantes vertes, des transformations importantes se déroulent.

En effet, prenant le gaz carbonique de l'air (CO2), les plantes vont fabriquer des glucides (sucres) ; cette transformation rejette de l'oxygène (O2). Ce processus s'appelle photosynthèse ».Cependant, les plantes respirent, donc utilisent de l'oxygène ; de plus, lors du pourrissement ou de la combustion de matières organiques, de grandes quantités d'oxygène sont utilisées.

Par ce fait, la forêt utilise elle-même une grande partie de l'oxygène produit. Dans notre pays, la plus grande partie de l'oxygène qui est produit vient de zones cultivées.

L'oxygène utilisé par les animaux, les chauffages, les moteurs à combustion et les machines industrielles vient en grande partie des très grandes réserves d'oxygène de l'atmosphère.

Plus grave que le manque d'oxygène, c'est avant tout l'augmentation dans l'air de la teneur en gaz carbonique qui risque de créer des problèmes en cas de disparition des surfaces boisées.

#### <span id="page-25-0"></span>**2.4. La lumière ou l'ensoleillement et la forêt**

La forêt reçoit une quantité d'énergie liée à la position du soleil et aux conditions climatiques générales, définie par le rayonnement global (énergie reçue par cm2 sur une surface horizontale, soit directement, soit par diffusion). On l'exprime en calories/cm2/minute, l'unité de temps pouvant varier.

Une partie du rayonnement global incident est réfléchie vers le ciel. Le rapport du rayonnement réfléchi au rayonnement global définit l'albédo du couvert forestier considéré. La quantité d'énergie réfléchie est variable selon l'essence et la nature du feuillage. Pour les formations végétales forestières, l'albédo oscille entre 10 et 20% (pour comparaison, prairie verte, 25% environ).

L'orientation des feuilles et la hauteur du soleil sur l'horizon entraînent des variations du rayonnement relatif. Par exemple, l'albédo est élevé quand le soleil est bas et quand les feuilles des couronnes d'arbres sont disposées horizontalement.

Le type de temps, qui modifie la composition spectrale du rayonnement incident, a également une influence sur le coefficient d'albédo, car les surfaces végétales ne réfléchissent pas de la même façon les différentes parties du spectre.

Le rayonnement solaire qui n'est pas réfléchi pénètre dans le couvert forestier puis, soit est arrêté par les couronnes, soit arrive au sol.

Il peut arriver au sol de deux manières :

Directement, à travers les espaces du feuillage, sans donc être modifié dans sa composition.

Après avoir traversé les limbes foliaires, où intervient une absorption partielle et sélective. Celle-ci est très importante pour les radiations « longues » et visibles, et faible pour l'infrarouge.

La lumière en forêt est donc relativement : (concerne les peuplements feuillus)

 $\checkmark$  Riche en infrarouge.

 $\checkmark$  Pauvre en ultraviolet.

A mesure que le rayonnement pénètre dans le peuplement, il s'affaiblit et décroît rapidement.

La germination des graines est influencée par la nature et l'intensité des radiations naturelles qui règnent au voisinage du sol : il y a des graines dont le développement est favorisé par la lumière, d'autres dont au contraire la lumière freine la germination, et des graines indifférentes. Même s'il y a un pourcentage faible de radiations, les graines forestières arrivent à germer, car elles contiennent des réserves, des vitamines qui leur donnent une certaine indépendance vis-à-vis du milieu extérieur.

#### <span id="page-26-0"></span>**2.5. Déforestation**

Les forêts tropicales humides forment une ceinture verdoyante de part et autre de l'équateur. Là règne une température constante jamais inférieure à 24°C : il tombe en moyenne plus de 2300 mm d'eau par an (7600 mm à certains endroits). Ces conditions favorisent la croissance rapide des plantes. La ceinture forestière équatoriale ne connaissant pas de saisons, la végétation pousse en abondance toute l'année. Cependant le climat n'y pas forcément humide en permanence puisque, dans certaines régions de forêts tropicales, l'essentiel des pluies provient de la mousson.

A luxuriance de la forêt pluviale ne dépend pas de la richesse des sols (en vérité très pauvre en éléments nutritifs) mais du recyclage d'énormes quantités de litière végétale. Une fois les arbres enlevés et la végétation supprimée, rien n'empêche plus le lessivage des sols par les eaux de pluie, le paysage ainsi dénudé mettra des siècles à redevenir une forêt adulte.

On estime que 18 millions d'hectares de forêts disparaissent chaque année dans le monde, non seulement pour l'exploitation du bois mais aussi à des fins agricoles et minières. Pour mettre un frein à cette déforestation, il est indispensable que la communauté internationale aide les pays concernés à gérer leurs forêts tropicales et à chercher des sources de revenus de remplacement.

En exemple : la route Transamazonienne qui s'étire sur 3200 km au cœur de la plus grande forêt tropicale du monde a été terminée en 1975 et n'a pas du tout encouragé la colonisation de la région. Elle demeure une voie assez peu fréquentée. Le jeune anthropologue anglais Vernon Reynolds déclarait au sujet de ces grandes déforestations :

« Qu'un arbre énorme, pesant des tonnes de bois, qui avait lutté pour atteindre la lumière, grossi et étalé ses branches, donné des fruits d'une année sur l'autre et nourri des centaines de générations d'oiseaux et de singes, qui avait tiré du sol sa substance tout en l'enrichissant de ses feuilles mortes, donné ombre et fourrage aux éléphants et fait vivre un million d'insectes, que ce fragment de notre monde vivant puisse renoncer à sa verticalité imperturbable et s'écraser en causant d'effroyables destructions est un événement à la fois si monstrueux et si insignifiant qu'il dépasse mon entendement. »

#### <span id="page-27-0"></span>**3. Les forêts en Algérie**

La superficie des forêts algériennes est estimée à 4,7 millions d'hectares de forêts et de maquis, ce qui représente un taux de boisement d'à peine 11%, en ne considérant que le nord du pays.

Le patrimoine forestier est ainsi dominé par les maquis, dont la superficie est estimée à 1,8 millions d'hectares, qui représentent 45 % de la superficie forestière et arborée totale, alors que les forêts naturelles, au sens strict, n'occupent que 32 %. Les superficies reboisées représentent quant à elles 972 800 Ha, soit 23 % (D.G.F,2000) (figure 01).

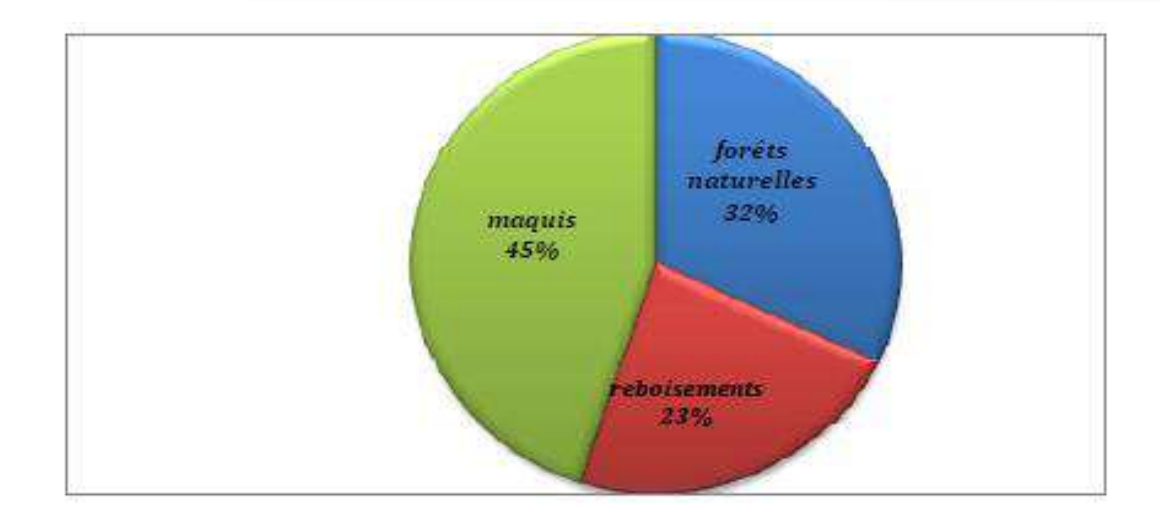

### <span id="page-28-0"></span> *Figure 01 : principales formation forestières d'Algérie (DGF 2000)*

#### <span id="page-28-3"></span>**3.1. Répartition géographique des forêts et leurs essences :**

La forêt algérienne est inégalement répartie, elle est constituée par une variété d'essences de type méditerranéen. C'est des espèces feuillues sempervirentes, plus spécialement des chênes, et des résineux thermophiles et surtout les pins. Leur développement est lié essentiellement au climat régional.

Cette forêt est localisée entièrement sur la partie septentrionale du pays et elle est limitée au sud par les monts de l'atlas saharien. La Figure 02, indique que la forêt (indice de végétation élevé) est surtout concentrée au nord-est du pays

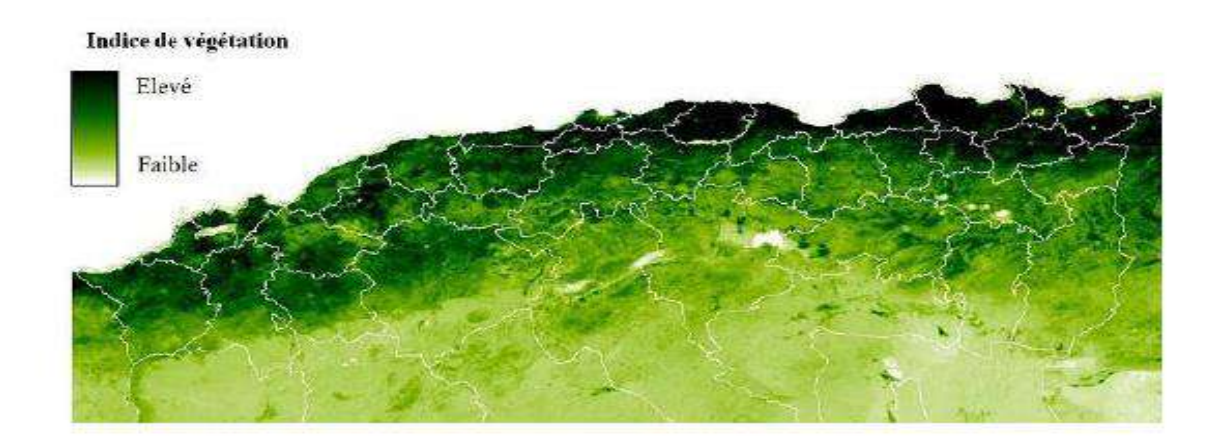

<span id="page-28-2"></span><span id="page-28-1"></span>*Figure 02 : L'indice de végétation du nord d'Algérie (image Spot végétation, avril-2011).*

Au fur et à mesure qu'on s'éloigne du littorale, le faciès forestier change du nord au sud du Pays. On peut distinguer globalement les principales zones forestières suivantes :

#### <span id="page-29-0"></span>**3.1. Le littoral**

C'est surtout les chaines côtières du nord-est du pays comme celle de Tizi-Ouzou, Bejaia, Jijel, Collo, Skikda, El Milia et El kala. Ces régions sont très arrosées et elles comportent les forêts les plus denses. C'est l'aire de répartition d'essences principales à savoir le chêne liège et le chêne zen mais également du chêne afarès et du pin maritime localement.

#### <span id="page-29-1"></span>**3.2. L'atlas tellien central et occidental**

C'est une région moins arrosée, où l'en retrouve les grands massifs de pin d'Alep et du chêne vert et dans les zones littorales du centre et de l'Ouest. On rencontre également les peuplements de thuya. Le cèdre de l'atlas est localisé sur les plus Hauts sommets de cette chaine (Babors, Djurdjura, Atlas Blidéen, Ouarsenis).

#### <span id="page-29-2"></span>**3.3. L'atlas saharien**

Il abrite les grands massifs de pin d'Alep des Aurès-Nememcha, des Monts du hodna, des Monts de OuledNail et Amour, ainsi que la majeure partie de la cédraie des Aurès en altitude, au-dessus de 1200m. Sur les versants de cet Atlas, on rencontre également le chêne vert et surtout le genévrier.

Les essences principales composant les formations forestières et leurs superficies sont reportées dans (tableau01)

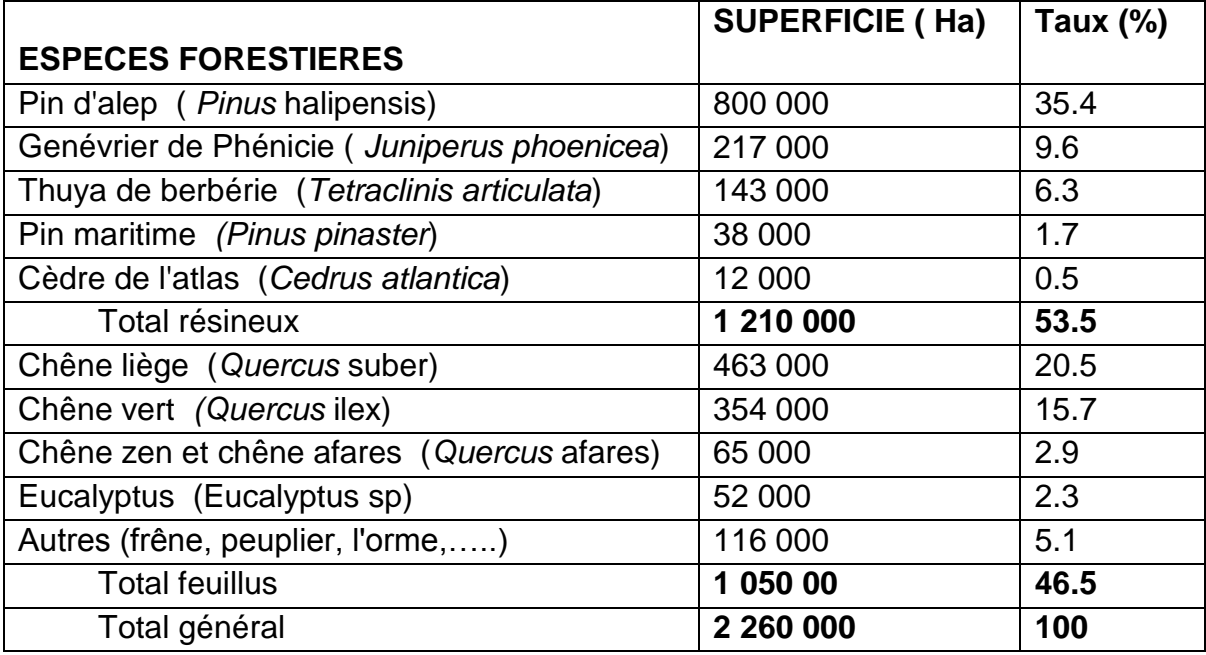

#### <span id="page-30-0"></span>**Tableau 01 : Principales essences forestières d'Algérie (PNR, 1999).**

 On peut constater du Tableau 01, que les formations résineuses dépassent légèrement les formations feuillues, 53,5 % contre 46,5 %. La formation prédominante est la pineraie de pin d'Alep, qui occupe 35,4 % de la superficie forestière totale, et se rencontre principalement dans les zones semi-arides.

 La subéraie, avec 20,5 %, se localise principalement dans le nord-est du pays. Les chênaies à zéen et afarès (2,9 %), occupent les milieux les plus frais au-dessus de l'étage de la subéraie.

 La pineraie de pin maritime, à l'état naturel, est localisée dans le nord-est du pays et couvre 1,7 %. Les cédraies sont disséminées en îlots discontinus dans le Tell central et surtout les Aurès (0,5 %). Ces essences constituent le premier groupe de forêts, dites économiques, en comptant les eucalyptus introduits avec 52 000 Ha, soit 2,3 %, dans le Nord et surtout à l'Est du pays, elles totalisent 63,3 % de la superficie forestière de notre pays.

 Le second groupe de forêts, dites de protection, est constitué par le chêne vert (15,7 %), surtout abondant dans le nord-ouest du pays, le thuya de Berbère (6,3 %) et le genévrier de Phénicie (9,6 %). (D.G.F, 2000)

### <span id="page-31-0"></span>**4. Les Clairières Forestiers:**

Une clairière est un lieu ouvert dans une zone boisée (forêt, bois) où la lumière du soleil arrive jusqu'au sol. Elle est un élément de l'écosystème forestier et peut être une source de produits forestiers autres que le bois.

Elle est caractérisée par des microclimats différents de ceux de la forêt périphérique et par une végétation et des espèces d'oiseaux (ex : engoulevent), ou d'invertébrés typiques des lisières ou de milieux ouverts.

Certains oiseaux de milieux ouverts ou semi-ouverts ont besoin des clairières pour leur survie. Ils peuvent être attirés par les coupes rases ou les lisières forestières qui deviennent alors pour eux un piège écologique (Weldon, 2005).

#### <span id="page-31-1"></span>**4.1. Origines**

Les clairières ont des origines variées :

Surfaces intensivement broutées par des mammifères herbivores ou écorçant les arbres, dans ce cas il y a généralement des réseaux de clairières qui peuvent évoluer dans l'espace et dans le temps. Certains animaux (cerfs, chevreuils) peuvent ainsi entretenir les clairières et les faire durer en broutant les arbrisseaux et les ronces qui y poussent.

#### Séquelles d'incendie

Ouverture du milieu à la suite de la chute d'un grand arbre ou d'un groupe d'arbres (morts, malades, sénescentes ou exposés à un aléa climatique exceptionnel (tempête, cyclone, trombe..), laissant un espace dégagé où la lumière peut pénétrer **.**

Une remontée ponctuelle et temporaire (ou durable) de la nappe superficielle qui a pu noyer des arbres ne supportant pas une inondation prolongée. Il peut s'agir d'une inondation locale (liée à des actions humaines (barrage, rejets de drainage), à des obstacles ou embâcles naturels sur un cours d'eau, ou par exemple au déplacement ou à l'apparition d'un barrage de castor)

Les petites coupes rases forestières ou une surexploitation pour le bois de chauffage sont à l'origine de certaines clairières. L'interruption brutale de l'évapotranspiration des arbres peut dans ce dernier cas être suivie par une remontée de la nappe.

La surfréquentation et le surpiétinement par l'homme, et/ou le pâturage (moutons, chèvres en particulier) sont aussi parfois à l'origine de clairières.

Quelques cas particuliers et locaux peuvent être expliqués par des sols naturellement toxiques et/ou pollués par l'homme (séquelles de guerre, agricoles ou industrielles, pluies acides dans les années 1970...)

Enfin, les activités cynégétiques sont aussi à l'origine de certaines clairières (zone d'agrainage, de culture cynégétique, zone de tir au grand gibier)

Lors des défrichements, l'homme crée une clairière de défrichement autour du lieu initial de son installation, laissant non défrichées les zones plus éloignées. Ceci se vérifie aussi bien lors des grands défrichements dans l'Europe du début du Moyen Âge que dans les forêts tropicales actuellement autour des noyaux d'habitat des populations autochtones (forêt amazonienne par exemple).

#### <span id="page-32-0"></span>**4.2.Évolution**

Sauf en présence de sols toxiques (naturellement ou à la suite d'une grave pollution), inondés et/ou humides et très acides, les clairières sont reconquises avec le temps par de nouvelles pousses et ont une durée d'existence limitée, évoluant vers un climax théorique.

#### <span id="page-33-0"></span>**4.3. Environnement**

La juxtaposition de milieux différents (ici le sous-bois et la clairière) est un facteur (naturel) de biodiversité. Certains animaux typiquement forestiers tel le grand Tétras ont à la fois besoin d'une forêt fermée et de clairières (pour la parade sexuelle). Certaines espèces, de papillons par exemple ont acquis avec l'évolution des adaptations leur permettant de vivre dans les clairières ou lisières, avec des différences morphologiques et fonctionnelles (aérodynamisme, musculature, couleurs...) marquées entre les papillons qui se perchent et ceux qui, plus mobiles, patrouillent (Peak, 2007).

Quand une clairière est créée (naturellement ou non), elle tend à être (re)colonisées en plusieurs stades. Différentes plantes des bois inféodées à ce milieu ou des plantes de lumière (plante à fleurs, graminées) peuvent s'y répandre rapidement (ce sont les « pionnières ») avant d'être remplacées par des plantes plus importantes qui les priveront de lumière telles que les ronces et les fougères. Avec le temps et si la clairière n'est pas entretenue par des herbivores ou les hommes, les arbres finissent par repousser -à partir de graines conservées dans le sol, apportées par des animaux (geais, écureuils, sangliers) ou venant des "semenciers" périphériques- et masquer une grande partie de la lumière: La clairière n'en est plus une.

Dans de rares cas, zones peu accessible, terrain militaire, réserve naturelle intégrale ancienne, on peut étudier sur le long terme la dynamique naturelle de clairières forestières( Faille et Lemée,1984), après chablis, incendie, ou recul de la pression d'herbivores sauvages (ou non).

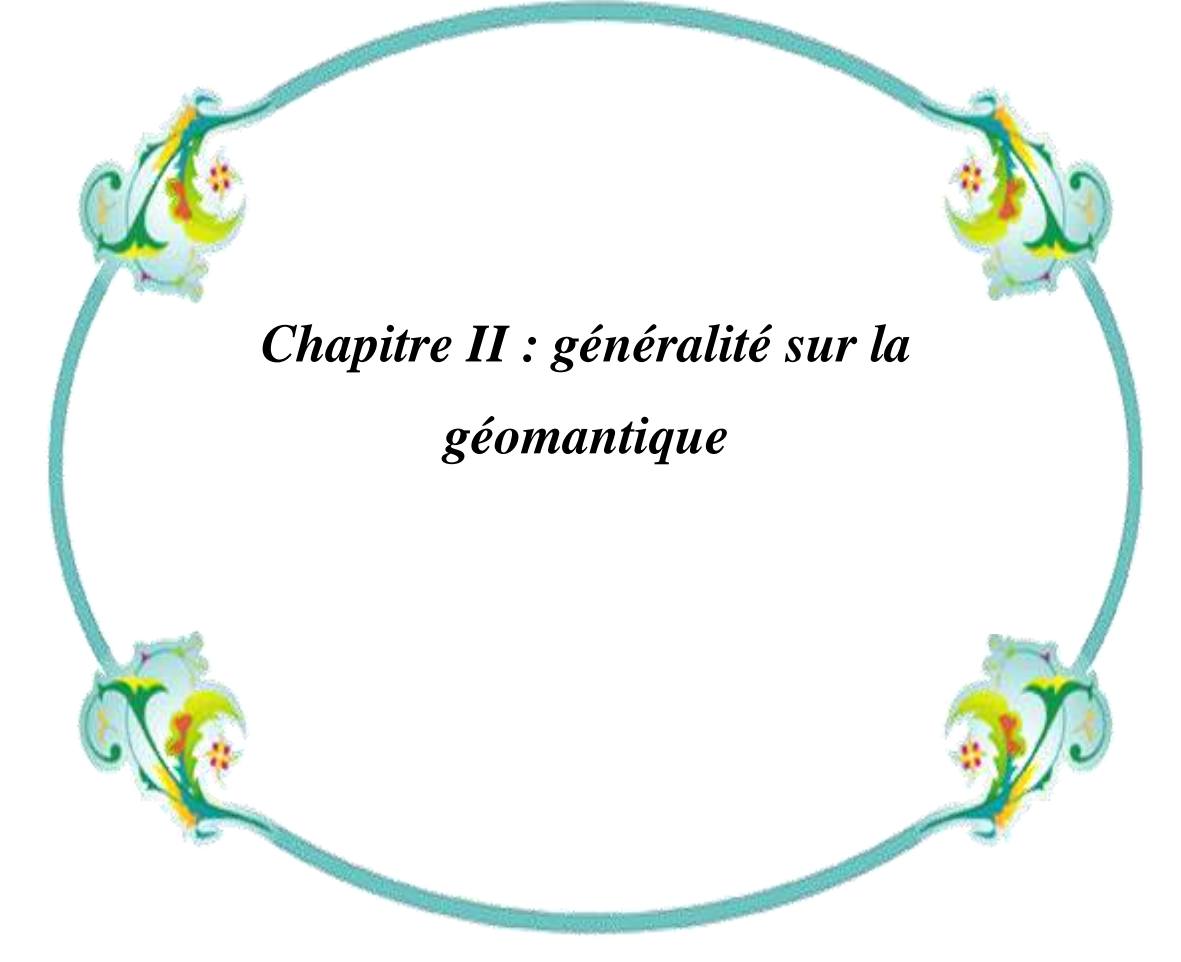

Dans ce chapitre on va voir une généralité sur L'outil géomantique, le système d'information géographique (SIG) et la télédétection et les application de télédétection dans le domaine forestier et environnementale.

Outre une bref aperçu sur les logiciels ENVI , ArcGis et la mission sentinel.

### <span id="page-35-0"></span>**1.Géomatique**

De tous temps, la connaissance du territoire a été une préoccupation des sociétés. Qu'il s'agisse de localiser des ressources, d'analyser les conséquences des phénomènes climatiques, de prévoir des récoltes…etc., les hommes ont toujours eu besoin, pour tenter d' asseoir leur dominance sur le monde, de représenter graphiquement des événements ou des informations. La carte était une première tentative, datant de plusieurs siècles, pour répondre à ces besoins sociaux, économiques et surtout militaires. Au regard des efforts que nécessitait l'établissement du document cartographique et des apports de l'outil informatique, l'association entre cartographie et informatique ; s'est développée dès la fin des années soixante avec l'apparition des logiciels d'aide à l'établissement des cartes. C'est la naissance de la cartographie numérique qui permet d'effectuer un très grand nombre de travaux classiques par ordinateur (exemple : calcul des projections, stockage de l'information géographique numérisée,…etc.).

Avec l'essor de l'informatique, se traduisant par un développement croissant et rapide du matériel et des logiciels, on a confié à l'ordinateur l'une des tâches les plus fastidieuses du cartographe, la gestion de l'information géographique numérisée. L'ordinateur est devenu alors l'auxiliaire précieux du géographe et son assistant pour la production cartographique et l'analyse spatiale. Ainsi est né le concept de système d'information géographique.

Les outils SIG et télédétection sont désormais devenus nécessaires pour les études thématiques à l'échelle régionale. Ce sont deux atouts qui, grâce aux avantages qu'ils offrent, se sont imposés et devenus des techniques efficaces pour la gestion de l'espace et les études d'aménagements. Dans ce cadre, ces deux outils sont très complémentaires et permettent :
- L'acquisition des données multi sources et multi-temporelles.
- La cartographie numérique.
- Le suivie et l'analyse des données.
- La restitution de produits d'aide à la décision.

## **1.1. Définition**

C'est au début des années 70 qu'un ingénieur géographe employa pour la première fois le mot « géomantique » pour faire allusion au mariage des sciences de l'étude et des mesures de la terre avec l'informatique. De nos jours, la géomantique est définie comme étant un champ d'activités qui a pour but d'intégrer les moyens d'acquisition et de gestion des données à référence spatiale en vue d'aboutir à une information d'aide à la décision. Dans un cadre systémique la notion de système explique la prise en compte de tout ce qui concourt à la réalisation d'un projet de géomantique : les données, les équipements, les spécialistes, le cadre physique de travail ainsi que les procédures qui les coordonnent (C.C.T, 1999).

## 1.2**. Objectifs de la géomantique :**

De façon générale, la géomantique vise à :

- Définir les bases de la référence spatiale

- Développer et utiliser les méthodes, techniques et outils pour localiser et mesurer les différents éléments du territoire, existants ou les mettre en place .

- Intégrer ou rendre intégrables les données obtenues en fonction des systèmes de référence choisis (modélisation mathématique pour transformer un besoin du monde réel)

- Offrir des données et informations de qualité.

- Améliorer leur traitement, stockage et diffusion grâce à l'informatique.

- Analyser différents scénarios décisionnels à partir des informations obtenues sn tirant profit des méthodes mathématiques d'optimisation (analyse multi variée, recherche opérationnelle...) **(C.C.T, 1999).**

## **1.3. Disciplines de la géomantique**

La géomantique est la science et la technologie de la cueillette, de l'analyse, de l'interprétation, de la distribution et de l'utilisation de l'information géographique. Elle englobe une foule de disciplines qui, dans un système à référence spatiale commune, concourent à créer une représentation à la fois détaillée et compréhensible du monde physique et de l'espace que nous y occupons (C.C.T, 1999).

Parmi ces disciplines, on compte :

- La télédétection
- Les systèmes d'information géographiques
- La cartographie.

## **2. Télédétection**

La cartographie de la végétation est une activité en perpétuel renouvellement. L'avènement de la photographie aérienne et ultérieurement, de la photographie IRC (infrarouge couleur) et de l'imagerie satellite ont modifié la façon de dresser les cartes et amélioré les précisions. Suite à cela et avec le développement actuel des techniques de l'informatique des SIG et celles de la télédétection, ces derniers ont conduit plusieurs cartographes « à repenser » les méthodes de cartographie traditionnelles, car elles sont très lentes, coûteuses et donc les substituer par des méthodes automatiques, rapides, moins coûteuses et plus adaptées à la demande. Ces techniques permettent de passer l'information géographique d'un rôle passif telle la carte sur papier à un rôle actif avec les études des tracés géographiques par ordinateur (Naert, 1995).

La cartographie automatique a pu se développer rapidement et se substituer aux méthodes traditionnelles, pour certains thèmes, comme la météorologie par exemple, parce que les paramètres sont peu nombreux, directement perceptibles à distance. Par contre sur d'autres thèmes plus complexes comme le sol ou la végétation, la cartographie automatique progresse lentement et souvent plus pour raisons d'économie que pour des critères de qualité (Naert, 1995).

#### 2.1. Définition

La définition par la commission ministérielle canadienne de terminologie de la télédétection aérospatiale publiée au journal officiel canadien le 11 décembre 1980 est : « la télédétection regroupe l'ensemble des connaissances et des techniques utilisées pour l'observation, l'analyse, l'interprétation et la gestion de l'environnement à partir de mesures et d'images obtenues à l'aide de plates-formes aéroportées, spatiales, terrestres ou maritimes. Ceci suppose l'acquisition d'informations à distance, sans contact direct avec l'objet détecté » **(C.C.T, 1999).**

### **2.2. Eléments essentiels en télédétection**

La télédétection est une méthode qui permet d'obtenir des informations sur des objets en recueillant et en analysant des données sans contact direct entre l'instrument utilisé et l'objet analysé (Girard, 2000).

Les éléments essentiels en télédétection sont :

-Une plate-forme pour tenir l'instrument.

-Un objet cible à observer.

-Un instrument ou capteur pour observer la cible.

-'information obtenue à partir des données de l'image et la manière dont cette information est exploitée et stockée.

Lorsque les scientifiques parlent de télédétection, l'objet observé est la terre. En général pour eux, la télédétection est un moyen pour observer la terre, sa surface

terrestre, ses océans, son atmosphère et sa dynamique depuis l'espace. (Girard, 2000).

Désormais, quand le terme de télédétection sera utilisé, il sera au sens que lui donnent les scientifiques qui observent la terre. La télédétection est une technologie qui a pour objectif principal de découvrir et d'observer le système « terre », l'environnement et sa dynamique à différentes échelles (Girard, 2000).

## **2.3.Principes de la télédétection**

Dans la plupart des cas, la télédétection implique une interaction entre l'énergie incidente et les cibles. Le processus de télédétection au moyen de systèmes imageurs comporte les sept étapes **(Kluser, 2000).**

Notons cependant que la télédétection peut également impliquer l'énergie émise (infrarouge) on utilise des capteurs nom-imageurs (sismique, gravimétrie…) les processus de la télédétection sont les suivants (figure 3) **(Kluser, 2000)** :

- Source d'énergie ou d'illumination (A)

- Rayonnement et atmosphère (B).durant son parcours entre la source d'énergie et la cible, et entre la cible et le capteur, le rayonnement interagit avec l'atmosphère

- Interaction avec la cible (C)

- Enregistrement de l'énergie par le capteur (D). Une fois l'énergie diffusée ou émise par la cible, elle doit être captée par un capteur qui n'est pas en contact avec la cible pour être enfin enregistrée

- Transmission, réception et traitement (E). L'énergie enregistrée par le système d'acquisition est transmise, souvent par des moyens électroniques, à une station de réception où l'information est transformée en images (numériques ou photographiques) .

- Interprétation et analyse (F). Une interprétation visuelle et/ou numérique de l'image traitée est ensuite nécessaire pour extraire l'information que l'on désire obtenir sur la cible - Application (G). La dernière étape du processus consiste à utiliser l'information extraire de l'image pour mieux comprendre la cible.

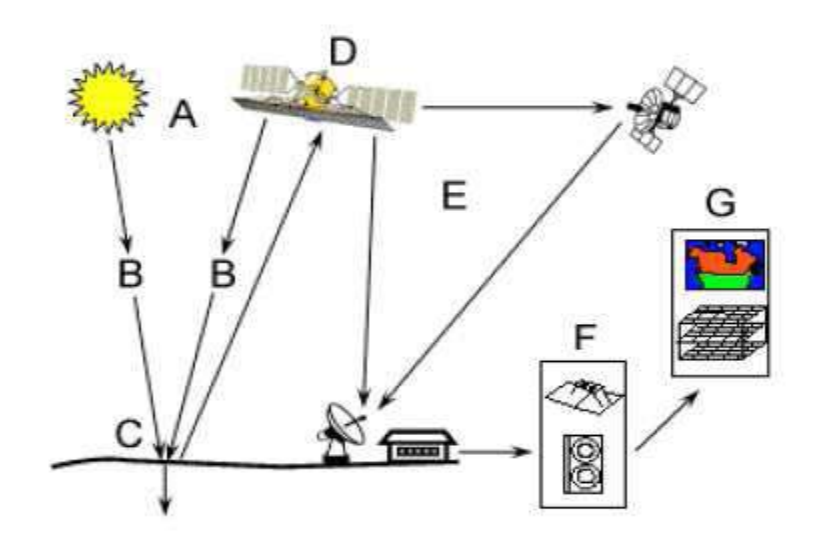

*Figure 03: Processus de la télédétection (Kluser, 2000).* 

# **3. systèmes d'informations géographiques (SIG)**

Grâce au développement des nouvelles technologies (satellites et mise au point d'ordinateurs puissants) le Système d'Information Géographique (SIG), qui était assimilé au départ à un moyen de représenter les données sur une simple carte géographique, devient de plus en plus un outil important d'aide à la prise de décision ; un outil de portée relativement grande et élargie à des domaines connexes à la gestion globale du développement.

L'objectif fondamental du SIG est de fournir une base de prise de décision, dans plusieurs domaines, à partir des données satellitaires.

## **3.1. Définitions**

Le SIG (système d'information géographique) est un Système informatique permettant, à partir de diverses sources ; de rassembler et d'organiser, de gérer, d'analyser et de combiner, d'élaborer et de présenter des informations localisées géographiquement, contribuant notamment à la gestion de l'espace. (Société française de photogrammétrie et télédétection,1989)

## **3.2. Composition d'un SIG**

Le SIG est composé, d'une part, de la base de données géographiques, et d'autre part, d'un ensemble d'outils permettant l'utilisation de celle-ci.

-La base de données géographique (BDG) .

-La saisie numérique.

-La représentation cartographique.

-Le système de gestion de base de données (SGBD).

- L'analyse spatiale.

- L'analyse statistique.

- Le traitement d'image.

## **3.3. Domaines d'applications**

Les domaines d'application des SIG et la télédétection sont nombreux que variés tels que :

**La protection de la nature** : mesure de la dégradation des écosystèmes (désertification, incendies de forêt) et évaluation des risques futurs dus aux pollutions.

**La géomorphologie** : pour évaluer les effets d'érosions afin de déterminer la façon la plus efficiente d'intervenir.

**La socio économie** : impact des activités entropiques (surpâturage, surexploitation, etc..) sur la dégradation de la couverture végétale.

**La foresterie** : analyse et suivi de la biodiversité, cartographie pour aménagement, gestion des coupes et sylviculture.

**Tourisme** : gestion des infrastructures, itinéraires touristiques.

Planification urbaine : cadastre, voirie, réseaux assainissement.

**Protection civile** : gestion et prévention des catastrophes.

**Transport** : planification des transports urbains, optimisation d'itinéraires.

**Hydrologie** : planification et gestion des réseaux hydriques.

# **4. Mission sentinel :**

Sentinel-2 est une série de satellites d'observation de la Terre de l'Agence spatiale européenne développée dans le cadre du programme Copernicus dont les deux premiers exemplaires ont été mis en orbite en 2015 et 2017. L'objectif du programme est de fournir aux pays européens des données complètes et actualisées leur permettant d'assurer le contrôle et la surveillance de l'environnement. Les satellites Sentinel-2 constituent une des composantes spatiales de ce programme qui comprend également notamment les Sentinel-1 (observation radar tout temps) et Sentinel-3. Ils doivent fournir l'imagerie optique haute résolution permettant l'observation des sols (utilisation des sols, végétation, zones côtières, fleuves, etc.) ainsi que le traitement des situations d'urgence (catastrophes naturelles...).

Chaque satellite, d'une masse d'environ 1 200 kg, emporte une charge utile constituée par l'imageur multi-spectral MSI qui fournit des vues dans 13 bandes spectrales en lumière visible et proche infrarouge avec une résolution comprise entre 10 et 60 mètres et une fauchée de 290 km. Les satellites circulent sur une orbite héliosynchrone de 10h30. En configuration opérationnelle l'agence spatiale maintiendra deux satellites de manière à repasser au-dessus des mêmes zones tous les cinq jours. La durée de vie minimale est de 7,25 ans. Les Sentinel-2 disposent

d'un système de transmission de données par laser permettant de transférer celles-ci vers les satellites géostationnaires EDRS avec un débit très élevé.

 Les satellites Sentinel-2 font partie du programme [Copernicus](https://fr.wikipedia.org/wiki/Copernicus_(programme)) financé par l['Union](https://fr.wikipedia.org/wiki/Union_europ%C3%A9enne)  [européenne](https://fr.wikipedia.org/wiki/Union_europ%C3%A9enne) qui comprend d'une part un volet spatial géré par l'européenne d'autre part le recueil de données [in situ](https://fr.wikipedia.org/wiki/In_situ) organisé depuis le sol, le traitement des données ainsi que la restitution de celles-ci sous forme de services adaptés aux utilisateurs. L'objectif est de mettre à disposition des pays européens de manière normalisée et continue des informations sur le [sol,](https://fr.wikipedia.org/wiki/Sol_(p%C3%A9dologie)) les [océans,](https://fr.wikipedia.org/wiki/Oc%C3%A9an) le traitement de l'urgence, l['atmosphère,](https://fr.wikipedia.org/wiki/Atmosph%C3%A8re_terrestre) la [sécurité](https://fr.wikipedia.org/wiki/S%C3%A9curit%C3%A9) et le [changement climatique.](https://fr.wikipedia.org/wiki/Changement_climatique) Le programme est en cours de mise en place.

 Le segment spatial du programme repose en 2015 sur les instruments de nombreux satellites européens aux caractéristiques hétérogènes dont le plus emblématique était [ENVISAT](https://fr.wikipedia.org/wiki/ENVISAT) qui a cessé ses opérations en 2012. Pour remplacer et normaliser le recueil des données l'Agence spatiale européenne a décidé de développer 7 familles de satellites ou d'instruments :

-Les satellites [Sentinel-1](https://fr.wikipedia.org/wiki/Sentinel-1) doivent fournir une [imagerie radar](https://fr.wikipedia.org/wiki/Radar_imageur) tout-temps, jour et nuit, à des fins d'observation du sol et des océans. Sentinel-1A a été lancé le 3 avril 2014. Sentinel-1B a été lancé le 25 avril 2016.

-Les satellites Sentinel-2 doivent fournir des images multi-spectrales à grande résolution. Sentinel-2A a été lancé le 23 juin 2015 et Sentinel-2B le 07 mars 2017.

-Les satellites [Sentinel-3](https://fr.wikipedia.org/wiki/Sentinel-3) fournissent des données optiques, radar et altimétrique sur les océans et continents. Le lancement du premier satellite Sentinel-3 était prévu fin 2017.

-Sentinel-4 est constitué par des instruments embarqués comme charge utile sur les satellites météorologiques géostationnaires Météosat de Troisième [Génération](https://fr.wikipedia.org/wiki/M%C3%A9t%C3%A9osat_troisi%C3%A8me_g%C3%A9n%C3%A9ration) (**MTG**) de [EUMETSAT.](https://fr.wikipedia.org/wiki/Organisation_europ%C3%A9enne_pour_l%27exploitation_des_satellites_m%C3%A9t%C3%A9orologiques) Ils fournissent des données sur la composition de l'atmosphère. Le premier doit être lancé en 2018.

-Sentinel-5 : ces instruments fournissent également des données sur la composition de l'atmosphère. Ils doivent être embarqués comme charge utile sur les satellites météorologiques polaires de deuxième génération (EPS-SG) développés par EUMETSAT. Le premier satellite doit être lancé en 2019.

## **4.1. Développement du programme:**

Le contrat de fabrication du premier Sentinel-2 d'un montant de 195 M€ est attribué le 17 avril 2008 à [EADS Astrium Satellites](https://fr.wikipedia.org/wiki/Astrium_Satellites) devenu par la suite [Airbus Défence](https://fr.wikipedia.org/wiki/Airbus_Defence_and_Space) and [Space](https://fr.wikipedia.org/wiki/Airbus_Defence_and_Space) . L'établissement de [Friedrichshafen](https://fr.wikipedia.org/wiki/Friedrichshafen) [\(Allemagne\)](https://fr.wikipedia.org/wiki/Allemagne) est responsable de la conception du système, de la plate-forme, de l'intégration et des tests du satellite. L'établissement de Toulouse [\(France\)](https://fr.wikipedia.org/wiki/France) fournit l'instrument multi-spectral MSI tandis que le site de [Madrid](https://fr.wikipedia.org/wiki/Madrid) [\(Espagne\)](https://fr.wikipedia.org/wiki/Espagne) est responsable de la structure mécanique du satellite, de l'équipement thermique et du faisceau de câbles. Les autres participants industriels majeurs sont Jena-Optronik (Allemagne), Boostec (France), [Sener](https://fr.wikipedia.org/wiki/SENER) et [GMV](https://fr.wikipedia.org/w/index.php?title=GMV_Innovating_Solutions&action=edit&redlink=1) [\(en\)](https://en.wikipedia.org/wiki/GMV_Innovating_Solutions) (Espagne). La construction du deuxième satellite Sentinel-2b est également attribuée à Airbus pour une somme de 105 millions € le 31 mars 2010 (A.S.E, 2012).

Fin novembre 2011 la structure de la [plateforme](https://fr.wikipedia.org/wiki/Plateforme_(astronautique)) réalisée par [CASA](https://fr.wikipedia.org/wiki/Construcciones_Aeron%C3%A1uticas_Sociedad_An%C3%B3nima) en [Espagne](https://fr.wikipedia.org/wiki/Espagne) est installée dans la salle blanche de l'établissement de Friedrichshafen d'Astrium/Airbus donnant le coup d'envoi à l'assemblage du satellite .Le 16 décembre 2011, l'ESA choisit le nouveau lanceur européen Vega pour la mise en orbite du premier satellite Sentinel-2 (A.S.E, 2015 ). Le 9 février 2012 l'ESA choisit le lanceur Rokot pour la mise en orbite du deuxième satellite Sentinel-2b . L'assemblage de Sentinel-2a s'achève au cours de l'été 2014 et le satellite entame une série de test mécanique, thermique et électromagnétique à l'IABG à Ottobrun début août . Fin avril, le satellite est transporté par avion jusqu'au centre spatial de Kourou pour être assemblé sur son lanceur .

## **4.2. Objectifs:**

Les satellites Sentinel-2 doivent fournir des images multi-spectrales à grande résolution qui doivent permettre de poursuivre la collecte des données réalisées par les missions [Landsat](https://fr.wikipedia.org/wiki/Programme_Landsat) et [Spot](https://fr.wikipedia.org/wiki/SPOT_(satellite)) tout en améliorant leur qualité. Il s'agit d'alimenter les

services opérationnels Copernicus concernant l'observation des terres émergées et les services de sécurité ,observation de la couverture des sols et de leurs utilisations, réalisation de cartes mettant en évidence les évolutions de celle-ci ,réalisation de cartes agrégeant les variables géophysiques (chlorophylle, humidité, ...) , carte des risques , prises d'images rapides pour les secours sur les lieux de catastrophes.

## **4.3. Caractéristiques techniques**

Sentinel-2 est un satellite parallélépipédique de 3,4 m de long avec une section de dimension maximale 1,8 x 2,35 m en position repliée. Sa masse au lancement est de 1 200 kg dont 290 kg pour l'instrument MSI et 117 kg d'hydrazine. Le satellite utilise la [plateforme](https://fr.wikipedia.org/wiki/Plate-forme_(astronautique)) standardisée AstroBus-L d'Airbus conçue pour les missions en orbite basse avec injection directe par le lanceur sur l'orbite cible. Le satellite est [stabilité 3 axes.](https://fr.wikipedia.org/wiki/Contr%C3%B4le_d%27attitude) La détermination de l'orientation est obtenue grâce à des [viseurs](https://fr.wikipedia.org/wiki/Viseur_d%27%C3%A9toiles)  [d'étoiles](https://fr.wikipedia.org/wiki/Viseur_d%27%C3%A9toiles) multi-têtes montés directement sur la structure portant l'instrument MSI pour permettant une meilleure précision et stabilité du pointage de celui-ci. Cet équipement est complété avec un **r**[écepteurs GPS](https://fr.wikipedia.org/wiki/R%C3%A9cepteurs_GPS) bi-fréquence, des [magnétomètres,](https://fr.wikipedia.org/wiki/Magn%C3%A9tom%C3%A8tre) des [senseurs solaires](https://fr.wikipedia.org/w/index.php?title=Senseur_solaire_(%C3%A9quipement_spatial)&action=edit&redlink=1) et senseurs de Terre, deux centrales à inertie redondantes et des accéléromètres**.** 

Pour modifier son orientation, le satellite a recours à quatre [roues de](https://fr.wikipedia.org/wiki/Roue_de_r%C3%A9action)  [réaction](https://fr.wikipedia.org/wiki/Roue_de_r%C3%A9action) trois [magnéto-coupleurs](https://fr.wikipedia.org/wiki/Magn%C3%A9to-coupleur) et à de petits [propulseurs](https://fr.wikipedia.org/wiki/Moteur-fus%C3%A9e) brulant de l['hydrazine](https://fr.wikipedia.org/wiki/Hydrazine) fournissant 1 newton de poussée. Le satellite a connaissance de sa position dans l'espace avec une précision inférieure à 20 mètres et de son orientation avec une précision inférieure à 10 yards (A.S.E, 2014).

Les [panneaux solaires](https://fr.wikipedia.org/wiki/Panneaux_solaires) orientables sont constitués de [cellules photovoltaïques](https://fr.wikipedia.org/wiki/Cellule_photovolta%C3%AFque) à l['arséniure de gallium](https://fr.wikipedia.org/wiki/Ars%C3%A9niure_de_gallium) triple jonction et ont une superficie de 7,2 m<sup>2</sup>. Ils fournissent 1,7 kW en fin de vie alors que la consommation moyenne est de 1,4 kw. L'énergie est stockée dans des batteries Li-ion d'une capacité de 87 ampèresheures. Le satellite dispose d'une capacité de stockage des données de 2,4 [térabits.](https://fr.wikipedia.org/wiki/T%C3%A9rabit) Les échanges de données se font en [bande X](https://fr.wikipedia.org/wiki/Bande_X) avec un débit effectif de 520 mégabits/seconde. Les télécommunications peuvent également se faire par voie optique (laser) en passant par les relais assurés par les satellites [EDRS](https://fr.wikipedia.org/wiki/European_Data_Relay_Satellite) placés en [orbite géostationnaire.](https://fr.wikipedia.org/wiki/Orbite_g%C3%A9ostationnaire) Les commandes et paramètres de fonctionnement du

satellite sont transmis en [bande S](https://fr.wikipedia.org/wiki/Bande_S) avec un débit de 64 [kilobits](https://fr.wikipedia.org/wiki/Kilobit) pour la voie montante et de 2 [mégabits](https://fr.wikipedia.org/wiki/M%C3%A9gabit) pour la voie descendante. Le satellite est conçu pour une durée de vie minimale de 7,25 ans avec un objectif de 12 ans

## **4.4. Instrument MSI**

Les satellites Sentinel-2 sont équipés d'un unique instrument, l'imageur multi spectral MSI d'une masse de 275 kg. MSI utilise la technique du [pushbroom.](https://fr.wikipedia.org/w/index.php?title=Pushbroom&action=edit&redlink=1) Deux types de capteurs sont utilisés respectivement un détecteur en technique [CMOS](https://fr.wikipedia.org/wiki/Complementary_metal_oxide_semi-conductor) pour la [lumière visible](https://fr.wikipedia.org/wiki/Lumi%C3%A8re_visible) et un détecteur en technologie [Mercure-](https://fr.wikipedia.org/wiki/Mercure_(chimie))[Cadmium](https://fr.wikipedia.org/wiki/Cadmium)[-Tellure](https://fr.wikipedia.org/wiki/Tellure) pour [l'infrarouge.](https://fr.wikipedia.org/wiki/Infrarouge) MSI fonctionne dans treize bandes spectrales allant du [visible](https://fr.wikipedia.org/wiki/Lumi%C3%A8re_visible) au moyen [infrarouge.](https://fr.wikipedia.org/wiki/Infrarouge) Les images dans quatre bandes spectrales (bleu (490 nm), vert (560 nm), rouge (670 nm) et proche infrarouge (850 nm)) sont fournies avec une résolution de 10 m. Trois bandes spectrales (440, 940 et 1370 nm) sont destinées aux corrections atmosphériques avec une résolution de 60 m tandis que dans les six bandes restantes la résolution est de 20 m. L'instrument effectue des prises d'images sur une largeur de 290 km(A.S.E, 2017 ).

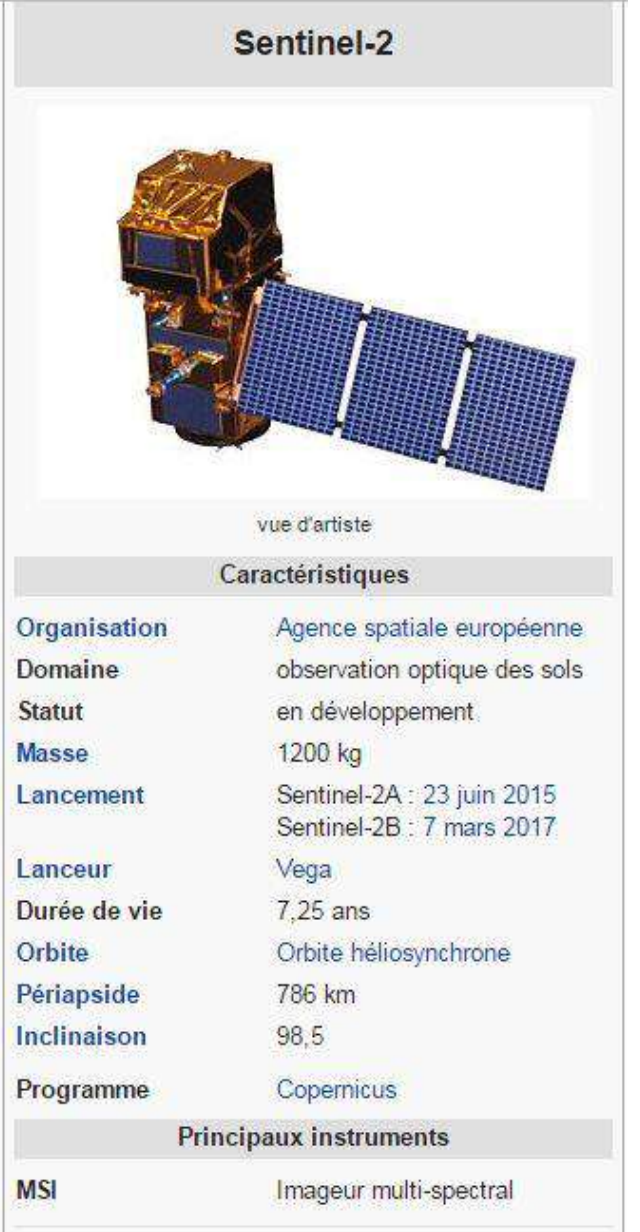

## *Figure 04: Caractéristiques générales du satellite sentinel-2*

## **4.5. Déroulement De La Mission :**

Le premier satellite de la série, Sentinel-2a a été placé en orbite par un [lanceur](https://fr.wikipedia.org/wiki/Lanceur_(astronautique)) européen [Vega](https://fr.wikipedia.org/wiki/Vega) tiré le 23 juin 2015 à 1 h 52 GMT depuis la [base de](https://fr.wikipedia.org/wiki/Centre_spatial_guyanais)  [Kourou](https://fr.wikipedia.org/wiki/Centre_spatial_guyanais) . Le second devait l'être par un lanceur [Rockot](https://fr.wikipedia.org/wiki/Rockot) en 2016 , mais a finalement a été placé en orbite par un lanceur européen Vega tiré le 7 mars 2017 à 1 h 49 GMT depuis la base de Kourou . La mission des satellites doit durer au minimum sept ans, éventuellement prolongeable de cinq ans (**remote sensing, 2015**).

## **4.6. Orbite et surface couvert**

L'orbite héliosynchrone retenue (altitude 786 km, inclinaison 98,5°) est proche de celle des satellites [Landsat](https://fr.wikipedia.org/wiki/Programme_Landsat) et [Spot](https://fr.wikipedia.org/wiki/SPOT_(satellite)) tandis que l'heure de passage (10h30) est identique à celle de Landsat. Ce choix doit permettre d'assurer la continuité des données collectées par ces satellites et permettre la construction de séries temporelles sur le long terme. Les deux satellites circuleront avec un phasage de 180° pour permettre une fréquence de revisite de 5 jours à l'équateur. Des données doivent être collectées de manière systématique au-dessus des terres et des zones côtières entre les latitudes 56° sud et 84° nord, y compris au-dessus des îles lorsque leur superficie est supérieure à 100 km2. Les îles de [l'Union européenne,](https://fr.wikipedia.org/wiki/Union_europ%C3%A9enne) et toutes les îles à une distance inférieure à 20 km de la côte, l'ensemble de la [Mer](https://fr.wikipedia.org/wiki/Mer_M%C3%A9diterran%C3%A9e)  [Méditerranée,](https://fr.wikipedia.org/wiki/Mer_M%C3%A9diterran%C3%A9e) les mers fermées, les lacs seront également couverts.

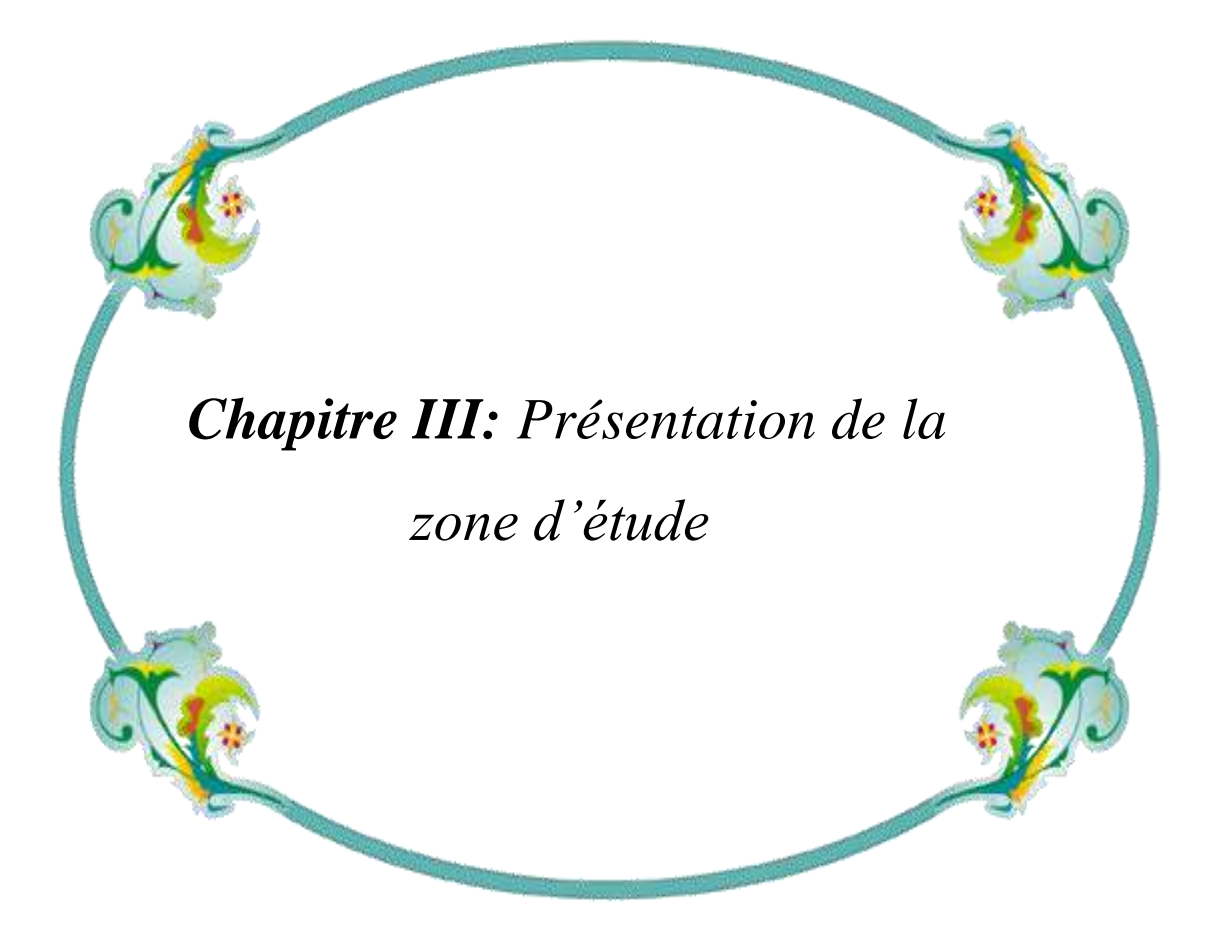

# **1. Présentation de la wilaya de Saida**

## **1.1. Situation géographique de la wilaya de Saida**

 C'est dans l'ensemble géographique des hauts plateaux que se situe la wilaya de Saïda ; elle est limitée naturellement au Sud par le chott Chergui et au Nord par les monts de Dhaya Localisée au nord-ouest de l'Algérie. La wilaya de Saïda couvre une superficie totale de 6765 km², elle est limitée administrativement :

Au Nord par la wilaya de Mascara,

Au Sud par celle d'El Bayadh,

À l'est par la wilaya de Tiaret et à l'Ouest par la wilaya de Sidi bel Abbes.

Cette position géographique centrale dans l'Oranie lui confère un rôle d'espace de transition entre les hautes plaines steppiques et la chaîne tellienne.

Elle comprend 06 dairats composées de 16 communes (figure6) et sa population est de 340000 habitants (**D.P.A.T, DE SAIDA 2011).**

La wilaya de Saida est aussi un point de passage obligé entre le Nord, le centre et le Sud – Ouest de l'Algerie.

Sur le plan physique, le territoire de la wilaya se repartie selon le tableau suivant :

## **Tableau 2.Répartition physique du territoire de la wilaya de Saida.**

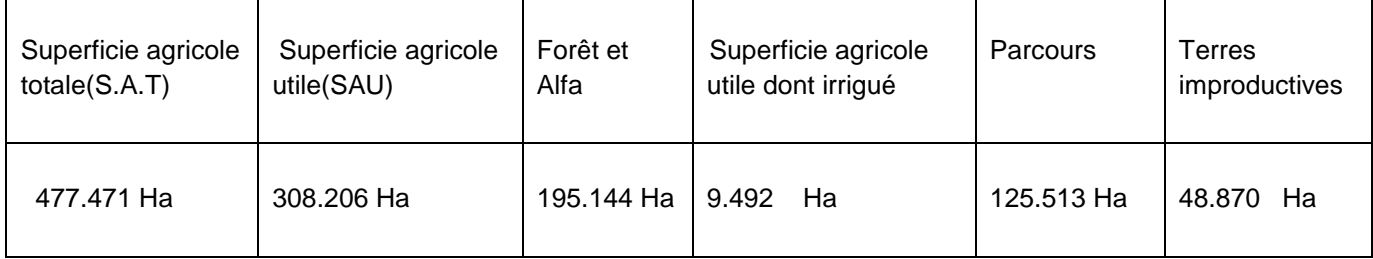

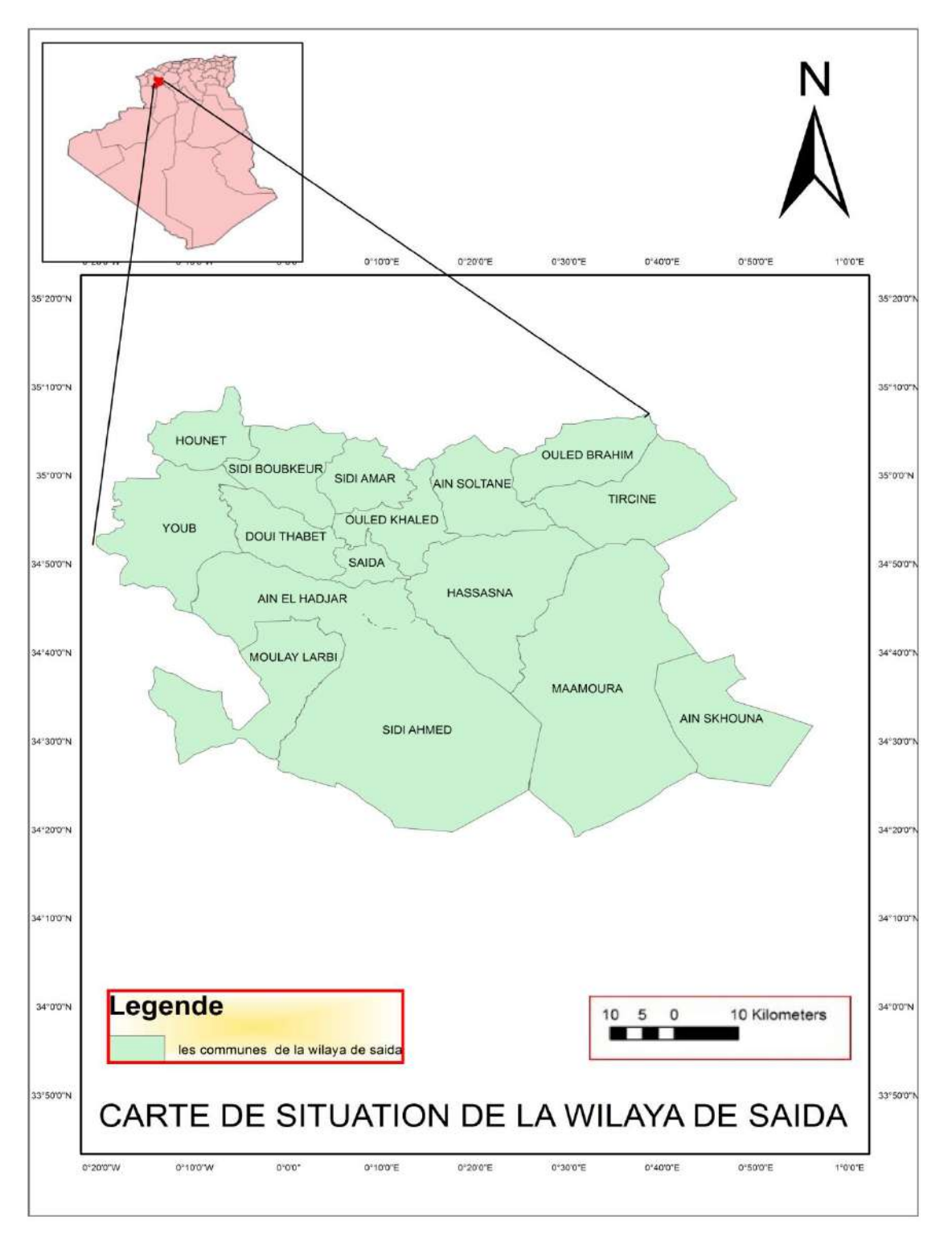

Ce qui confère à la wilaya une vocation agro-sylvo-pastorale (D.S.A, 2013).

*Figure 05: carte de situation de la wilaya de Saida*

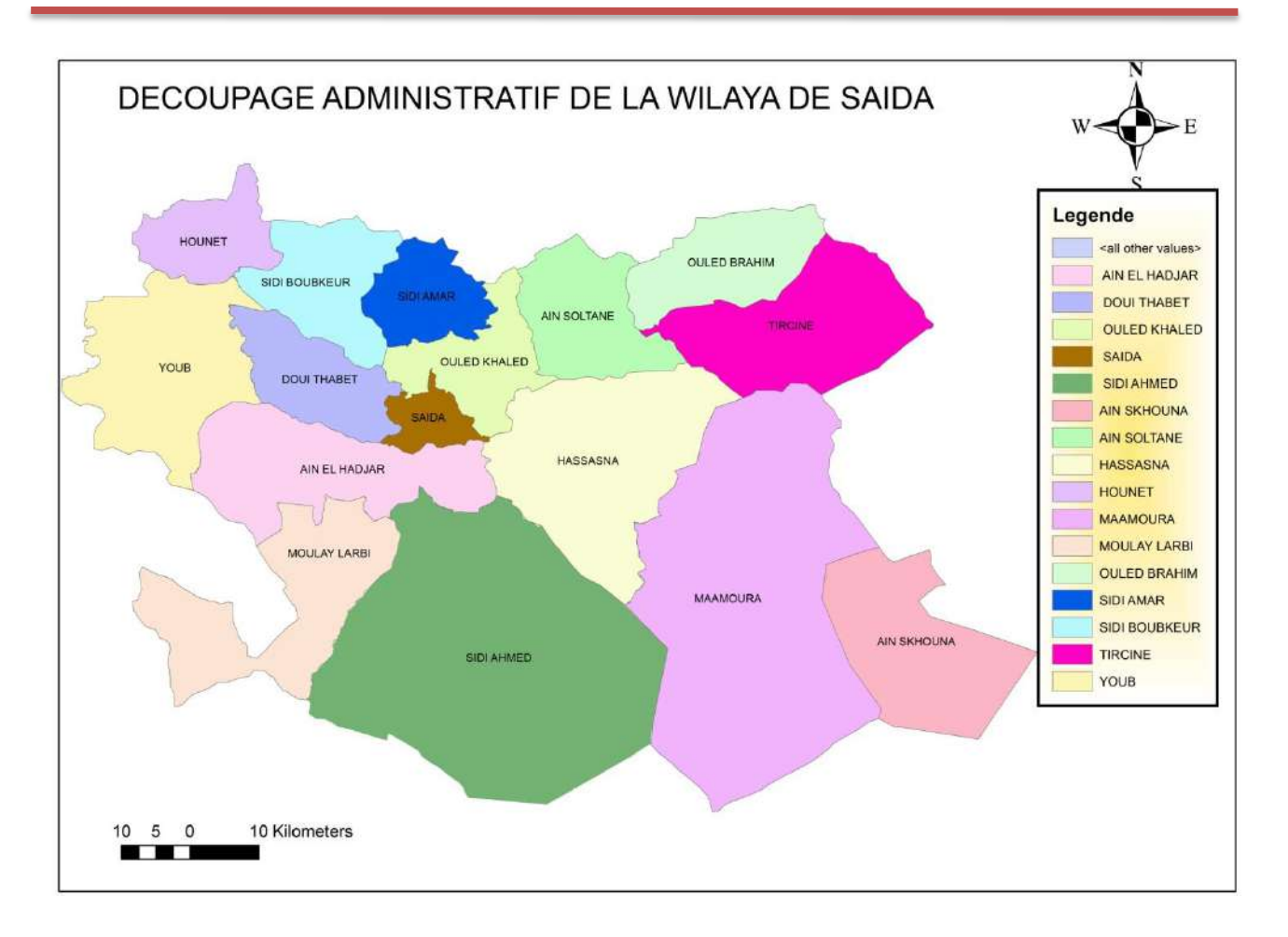

## *Figure 06 : carte de découpage administratif de la wilaya de Saida*

## **1.2. Patrimoine forestier :**

La wilaya compte l'un des grands potentiels forestiers de l'ouest algérien avec Sidi Bel Abbes et Tlemcen.

En effet, son patrimoine forestier couvre une superficie globale de 156.401 Ha toutes formations végétales confondues.

A cela, il faut ajouter une zone steppique de 120.000 ha dont 29.000 ha de nappes alfatières potentiellement exploitables pour les besoins industriels et artisanaux **(C.F.S, 2014)**

Les principales essences forestières sont les suivantes:

Le pin d'Alep

Le chêne vert

Le thuya de berberie

Le genévrier oxycédre

- $\triangleright$  Les lentisques
- $\triangleright$  L'eucalyptus

La wilaya de Saïda couvre trois grands ensembles écologiques assez distincts qui constituent les centres d'intérêt en matière de développement forestier.

IL s'agit:

- De la zone écologique du chêne vert (chênaie d'El Hassasna).
- De la pineraie de Saïda.
- $\triangleright$  De la zone steppique (D.P.A.T, 2008).

La couverture forestière atteint dans la wilaya de Saida plus de 24% de la superficie contre seulement 4 %pour l'ensemble de la région. C'est un taux qui est proche de celui observé dans la Wilaya de Sidi Bel Abbes .Les espèces forestières les plus présentes sont surtout le pin d'Alep (40 % des espèces) et le chêne vert ainsi que le thuya. Selon les services forestiers de la Wilaya, le maquis couvre également d'importantes superficies **(D.P.A.T, 2008).**

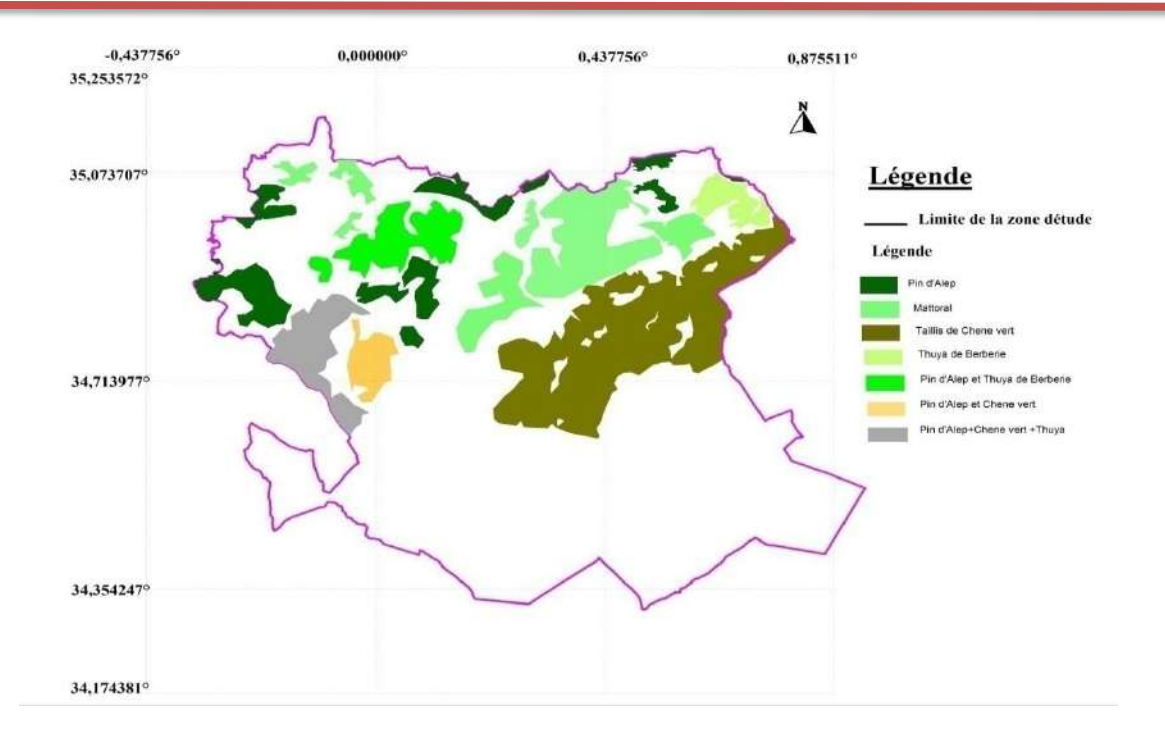

*Figure 07 : carte des groupements forestiers de la wilaya de Saida (Terras,2010 )*

# **Tableau 3.La composition des essences forestières el leurs pourcentage dans la wilaya de Saida.**

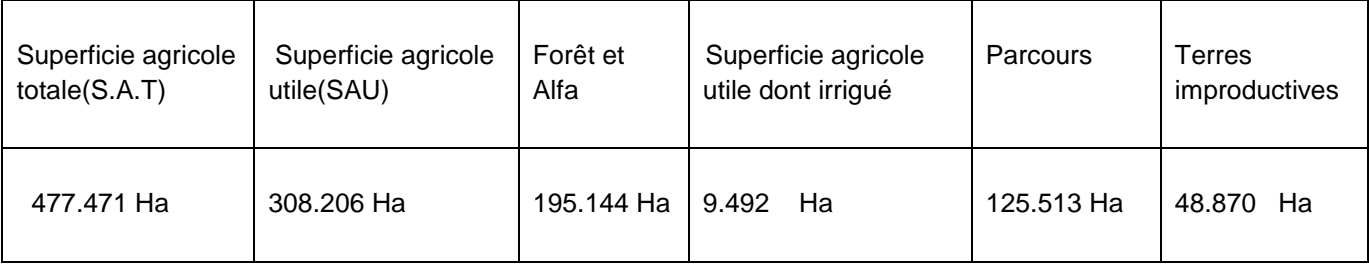

 Sur cette distribution, la majorité de ces essences est constituée de maquis clair à dense (arboré) à un taux de 65%. Approximativement ; 40% de cette superficie constitue essentiellement de pin d'Alep, qui représente la forêt proprement dite.

 Les espèces forestières les plus présentes sont le pin d'Alep (40 % des espèces) et le chêne vert ainsi que le thuya. **(D.P.A.T, 2008).**

Selon la conservation des forêts , les formations forestières couvrent une superficie de 156 401 ha, représentant un taux de couverture de 23 %. Juridiquement, cette superficie se subdivise en :

Domaine public (domaniale) =  $91$  612 Ha.

Domaine privé de l'état = 57 657 Ha.

Privé (Melk) = 7 987 Ha.

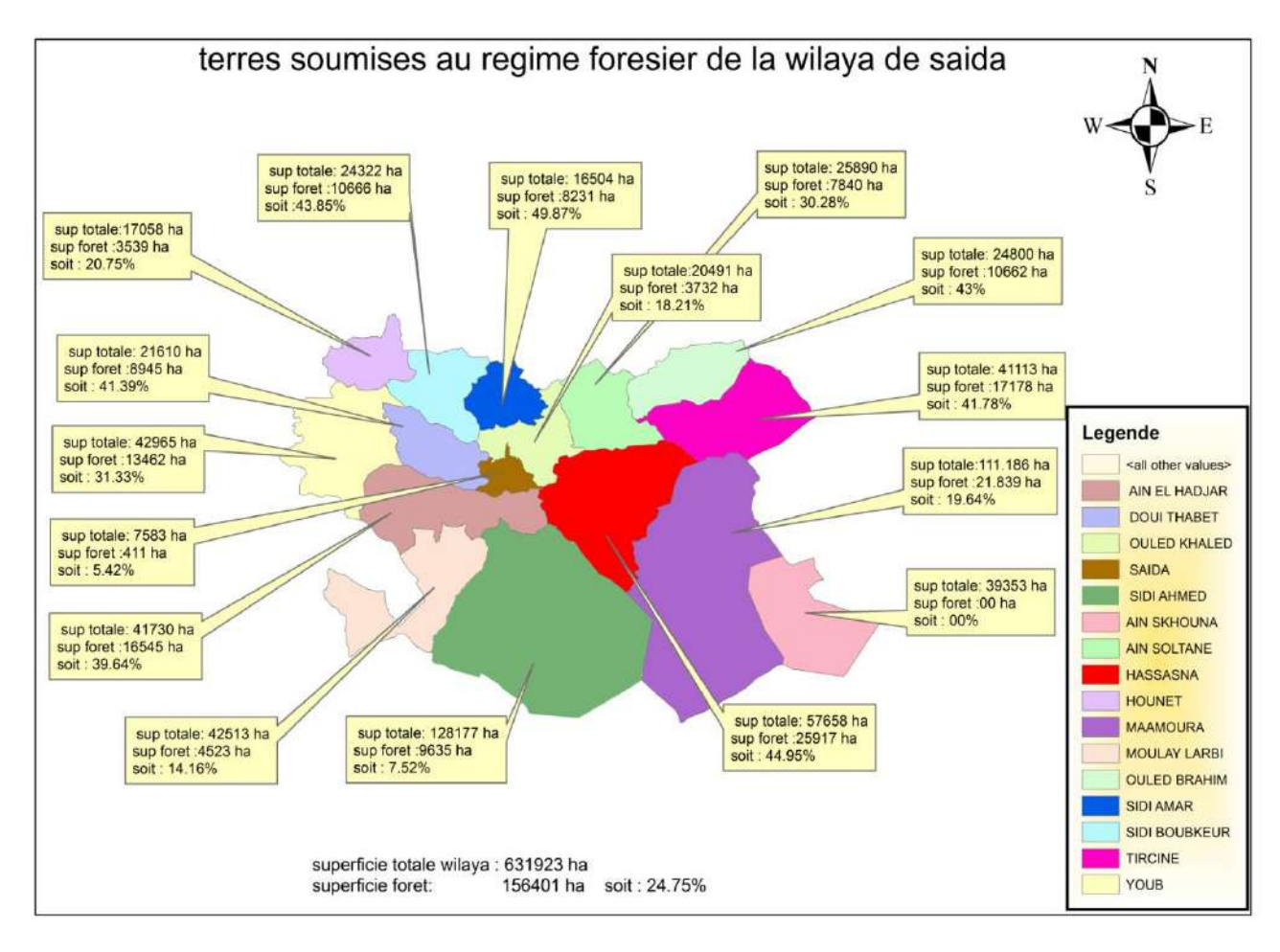

*Figure 08 : Terres soumises au régime forestier de la wilaya de Saida*

## **2. Présentation de la Daira d'Ain El Hadjar**

La Daïra de Ain El Hedjar, - est située dans la partie Sud de la Wilaya de Saida, elle est limitée :

Au le Nord par : les communes de Youb, Doui Thabet et Saida (Wilaya de Saida).

A l'Est par : la commune de Hassasna (Wilaya de Saida).

A l'Ouest par : les communes de Tafissour, Oued Taourira et Taoudmout (Wilaya de Sidi Bel Abbes).

Au le Sud par : la commune de Marhoum (Wilaya de Sidi Bel Abbes) et la commune EL Kheiter Wilaya d'EL Bayadh. (Voir figure N°09).

Le choix de la zone d'étude, est basé sur les éléments suivants :

l'importance de la situation géographique de la zone d'étude

La composition des forets pour la daira par l'espèce

Autre facteur aussi important li au besoin de l'administration des forêts de la Wilaya de Saida pour une étude d'aménagement rural qui s'articule sur un plan de développement agro-sylvo-pastoral.

La Daïra de Ain El Hadjar a été créé après le découpage administratif de 1984, elle se divise en 03 communes :

La Commune d'Ain –El- Hadjar

La Commune de, Sidi Ahmed

La commune de Moulay Larbi

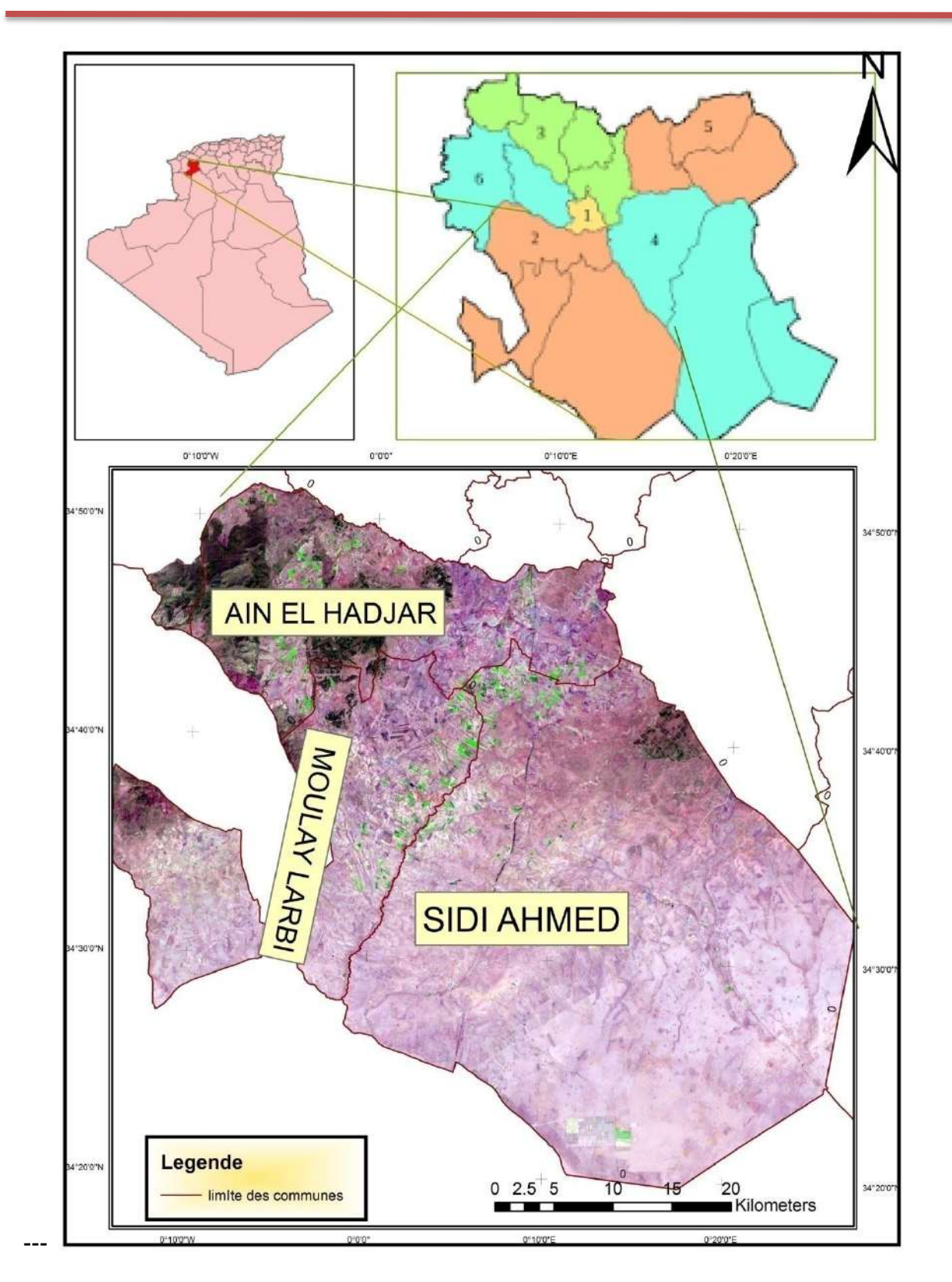

*Figure 09 : carte de situation de la daira de Ain El Hadjar*

Coordonnées géographiques de la zone d'étude (Daïra de Ain El Hadjar):

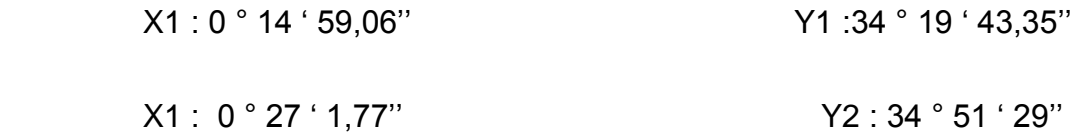

## **2.1. La commune d'Ain El Hadjar**

La commune de Ain El Hadjar , s'étend sur 417,3 km² elle compte environ 28670 Habitants. Ceci correspond à une densité moyenne de l'ordre de 68,75 ha /km².

La nouvelle commune d'Ain El Hadjar issue du découpage administratif de 1985 est limitée comme suit :

Au Nord par les communes de Saïda et Douï-Thabet .

Au Nord-ouest par la commune de Youb.

Au Sud-ouest par la wilaya de Sidi Bel Abbas.

Au Sud par les communes de Moulay Larbi et Sidi Ahmed

A l'Est par la commune de Hassasna

#### **. Les forêts de la commune :**

Selon B.N.E.D.E.R (1992), les terres forestières (Tableau6) comprennent :

- Les formations forestières naturelles qui regroupent les forêts denses, les forêts claires, les maquis denses, et les maquis clairs.

- Les reboisements à base de pin d'Alep.

- A ces reboisements, s'ajoutent les travaux de repeuplement.

# **Tableau 4. Superficie des formations forestières dans la commune (B.N.E.D.E.R, 1992).**

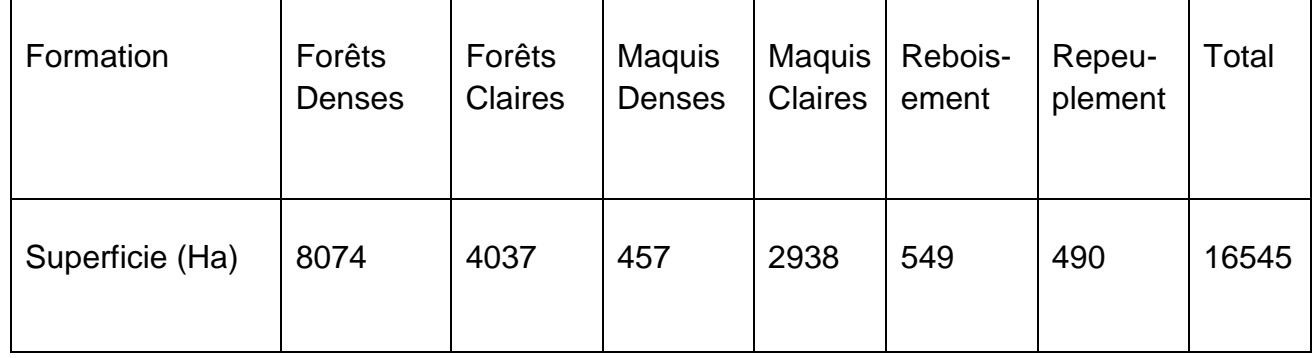

Selon U.R.S.A (2005), le patrimoine forestier de la commune, se compose principalement de pin d'Alep. Il existe d'autres essences au niveau des sous bois, mais qui ne sont pas importantes tel le thuya. Les zones forestières présentent 39.65% de la superficie de la commune et se repartissent comme suit :

*Forêt domaniale de Djaafra Chéraga :* 9 cantons d'une superficie totale de 7901 Ha.

*Forêt domaniale de Fenouane* : 3 cantons d'une superficie totale de 2770 Ha.

*La foret domaniale de tendfelt* : 4 cantons d'une superficie totale de 8030 ha.

## **2.2. La commune de Moulay Larbi**

la commune de Moulay Larbi se située au Sud-Ouest de la wilaya de Saida a quelque 27 km et a 20 km du siège de Daïra d' Ain El Hadjar. Elle est limitée par:

- la commune d'Ain El Hadjar du Nord
- la commune de Sidi Ahmed d'Est
- $\triangleright$  la wilaya de Sidi Bel Abbes de l'Ouest et Sud
- La commune de Moulay Larbi s'étend sur 425,13 km² et compte 11079 habitants en 2008 qui reparti sur les villages de :

 Oued Fallette, Oumdoud et les Douars De Sefalla, Elgaada , La Ferme Yagoobi Senouci , Douar Elaouali et La Ferme de Houmada Benabdallah.

#### **Les forets de la commune**

La superficie forestière de la commune est 6020 ha qui présente 14.16 % de la superficie totale de la commune (C.F.S, 2015). Se repartie en deux forets domaniale qui sont :

La forêt domaniale de Maalif: 6 cantons d'une superficie totale de 2633 Ha.

La forêt domaniale de Ain El Hadjar :deux cantons d'une superficie totale de 3387Ha.

Outre la commune de Moulay Larbi renferme une zone steppique de plus de 2000 ha riche en armoise, alfa et le tamarix plantée par la haute conservation de développement des steppes HCDS.

### **2.3. La commune de Sidi Ahmed**

Sidi Ahmed commune ancienne a été successivement sous les prérogatives de la daïra de Saida jusqu'à 1978 puis sous la daïra de Hassasna jusqu'à 1987 et actuellement sous la daïra d'Ain El Hadjar.

Elle est située au Sud du Chef-lieu de la wilaya à environ 40 Km.

Elle est limitée au Nord par la commune d'Ain El Hadjar, et la commune de Hassasna, à l'Est par la commune de Maâmora, au Sud par la commune de Kheiter (wilaya d'El Bayadh) et à l'Ouest par la commune de Moulay Larbi.

La commune de Sidi Ahmed s'étend sur 1281,77 km² environ 20% de la superficie totale de la wilaya de Saida et compte 14603 habitants en 2008 qui reparti sur les villages de :

Morghad , Sfid , Timtlas , Bourached , Ouled Djelloul et Ouled Bouanani.

#### **Les forets de la commune**

Le patrimoine forestier dans La commune de Sidi Ahmed présenté par le triage de Tafraoua qui appartient à la forêt domaniale el Hassasna . qui présente 7.51% de la surface de la commune soit 9635 ha

Plus la bande verte au longue de la route nationale N6 de Bourached ver Mosbah.

Outre la commune de Sidi Ahmed contient une zone steppique qui se divise en cinq zones protégées selon le décret de Wali numéro 711 le 27/02/2005 qui sont:

- La zone protégée Kbidana 7000 ha
- La zone protégée Morghad El Bali 5000 ha
- La zone protégée Ghouti Aounallah 15000 ha
- La zone protégée El Hamra 10000 ha
- La zone protégée Morghad Echergui 5000 ha.

## **3. Description de climat de la région**

L'action combinée des paramètres climatiques et plus particulièrement des facteurs thermiques et hydrométriques, règle les conditions d'existence des arbres et détermine d'ailleurs la distribution géographique des essences et des types de forêts, IL est hors de doute que le climat à une action importante et décisive sur la croissance des forêts (Aussenac,1973) mais aussi sur la nature du sol , pour cela la connaissance de toute forêt passe nécessairement par une bonne compréhension du climat de la région où elle se trouve **(Seïgue,1985).**

Les facteurs climatiques ou microclimatiques peuvent avoir deux modes d'action :

- Une action permanente : qui est le fait de l'eau, du rayonnement, de la température, du vent et l'état hygrométrique de l'air ; elle correspond à l'action permanente des facteurs climatiques ou microclimatiques sur les processus photosynthétiques.

-Une action qui peut être due à la température, au vent, à la neige, ou aux brouillards givrants; qui correspond à des accidents climatiques qui peuvent provoquer la mort d'une partie (bourgeons, rameaux, branches, fleurs) ou de la totalité de l'arbre (Aussenac, 1973).

## **3.1. Généralités sur le climat de l 'Algérie et de la zone d'étude**

La position géographique de l'Algérie, marquant la transition entre le Sahara et le continent Européen, lui confère un climat contrasté et variable.

Ce climat, relève du régime méditerranéen à deux saisons bien distinctes, une saison estivale sèche et une saison hivernale humide .

Sa grande variabilité interannuelle se manifeste par l'alternance de périodes favorables et défavorables persistantes.

D'une manière générale le climat de l'Algérie est caractérisé par la fréquence des pluies durant la période froide de l'année. Il y a coïncidence de la saison sèche et de la saison chaude (Kadik, 1987).

## **3.2. Station de référence**

En absence de station météorologique au niveau de la forêt de Fenouane et au niveau de la région d' Ain El Hadjar; les données recueillies au niveau de la station météorologique de Rebahia seront utilisés dans cette étude, c'est la station la plus proche de la zone d'étude est située à environ 4 km (au nord de la ville de Saida) et de 20 à 40 km des forets de la daïra d'Ain El Hadjar .

Le tableau suivant nous renseigne sur la situation géographique de cette station.

Les données climatiques sont de la période 1983-2012

### **Tableau 5. Situation de la station météorologique de Saïda (Rebahia).**

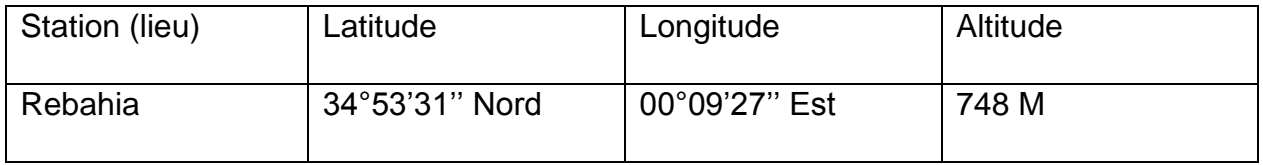

Pour caractériser le bioclimat de la région d'Ain El Hadjar nous avons effectué des extrapolations qui consistent en une correction des données pluviométriques et thermiques par l'utilisation de gradients :

#### **3.2.1. Les gradients thermiques**

Les températures sont calculées selon la méthode de SELTZER (1946) :

Diminution de 0,4°c tous les 100m d'élévation d'altitude pour les températures moyennes minimales mensuelles et 0,7°c tous les 100m pour les températures moyennes maximales mensuelles.

#### **3.2.2. Les gradients pluviométriques**

Pour la pluviométrie, elle consiste à une augmentation de 88mm de pluie tous les 100m d'élévation d'altitude à partir de 1000m et augmentation de 77mm pour l'altitude moins de 1000m.

### **3.3. Pluviométrie**

On désigne sous le terme général de pluviométrie la quantité totale de précipitations (pluie, grêle, neige) reçue par unité de surface et unité de temps (FRANÇOIS R, 2005)

Selon les données de la station météorologique de REBAHIA (après la correction climatique), la moyenne de la pluviométrie pour la période s'étalon entre 1983-2012 est une moyenne de 353 mm/an.

D'après le (tableau n°6) des précipitations, on constate que le régime pluviométrique repose sur le calcul de la somme des précipitations par saison (hiver, printemps, été et automne). Ensuite, un classement des précipitations par ordre décroissant pour caractériser le type climatique de la région H.A.P.E, calculé sur les 30 ans.

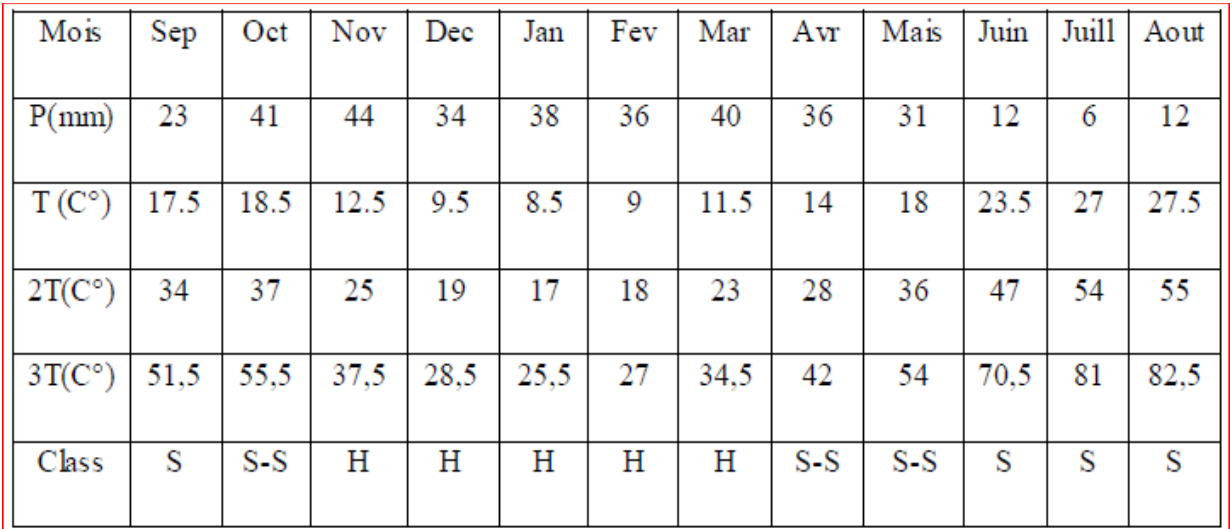

# **Tableau 06.Classification des mois (période 1983– 2012), station météorologique REBAHIA, Saida.**

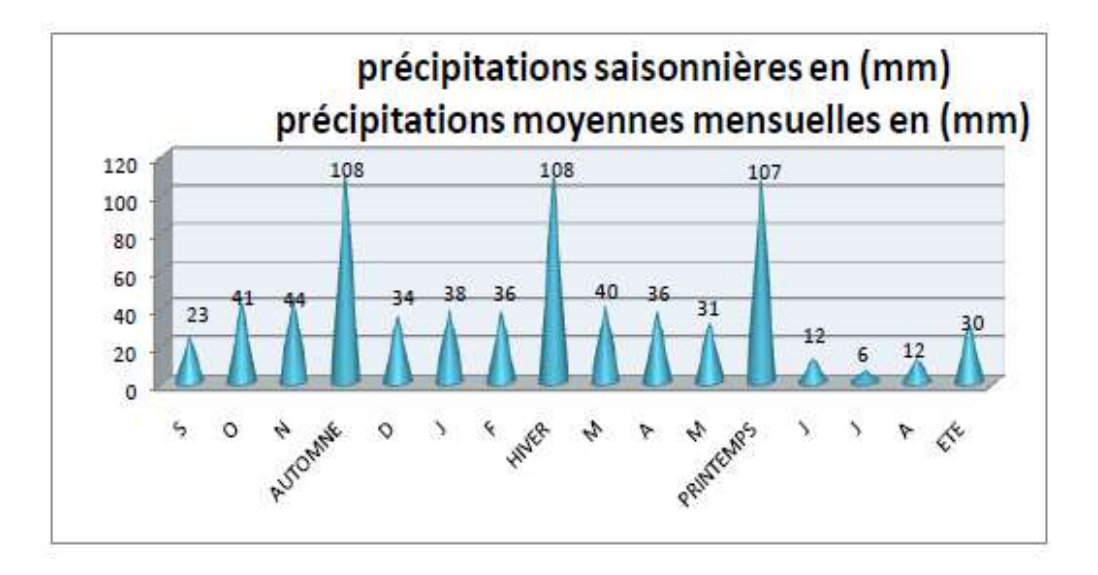

*Figure 10 .Histogramme des précipitations moyennes mensuelles et saisonnières*.

## **3.4 .Les températures**

### **3.4.1. Moyennes des minimums**

D'après le tableau ci-dessous, on remarque que les valeurs des températures minimales sont généralement observées au mois de Janvier et Février par une moyenne de 3°C par la suite on constate une augmentation sensible jusqu'au mois d'Aout où ces valeurs sont élevées jusqu'à (19°C), puis de nouveau une diminution remarquable de la T° a partir du mois d'Octobre

#### **3.4.2. Moyennes des maximums**

Une forte température notée durant les mois de juillet et Aout par une moyenne maximal de 36°C.

Le régime thermique de la région est caractérisé par des températures élevées en été et relativement basses en hiver. Les températures les plus élevées sont enregistrées durant les mois de Juillet et Août, où elles atteignent un maximum de 36°C en moyenne, ce qui correspond à une forte évaporation. Les basses températures se manifestent au mois de janvier et février avec une température moyenne de 14°C et 15°C et une minimale moyenne de 3°C pour les deux dernier mois. La (figure 12 ) représente les variations mensuelles de Température sur 30 ans de la région de Saida .

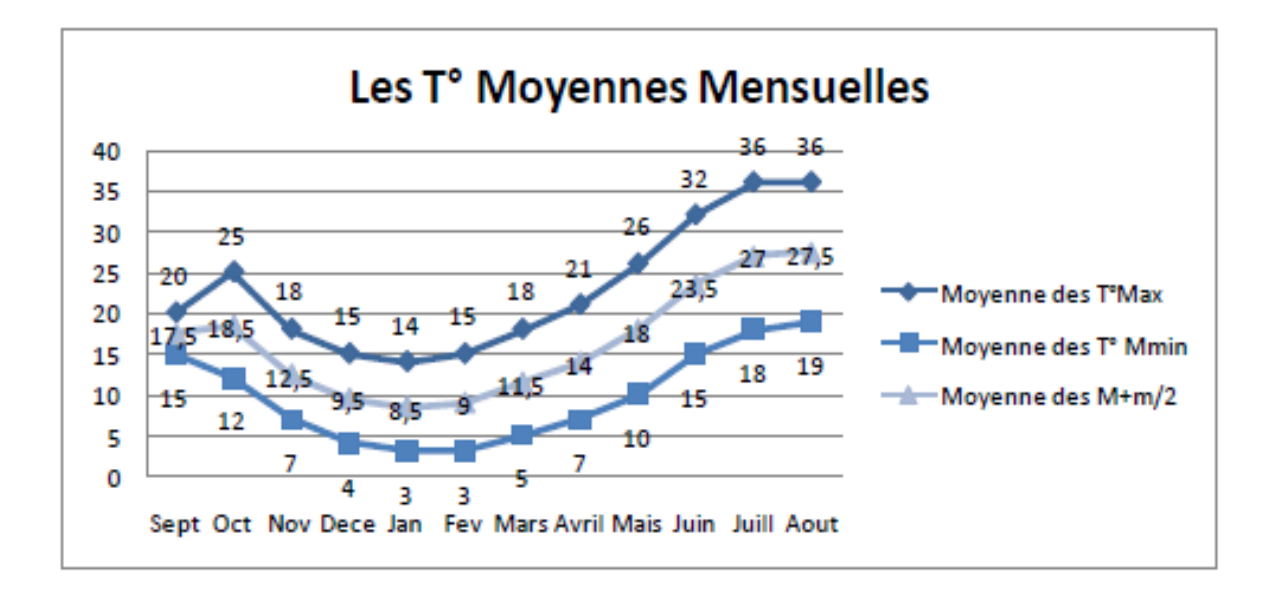

## *Figure 11 : Présentation graphique des températures T(C°) moyennes mensuelles.*

Cette figure représente les variations mensuelles moyennes de la température. Elle montre une décroissance des températures entre le mois de Septembre jusqu'au mois de Janvier, suivie d'une croissance jusqu'au mois d'Août.

On peut distinguer deux grandes périodes :

Une période froide allant du mois du novembre jusqu'au mois de mars caractérisée par un minimum absolu de température de 3°C, au mois de janvier et février.

Une période chaude avec un maximum absolu 36°C correspondant à la période allant du mois de Juillet jusqu'au mois d'Août.

## **3.5. Le vent**

Les vents dominants sont particulièrement ceux du Nord et du Sud. Ceux du Nord soufflent avec une fréquence de 14.7 % et ceux de Sud avec une fréquence de 10.6 % jouant le rôle de la dégradation mécanique du sol et agissent sur l'amplitude et la température. Ils constituent ainsi un agent d'érosion efficace dans les régions à couverture végétale faible ou nulle, surtout durant la période sèche où beaucoup de sols acquièrent une structure micro- polyédrique (pseudo-sables).

### **3.5.1. Le siroco**

Le sirocco est un vent chaud et sec au pouvoir desséchant élevé par l'augmentation brutale de la température, et l'abaissement simultané de l'humidité de l'air qu'il provoque. Le sirocco en Algérie est lié aux perturbations de nature orageuse. Indépendamment de son caractère local, le sirocco est plus fréquent à l'Est (30 jours/an en moyenne) qu'à l'Ouest (15jours/an) ; Rare en hiver, il souffle surtout en été. (DJEBAILI Y, 2004)

Le sirocco souffle du Sud vers le Nord, il est fréquents durant la période du mois de Mai jusqu'au mois d'Août. La zone d'étude est le siège des vents de différentes directions.

## **3.6.La gelé**

Les gelées enregistrées varient d'une moyenne de 9 à 12 jour/an (dans la période 1983 à 2012), essentiellement en décembre, Janvier et Février.

## **3.7.Humidité**

Durant les 7 Mois de l'année le taux d'humidité est supérieure à 60 % et ce à partir de mois d'Octobre jusqu'au mois d'Avril, le taux maximum d'humidité relatif enregistre 69% alors que le minimum est de 39% dans le mois de juillet.

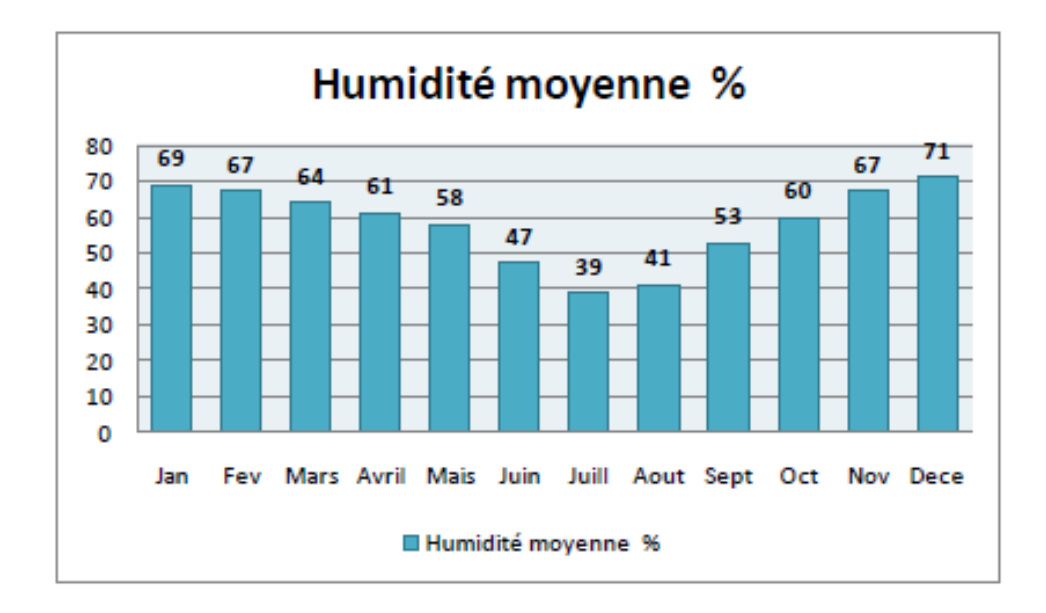

*Figure 12 : Histogramme d'humidité relative moyenne mensuelle ,1983 – 2012.*

# **4. Synthèse climatique**

Pour mieux caractériser le climat de notre zone d'étude, nous avons utilisé le climagramme d'EMBERGER et le diagramme ombrothèrmique de BAGNOULS et GAUSSEN**.**

Diagramme ombrothermique de BAGNOULS et GAUSSEN (1953 et 1957)D'après BAGNOULS et GAUSSEN (1953) : « un mois est Biologiquement sec lorsque le total des précipitations (P) exprimé en mm est inférieur ou égale au double de la température moyenne (T) exprimée en degrés Celsius ».

**P≤2T** 

- **P** : précipitations moyennes mensuelles (mm).
- **T** : température moyenne mensuelle (°C).

| <b>Mois</b>              | Sep | Oct <sub>1</sub> | Nov | $Dec$   Jan   Fev |   |   | Mar            | l Avr | Mai | Jun | Jui | Aou |
|--------------------------|-----|------------------|-----|-------------------|---|---|----------------|-------|-----|-----|-----|-----|
| (p)moy en<br>mm          | 3   |                  | 4   | 4                 | 8 | 6 | $\overline{0}$ | 6     |     | 12  | 6   | 12  |
| $\mid$ T (c $^{\circ}$ ) | 3   | 8                | 8   | $\overline{0}$    | 8 | 9 | $\overline{2}$ | 4     | 8   | 23  | 27  | 27  |
| 2Tm (C°)                 | 6   | 6                | 6   | $\overline{0}$    | 6 | 8 | 4              | 8     | 6   | 46  | 54  | 54  |

**Tableau 7. Précipitations et températures moyennes mensuelles.** 

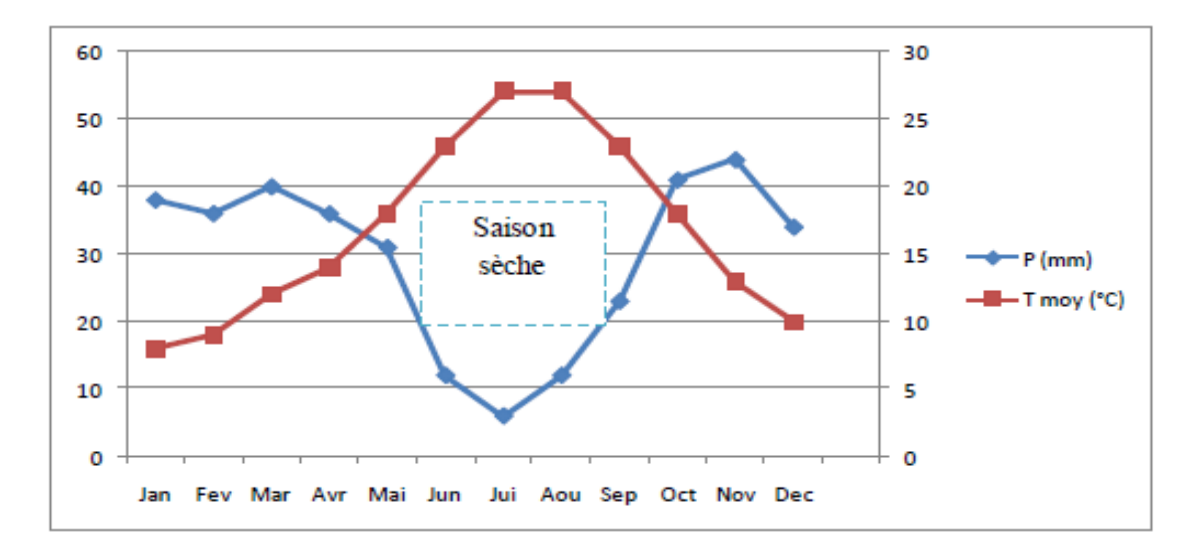

*Figure 13:Diagramme ombrothermique de Bagnouls et Gaussen* 

#### *entre (1983-2012).*

Ce diagramme permet d'identifier la saison sèche

Été (suite de mois secs où le total des précipitations exprimées en mm est égal ou inférieur au double de la température indiquée en degrés centigrades).

Un mois est considéré comme chaud lorsque la température mensuelle est supérieure à 20°C.

Une période froide peut être identifiée (celle le ou les mois successifs ont une température mensuelle inférieure à 0°C).

Pour caractériser l'étage bioclimatique du secteur nous avons utilisé le quotient pluviométrique ou l'indice climatique d'EMBERGER (Q2) :

## **Q2=1000P/ [(M+m)/2] (M-m)**

 **Q2** : quotient pluviométrique.

**P** : précipitation moyenne annuelle (mm).

 **M** : température moyenne des maxima du mois le plus chaud en °k(T°C+ 273,15).

 **m** : température moyenne des minima du mois le plus froid en °k.

### **Tableau 08 .Valeurs de quotient pluviométrique de la region de AinElhjar.**

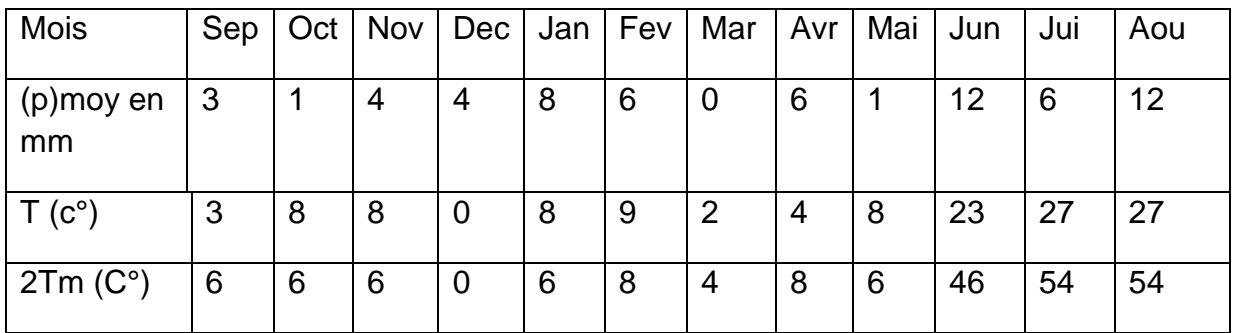

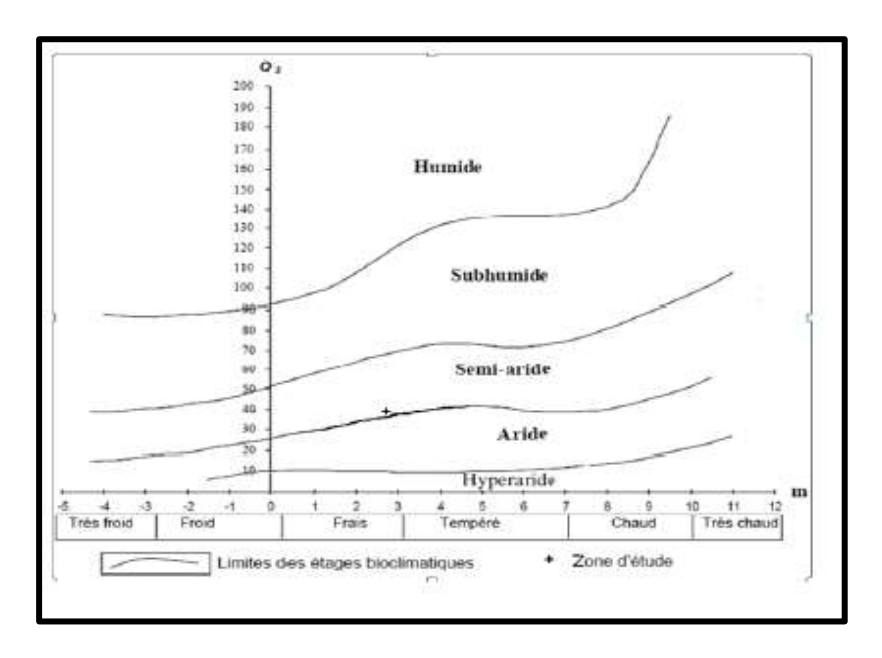

*Figure 14: Climagramme d'Emberger de la region de AIN El Hadjar.*

## **4.1. Indice d'aridité proposée par MARTONNE**

Cet indice nous permet de connaitre l'aridité du climat d'une région donnée. Il s'exprime comme suit :

**I = P/T+10**

**P** : Précipitation moyenne annuelle en (mm).

**T** : Température moyenne annuelle en (°C).

Pour :

20 < I < 30: Climat tempéré 10 < I < 20: Climat semi - aride 7.5 <I < 10: Climat steppique 5 < I < 7.5 : Climat désertique

 $1 < 5$  : Climat hyper - aride.

 $P = 29.42$  mm.

 $T = 16.83^{\circ}C$ .

**I** = 29.42 / 10 + 16.83= 19.77

La valeur trouvée de l'indice d'aridité pour la région d'Ain el hadjar se traduit par un climat semi-aride

# **5. Conclusion**

D'après les résultats obtenus de l'analyse des données climatiques, on constate une très grande variation des précipitations et des températures.

Le climat de la région de Ain El Hadjar est pratiquement du type méditerranéen caractérisé par :

La concentration de pluies pendant la période froide (HAPE).

Une sécheresse apparente pendant les mois les plus chauds (l'été).

La durée de la saison sèche est en moyenne de 6 mois, elle couvre la dernière semaine du mois de Mai jusqu'en début du mois d'Octobre. L'indice d'aridité de la région est estimé à 19.77 et détermine un régime semi-aride.

En conclusion nous pouvons dire que le climat de la région de Ain El Hadjar est caractérisé par :

Une pluviométrie faible et irrégulière

Une période sèche assez longue (de la première semaine du mois de Mai jusqu'en début du mois d'Octobre) ; Des températures fortes en saison estivale et basses en saison hivernale.

## **6. Le Milieu Physique**

N'est pas un support inerte ; il évolue constamment sous l'action de divers processus physiques tout comme des retombées des actions humaines qui s'exercent sur lui tous les jours; c'est alors le milieu naturel dans toute sa complexité qui intègre l'homme et son action (Usselmann, 1987).

D'après Usselmann (1987), négliger le milieu physique c'est s'exposer à de sérieuses déconvenues, cette espace est l'objet particulier de l'étude des écologistes et des aménagistes, il connaît des transformations rapides et profondes avec de véritables bouleversements, ces bouleversements sont évidents pour les espaces urbains et industriels, mais ils ne le sont pas moins pour les espaces ruraux.

L'importance du milieu physique est prise en compte sous la forme d'inventaires qui doivent permettre de connaitre ses potentialités sans que celles-ci soient d'ailleurs très précisées.

#### **6.1. Relief et topographie**

Les facteurs topographiques interviennent dans la répartition des végétaux en modifiant les conditions climatiques et en multipliant les climats locaux et les microclimats ; ils agissent en particulier sur la température, l'altitude provoque une diminution de la température et agit aussi sur les précipitations, l'orientation des
versants par rapport aux vents pluvieux joue un rôle dans la répartition des précipitations (Huetz de Lemps, 1970).

La Daïra de Ain El Hadjar s'étend sur une superficie de 2076 km<sup>2</sup>; comporte deux grands ensembles topographiques qui dominent, les plateaux avec une altitude variant de 900 à 1300 m et une zone montagneuse (Labani et al, 2006).

## **6.1.1. Les plateaux**

ils se localisent dans la partie sud le premier dans la région de la commune de Sidi Ahmed à l'est de la commune de Aïn-El-Hadjar et se distingue par une altitude qui varie entre 900 et 1300 m. Le deuxième présente des affleurements rocheux, il est occupé par une garrigue ou une erme claire à Doum ou Palmier nain (Chamaerops humilis) et de broussailles basses clairsemées à genévrier oxycèdre, indicateur de conditions de froid et de forte amplitude thermique (Juniperus oxycedrus ». Un troisième plateau (la plaine des Maalifs) constitué par un assez vaste replat au sudouest de la daïra d'Aïn El Hadjar et Bourached. (Labani, 2006).

## **6.1.2.Les zones montagneuses**

De la partie nord-ouest de la daïra appartenant à la chaîne montagneuse des Dhaya ; cette espace présente un relief relativement accidenté aux formes de molles entrecoupées par des cours d'eau. Constituées par trois principaux djebels:

Djebel El Assa d'une altitude de 1238 m.

Djebel El Hedid d'une altitude de 1312 m.

Djebel El Aoun d'une altitude de 1220 m.

Ces zones montagneuses sont caractérisées par la dominance de l'espace forestier naturelle avec dominance du groupement du pin d'Alep (Labani, 1999).

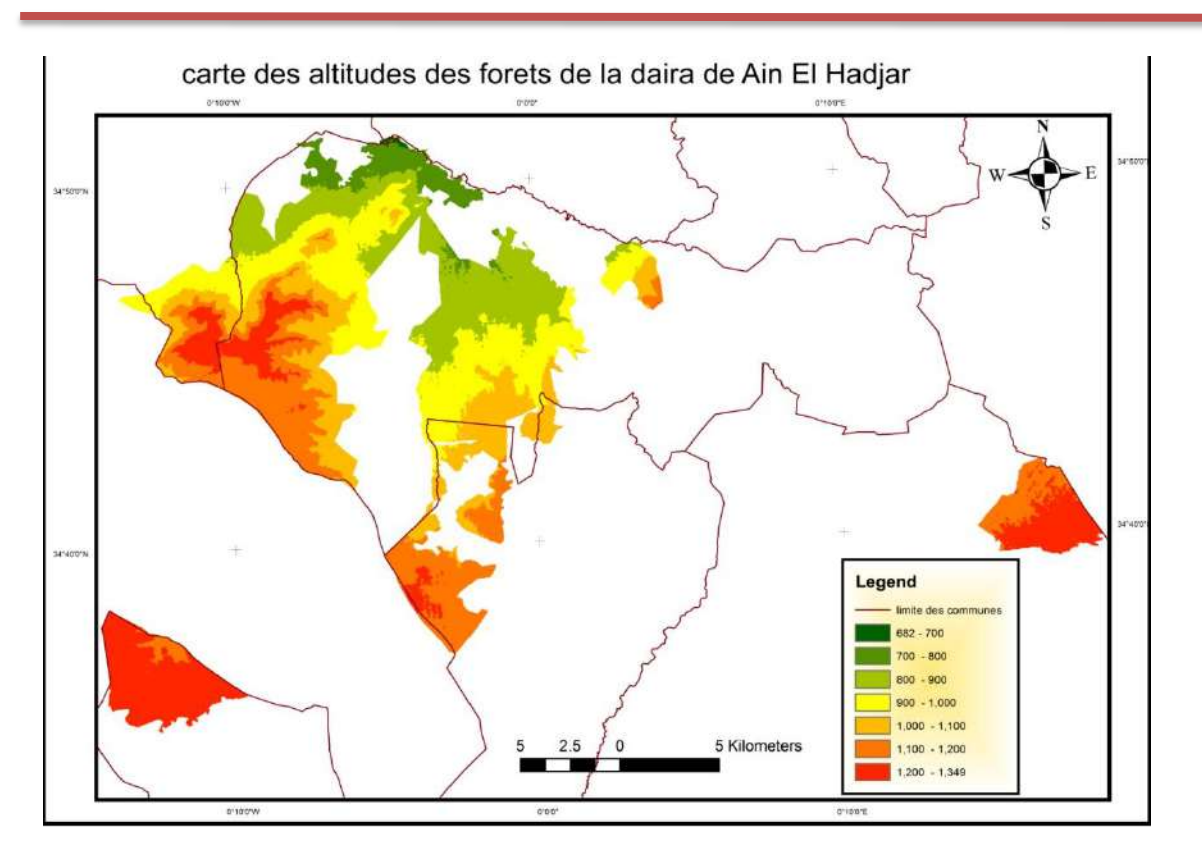

*Figure 15: carte hypsométrique de la zone d'étude*

## **6.2. Les classes de pente**

La carte subdivise le territoire d'étude en six classes de pente:

- **Classe 1:** pente comprise entre O et 3% caractérise l'ensemble des terrains ou la topographie est généralement plane. Ce sont les fonds de vallées, les plaines et les plateaux.

- **Classe 2** : pente comprise entre 3 et 6% caractérise généralement un relief vallonné, qui peut être des plateaux ou de collines.

- **Classe 3** : pente comprise entre 6 et 12% caractérise le plus souvent les zones de piémonts qui sont le prolongement des massifs montagneux.

- **Classe 4:** pente comprise entre 12 et 25% caractérise les hauts piémonts.

- **Classe 5:** pentes comprise entre 25 à 50% caractérise les hauts piémonts et les zones montagneuses.

**- Classe 6:** pentes supérieures à 50% également les zones montagneuses, de forte déclivité.

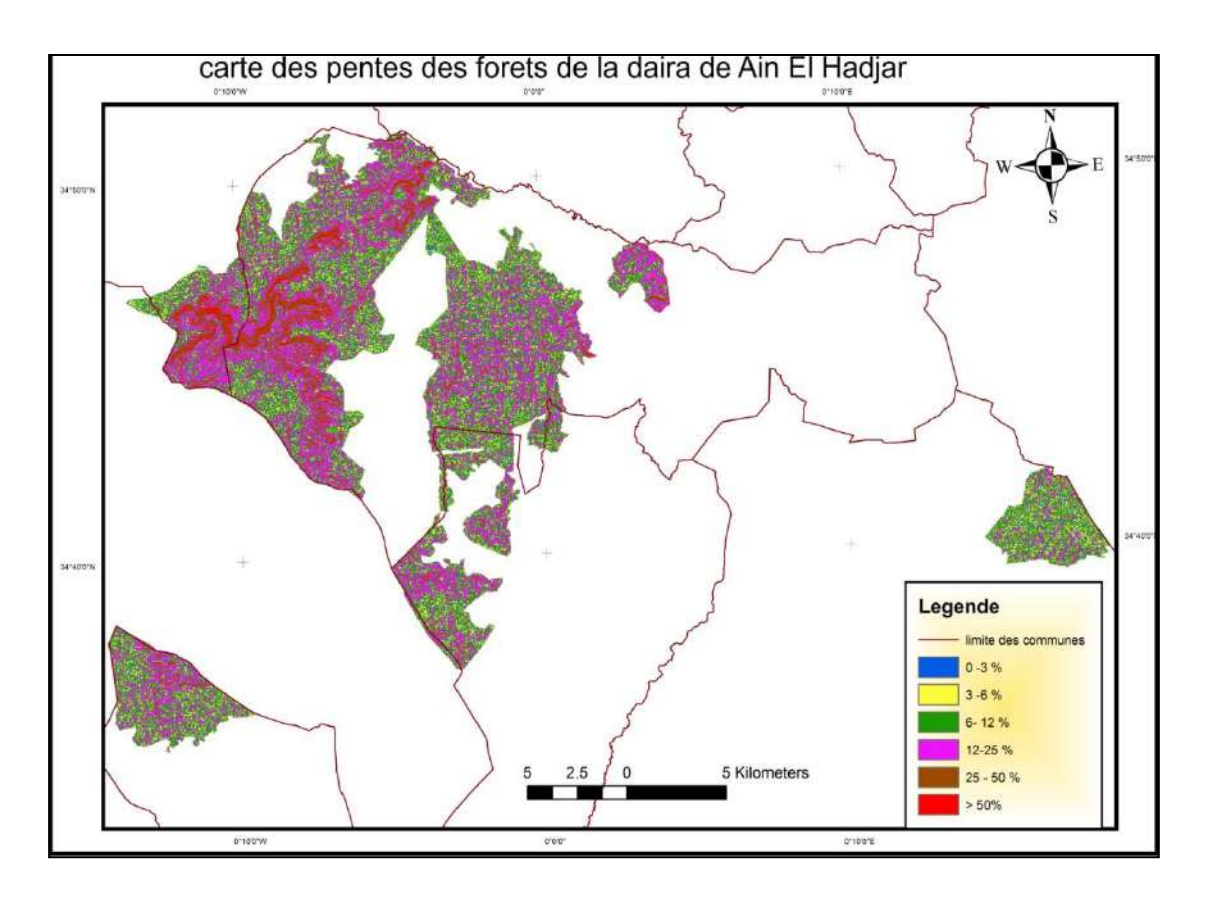

*Figure 16 : carte des pentes de la zone d'étude.*

**Tableau 09 : Surface (ha) par classe de pente.**

| Classe de pente   | $0$ à $3%$ | $3$ à $6\%$ | 6 à 12% | 12 à 25% | 25à 50% | Plus de 50 % |
|-------------------|------------|-------------|---------|----------|---------|--------------|
| Superficies en ha | 1566       | 9373        | 9499    | 9059     | 2426    | 209          |
| Superficies en %  | 4.87       | 29.17       | 29.56   | 28.20    | 7.55    | 0.65         |

 les pentes inferieurs à 12 % occupent 63.6 % des superficies dont 34.04 % ont des pentes inferieurs à 6 %.qui se localise dans la commune de Sidi Ahmed.

Cependant, les zones montagneuses (pente supérieures à 12 % ) n'occupe que 36.4 %. Et ce localise dans les communes de Ain el hadjar et Moulay Larbi.

## **6.3. L'exposition**

L'effet de l'exposition est particulièrement important et se traduit par la différence entre le versant nord et versant sud des montagnes, ou entre les deux flancs d'une vallée lorsque celle-ci à une direction générale est-ouest. La présence d'une falaise exposée au sud protège les terrains situés à son pied contre les vents du nord, concentre la lumière et détermine un climat local sensiblement plus chaud que celui du reste de la région

De par sa situation géographique et surtout son relief, les expositions sud et est dominent contribuant à augmenter l'ensoleillement et par conséquent l'évaporation. L'exposition nord bénéficiant des vents frais et humides et de la brise marine est moindre par rapport aux autres expositions (kefifa, 2014).

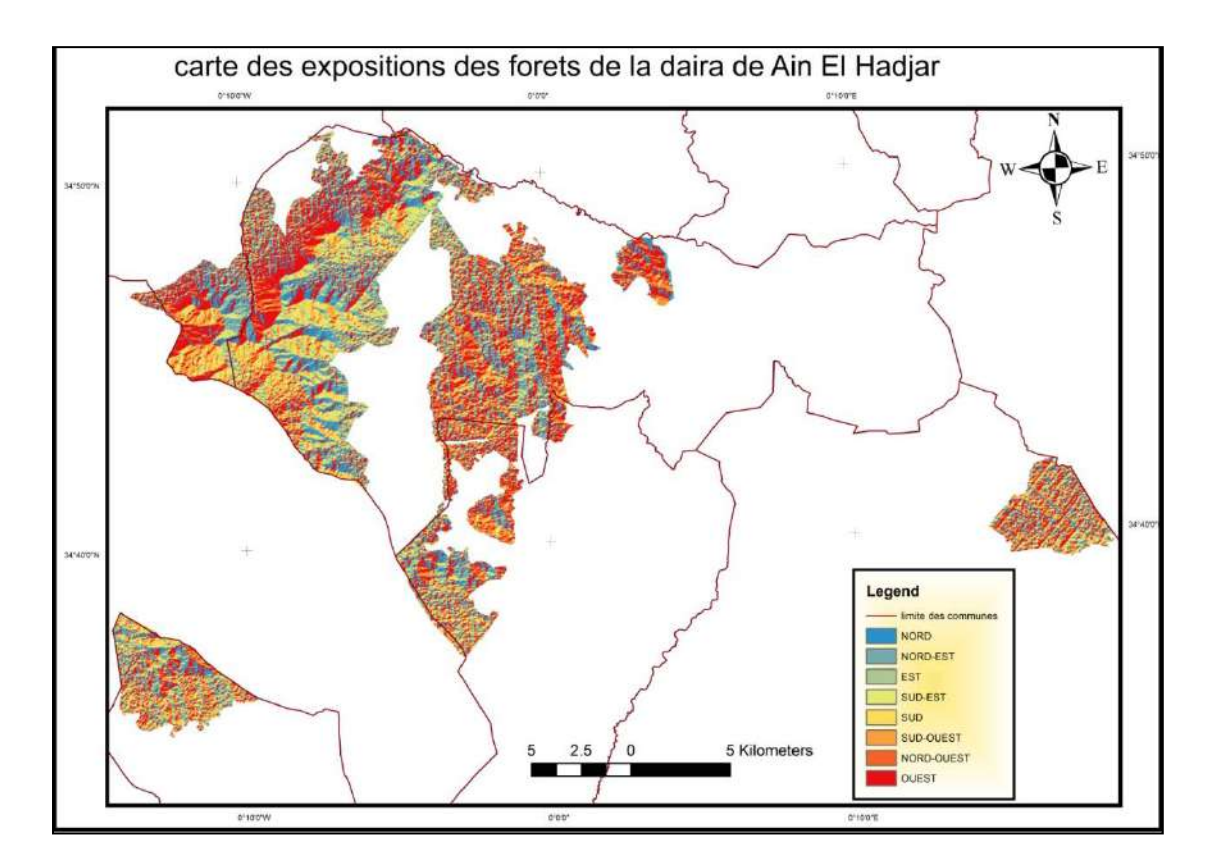

*Figure 17: carte des expositions des versants de la zone d'étude.* 

## **7. Les types de sols**

Sous tous les climats l'action du sol sur la végétation est complexe : fixation des arbres, respiration des racines, nutrition en eau, en éléments fertilisants, toxicité, capacité de rétention de l'eau...etc. (Seïgue, 1985).

Les principales zones de la Daïra sont caractérisés par différents types de sols décrits et répertoriés par l'étude de pédologie effectuée par la SATEC (1976), ces sols sont dépendants de la morphologie topographique (Labani et al, 2006), ils se classent comme suit :

Les versants : occupés par des sols minéraux bruts comportant très peu d'éléments friables, à l'origine de sols bruns calcaires ou rouges fersialitiques ainsi que par des sols à dominance argileuse, peu calcaires et isohumiques sur les versants à formation argilo-gréseuse.

Les dépressions et cuvettes : les sols calcimagnésiques dominent, caractérisés par une forte proportion de sable dans leur horizon superficiel.

Les plateaux : avec des sols assez diversifiés formant une mosaïque où se distinguent des sols calcimagnésiques, minéraux bruts, fersialitiques et bruns calcaires.

Les terrasses et plaines alluviales : avec des sols peu évolués d'apport alluvial ou colluvial, localement hydromorphe et des sols bruns calcaires (Labani et al, 2006).

## **8. Etude socio-économique**

## **8.1. Analyse socio-économique**

## **8.1.1.Évolution de la population**

La Daïra de Ain El Hedjar, occupe une superficie totale de 2076 km<sup>2</sup>, le nombre de la population dépasse 54680 habitants selon le dernier recensement 2008 avec une densité de 26.33 habitants/km2,et un taux de croissance de 1.55.

C'est cette population qui exerce une influence sur le milieu forestier ; On a observé une augmentation de population durant la période entre 1987 et 2008.

# **Tableau N 10: Population résidente des ménages ordinaires et collectifs (MOC) selon la commune de résidence et le sexe et le taux d'accroissement annuel moyen (1998-2008)**

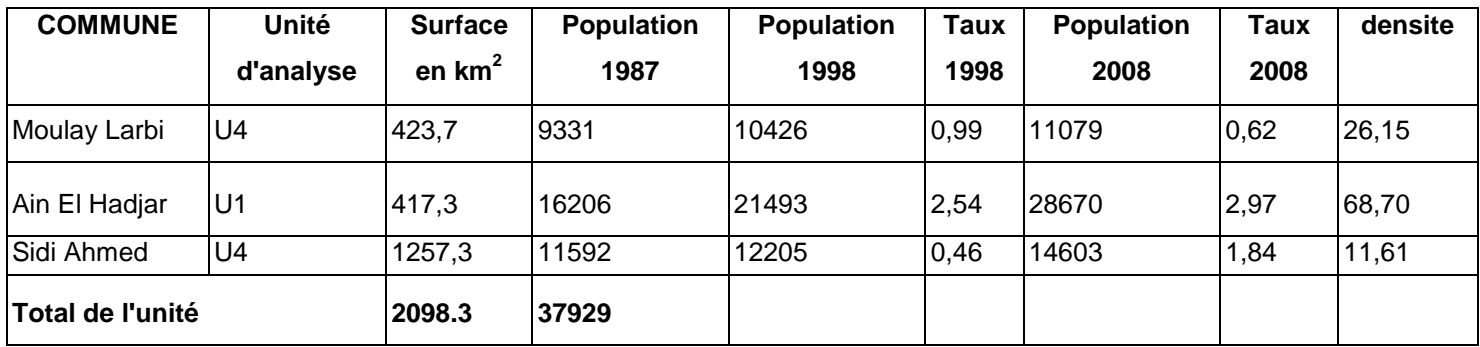

(**Source : RGPH 2008**,)

## **8.2. Structure de la population**

## **8.2.1. Structure par sexe**

Le tableau ci-dessous présente la population pour chaque commune que dans les trois communes de la daïra il Ya une léger augmentation des hommes pas rapport aux femmes

# **Tableau 11: Population résidente des ménages ordinaires et collectifs (MOC) selon la commune de résidence et le sexe et le taux d'accroissement annuel moyen (1998-2008).**

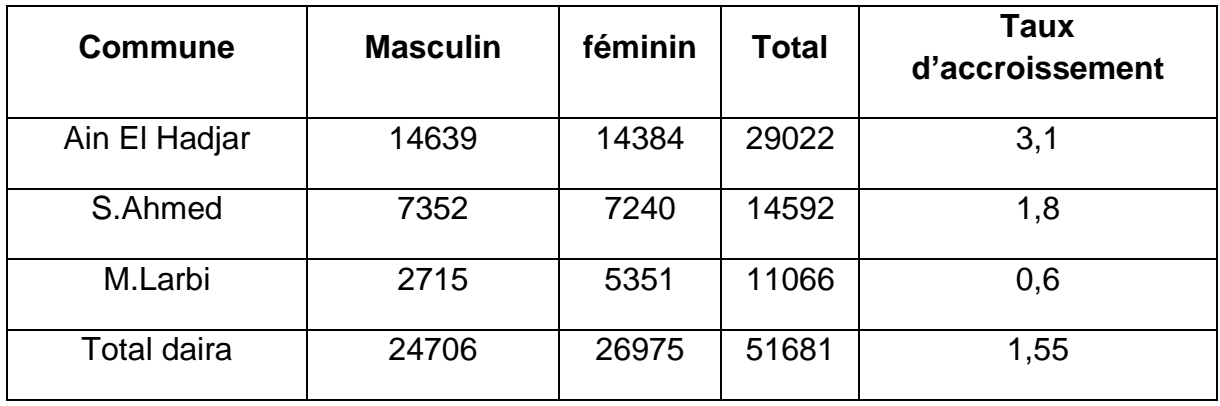

(**Source : RGPH 2008**,)

Le pourcentage de la population féminine par rapport au nombre total de population est de44 ,46%, alors que le taux de la population masculine est de 55,54%. C'est à dire que la population est équilibrée de point de vue de la structure par sexe .

Im= (nombre d'homme/nombre de femme)\*100

Im= indice de masculinité

Dans notre zone étude Im=91.58%

#### **8.2.2.Structure de la population par type d'activité**

 L'activité principale de la population dans notre zone d'étude est l'agriculture (Environ 48.5 %), les autres activités sont généralement liées au troisième secteur (commerce, service, secteur de construction) .On remarque l'absence totale de toute activités touristiques. (**Source :** daira de Ain El Hadjar,)

## **8.3. Élevage**

 Deux types d'élevage sont pratiqués dans la daïra, le premier, assez traditionnel pratiqué par des agriculteurs pour assurer un revenu à leur famille avec des effectifs inférieurs à 20 têtes tandis que le second est du type éleveur professionnel avec des troupeaux dépassant les centaines de têtes avec prépondérance d'ovins qui a connu une augmentation de plus de 37 % en espace de 20 ans (Labani et al,2006).

# **Tableau 12 : Répartition du cheptel de la zone d'étude par commune (Labani et al, 2006, modifiée).**

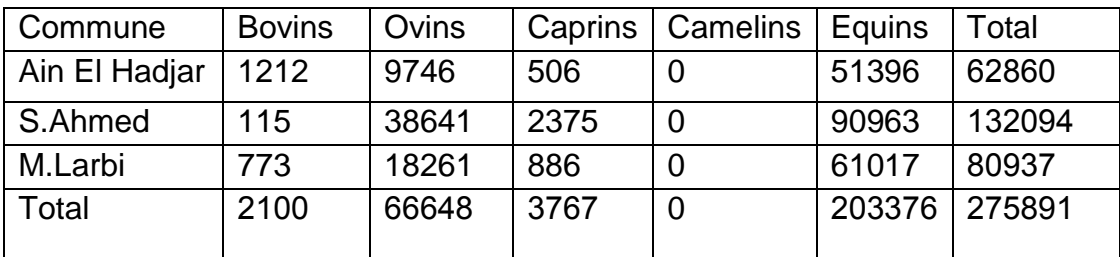

(**Source :** D.S.A.2011)

## **9. La végétation**

L'espace forestier est essentiellement composé de forêts domaniales qui forment des surfaces occupées par des formations forestières de différentes composition et physionomie.

Les forêts domaniales de la daïra d'Ain El Hadjar sont :

-Forêt domaniale de Djaafra chfraga : 09 cantons d'une superficie totale de 7901 ha.

-Forêt domaniale de Tandifelt : 04 cantons d'une superficie totale 8030 ha.

-Forêt domaniale de Fenouane :03 cantons d'une superficie totale de2770 ha.

-Forêt domaniale de Maalif : 06 cantons d'une superficie totale de 2633 ha.

-Forêt domaniale d'Ain el hadjar : 02cantos d'une superficie totale 3387 ha.

-canton de Tafraoua : 01canton d'une superficie 3657 ha.

Elles totalisent plus de 28378 ha, leur impact sur les autres espaces et sur la vocation de la daïra est présent et ne peut être ignoré dans toute approche d'aménagement ou d'orientation globale du développement.

Les formations forestières sont dominées par des groupements à Pin d'Alep (Pinus halpensis). Il existe d'autres essences secondaires constituant le cortège floristique, et jouant un rôle écologique important comme le Thuya (Tétraclinis articulata) et le chêne vert.

Selon la direction des forêts (2012), parmi les principales espèces qui caractérisent le sous-bois du patrimoine forestier :

- **-** Chêne vert (Quercus ilex)
- **-** Thuya de Berberie (Tetraclinis articulata) ;
- Chêne kermès (Quercus Coccifera) ;
- Pistachier lentisque (Pistacia lentiscus) ;
- Genévrier oxycedre (Juniperus oxycedrus) ;
- Romarin (Rosmarinus tourneforti) ;
- Diss (Ampelodesma mauritanicum) ;
- Alfa (Stipa tennacissima).

## **8.1. Répartition des terres agricoles et forestières**

La répartition générale des terres de l'espace de la daïra se présents comme suit

#### **8.1.1. Terres agricoles**

La superficie agricole utile est de78970 ha ce qui représente 37.64% de la superficie globale de la daïra ; l'examen de l'occupation des sols et des effectifs animaux fait apparaître la prédominance des cultures céréalières et de l'élevage ovin qui constituent l'apport économique agricole le plus important. Ces deux spéculations constituent l'apport économique agricole le plus important de la daïra (**Source : D.S.A.2012).**

#### **8.1.2. Terres dites forestières**

Selon la Direction des forêts, La superficie forestières est de 28378 ha ce qui représente 14.72 % de la superficie globale de la daïra mais cette superfcie n'arrive pas à jouer le rôle socio-économique qui devrait lui incomber, l'état de dégradation avancé pression due essentiellement aux pacages et l'intense fréquence des incendies.

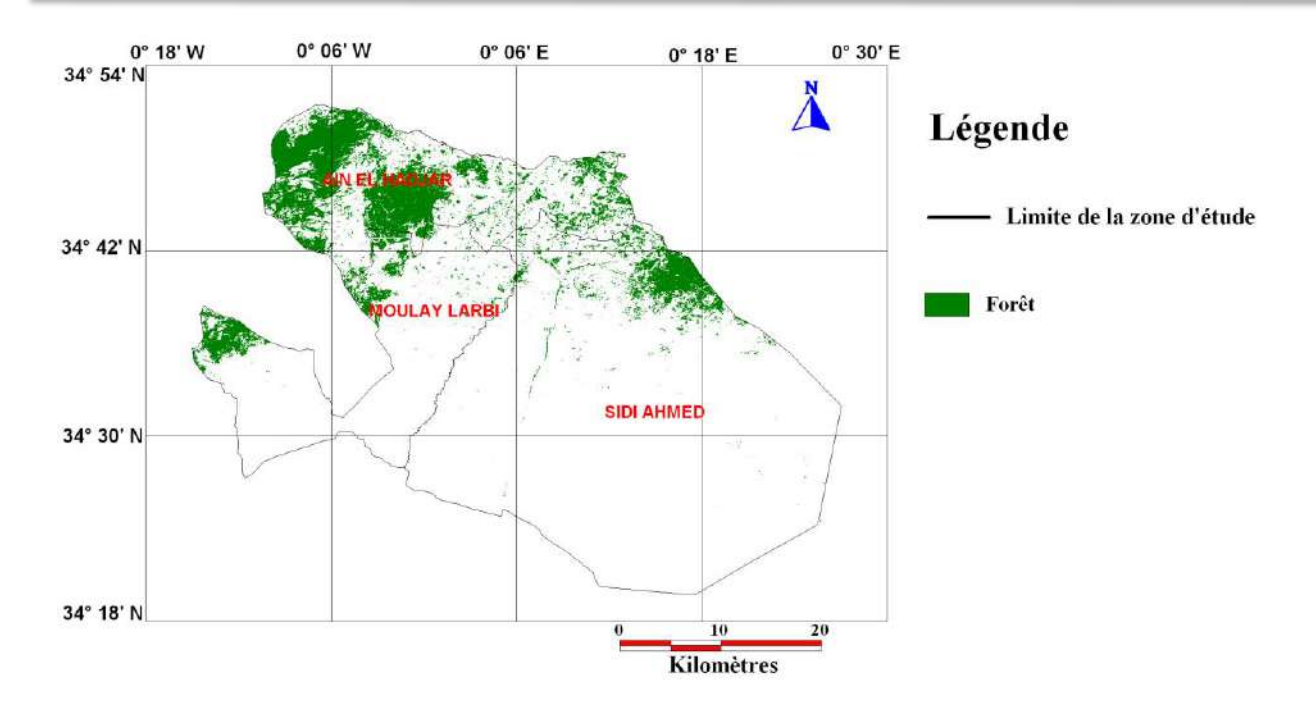

*Figure 18: Carte de la répartition de la formation forestière dans la daira d'Ain El Hedjar. (Hachemi.2011)*

## **9. Présentation des forêts de la Daira d'Ain El Hadjar**

## **9.1 La forêt domaniale de Fenouane**

 La Forêt de Fenouane, se trouve dans la commune d'Ain El Hadjer. Elle est représentative des groupements thermophiles de l'Oriane dominé par le pin d'Alep et le thuya avec cependant un remarquable sous-bois broussailleux qui joue un rôle non négligeable dans la régénération du pin d'Alep et dans l'atténuation des effets du parcours (BENABDELI, 1996).

 La forêt de Fenouane se situe dans le territoire de la wilaya de Saida à quelques 550 km au Sud-Ouest d'Alger et à une trentaine de kilomètres à l'Ouest de la wilaya de Saida (B.N.E.F, 1990). Elle est traversée par deux chemins de wilaya (N°36 et N°3).

 Elle est gérée par la conservation des forêts de Saida et fait partie de la circonscription d'Ain El-Hadjar .

La foret de fenouane contient trois cantons:

Canton gourira 858 ha

Canton barrah 1016 ha

Canton fenouane 1188 ha

## **9.2 La forêt domaniale de Djaafra Chéraga**

La forêt de Djaafra Chéraga est située à cheval entre les monts de Saïda et Dj. Hadid, Oum grafet El-Assa (B.N.E.D.E.R, 1992), la forêt se trouve entre 20 et 25 km à l'Ouest de la ville de Saida et 8 km de la commune d'Ain El Hadjar. Elle se situe entièrement dans la wilaya de Saida.

La forêt de Djaafra Chéraga divisée en 13 cantons; neuf sont gérées par la circonscription des forêt d' Ain El Hadjar:

Canton Ain Kherouaa 1307 ha

Canton Ain Merdja 2054 ha

cantonFrazid 10,20 ha

canton Bouatrous 708 ha

canton Elgranine 1514 ha

canton Temda 1482 ha

canton Benjloud 665 ha

canton Chaabet Dida 36

canton Ras El Oued 166.40 ha .

et quatre sont gérées par la circonscription de Youb: Elmchaouih, Ain Necissa , Elmsabah et Berbour.

## **9.3.La forêt domaniale de Tendfelt**

La forêt Tendfelt à une distance de 30 km de la Daïra Ain El Hadjar. Elle est limité au Nord par : F.D Djaafra Chéraga (contant Ain Kharoua).Sud **:**F.D Maalif(contant El Oustani).Ouest **:** Sidi Ali Benjaafar Commune Tafessour wilaya Sidi Bel Abbes. Est : Sidi Embarek.

La foret de Tendfelt devisée en quatre cantons:

Canton Ain Ghorabia est 2154 ha

Canton Baba Brahim 1833 ha

Canton Hassi Aoun 2675 ha

Canton Ain Tendfelt Est 1368 ha.

Cependant les canton de Ain Ghorabia Ouest est Ain Tendfelt Ouest sont gérées par la conservation des forêts de la wilaya de Sidi Bel Abbes (la forêt domaniale régla).

## **9.4 La forêt domaniale de Maalif**

La forêt de Maalif se trouve à quelque 40 km au la ville de Saida et 25 km de la commune Moulay Larbi .Elle est limitée au Nord **:** la forêt domaniale Tendfelt. Sud : la zone steppique devisent entre El Bayadh, Sidi Be labbes et Saïda. Ouest **:** F.D Zegla et F.D Ain El Hadjar. Est : les terres agricoles. Elle est devisée en 6 cantons qui sont:

Canton Elgorira 11 ha

Canton Tanzara 26 ha

Canton Tamentit 564 ha

Canton Bouneguor 117 ha

Canton Eldjira 783 ha

Canton El Ouestani 1132 ha.

## **9.5 Le canton Tafraoua:**

Le canton Tafraoua appartient au forêt domaniale de Hassasna , cette dernière est située au Sud-Est et Est de Daïra El Hassasna et Est de la wilaya de Saïda, la distance entre cette forêt et la wilaya 25 km jusqu'à 40 km, elle est gérée par la circonscription des forets d' El Hassasna appart le canton Tafraoua qui est gérée par la circonscription d' Ain El Hadjar.

Ce dernier est une forêt de pin ou domine les matorrals de chêne vert et le genévrier oxycedre et autres espèces comme le pistachier lentisque ,l'alfa , le palmier nain et le disse. Avec une superficie globale de 9635 ha dont 3657 sont des forets d'état et 5978 ha sont des forêts privées.

## **9.6 La forêt domaniale de Ain El-Hadjar**

Une foret de pin d'Alep, se trouve au limite de la wilaya de Sidi Belabbes à 40 km de Moulay Larbi. elle est limitée au nord par la forêt domaniale de Maalif et la forêt domaniale de Zegla (Sidi Be labbes). Au sud et ouest par la foret domaniale Zegla et a l'est par le village d' Oumdoud. Cette foret contient deux cantons :

Djebel Chaif 1642 ha.

Dhayet Enser 1745 ha .

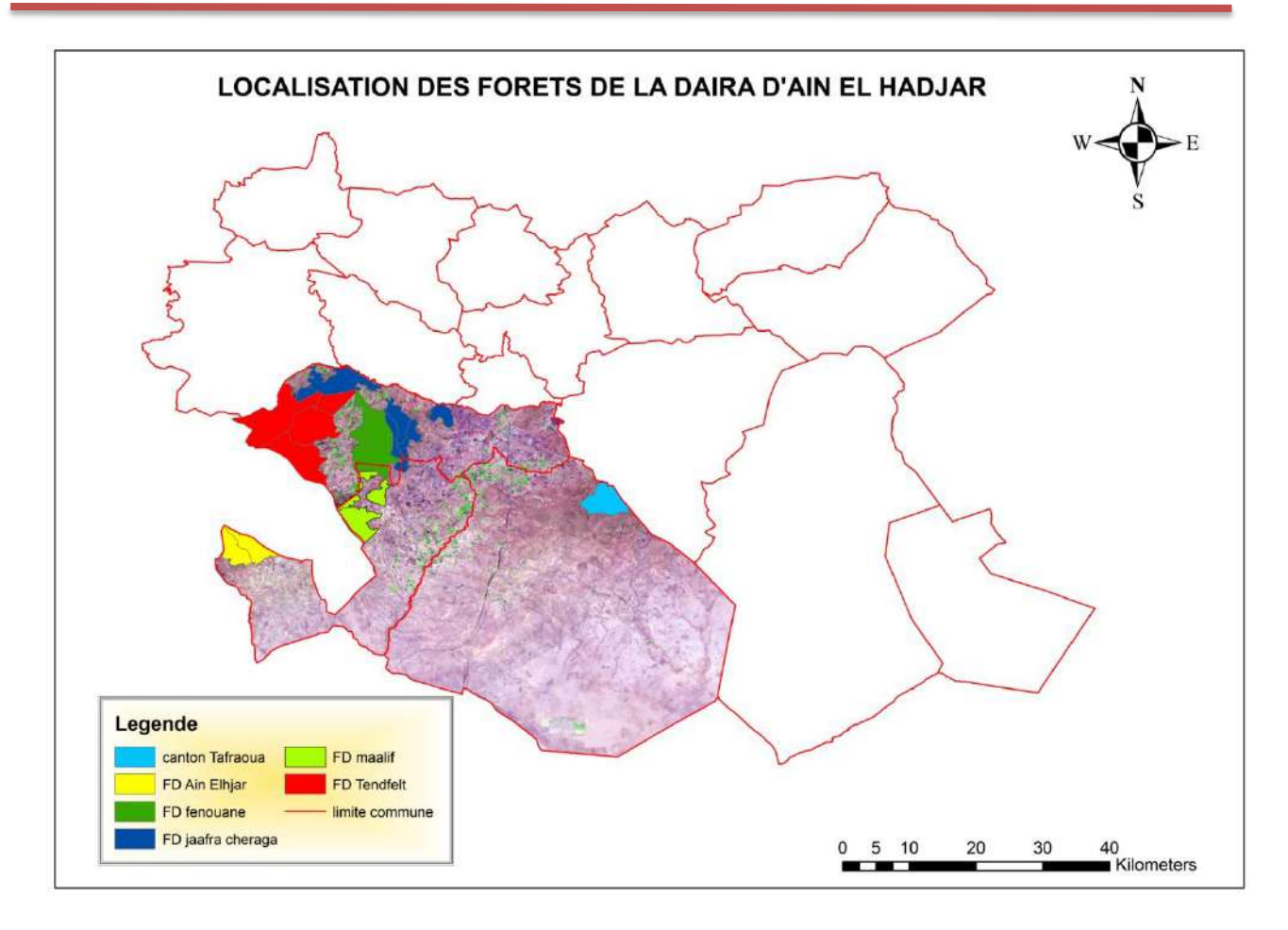

 *Figure 19: carte de localisation forets de la daira d'Ain El Hadjar .*

## **10. La faune**

Selon la Direction des forêts, 2012, les principales espèces recensées dans la Daïra sont :

- Les Mammifères Carnivores : Chacal, renard, mangouste, lynx caracal, chat forestier.

- Les Mammifères de Chasse : sanglier, lapin de garenne, porc épic, hérisson.
- Les Reptiles Couleuvre, vipère, lézard.

- Les oiseaux : Aigle, Epervier, Buses féroce, Hiboux, Perdrix Gamba, Caille des blés, Pigeon biset, Merle noire, Grives, Chardonneret élégant, Pie bavarde, Moineau domestique…

- Les Insectes : il existe de nombreux insectes vivants dans ces forêt, notons la présence de la chenille processionnaire (Taumetopea pityoocampa).

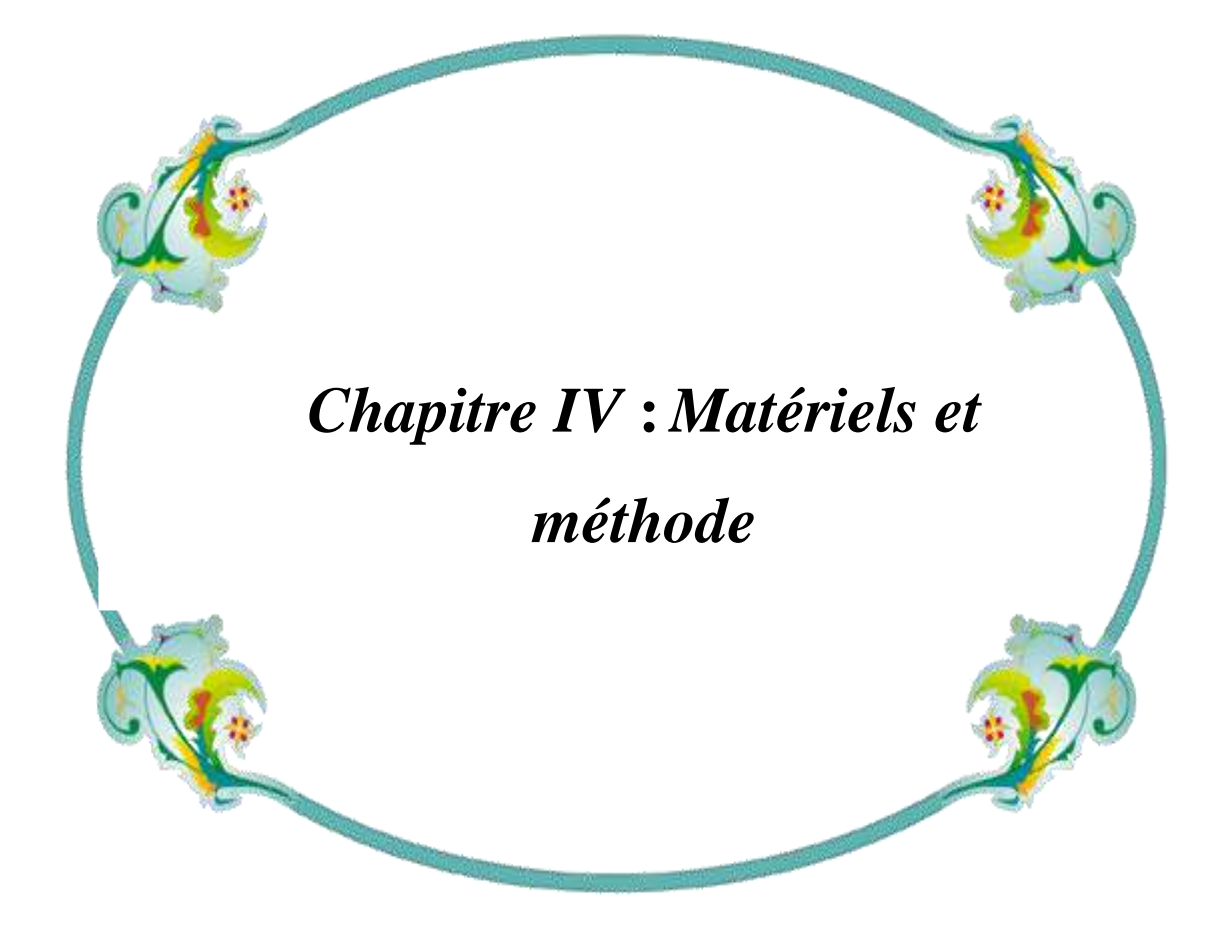

# **1. Objectif de travail**

a -élaborer une carte des clairières forestières de la daïra d'Ain El Hadjar.

b- déterminer la superficie des forets de la daïra.

c- déterminer la superficie réelle des forets proprement dit de la daïra.

d- déterminer les clairières dans les forêts de la daïra et ses superficies.

e- proposer des aménagements.

## **2. Matériels utilisés**

#### **2.1 Les données satellitaires**

Pour le but d'observation la végétation et l'occupation du sol on a pu avoir :

 -Une image acquise par les satellites du programme Sentinel 2-A du 17 juillet 2016 à 11:00 h. "S2A\_OPER\_MSI\_L1C\_TL\_SGS\_\_20160717T110024\_20160717T174834\_A005582 \_T31SBU\_N02\_04\_01"

Cet image est téléchargeable gratuitement à partir du site: [\(https://earthexplorer.usgs.gov\)](https://earthexplorer.usgs.gov/).

**-** pour élaborer les cartes thématiques (carte de pente, hypsométrique, exposition et carte des réseaux hydriques) on a besoin de MNT ( modèle numérique de terrain ) des wilayas de Saida et sidi Be abbes , d'une résolution de 30m avec une projection géographique, Datum **WGS 84**, Ces images sont téléchargeables gratuitement à partir du site : [\(www.gdem.aster.ersdac.or.jp\)](http://www.gdem.aster.ersdac.or.jp/).

## **2.2.Les données auxiliaires**

Pour extraire seul les forets concernées on a utilisé les plans juridiques des forets de: jaafra cheraga, fenouane, tendfelt, maalif, ain elhadjar et canton de tafraoua  $(1/40000^{\text{ème}}).$ 

Pour gèorèfèrencier ces plans on était besoin d'un fond cartographique qui est des cartes topographiques de Saida , zegla, wagram et doualia au 1/50000<sup>ème</sup>. et des images Google Earth pro.

## **2.3. Moyen de travail**

- Un GPS pour prendre les données de localisation ainsi que l'altitude.

- Un clisimètre sunto pour la détermination de la pente.

-Une fiche de relevé de terrain pour l'écriture des données requises sur terrain.

- Un appareil photo numérique pour photographier les stations et les espèces.
- Des jalons pour voir les limites des placettes.
- -Un mètre ruban pour calculer la surface de la placette et pour mesurer le

Recouvrement.

-un support informatique pour faire les travaux bureautiques.

## **2.4. Logiciels utilisée**

 -Le traitement de l'image satellitaire se fera par le logiciel de traitement imagerie : ENVI version 5.3

#### **2.4.1 Logiciel utilisé (ENVI) Environnement for Vizualizing Images**

Le logiciel ENVI offre une très bonne visualisation des données et l'analyse des images ayant des tailles et des formats différents et peut tourner sur les platesformes suivantes :

- Les plates-formes UNIX (SUN, DEC, IBN, SGI et HP), LINUX.

- Microsoft Windows avec toutes ses versions.

Les développeurs du logiciel ENVI sont des scientifiques qui participent actuellement aux recherches concernant la télédétection ; ce qui fait de lui un produit en développement perpétuel et qu'il soit ainsi enrichi par des fonctions multiples relatives à des problèmes et des thématiques variés.

La force du logiciel ENVI réside dans son approche de traitement d'image qui combine les techniques du (file-based) et (band-based) avec des fonctions interactives. Lorsqu'un fichier d'image est ouvert chaque bande est stockée dans une liste puis elle peut être manipulée par toutes les fonctions du système. Si plusieurs fichiers sont ouverts en même temps, on peut sélectionner les bandes qui vont être traitées.

ENVI affiche ces bandes en 8 ou 24 bit. Son groupe de fenêtres d'affichage consiste en 3 niveaux d'agrandissement (Normal image Windows, zoom Windows, et scroll Windows).

Il permet de multiples superpositions facilitant ainsi la composition des images dans les différentes fenêtres d'affichage.

L'extraction et le lien (Link) spatial /spectral des données multi-bandes et hyper spectrales donnent à l'utilisateur une nouvelle façon de voir les données à haute résolution. ENVI offre aussi des outils interactifs pour visualiser et analyser des données vecteurs et des données attributives des SIG.

ENVI inclut toutes les fonctions de base pour le traitement d'image. Comme les outils de l'analyse spectrale, la transformation des données, le filtre, la classification, et la correction géométrique. ENVI ne limite pas le nombre de bandes spectrales à traiter

c'est pourquoi ses outils sont utilisés pour les données multi-spectrales et hyper spectrales. Il inclut,

également plusieurs fonctions permettant l'analyse des données radar.

En général, le logiciel dispose essentiellement de tous les outils nécessaires au traitement d'images dans différentes disciplines, et permet pour chacun d'implémenter sa propre stratégie d'analyse.

 L'acquisition des données a été faite par numérisation des cartes en format papier (pour les cartes), qui nécessite un traitement pour la réalisation des différentes couches d'information en la rendant exploitable en format numérique. Le logiciel utilisé c'est ArcGIS version 10.3

#### **2.4.2 ArcGIS**

ArcGIS Desktop est un ensemble complet d'applications SIG professionnelles permettant de résoudre des problèmes, remplir une mission, augmenter l'efficacité, prendre de meilleures décisions et communiquer, visualiser et comprendre des informations géographiques. Pour ce faire, les utilisateurs exécutent un certain Nombre de tâches à l'aide d'ArcGIS Desktop, comme décrit ci-dessous :

-Utilisation de cartes

-Compilation, mise à jour et gestion de données géographiques

-Automatisation de tâches à l'aide des géo traitements

-Analyse et modélisation à l'aide des géo traitements

-Visualisation et affichage de résultats sur des cartes, des vues 3D et des représentations dynamiques temporelles

-Gestion de bases de données géographiques multiutilisateurs

-Mise à disposition de ressources et de résultats SIG vers une large gamme d'utilisateurs et d'applications :

70

 \* Documentation et catalogage des résultats (jeux de données géographiques, cartes, globes, scripts de géotraitement, services SIG, applications, etc.)

 \*Pour les professionnels SIG, ArcGIS Desktop est la principale plate-forme à la fois pour gérer des workflows et des projets SIG et pour créer des données, des cartes, des modèles et des applications. Il s'agit du point de départ pour déployer le système SIG dans une organisation et sur le Web.

- ArcGIS Desktop comprend une suite d'applications :

ArcCatalog, ArcMap, ArcGlobe, ArcScene, ArcToolbox et ModelBuilder.

En utilisant conjointement ces applications et ces interfaces, les utilisateurs peuvent effectuer toutes les tâches SIG, de la plus simple à la plus avancée.

ArcGIS Desktop est évolutif pour répondre aux besoins de nombreux types d'utilisateurs. Il est disponible à trois niveaux fonctionnels :

- 1. ArcView
- 2. ArcEditor
- 3. ArcInfo

## **3.Methode de travail**

Les différentes étapes de la méthodologie adoptée tout au long de ce travail sont représentées par l'organigramme synthétisé par la (figure 21 ).

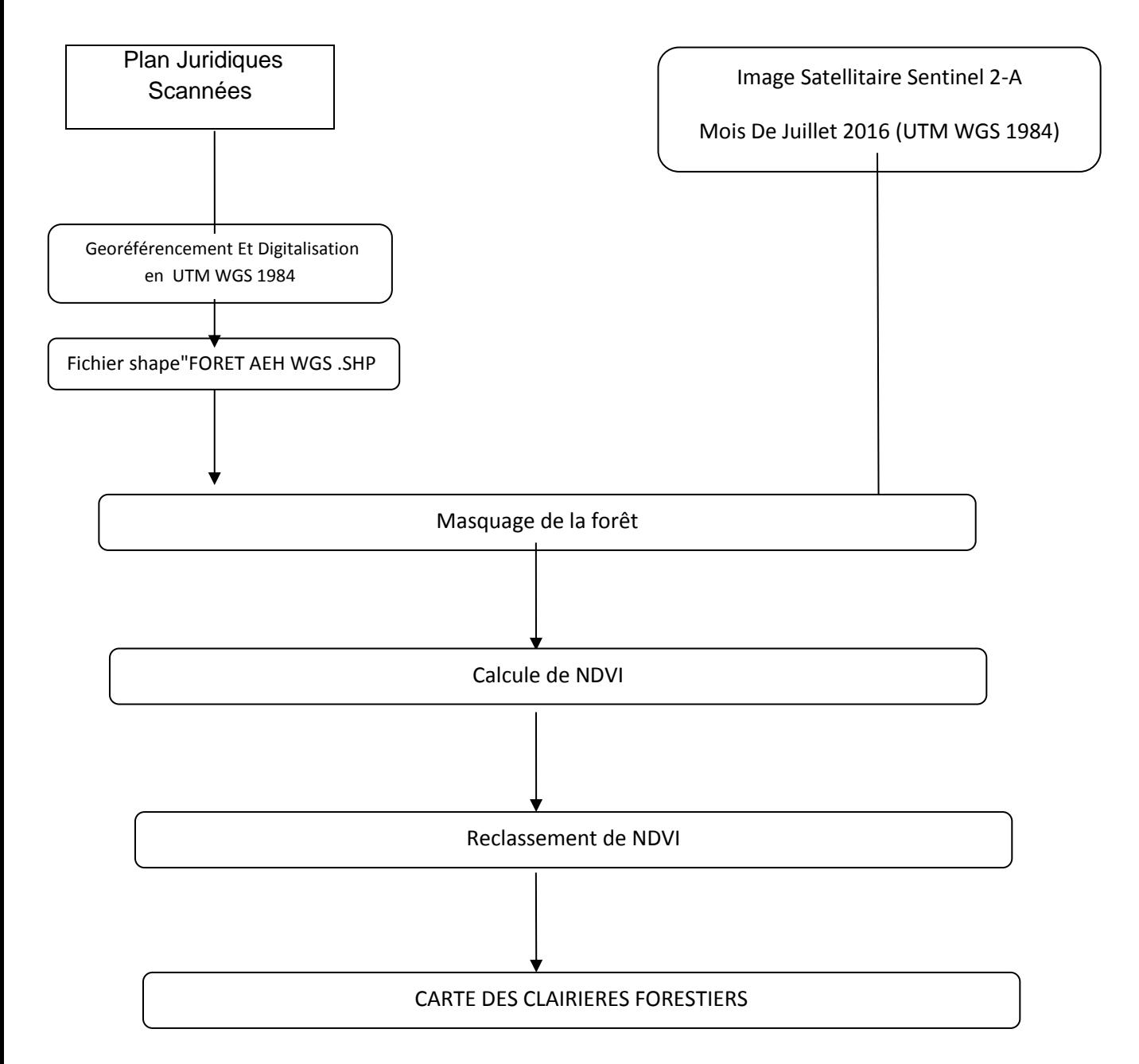

*Figure 20 : organigramme méthodologique pour élaborer la care des clairières forestières.*

Nous avons fait ce travail en deux phase, la phase de traitement des données satellitaires et la phase des relevés phytoécologiques.

## **3.1. Traitement des données satellitaires:**

## **3.1.1. Préparation des données**

Consiste à :

-Géoréférencier les images satellitaires et les plans juridiques des forets de la daïra de Ain El Hadjar avec la projection projetée:

UTM-WGS1984-ZONE 30N.

- Digitaliser les limites extérieures des cinq forêts domaniales à partir les plans juridiques de ces dernières et les cartes topographiques de saida,zegla doualia et wagram à l'aide de logiciel ArcGIS afin d'obtenir un seul fichier "shape file" avec le système de coordonnes UTM WGS 1984 –ZONE 30 et la nommer ( FORET\_AEH\_WGS.shp).

-Ajouter le modèle numérique de terrain des forets concernées (MNT) pour réaliser les déférentes cartes thématiques (pentes, exposition, altitude).

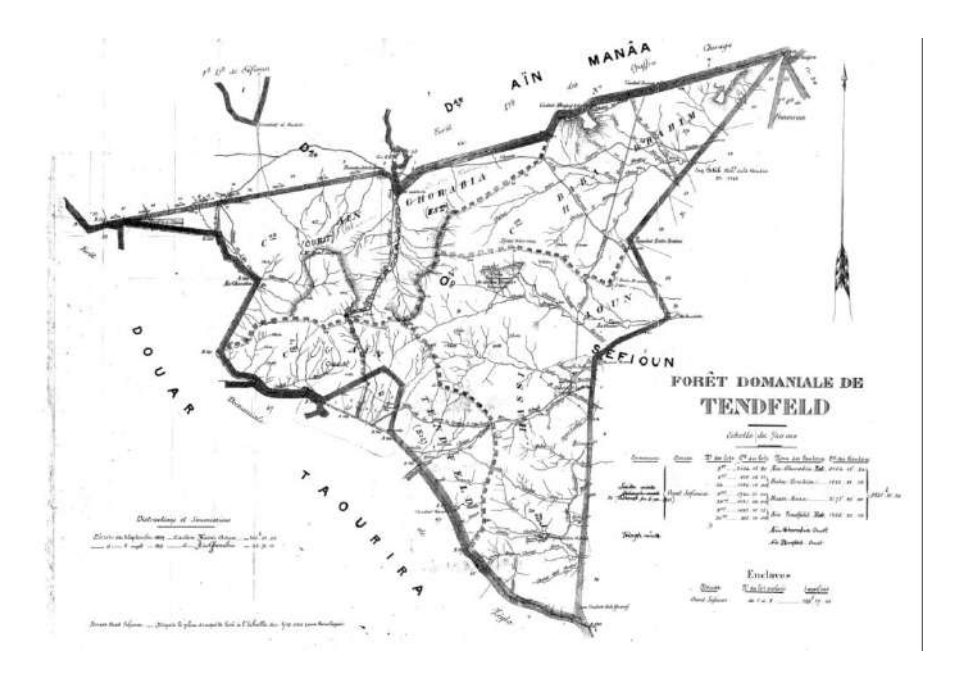

*Figure 21 : plan juridique sinatus consulte de la forêt domaniale de Tendfelt*.

-La deuxième étapes consiste à préparation de l'image satellitaire SENTINEL 2-A du mois de juillet 2016 télécharger à partir du site déjà cité au-dessus, par le logiciel ENVI 5.3 :

Ouvrir ENVI  $\longrightarrow$  file  $\longrightarrow$  open  $\longrightarrow$  all files  $\longrightarrow$  shape file (.shp)  $\longrightarrow$ FORET\_AEH\_WGS.shp

File  $\longrightarrow$  open  $\longrightarrow$  all files  $\longrightarrow$  le fichier image sentinel

on choisi les bandes B2,B3,B4 et B8

#### **create envi meta file:**

Ouvrir ArcTool Box create ENVI meta file (à partir des bandes b2,b3,b4 et  $b8$ )  $\longrightarrow$  shoose name  $\longrightarrow$  meta\_juillet\_2016

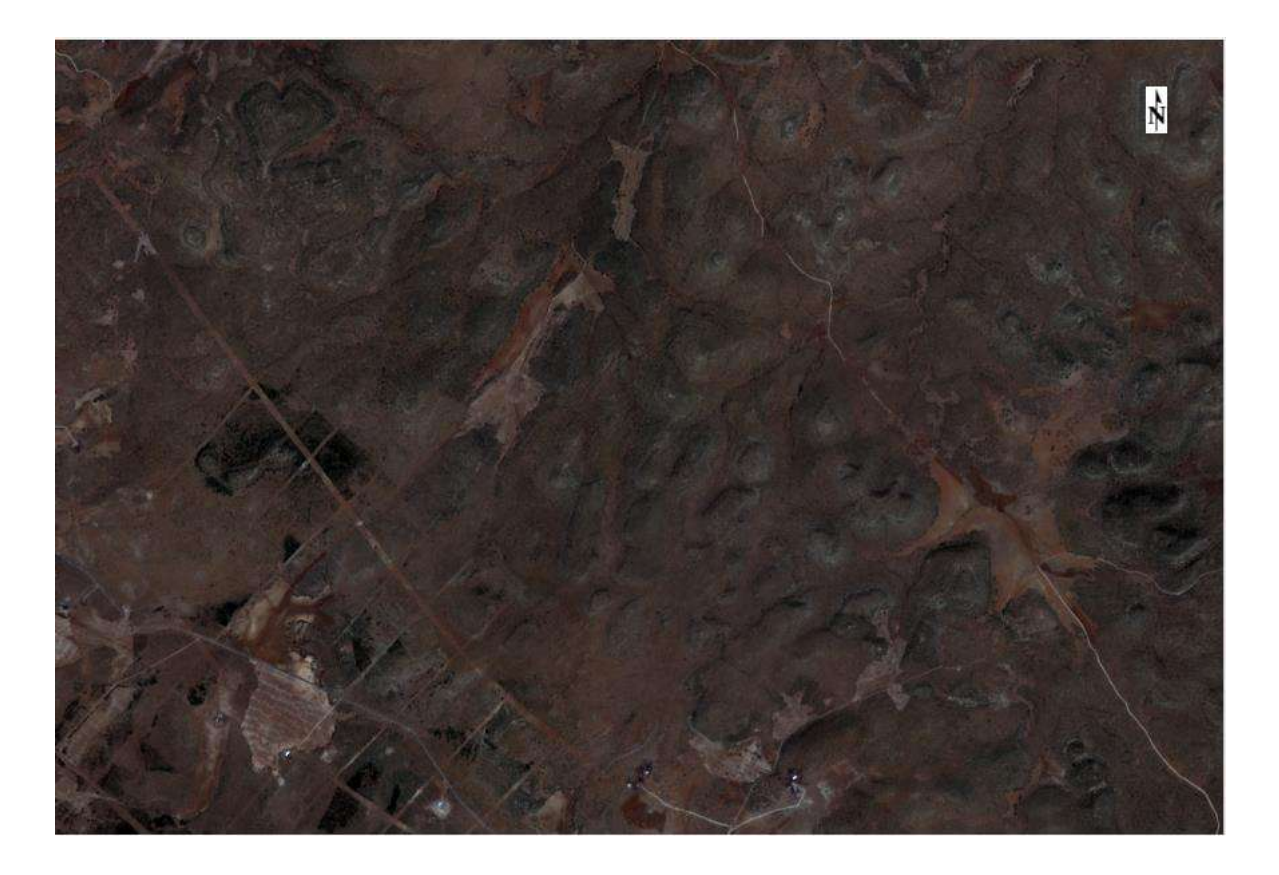

*Figure 22 : image satellitaire sentinel 2-A 17 juillet 2016 avec une résolution spatial de 10m (méta file des bandes B2, B3 et B4 ).*

**resise:**

file  $\longrightarrow$  open  $\longrightarrow$  all files  $\longrightarrow$  meta\_juillet\_2016  $\longrightarrow$  ouvrir

- \* ArcTool Box  $\rightarrow$  resize data  $\rightarrow$  select input file  $\rightarrow$  meta\_juillet\_2016
- $S$ pacial subset  $\xrightarrow{~~}$  ROI EVF  $\xrightarrow{~}$  FORET\_AEH\_WGS.shp
- $\longrightarrow$  ok  $\longrightarrow$  ok  $\longrightarrow$  shoose name  $\longrightarrow$  resise\_juillet\_2016

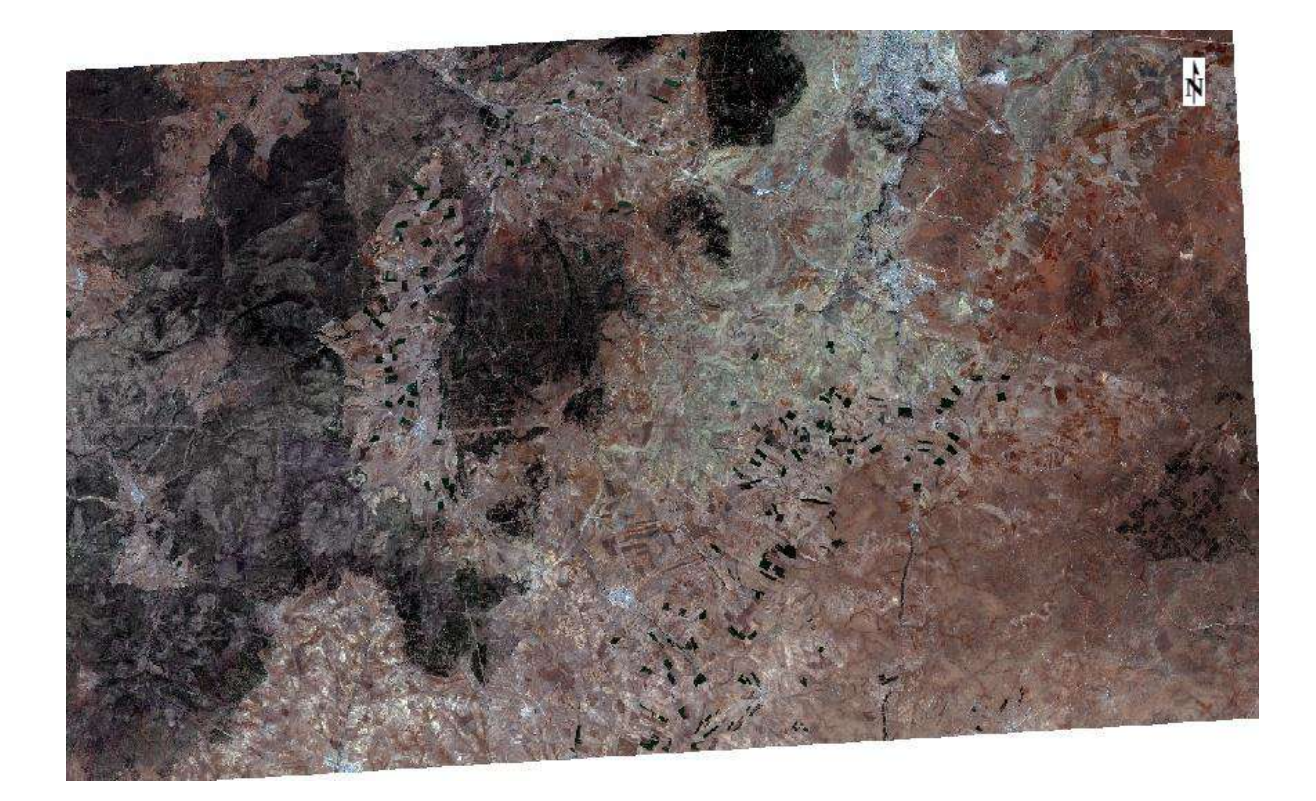

*Figure 23 : :resize data des forets de la daïra de Ain El Hadjar à partir d'une image satellitaire sentinel 2-A du 17 juillet 2016 avec une résolution spatial de 10m*

#### **Masking:**

### **Build mask:**

\* ArcTool Box  $\longrightarrow$  build mask  $\longrightarrow$  resize  $\longrightarrow$  ok  $\longrightarrow$  option  $\longrightarrow$  importer EVF  $\longrightarrow$  selectionner le fichier shape " FORET\_AEH\_WGS.shp "

 $\longrightarrow$  shoose name "MASK\_FD\_AEH "  $\longrightarrow$  ok  $\longrightarrow$  ok .

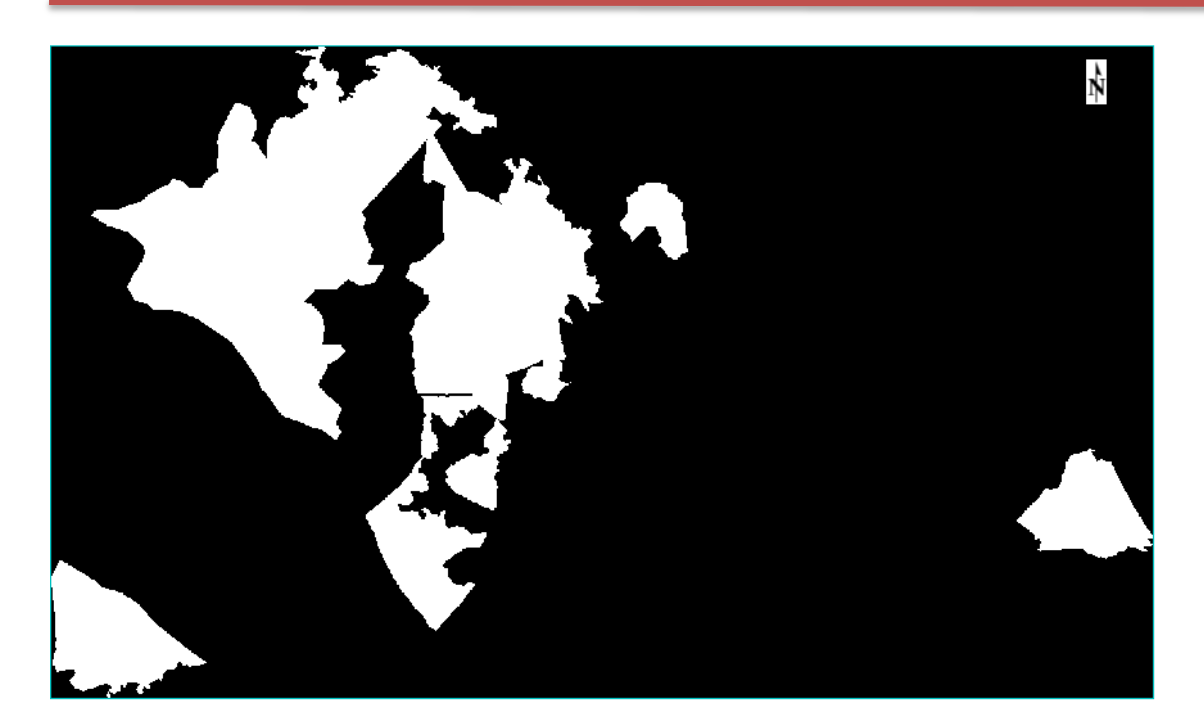

*Figure 24 : build mask des forets de la daira de Ain El Hadjar*

#### **apply mask:**

\* ArcTool Box  $\longrightarrow$  apply mask  $\longrightarrow$  resise\_juillet\_2016  $\longrightarrow$  select mask  $band \longrightarrow "MASK_FD_AEH" \longrightarrow clic sur mask band \longrightarrow ok .$ 

Spatial subset  $\longrightarrow$  EVF  $\longrightarrow$  select shape file " FORET\_AEH\_WGS.shp " $\longrightarrow$  $ok \longrightarrow ok \longrightarrow shoose name.$ 

#### **3.1.2. Calcule de L'indice de végétation par différence normalisé (NDVI):**

#### *Définition:*

L'indice de végétation par différence normalisé, appelé aussi NDVI est construit à partir des canaux rouges (R) et proches infra rouge (PIR). L'indice de végétation normalisé met en valeur la différence entre la bande visible du rouge et celle du proche infrarouge. NDVI= (PIR-R)/PIR+R) Cet indice est sensible à la vigueur et à la quantité de la végétation**.** 

Les valeurs du NDVI sont comprises entre -1 et +1, les valeurs négatives correspondant aux surfaces autres que les couverts végétaux, comme la neige, l'eau ou les nuages pour lesquelles la réluctance dans le rouge est supérieure à celle du proche infrarouge. Pour les sols nus, les réluctances étant à peu près du même

ordre de grandeur dans le rouge et le proche infrarouge, le NDVI présente des valeurs proches de 0.

Les formations végétales quant à elles, ont des valeurs de NDVI positives, généralement comprises entre 0,1 et 0,7. Les valeurs les plus élevées correspondant aux couverts les plus denses.

Dans notre présente étude on considère les valeurs de NDVI plus que 0.20 des forets et celles moins de 0.20 des clairières forestiers.

## **3.2. La méthode phytoécologique**

 Une campagne d'un mois a été réalisée entre le 10/04/2017 et le 06/05/2017par 06 sorties, *nous* avons *été reçu* par la Direction Des forets des communes d' Ain El Hadjar, Moulay Larbi Et Sidi Ahmed. Les sorties du terrain s'effectué sur les véhicule de la Direction. Les forestiers ainsi que le chauffeur qui nous servaient de guide m'accompagnent pour les sorties de terrain. Des points GPS, repéré sur terrain, ont été décrits par des photos, pour permettre d'obtenir une typologie du milieu afin de donne une classification supervisée de l'image qui est à notre possession.

Globalement cette mission sur le terrain est positive dans la mesure où une certaine cohérence dans la démarche scientifique et pratique, à entreprendre dans le cadre de la mise en place de la base des données nécessaire au SIG , est dégagée en outre, sur la base des données préliminaires récoltées sur le terrain .la proposition de la méthodologie de la cartographie des localisations des formations forestières et clairières forestières Ce qui fait l'objet de notre étude.

#### **3.2.1. Définition**

Phytoécologie : C'est l'étude des rapports entre le climat, la faune, le milieu et la végétation.

L'étude phytoécologique traduit la combinaison, ou les relations entre la végétation et les facteurs écologiques qui jouent un rôle actif dans sa distribution et son développement.

77

L'étude phytoécologique représente un maillon indispensable pour la connaissance de milieu et de la végétation. Donc la composition floristique est en corrélation étroite avec le type d'environnement.

## **3.2.2. Notion de relevé phytoécologique**

Un relevé phytoécologique est un ensemble d'observations écologiques et phytosociologiques qui concernent un lieu déterminé. Pour cela, les relevés de la zone d'étude passe d'abord par une description du milieu biotique (les espèces végétales rencontrées et leur recouvrement) et abiotique (variables écologiques : les pentes, l'exposition, les caractères édaphiques).

Dans la méthode des relevés nous avons choisis la méthode de J. Braun- Blanquet.

- Pour l'échantillonnage nous avons choisis l'échantillonnage subjectif, c'est-à-dire l'emplacement des relevés est fait sur des zones floristiquement homogènes.

-La surface du relevé est de 400 m<sup>2</sup> (selon J Rameau, 1986), cette valeur représente l'aire minimale dans notre cas.

- L'inscription des données orographiques (figure25) date, latitude, longitude, l'altitude l'exposition à l'aide de « GPS » les pentes à l'aide de « clisimètre **»** dans tous les relevés phytoécologiques. en plus des caractéristiques de la zone (type physionomique de la végétation, topographie, type de sol, recouvrement, type d'utilisation, exploitation par les animaux).

**-** Notation des espèces dans chaque relevé strate par strate (arborée, arbustive, buissonnante, herbacée), leur sociabilité, type biologique.

**-** Calcule de l'abondance-dominance.

## **FICHE D'OBSERVATION N°**

Date…………… lieu dit…………Foret domaniale………… Commune………………surface (aire min)……………

Foret de: .................................................

Les coordonnes geographiques(WGS):

X…………………..Y…………………Z………………

Exposition…………..pente……………………....pacage……… incendie………….…régénération…………

Type de sol………..

Recouvrement: arborer………… arbustive………………… herbacee………. roche nue………………..

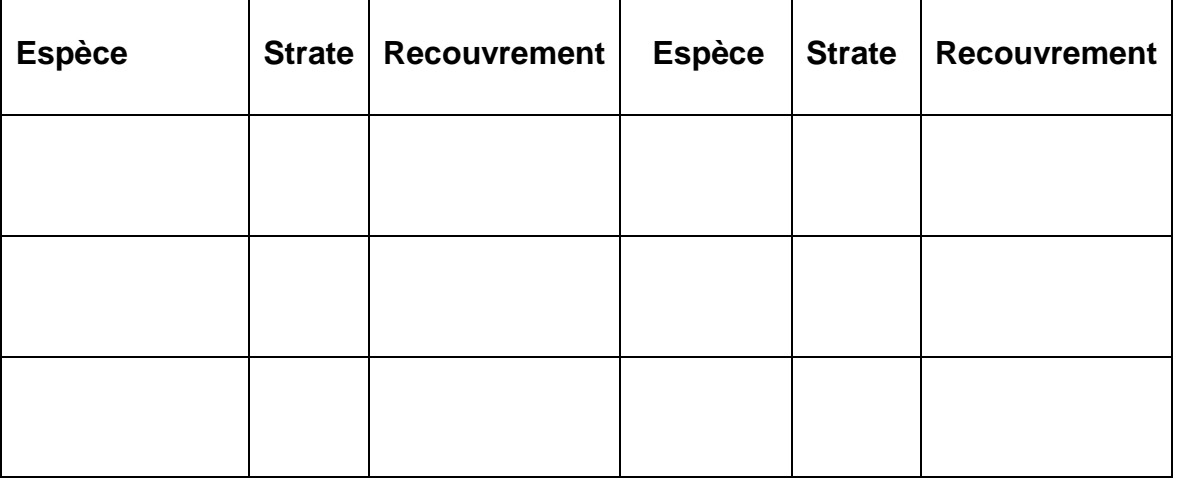

*Figure 25 : exemple de fiche d'observation*

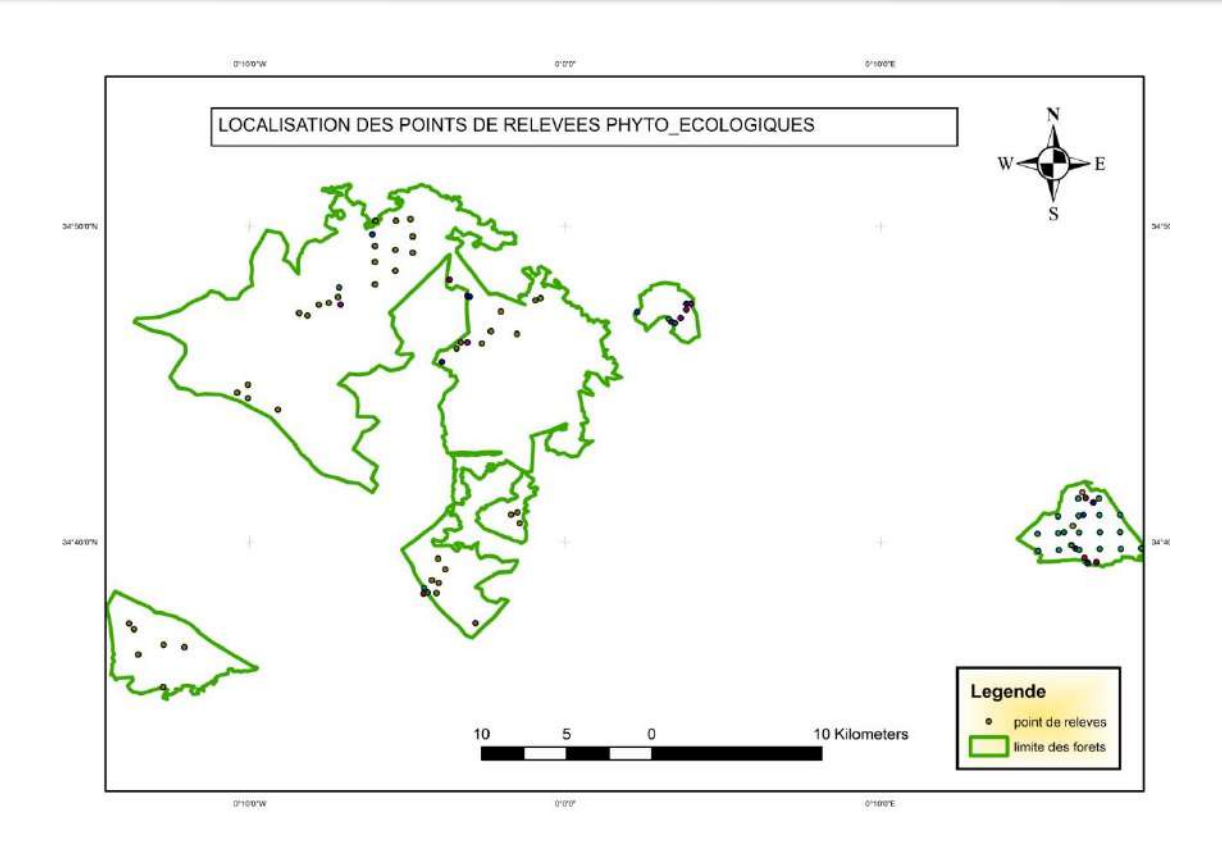

*Figure 26 : localisation des points de relevées phyto écologiques*

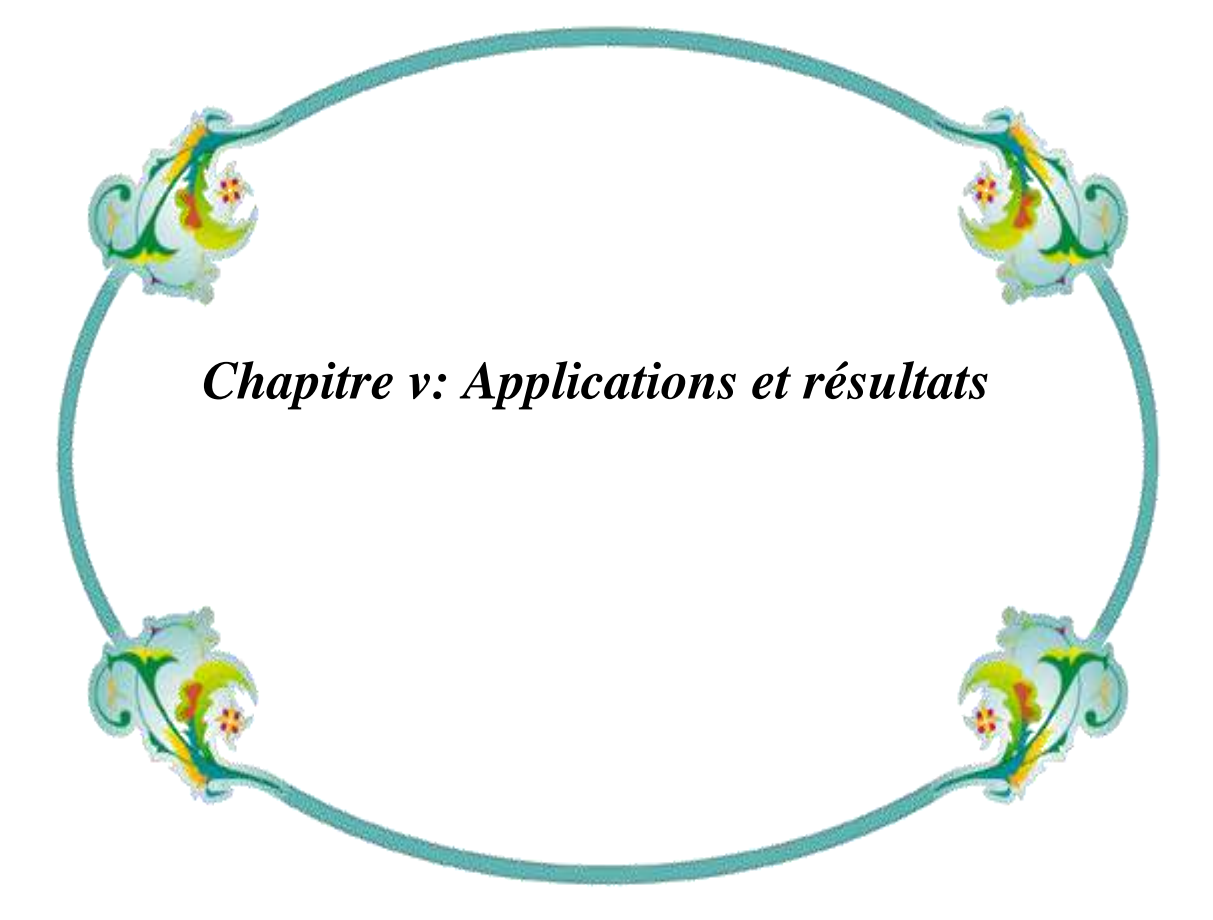

# **Résultats et discutions**

## **1.Georeferencement et digitalisation des donnees**

Aprés la collecte des donnees concernant les cinq forets de la daira de ain el hadjar de multisources (conservation de forets , la direction du cadastre , des cartes topographiques et juridiques, des sorties realises sur terrain et la connaissance de terrain de la part de certain forestier qui nous aident)

On a fait la georeferencement spaciale et la digitalisation des six forets de la daira avec le système de coordonnees projetés WGS 1984 UTM ZONE 30 . Por obtenir un seul fichier polygone renferme les six forets (figure 27 ) .

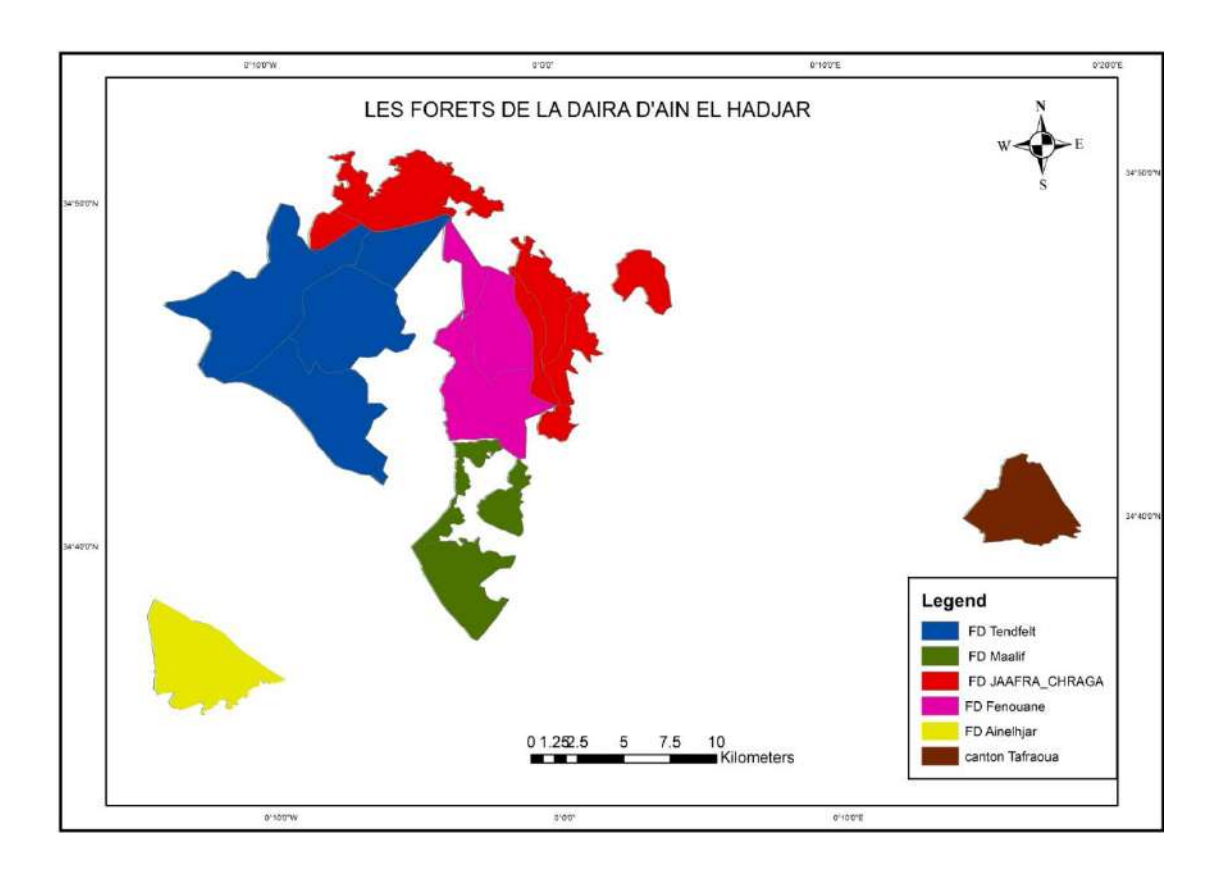

*Figure 27 : le polygone qui présente les forets de la daïra de Ain El Hadjar (FORET\_AEH\_WGS.shp)*

# **Tableau 13 : tableau montre la déférence entre les donnes acquis et les résultats obtenus après la digitalisation .**

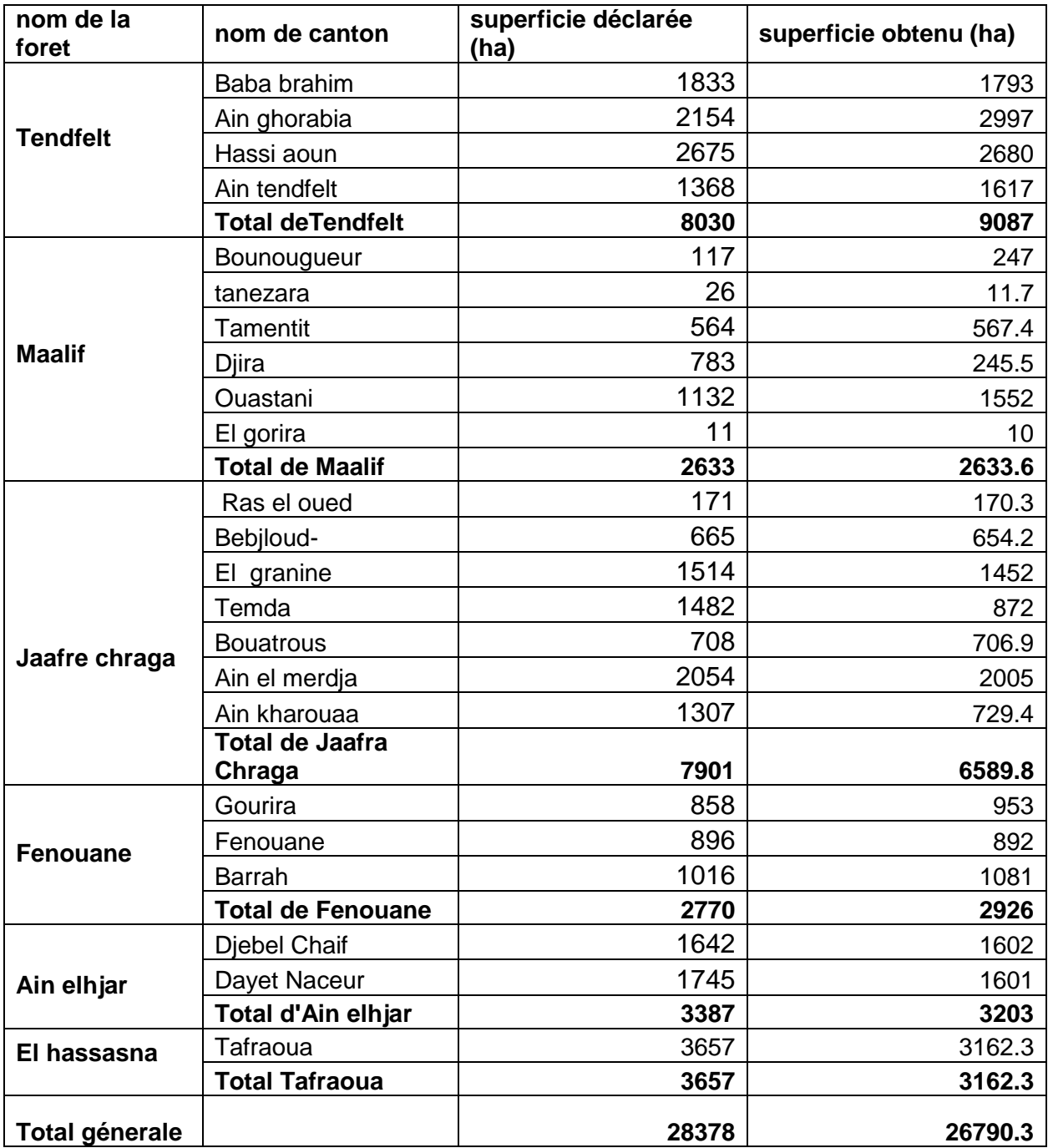

 On a vu précédemment dans la présentation de la zone que la superficie totale des forets de la daïra d'Ain El Hadjar est de 28378 ha , mais à la fin de notre travail et selon le tableau au-dessus on a trouvé que la superficie de cette dernière n'est que 26790 ha , une déférence de 1588 ha.

Et ça à notre vue due à :

Les défrichements à l'hémitrophes des forets.

L'extension des céréalicultures sur les terres forestières.

L'extraction légales des terres forestier soit au profit des personnes prives ou de l'intérêt générale. Cette opération ce faire selon un décret de wali de la wilaya. Comme le canton de dhayet ouazen à forêt domaniale maalif qui était affecté à la vocation agricole.

Changement de localisation des bornes de limites de la part des riverains à fin de submerger le périmètre.

Possibilités d'erreur d'estimation de la superficie par les services concernés.

## **2. Masquage des forets de la daïra**

Pour faire un traitement facile et rapide pour notre image satellitaire et pour traiter seuls les forêts de la daïra d'Ain El Hadjar on faire un masquage des forets de la daïra à partir de l'image satellitaire sentinel 2-A du mois de juillet 2016.

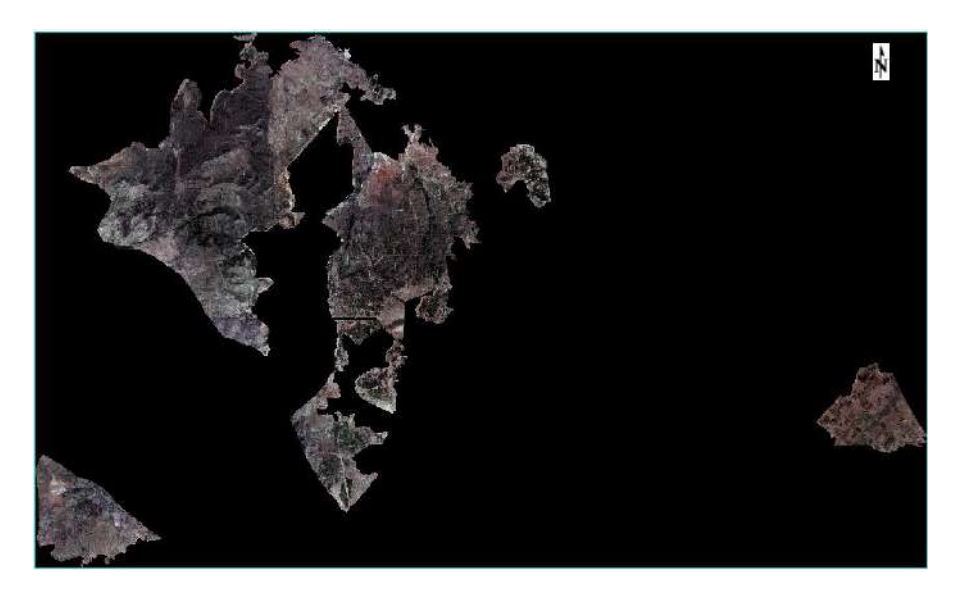

*Figure 28 : masque des forets de la daïra de Ain El Hadjar*

## **3.Calcule de l' NDVI**

L'NDVI des forets de la de ain elhadjar a été réalisé a partir des bandes : B4et B8 qui présentent les bandes rouge et proche infra rouge.

nous avons constaté que la couleur vert indique une assimilation chlorophyllienne plus élevée que la couleur move qui présente une faible assimilation chlorophyllienne, ce qui a permis de définir une bonne observation appropriée à la zone d'étude. Une échelle de 0 à 1 ou la valeur de pixels augmente avec la présence de végétation.

L'échelle se commence de 0 à 1 à cause de l'absence de l'eau parce que la prise de l'image était en 17 juillet en pleine été et la zone est dépourvue de ressources en eau permanentes.

Dans l'emitrophe de la zone d'étude on remarque un faible indice de végétation ; qui résulte une intense dégradation de peuplements forestiers avec des terrains vides surtout dans le canton de ain merdja

Un forte indice de végétation Dans la partie centre de chaque forêt.

et une dégradation presque totale du foret de ain elhjar.

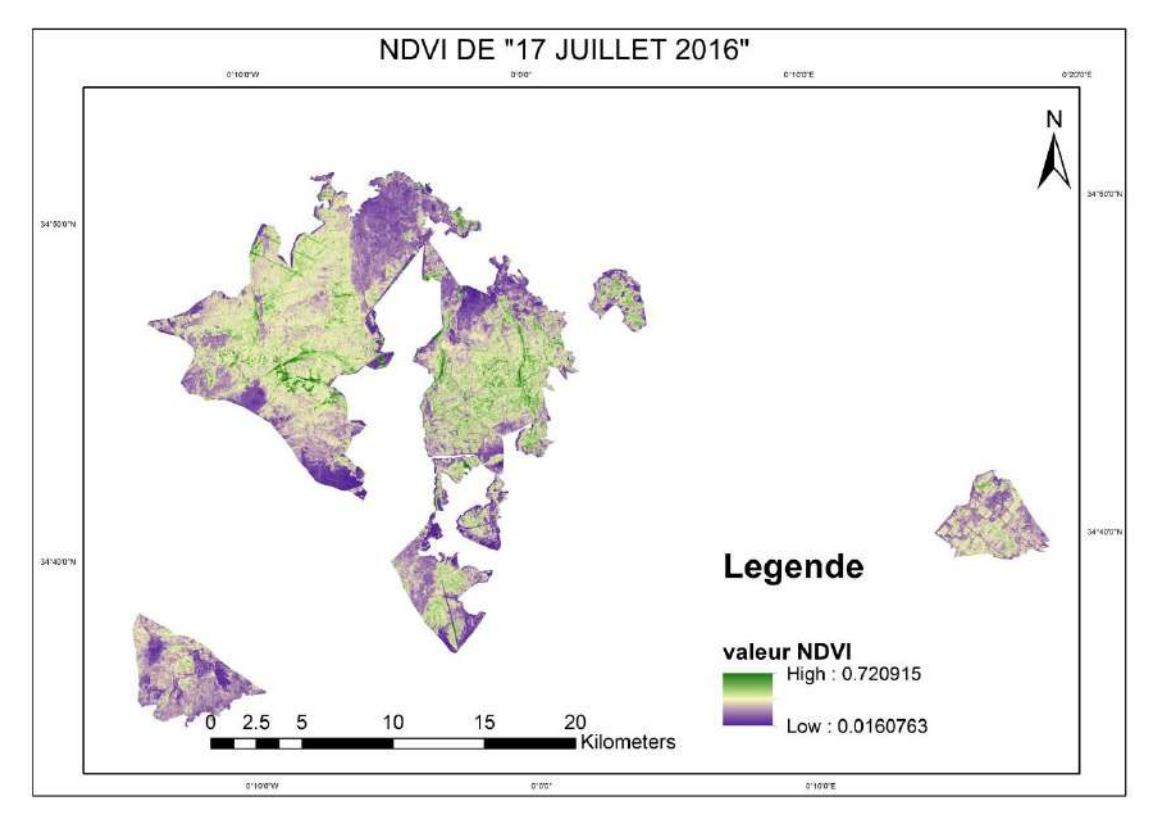

*Figure 29 : NDVI Du Mois De Juillet 2016*

## **4. Elaboration de la carte des clairières forestières**

Après les sorties de terrain effectué dans le cadre de ce travail , on a conclu que les valeurs du NDVI supérieurs à 0.20 représente les terrains couverts par des arbres, chose qui nous a pousser à définir deux classes dans la cartes des clairières forestières des forets de la daïra d'Ain el Hadjar qui sont la classe "foret" qui représente les terrain couverts en arbres et la classe non forets qui représente les clairières forestières.

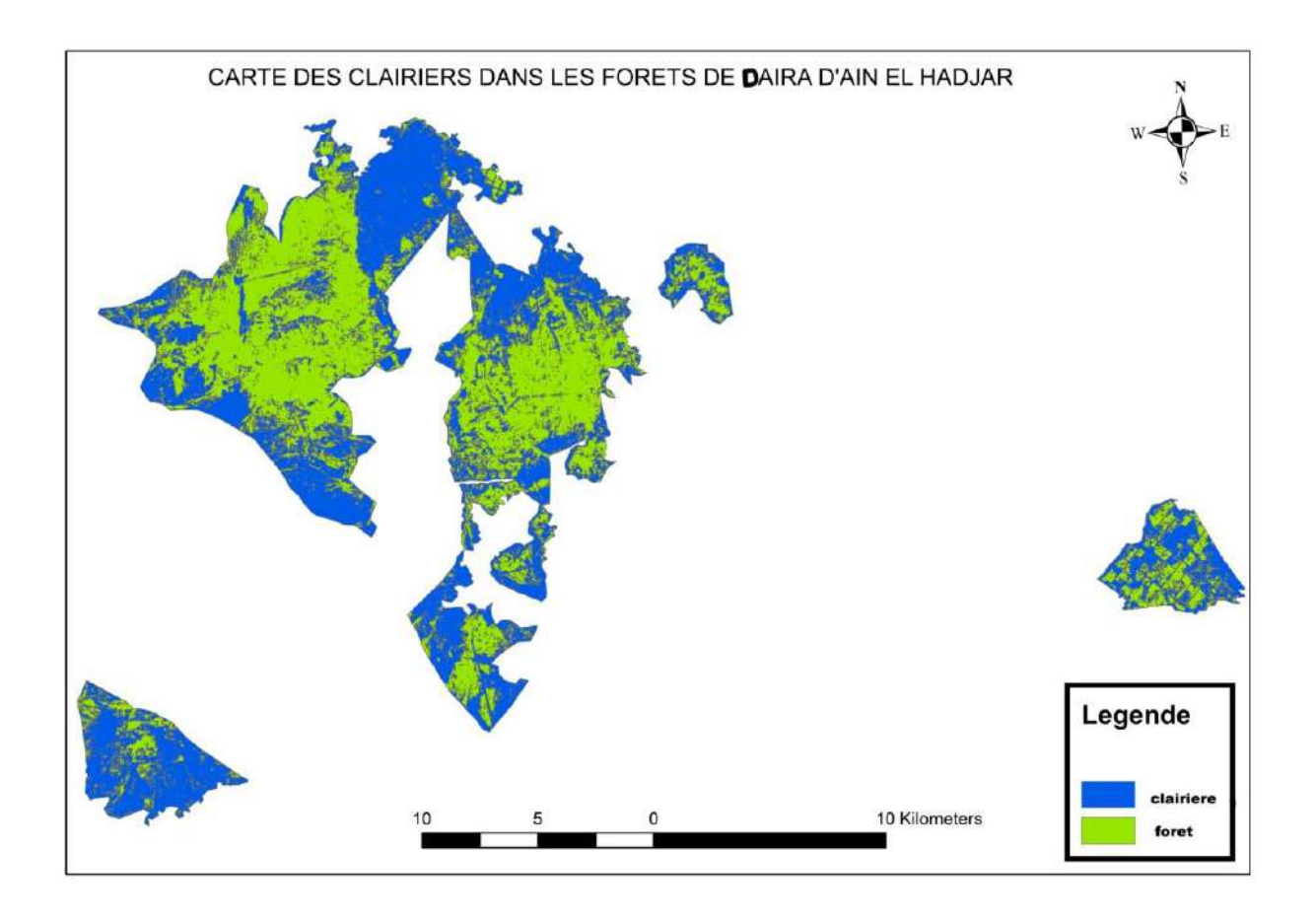

*Figure 30: carte des clairières forestières de la zone d'étude.*
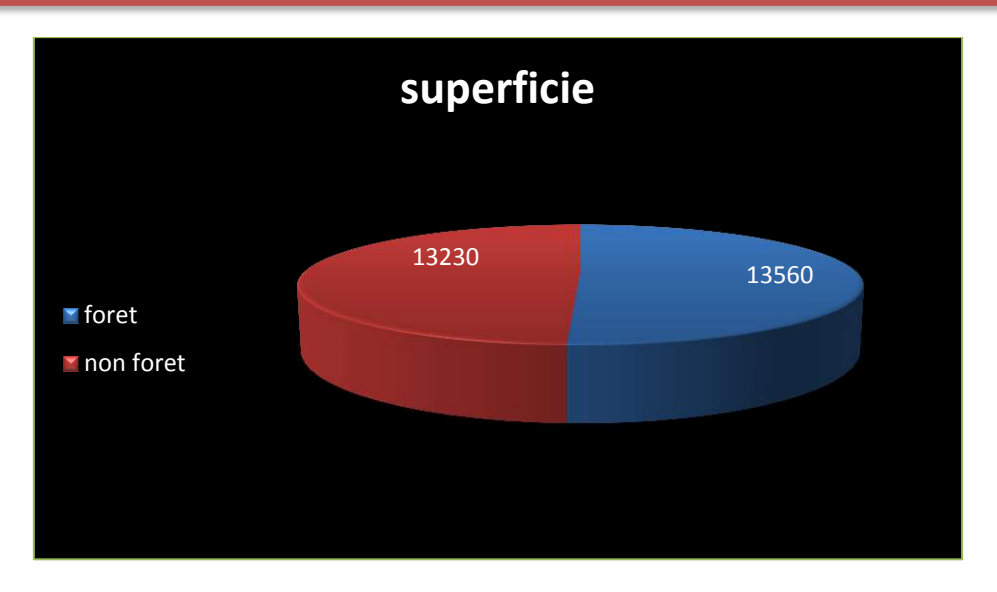

*Figure 31 : graphe représentant la superficie des forets et de clairières*.

#### **5. Interprétation des résultats**

 On constate qu'à peu près la moitié de la superficie forestier sont des clairières "13230 ha" cependant la superficie réelle des forets proprement dit n'est que "13560 ha». Sans prise en compte les matorrals dégradés qu'on a considérés dans ce travail comme foret.

Donc la situation des forets au niveau de cette daïra et alarmante.

Les clairières dans notre zone d'étude sont:

Des terres agricoles (céréaliculture)

Des terrains vides

Des terrains incendiés

Des projets de repeuplement (moins de 10ans)

Des tranches pare feu TPF et pistes.

Des terres coloniser par souvent par l'alfa *"Stipa* tenasissima" et le jenevrier oxycedre " *Junepurus* oxycedruss"

Des vergers et agriculture de maraichage.

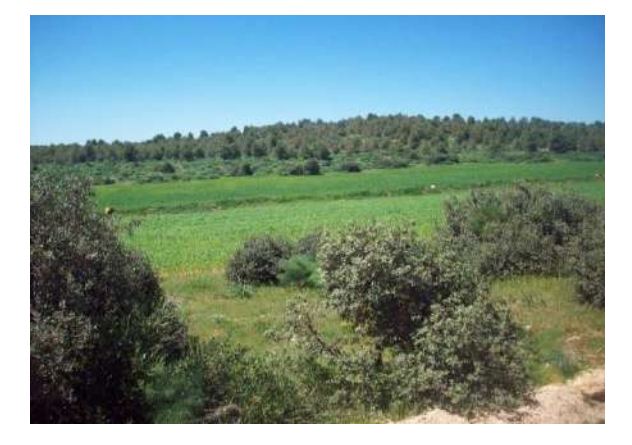

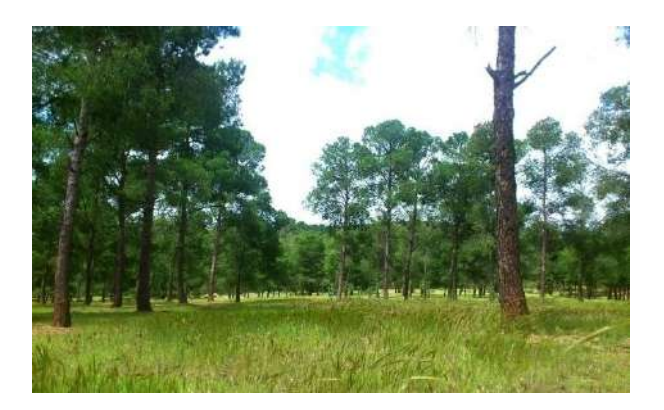

Terre agricole -oum djedour-

vide colonise par Hordeme meriname -baba brahim

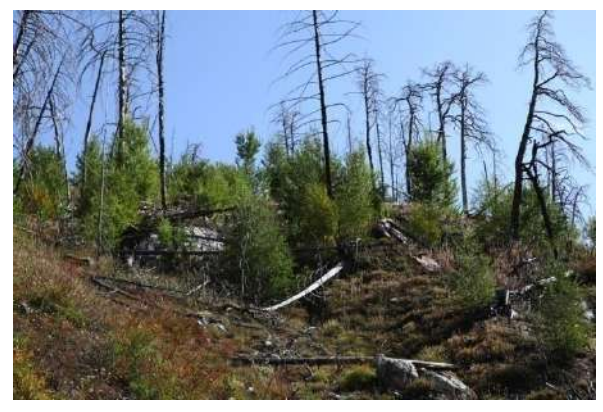

Terrain incendiée -ain merdja-

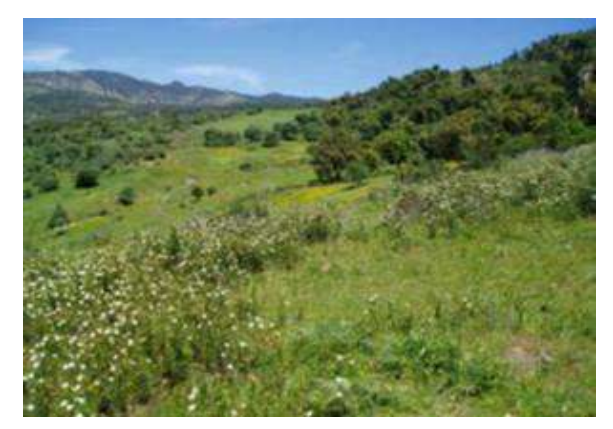

vide à tapis herbacées -benjloud-

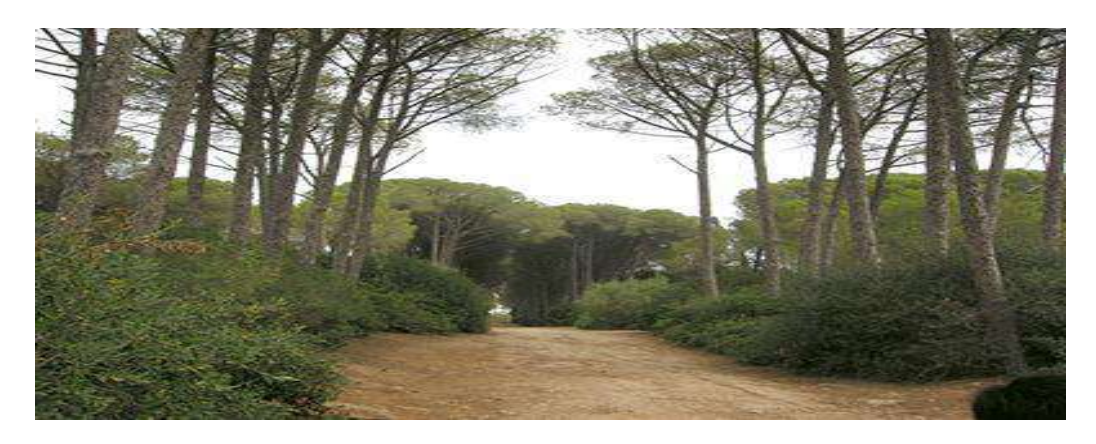

Piste forestière (benjloud)

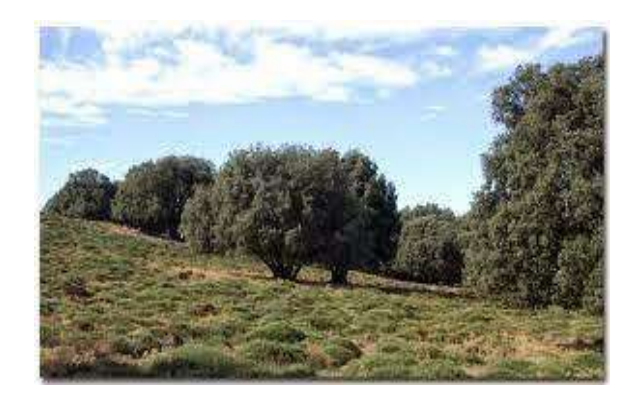

vide colonise par chêne vert et disse (tafraoua)

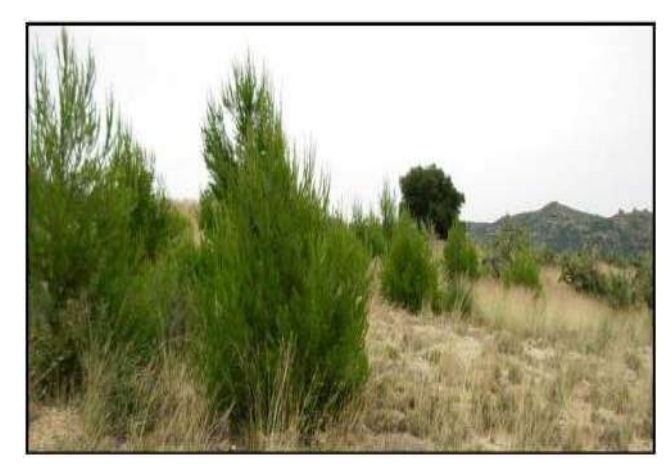

Projet de repeuplement -Maalif-

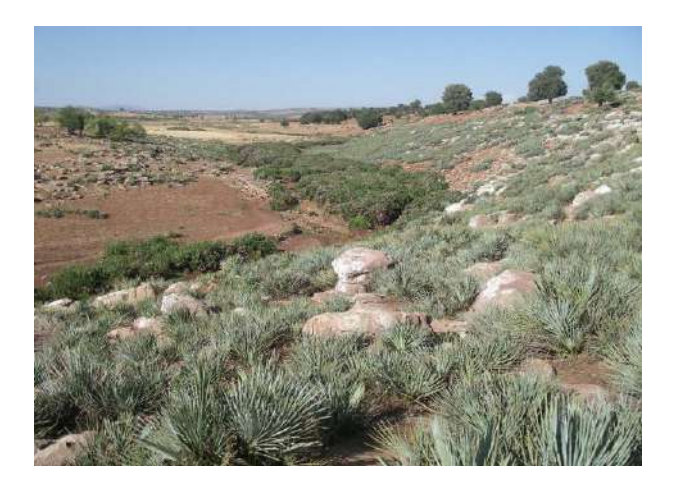

Clairière à palmier nain - fenouane-

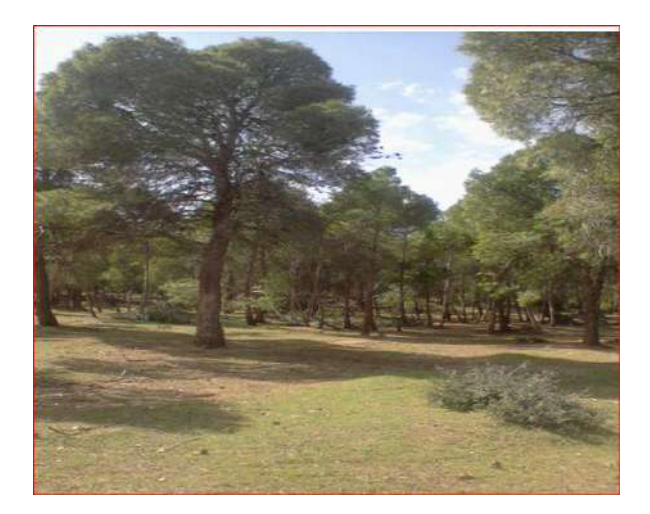

**Clairière vide ( benjloud)**

#### **6.Les espèces rencontrer dans les clairières lors les sorties réalisés:**

- *Stpa* tenasissima
- *Furula* communis
- *Zizifus* lotus
- *Empolodisma* mauritanica
- *Qurcus* ilex
- *Pistacia* lentiscus
- *Cistus.*sp
- *Asparagus* albudis
- *Globularia* alipum
- *Pinus* halepensis
- *Tetraclinis* articulata
- *Rosmarinus* turnisorti
- *Hordeme* merineme
- *Olea* europea
- *Adsphodelus* microcarpus
- *Asparadis* originis
- *Chamaerops* humilis
- *Calicutum* spinosa
- *Quercus* coccifera
- *Juniperus* oxycedrus
- *Rosmarinus* officinalis
- *Lygeum* spartum

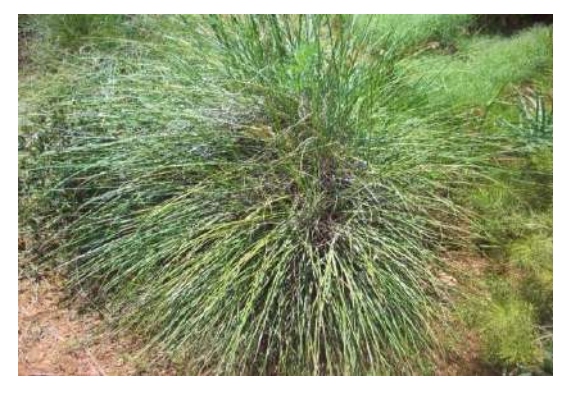

*Stipa* **tenacissima (alfa)**

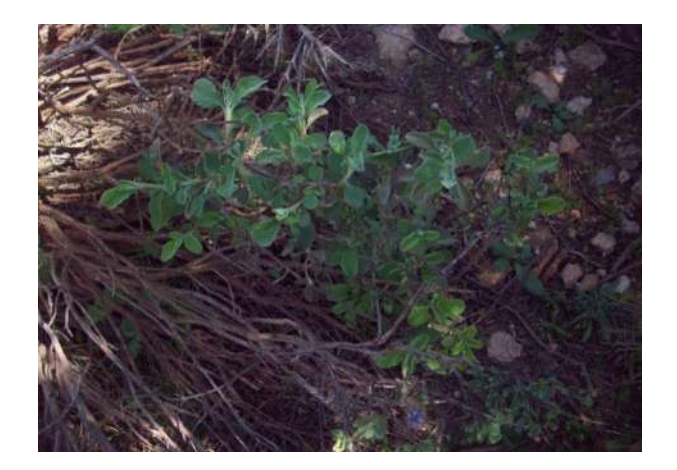

*Marrubium* **vulgaire (Marrube)**

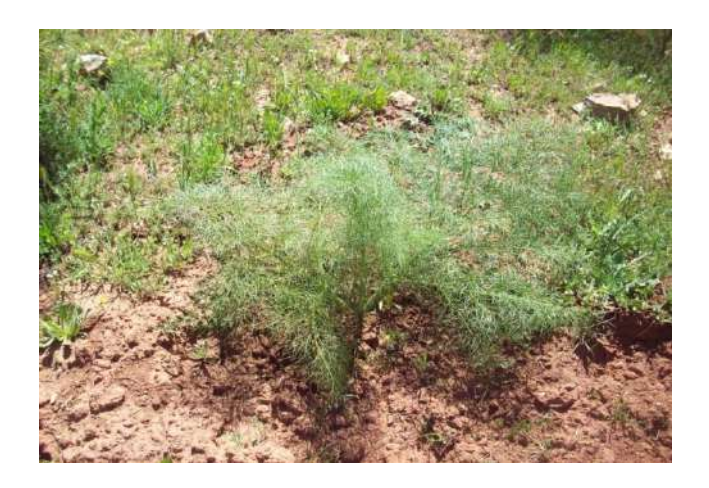

*Ferula* **communis (Fèrule commin)**

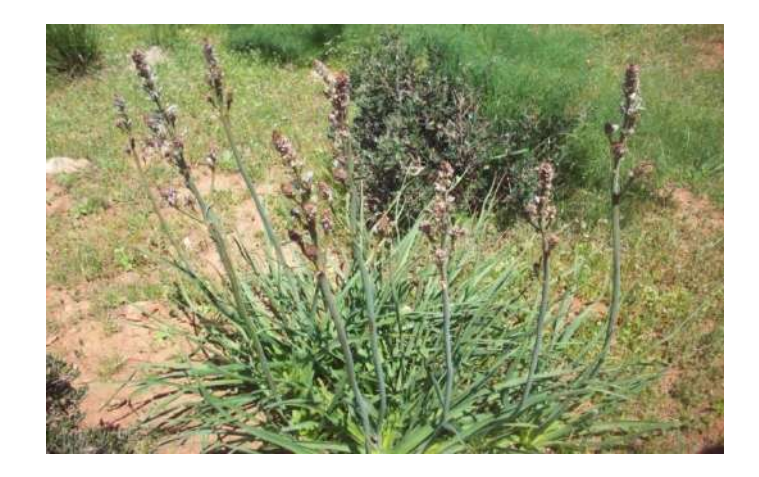

*Asphodelus microcarpus* **(Asphodèle)**

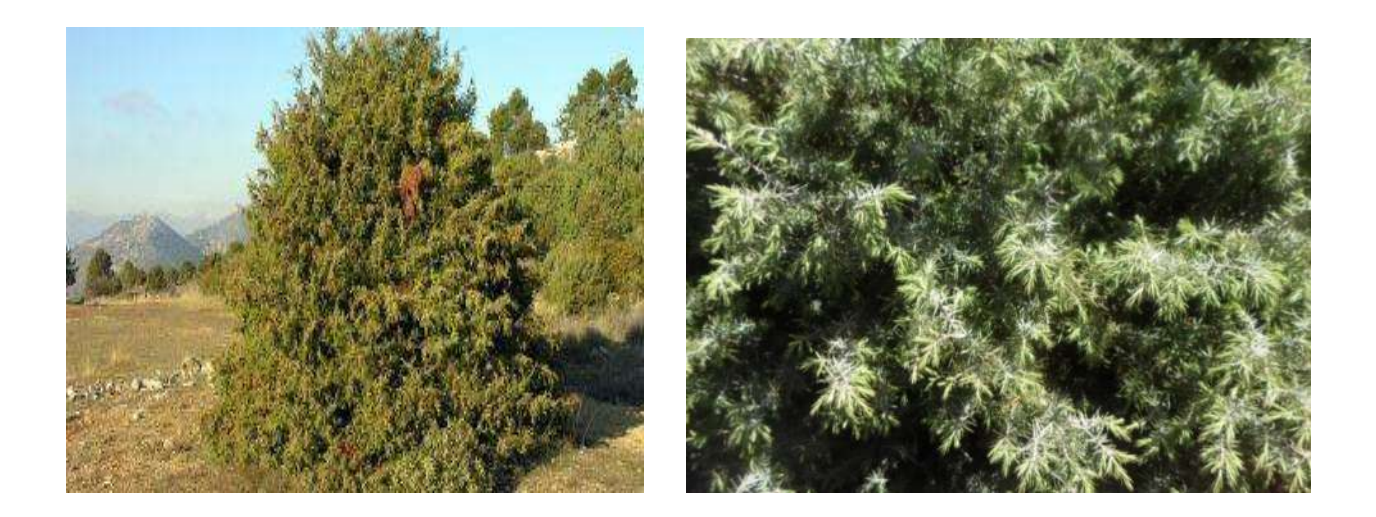

*Jenuperus oxycedrus (genévrier oxycedre)*

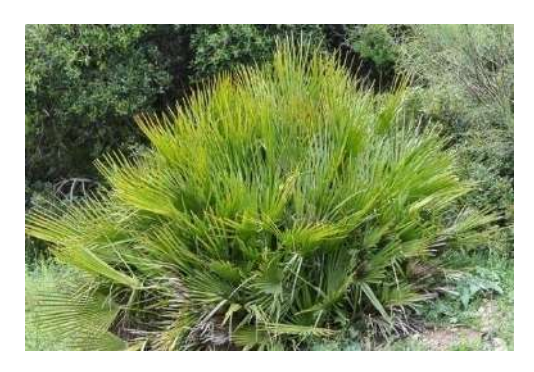

*Chamaerops* **humilis**

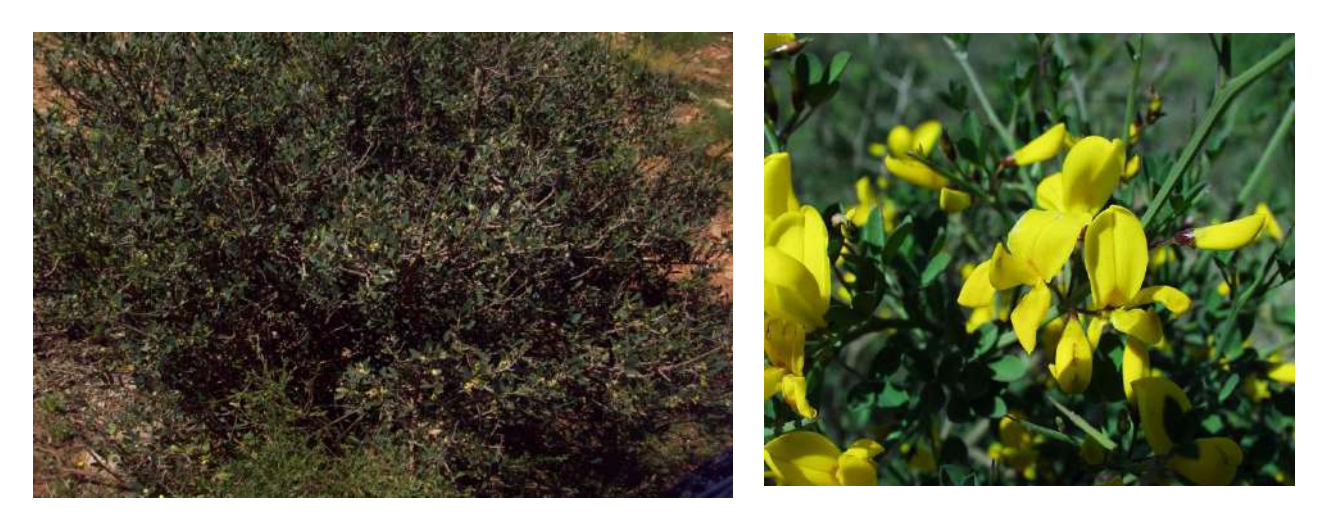

*Calicatum* **spinosa**

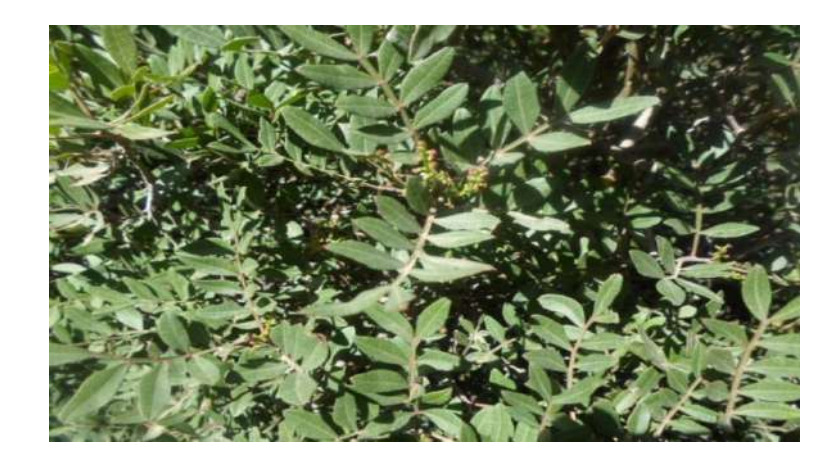

 *Pistacia* **lentiscus**

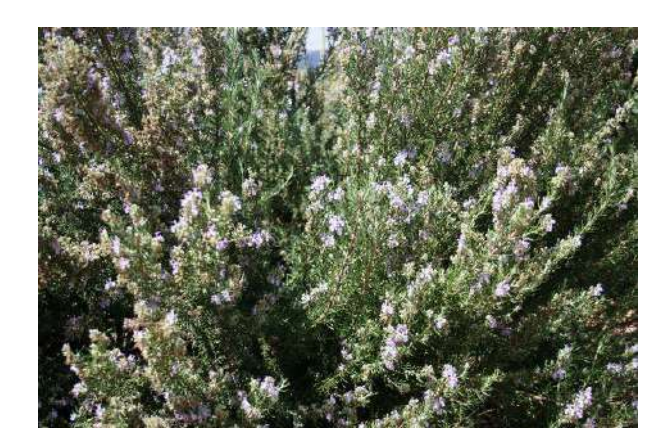

*Rosmarinus* **officinalis**

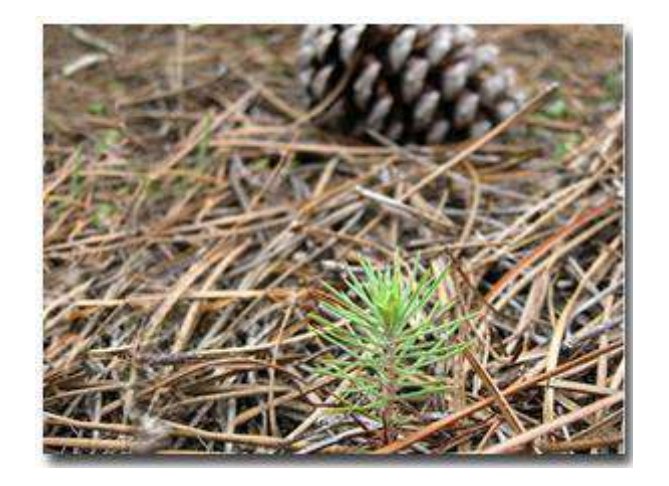

Pinus halepensis -stade semis-

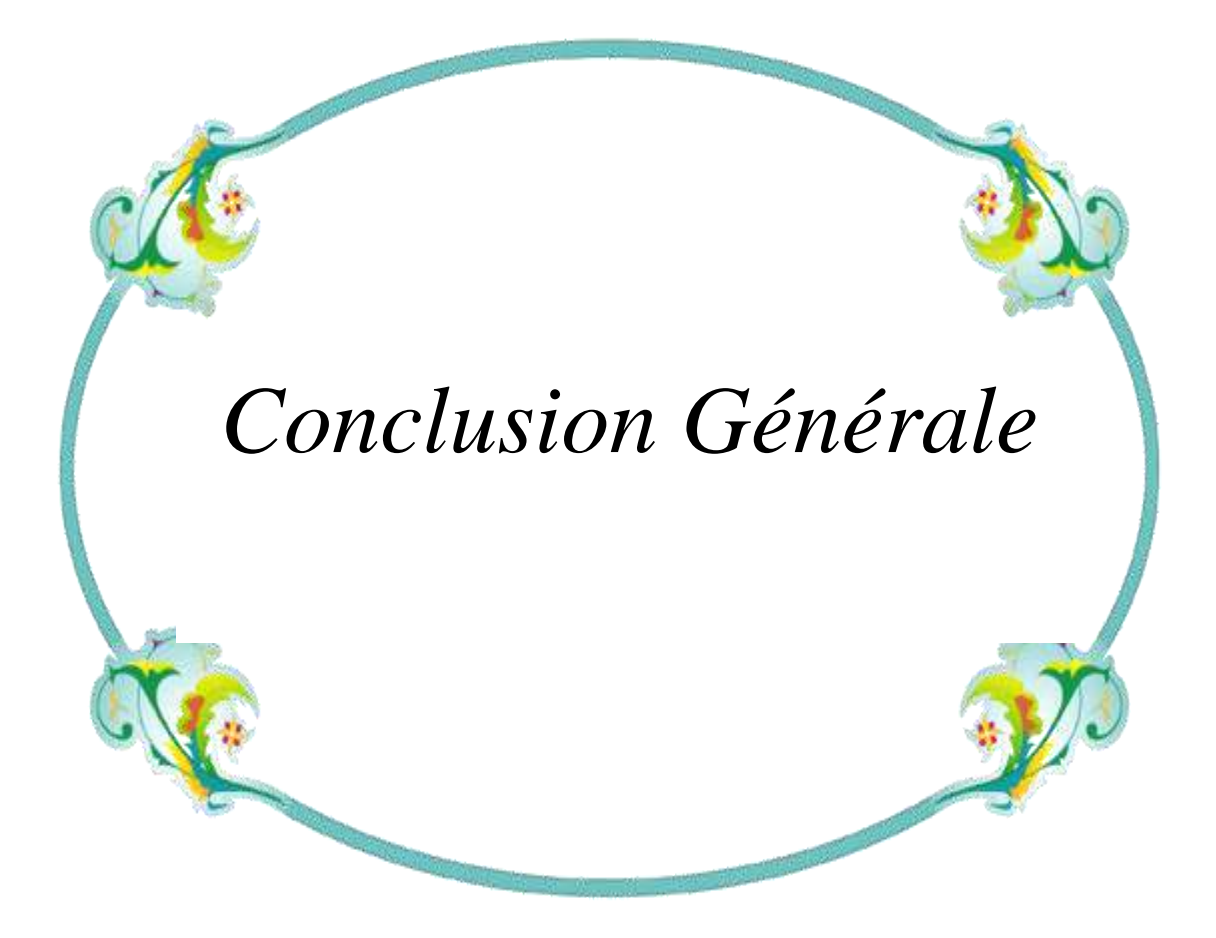

#### **CONCLUSION GENERALE** :

 Cette présente étude a porté sur l'utilisation du SIG et de la télédétection pour la cartographier et la typologie des clairières forestières de la daïra d'Ain El Hadjar. La méthodologie appliquée baser sur le calcul de l'indice de végétation du mois de juillet 2016 et reclasser les valeurs de l'NDVI suite à des relevées phytoécologiques sont réalisées sur tous les forêts de la daïra.

 Notre présent travail montre que le massif forestier de la daïra d'Ain El Hadjar est en état de dégradation très avancée tel que plus de la moitié de la superficie forestière sont des clairières, maquis clairs et garigues clairs.

Semblent être des indices de dégradation sans précédent. Il est très probable qu'une évolution régressive de ces écosystèmes (forêts, pré-forêts, matorral et clairières ) soit engagée dans notre région.

Les fortes densités des espèces arbustives et buissonnantes rencontrées restent toutefois positives, dans l'état actuel de la dynamique régressive. Elles jouent un rôle de sauvegarde de la strate arborescente et permettent de la régénération naturelle. La végétation est marquée par l'impact de l'homme et de son troupeau dans ces matorrals.

Cela n'empêche pas que les clairières forestières ont des propriétés spécifiques et offre des avantages tel que:

- Les clairières jouent un rôle paradoxal face aux incendies des forets;
- Un rôle d'accélérateur de la flamme : les clairières sont riches en tapis herbacée qui accélère la propagation des feux.
- Un rôle d'extincteur de feux : contrairement au foret dance ou il ya des hauts arbres, dans les clairières peut contrôler facilement la distinction de feux .
- Les clairières offrent des microclimat
- Les clairières offrent un abrite pour certain espèces animaliers et des oiseaux.
- Les clairières Sont le milieu optimal pour les espèces végétales Héliophiles.
- Peut devenir des lieux de stockage de bois exploités au niveau de la foret.
- Les clairières considérer comme des zone de recréation meme si cette foret est protectrice ou productrice.
- Contient une biodiversité unique ne peut être trouvée dans les superficies boisées dans la forêt.

#### **Recommandations:**

 Les forêts de la daïra d'Ain El Hadjar constituent un espace d'un grand intérêt écologique et socio-économique pour les touristes et la population riveraine. Malheureusement, elles sont souvent victimes d'incendies et d'actions anthropiques qui provoquent leurs dégradations. De ce fait, ces forêts nécessitent une attention particulière pour les préserver pour les générations futures.

Pour cela, il faut que la foret répondre au "3P "qui sont protection, production et promenade.

Les clairières forestières peuvent répondre à ces "3P" si on l'exploiter raisonnablement et rationnellement.

L'approche cartographique informatisée que nous avons adoptée dans ce travail, nous a permis d'élaborer, d'une part, les différentes cartes qui figurent dans ce document, et d'autre part, une base de données géographiques. Cette dernière permet de définir et de mieux préciser les zones à intervenir, ce qui constitue un véritable outil d'aide à la décision pour les gestionnaires forestiers pour mieux localiser les zones arborés , les zones nécessitent de reboisement et les zones qui doit rester comme clairières .

 des aménagements ont été proposés, à savoir des pistes forestières , tranches pare feux, et des projets de reboisement et de repeuplement.

- On propose de faire des études sur la défaillance des projets de reboisements dans les clairières de la foret de fenouane et lalla setti.
- exploiter les clairières de la région Est de la daïra ( canton tafraoua) au céréaliculture grâce à son profus rendement.
- Nettoiement et l'assainissement des clairières pour lutte contre les incendies de forêts.

Toutefois, Il serait souhaitable de refaire le même travail sur les restes daïrats de la wilaya de Saida pour cartographier et délimiter les clairières forestières de la wilaya et définir la superficie réelle des forets de la wilaya.

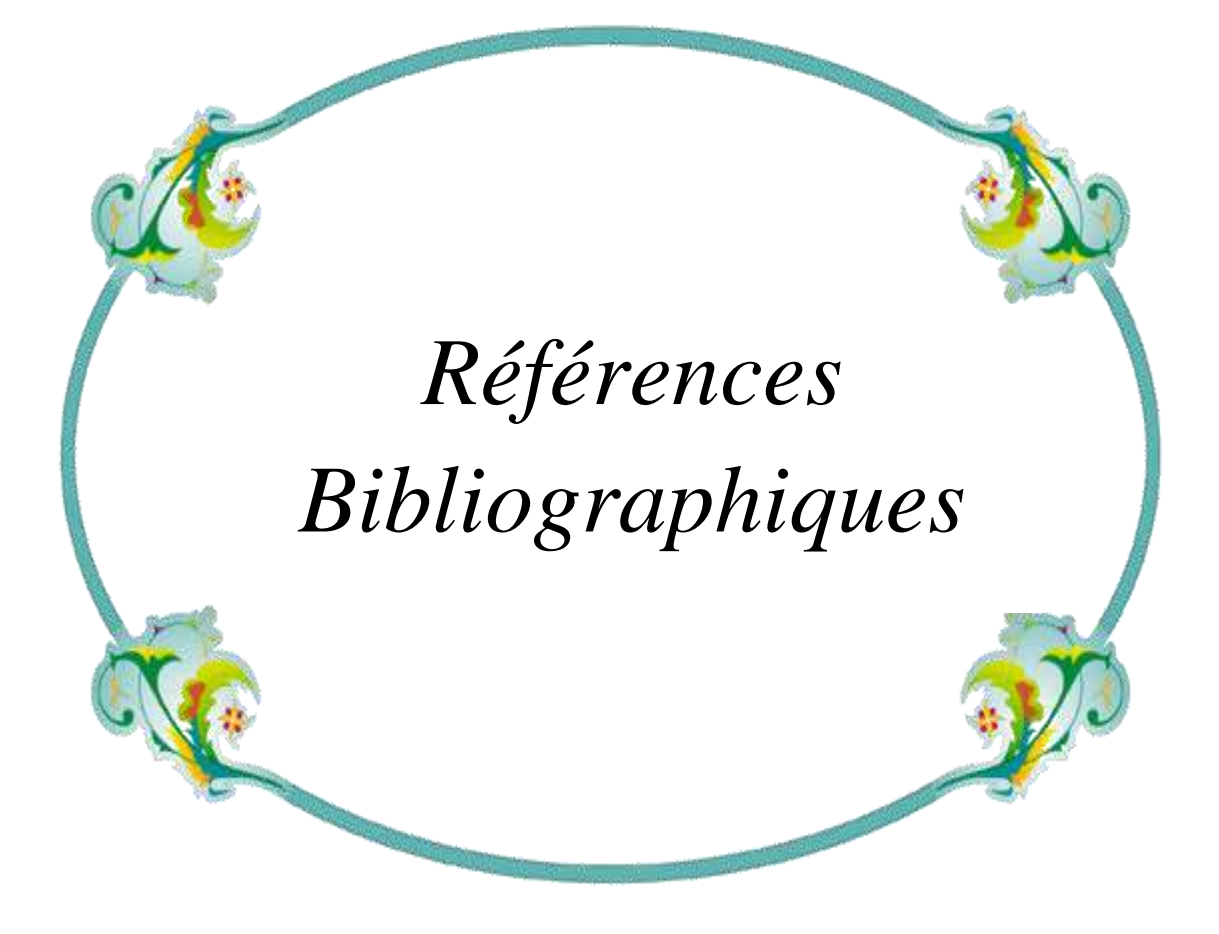

#### **Références bibliographiques**

- **A Faille, G Lemée (1984)**.« … Dynamique des clairières d'une forêt inexploitée (réserves biologiques de la forêt de Fontainebleau) I: Origine et état actuel des ouvertures (The gap dynamics of an inexploited forest (biological reserves of the Fontainebleau forest) I: The origin and the present state of openings) ; Acta oecologica. Oecologia generalis, 1984, vol. 5, no1, pp. 35-51(23 ref.) Ed :Gauthier-Villars, Paris, France , (Résumé cat.inist.fr )
- **AUSSENAC. (1973) :** Climat, microclimat et production ligneuse, Ann.Sci. Forest 30(3), P239-258.
- **B.N.E.D.R, (1992)** : Etude du développement agricole dans la wilaya de Saida. Aménagement des zones forestières et montagne, rapport principal, Tipaza, Algérie, 226p.
- **B.N.E.F, 1990** : Etude d'aménagement des forêts domaniales d'Oum Graf et Zeddim, phase II, 66p
- **BENABDELI, K. (1996) :** Dynamique des écosystèmes forestiers. Thèse de doctorat d'état, université Marseille,
- **BENABDELI, K. (2006)** : Thèse, Notes de cours d'écologie forestière, Univ de Mascara
- **C.C.T. (1999) :** Cours de télédétection du Centre canadien de télédétection (C.C.T.).
- **CONSERVATION DES FORETS** (wilaya de Saida), (2003)
- **D.P.A.T (2011)** : Revue, Monographie De La Wilaya De Saida
- **D.S.A (2013)** : Bilan Annuel du Secteur de l'Agriculture de la Wilaya de Saida
- **Daïra d'Ain El Hadjar :** Données statistique willaya de Saïda N°527/20
- **DGF (2000)** : Evaluation des ressources forestières nationales. 39p.
- **DGF(2013):** Bilan des incendies de forêt en Algérie(1963-2013)
- **DJEBAILI, Y. (2004) :** Thèse, Inventaire des potentialités hydriques de la wilaya, Rapport Phytoécologique et pastoral (wilaya de Djelfa), U.R.B.T, 159.
- **FRANÇOIS, R. (2005)** : Eléments d'écologie-écologie fondamental 4éme édition
- **Girard MC. (2000) :** Cours de télédétection. Département agronomie environnement, INA, Paris- Grignon
- **Girard MC. (2000) :** Cours de télédétection. Département agronomie environnement, INA, Paris- Grignon
- **kefifa, A. (2014) :** Thèse, Contribution à l'étude et à la cartographie de l'impact des pressions anthropozoogènes et climatiques sur les ressources naturelles des monts de Saïda (Algérie). doctorat en Sciences d'Agronomie et des Forêts; Univ. de Tlemcen.
- **KLUSER, S (2000)** : Élaboration d'une carte de couverture du sol par interprétation semi automatisée de l'espace colorimétrique d'ortho photos Application au bassin versant du Nant D'Avril (France, Suisse), Diplôme d'études supérieures en sciences naturelles de l'environnement, Université de Lausanne**.**
- **LABANI, BENABDELI et KEFIFA. (2006) :** Fluctuations climatiques et dynamique de l'occupation de l'espace dans la commune d'Ain El Hadjar (Saïda, Algérie), Sécheresse, vol 17, N°3, P391-399
- **NAERT, (1995)** : Cartographie, télédétection, référentiel, pédologie et changement d'échelle. Bulletin de la Société française de Photogrammétrie et de télédétection N° 140 p 23-25
- **OZENDA, p. (1991)**. : Flore et végétation du Sahara 3éme édition
- **Peak,G (2005)**.« Rebecca G. Peak ; Forest edges negatively affect Goldencheeked Warbler nest survival (Los Bordes De Bosque Afectan Negativamente La Supervivencia De Los Nidos En Dendroica Chrysoparia) ; Journal The Condor 109(3):628-637. 2007 ; doi: 10.1650/8274.1
- **PNR, (1999)** : Plan national de reboisement, Alger. DGF. 94p.
- **QUEZEL et MEDAIL, (2003)** : Ecologie et biogéographie des forêts du bassin méditerranéen, Edition Elsevier, Paris
- **S.A.T.E.C, (1976)**: Etude du développement de la Daïra de Saïda
- **SEIGUE, A. (1985)** : La forêt circumméditerranéenne et ses problèmes. Techniques agricoles et productions méditerranéennes. Edit. G.-P. Maisonneuve et Larose
- **STATION METEOROLOGIQUE de REBAHIA**(wilaya de Saida )
- **TERRAS, M. (2010)** : Thèse, Typologie, cartographie des stations forestières et modélisations des peuplements forestiers. Cas des massifs forestiers de la wilaya de Saida (Algérie).Magistère en Agroforesterie ; Univ. de Tlemcen.

 **Weldon.A,J(2005)**.« The effects of patch shape on Indigo Buntings: Evidence for an ecological trap », Ecology, vol. 86, 2005, p. 1422–1431 (DOI 10.1890/04-0913)

# Webographie *:*

**http//asterweb.jpl.nasa.gov http://www.dgf.gov.dz/ [https://earthexplorer.usgs.gov](https://earthexplorer.usgs.gov/) [www.gdem.aster.ersdac.or.jp](http://www.gdem.aster.ersdac.or.jp/)**

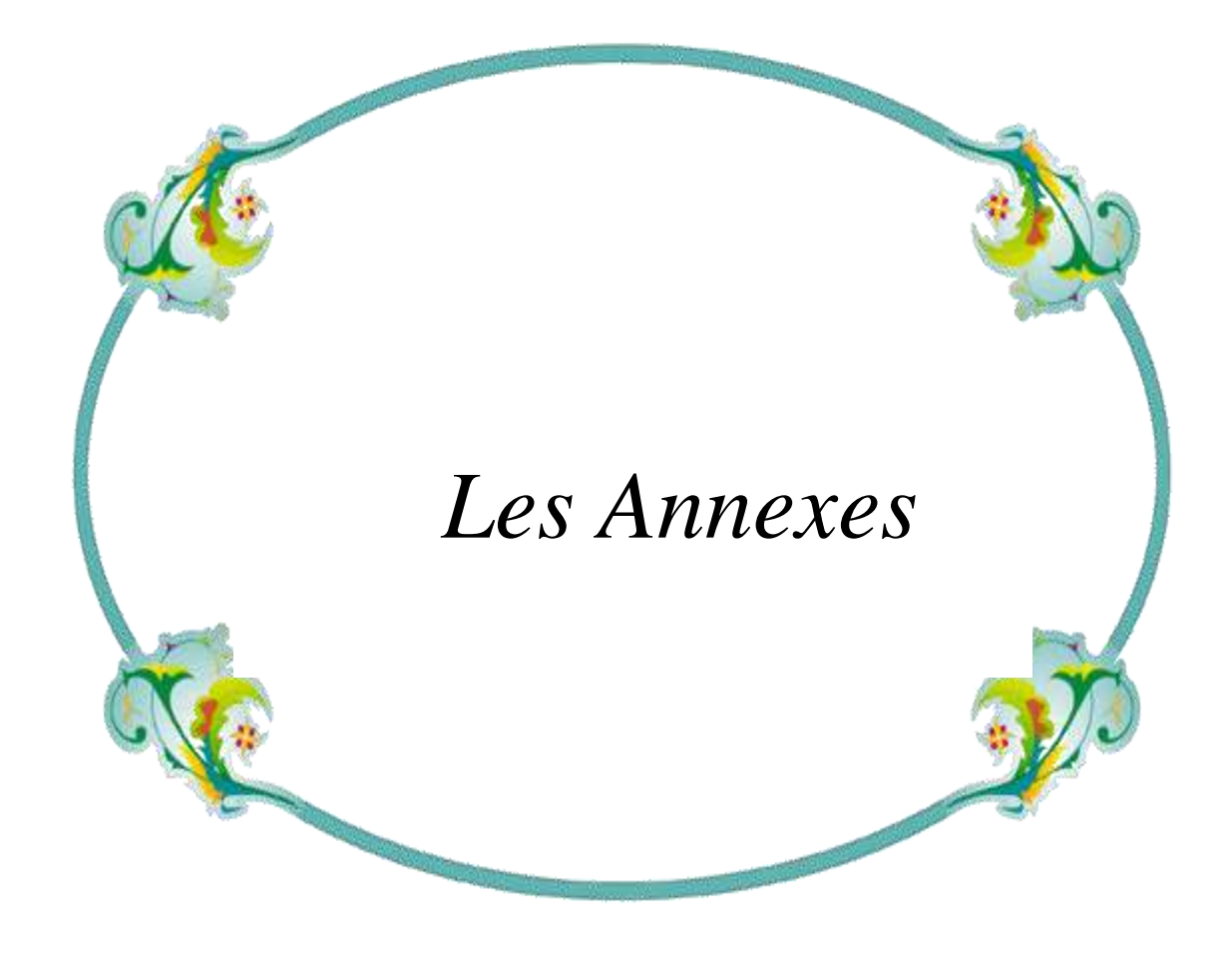

### Les plans juridiques "sinatus consulte" utilisès:

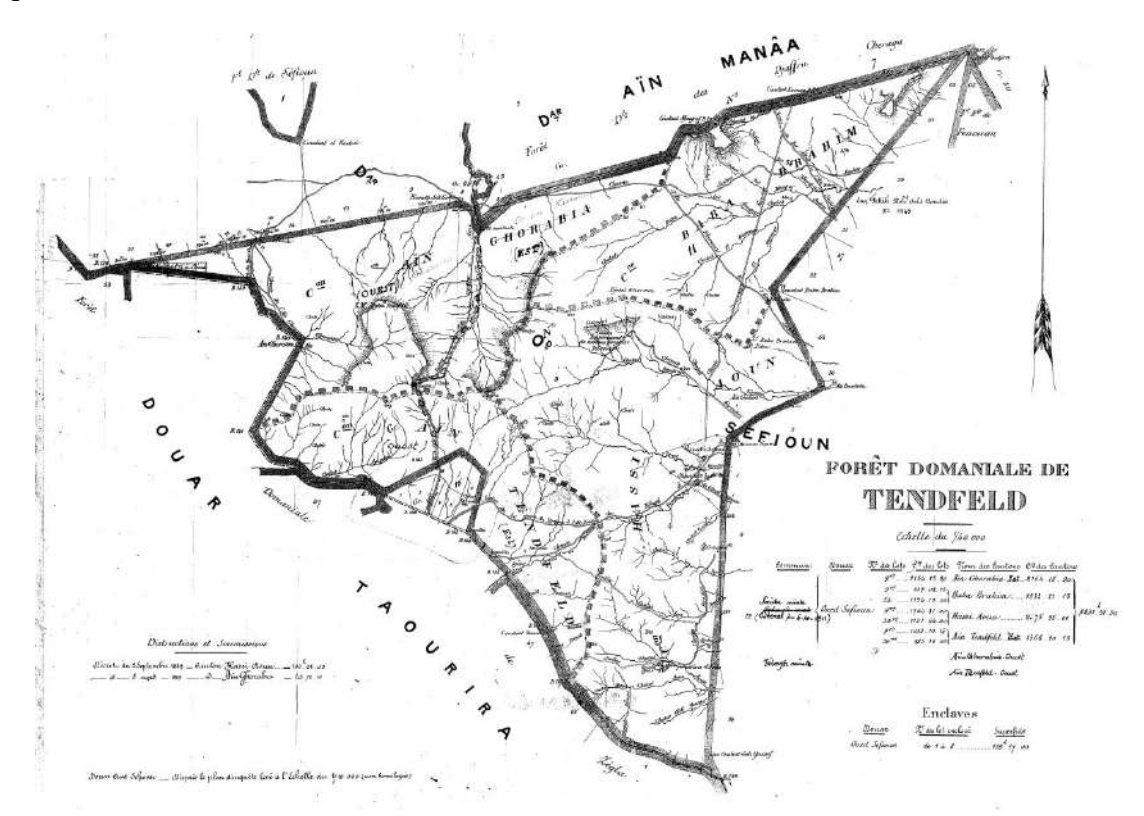

Plan juridique du foret domanial de Tndfelt:

#### Plan juridique du foret domanial de Fenouane :

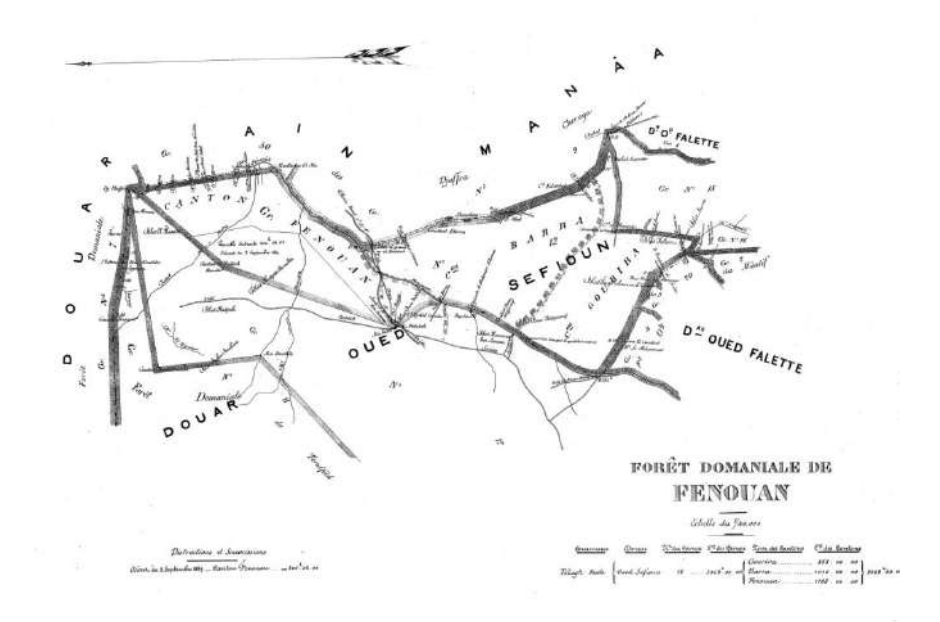

Plan juridique du foret domanial de Maalif:

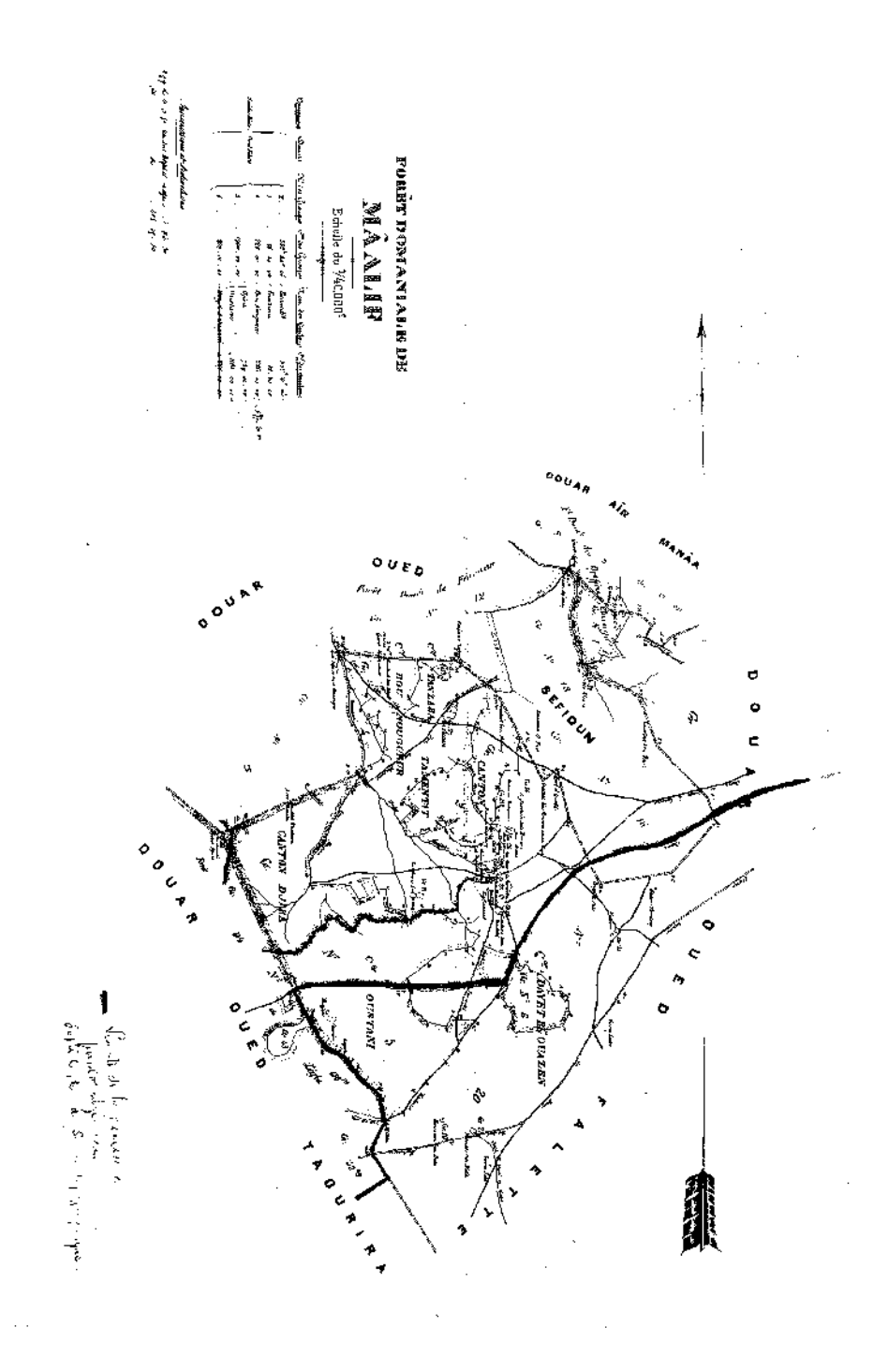

Plan juridique de la forêt domaniale Ain elhjar :

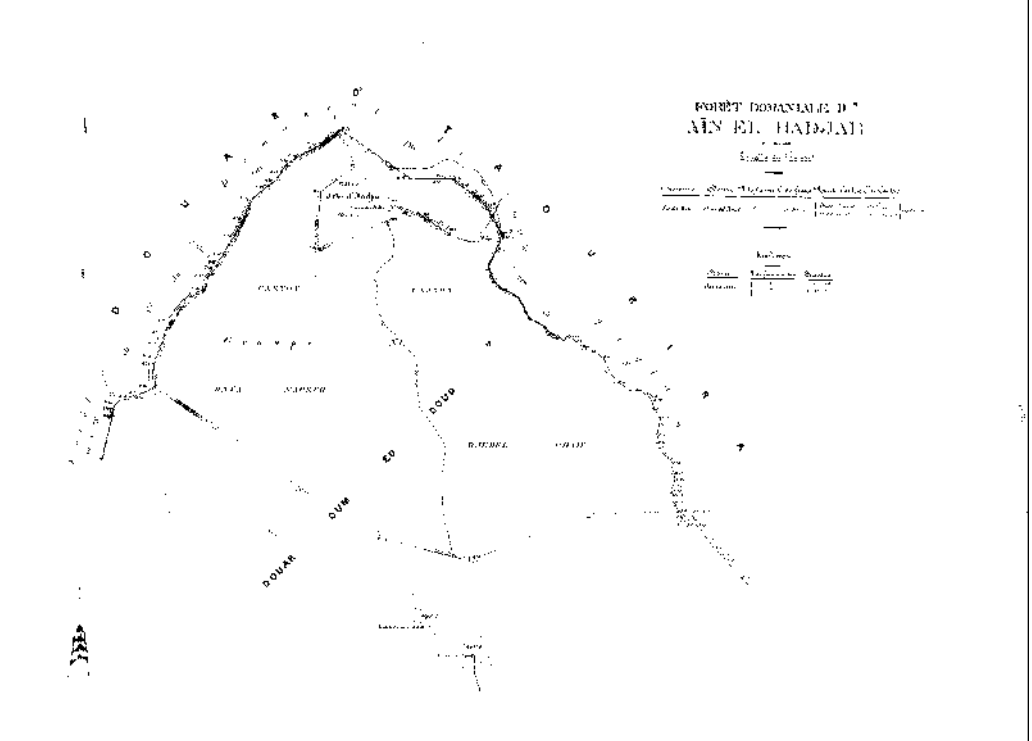

#### Plan Juridique De La Foret Domaniale Jaafra Chraga

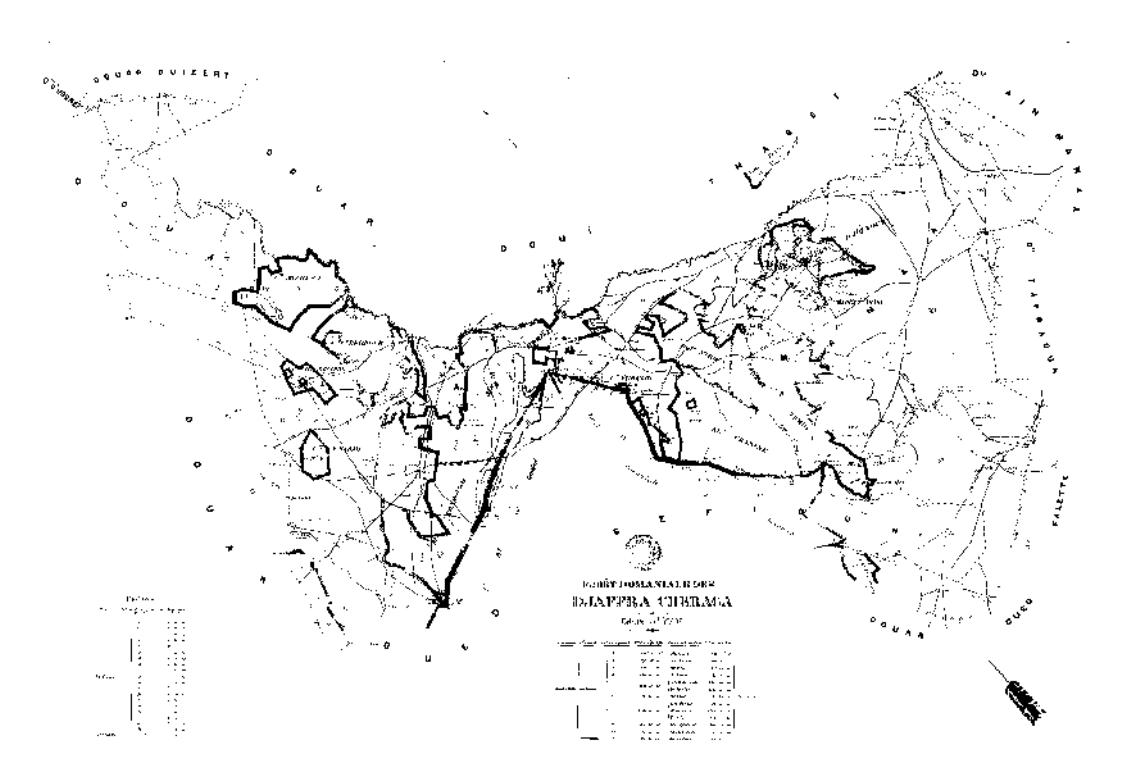

#### Plan Juridique De Canton Tafraoua

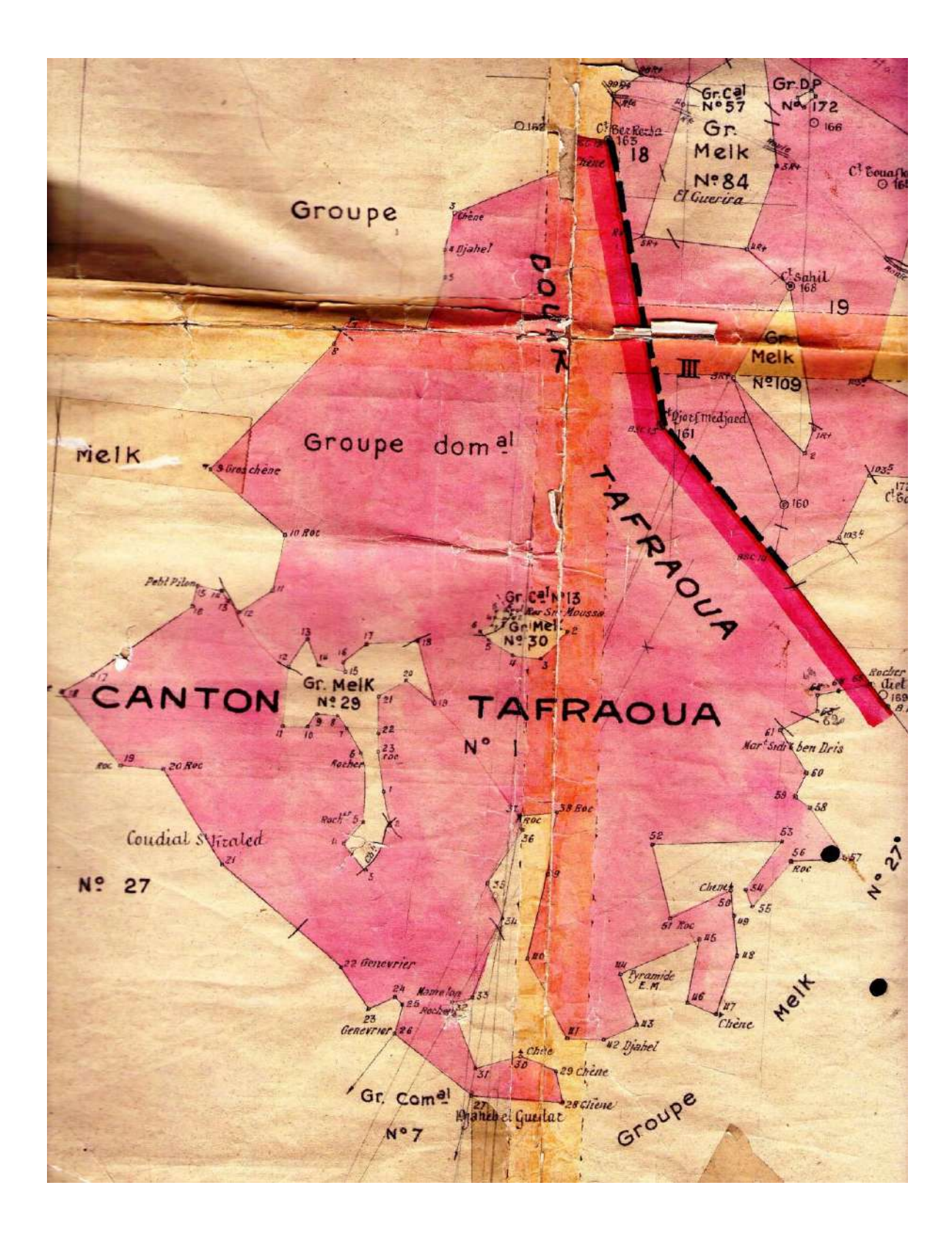

**Tableau :** Répartition géographique des massifs forestiers par espèces ou association d'espèces forestières (D.P.A.T, 2008).

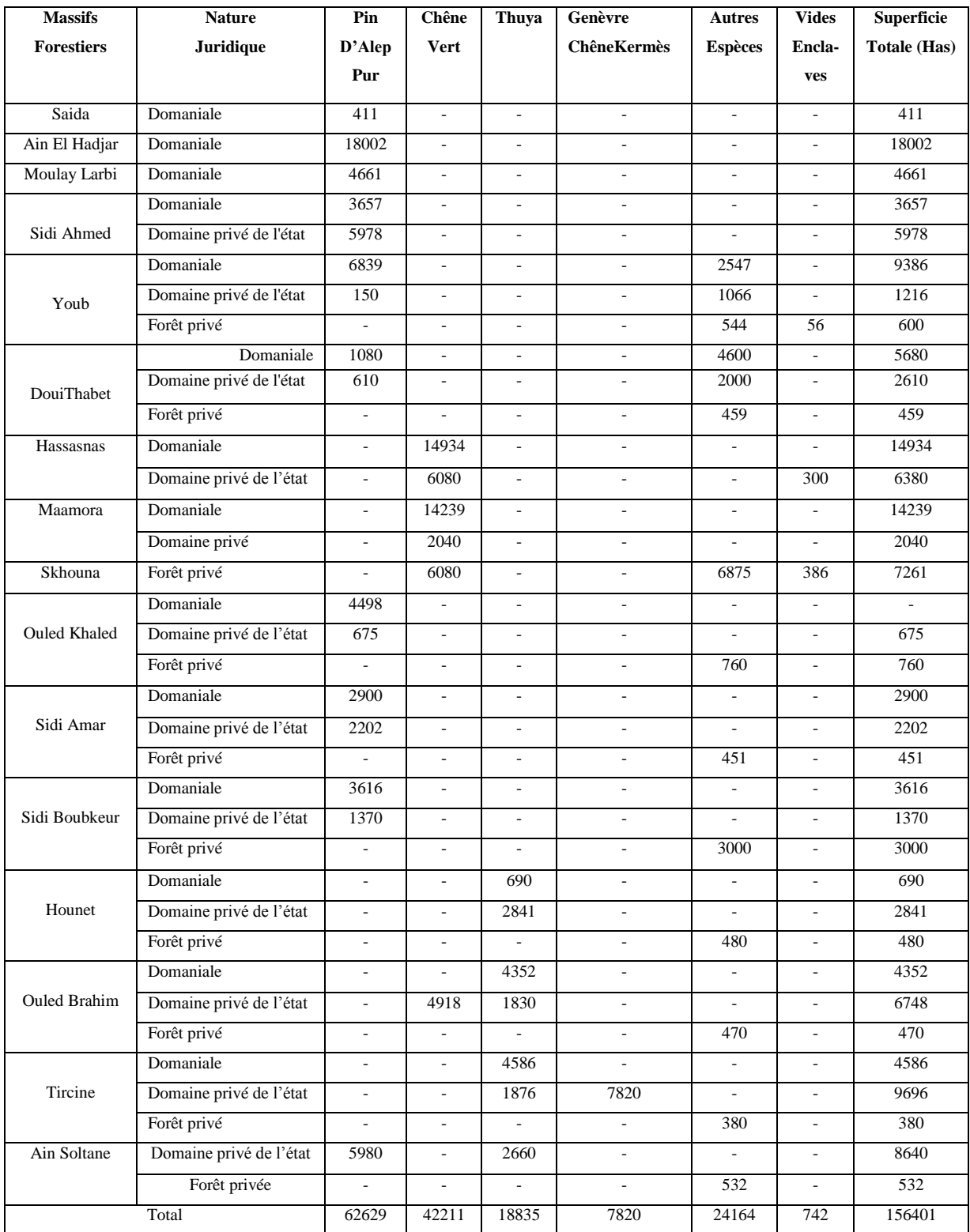

#### 1. Coefficient d'abondance-dominance (obligatoire)

L'échelle d'abondance/dominance retenue est celle de Braun-Blanquet :

- 5 Nombre d'individus quelconque, recouvrant plus de 75% de la surface
- 4 Nombre d'individus quelconque, recouvrant de 50 à 75% de la surface
- 3 Nombre d'individus quelconque, recouvrant de 25 à 50% de la surface
- 2 Individus abondants ou très abondants, recouvrant de 5 à 25% de la surface
- 1 Individus assez abondants, recouvrement inférieur à 5% de la surface
- + Individus peu abondants, recouvrement inférieur à 5% de la surface
- r Individus très rares, recouvrant moins de 1% de la surface
- *i* Individu unique

L'échelle de Braun-Blanquet 1928 adaptée par Barkman et al. en 1964 peut également être utilisée. Dans ce cas, tous les coefficients 2 doivent être précisés.

- 2a : recouvrement de 5 à 15 %, abondance quelconque ;
- 2b : recouvrement de 15 à 25 %, abondance quelconque ;

 $2m$ : individus très nombreux mais recouvrement < 5 %.

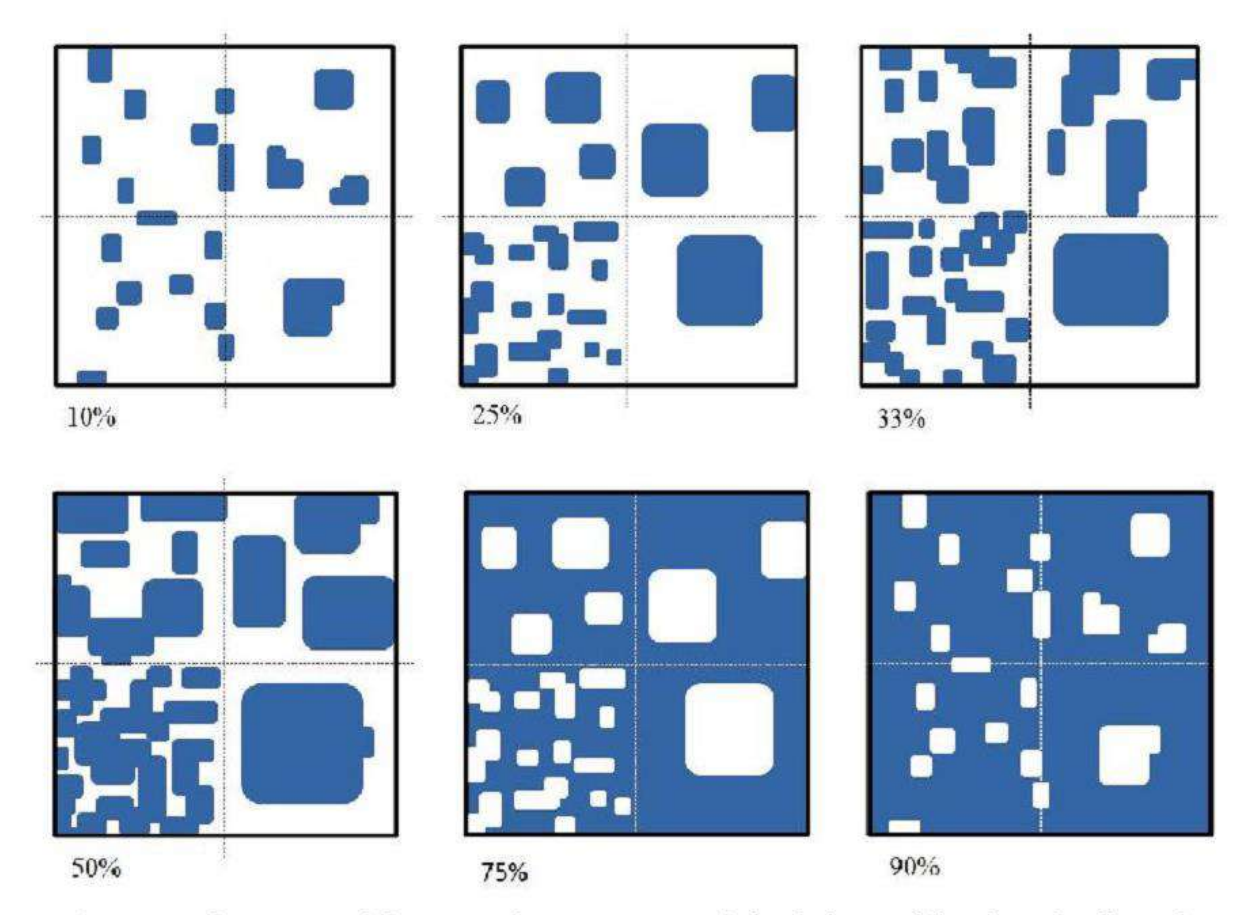

Fig. 7 : Représentation schématique du recouvrement de la végétation (d'après Rodwell 2006)

#### 2. Coefficient de sociabilité (optionnel)

La sociabilité correspond à la dispersion des individus d'un même taxon dans la communauté végétale. Elle donne une information intéressante sur la structure de la végétation (structure régulière, agrégative, etc.). L'échelle retenue est celle donnée par Gillet (2000) :

- 1 éléments répartis de façon ponctuelle ou très diluée (pieds isolés)
- 2 éléments formant des peuplements ouverts, très fragmentés en petites taches à contours souvent diffus (touffes, bouquets)
	- 3 éléments formant des peuplements fermés mais fragmentés en petits îlots (nappes, bosquets)
	- 4 éléments formant plusieurs peuplements fermés, souvent anastomosés, à contours nets (réseaux)
	- 5 éléments formant un seul peuplement dense

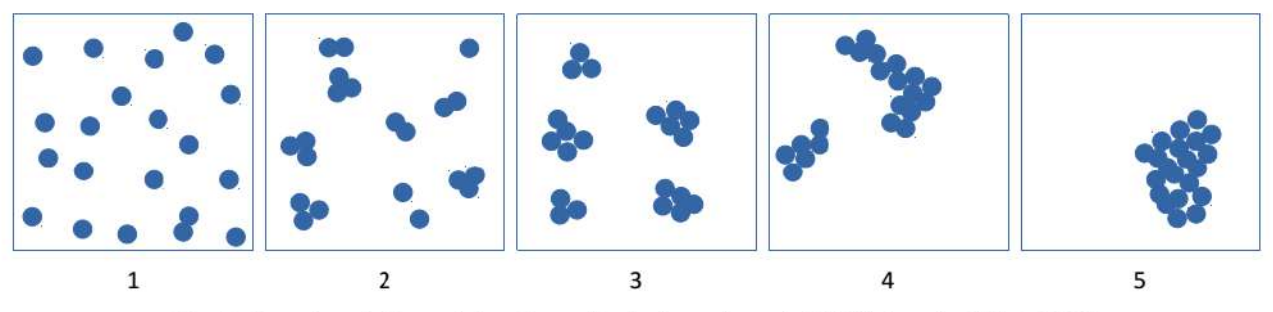

Fig. 8 : Représentation schématique des indices de sociabilité (d'après Gillet, 2000)

#### Le numéro de strate doit être renseigné comme suit :

- $1 =$  state arborescente haute
- $2$  = strate arborescente movenne
- $3$  = strate arborescente basse

Si vous n'avez pas de considération haut/moyen/bas, indiquez simplement : 1

- $4 =$  strate arbustive haute
- $5 =$  strate arbustive basse
- Si vous n'avez pas de considération haut/bas, indiquez simplement : 4
	- $6 =$ strate herbacée
	- $7 =$  juvéniles (plus de 1 an)
	- $8 =$  plantule (moins de 1 an)
	- $9$  = strate muscinale
	- $\mathbf{0}$  = strate non renseignée

Date :27/04/2017 lieu dit :Tafraoua Foret domaniale :Hassasna Commune Sidi Ahmed surface (aire min) : 400m<sup>2</sup> Les coordonnes geo(WGS) : X: 34°,40′,30.21″ N Y :0°,16′,6.01″ E Z: 1244m Exposition :tous pente 5% pacage oui .Incendie Non régénération Non Type de sol: brun forestier

Recouvrement: arborer 5% arbustive 40% herbacee 40%

Roche nue 10%

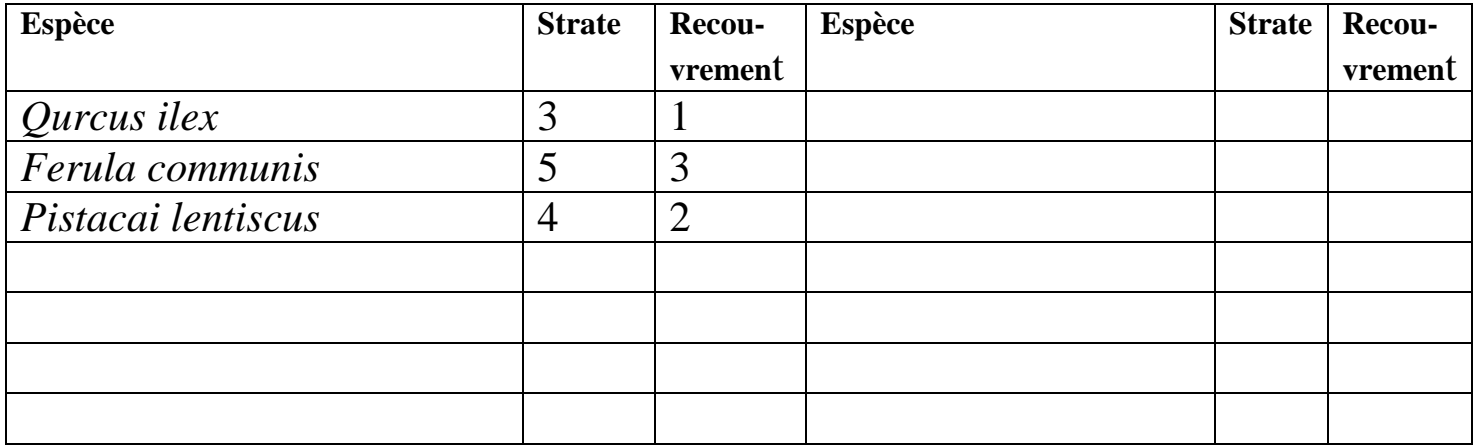

Date :27/04/2017 lieu dit :Tafraoua Foret domaniale :Hassasna Commune :Sidi Ahmed surface (aire min) :400m²

Les coordonnes geo(WGS) :**X** :34°,40′,17.96″N **Y** :0°,15′,49.34″ E **Z** :1238

Exposition : tous . pente: plus5%. pacage Oui. Incendie : Non régénération: Non

Type de sol : brun forestier

Recouvrement :arborer :5% arbustive :30% herbacee :40%

Roche nue:10%

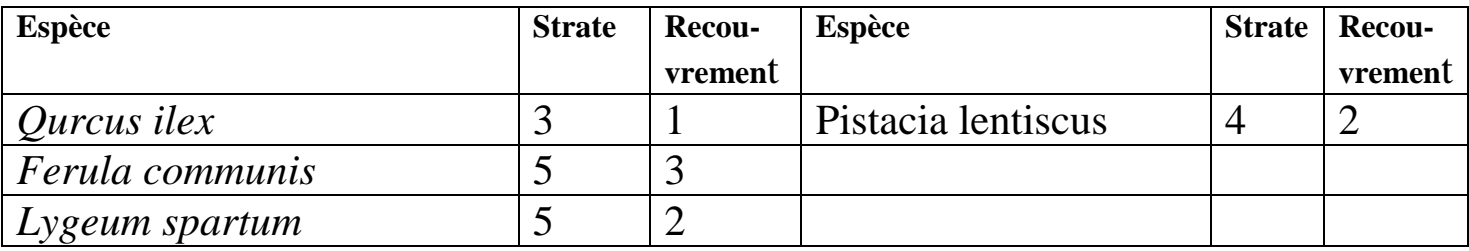

### **FICHE D'OBSERVATION N°:03**

Date : 27/04/2017 lieu dit :Tafroua Foret domaniale :Hassasna Commune : Sidi Ahmed surface (aire min) :400m²

Foret de : pin d'alep

Les coordonnes géo(WGS) :X :34°,39′,53.39N Y :0°,16′,03.02″E Z :1269m

Exposition :tous pente : > 5% pacage : Oui incendie : Non régénération : Non

Type de sol :brun forestier Recouvrement: arborer :5% arbustive :40% herbacee :40% roche nue :15%

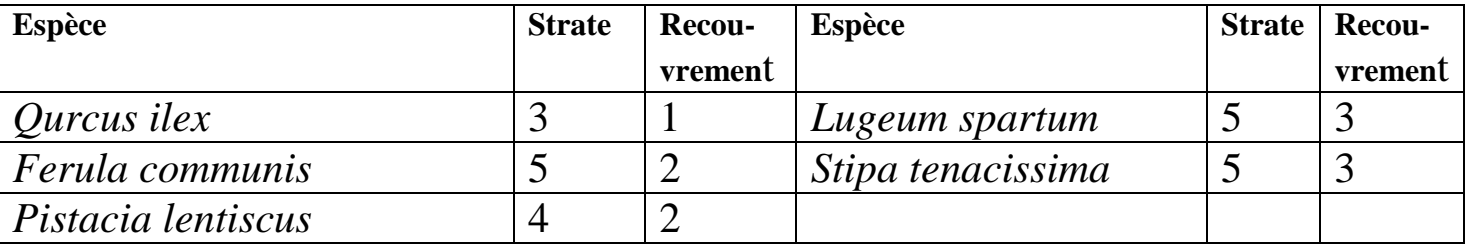

Date : 27/04/2017 lieu dit :Tafraoua Foret domaniale :Hassasna Commune :Sidi Ahmed surface (aire min) :400m²

Foret de : pin d'Alep.

Les coordonnes géo(WGS) :X : 34°,38′,07.83″N Y :0°,15′,48.84″E Z :1233m

Exposition :sud,Ouest pente :˃15% pacage :Oui. incendie :Non régénération :Oui

Type de sol :Brun foréstier

Recouvrement: arborer 5% arbustive :50% herbacee :35% roche nue :10%

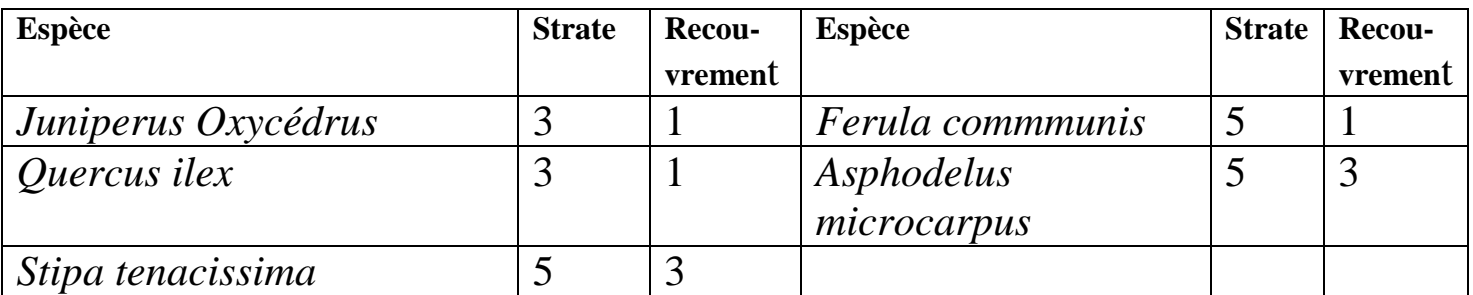

### **FICHE D'OBSERVATION N°:05**

Date 27/04/2017 lieu dit :Oum Djedour Foret domaniale :Hassasna Commune :Sidi Ahmed surface (aire min) :400m²

Les coordonnes geo(WGS) :X 34° 41′ 34.12″N. Y 0° 16′ 24.36″ E Z:1232m

Exposition :tous pente :˃5% pacage :Oui incendie :Non régénération :Oui

Type de sol :Brun foréstier

Recouvrement: arborer………… arbustive…20%… herbacee…20%……

Roche nue…60%……..

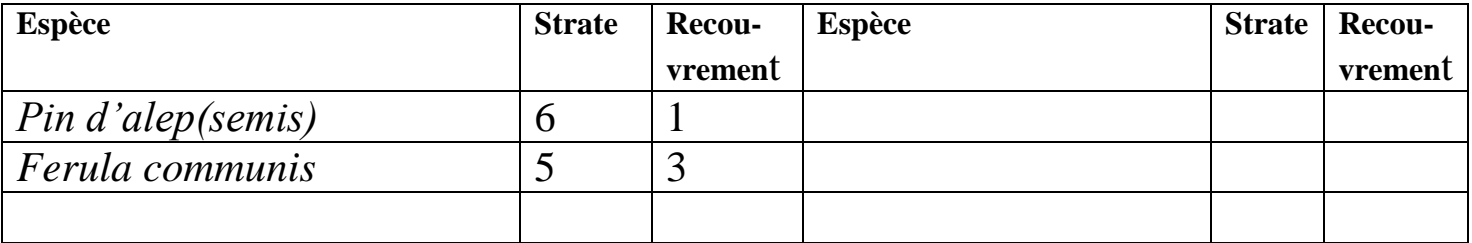

Date :27/04/0/2017 lieu dit :Sidi moussa Foret domaniale :Hassasna Commune :SidiAhmed surface (aire min) :400m²

Les coordonnes geo(WGS) :X 34° 39′ 21.88″ N Y0° 16′ 50.71″E Z :1270 m

Exposition : Sud Est pente <20% pacage Oui incendie: Non régénération: Oui Type de sol :Brun foréstier

Recouvrement: arborer………… arbustive…40%... herbacee……….

roche nue…60%………..

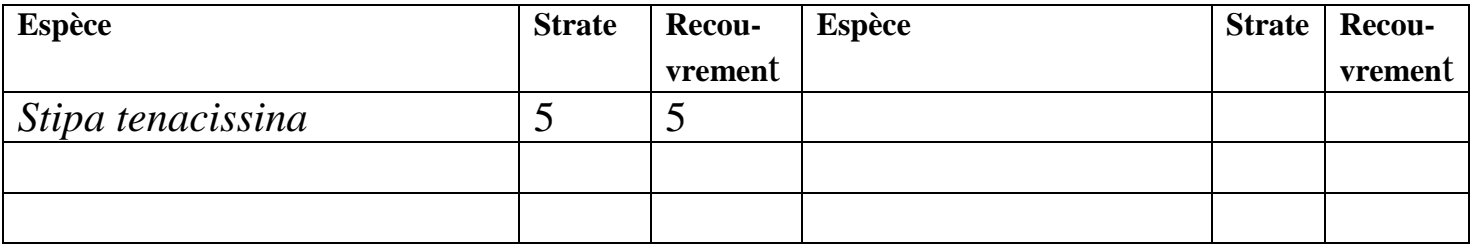

### **FICHE D'OBSERVATION N°:07**

Date :27/04/2017 lieu dit :Tafraoua Foret domaniale :Hassasna Commune :Sida Ahmed surface (aire min) :400m².observateur :Darrab, harzallah Les coordonnes geo(WGS) :X :34°,39′,46.79″ N Y :0°,16′,11.42″E Z :1268m

Exposition/Ouest pente :15% pacage :Oui incendie : Non régénération :Oui

Type de sol………..

Recouvrement: arborer/5% arbustive 5% herbacee/60%

roche nue :20%

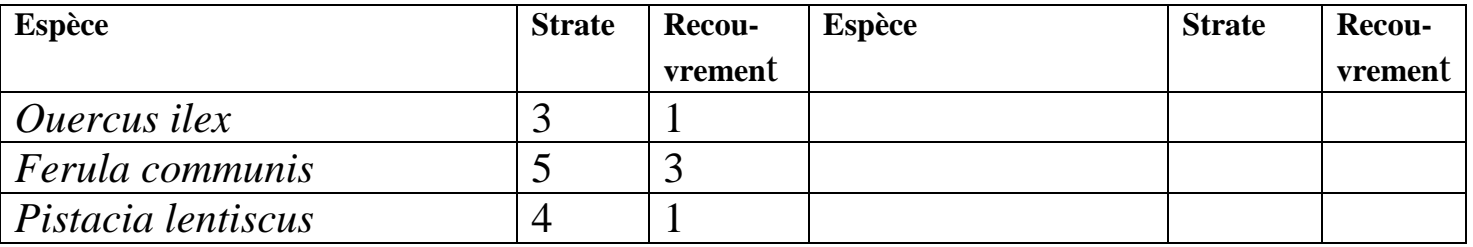

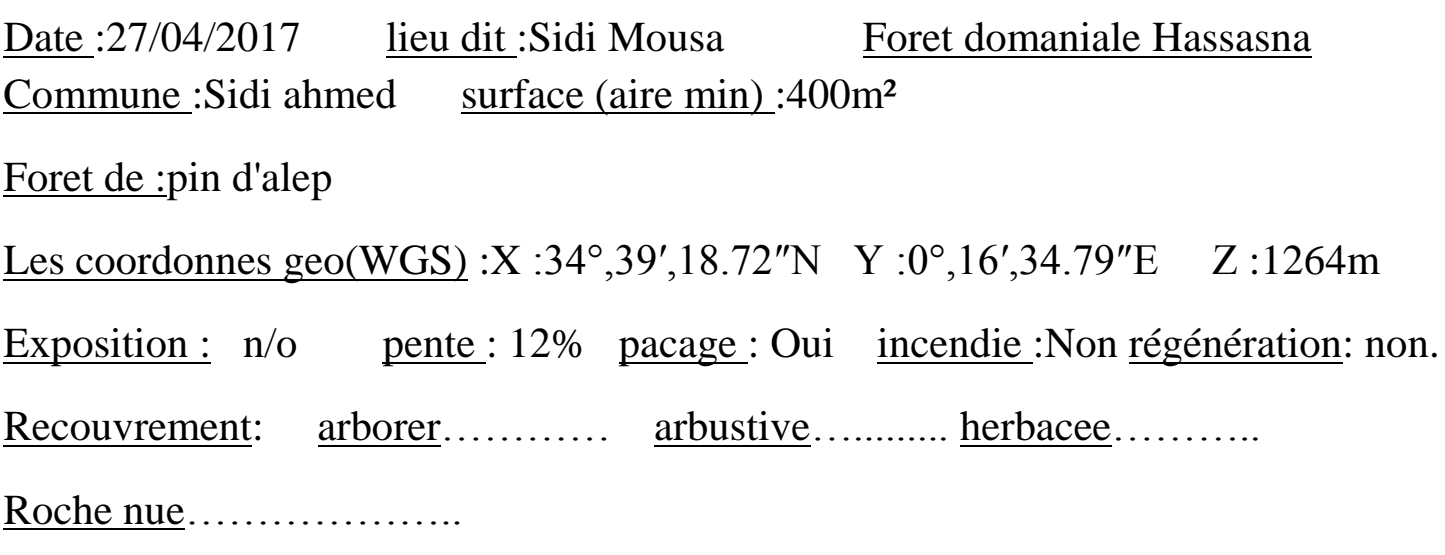

Terrain vide

#### **FICHE D'OBSERVATION N°:09**

Date :27/04/2017 lieudit :SidiMousa Foret domaniale :Hassasna Commune :Sidi Ahmed surface (aire min)400m<sup>2</sup> Les coordonnes géo(WGS) :X :34°,39′ ,20.52N ″Y :0°,10′,49.97″E Z :1280m Exposition……pente…50%.…pacage :Oui incendie Non régénération: non Type de sol……….. Recouvrement: arborer………… arbustive……… herbacee…… Roche nue………………..

Terrain vide

Date : 28/04/2017 lieu dit : Oum Dieddour Foret domaniale : Hassasna Commune :Sidi Ahmed surface (aire min) :400m²

Les coordonnes geo(WGS) :X :34° 41′ 23.62″ Y :0° 16′ 30.71″ Z :1239m

Exposition :tout…pente 20%…pacage : Oui incendie : Non régénération : Non

Type de sol : Brun forestier

Recouvrement: arborer………… arbustive : 30% herbacée : 10%

Roche nue :5%

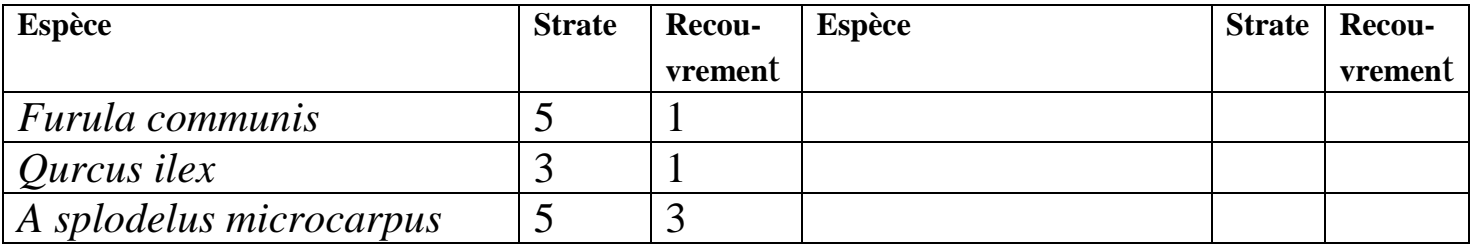

### **FICHE D'OBSERVATION N°:11**

Date :28/04/2017 lieu dit :Oum Djedour Foret domaniale :Hassasna Commune :Sidi Ahmed surface (aire min) :400m².

Foret de : pin d'alep

Les coordonnes géo(WGS) :X :34° 41′ 15.01″ N Y :0° 16′ 44.86″ E

Exposition……pente…10%…pacage : Oui incendie :Oui régénération: non

Type de sol………..

Recouvrement: arborer…5%…arbustive…70%...herbacee 10% Roche Nue :15%

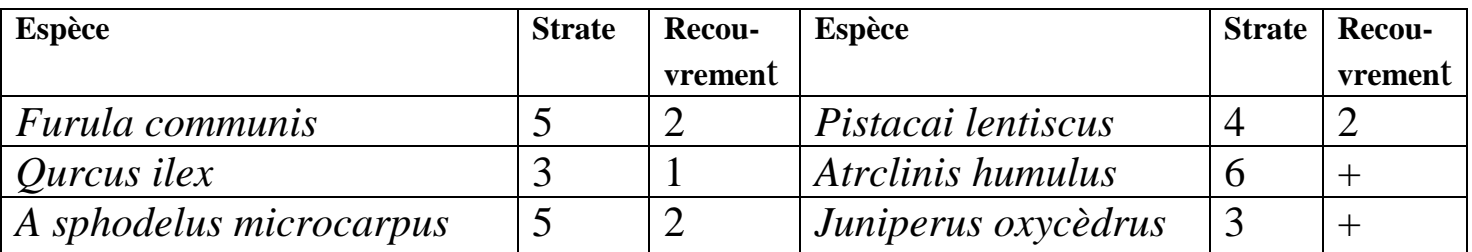

Date :28/04/2017 lieu dit : Oum Djeddour Foret domaniale :Hassasna Commune :Sidi Ahmed surface (aire min) :400m²

Les coordonnes géo(WGS) : X : 34° 40′ 50.87″N Y :0° 16′ 25.77″ E

Exposition……pente… 25%…pacage Oui .incendie : Non régénération : Non

Type de sol : Brun forestier

Recouvrement: arborer………… arbustive…30%…… herbacée…20%……

Roche nue……50%………..

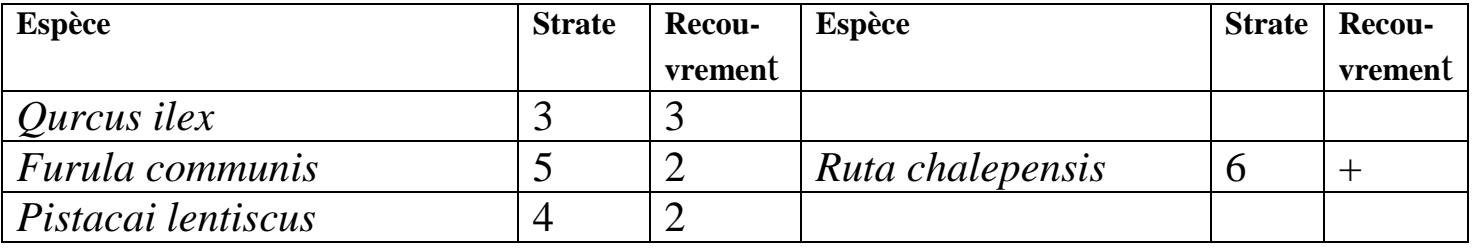

### **FICHE D'OBSERVATION N°:13**

Date : 28/04/2017 lieu dit :Tafraoua Foret domaniale :Hassasna Commune :Sidi Ahmed surface (aire min) :400m² Les coordonnes géo(WGS) :  $X : 34^{\circ} 38' 52.62''N Y : 0^{\circ} 15' 55.81'' E$  Z:1256m Exposition…tous…pente…6%.…pacage : Non Incendie : Non régénération : Non Type de sol : Recouvrement: arborer………… arbustive……… herbacée……… Roche nue………………..

Zone agricole

Date : 28/04/2017 lieu dit :Tafraoua Foret domaniale : Hassasna Commune :Sidi Ahmed surface (aire min) :400m<sup>2</sup>

Les coordonnes géo(WGS) :X : 34° 39′ 29.44″NY :0° 16′ 28.05″E

Exposition…nord/est…pente……12%..…pacage…oui...incendie non régénération…non

Type de sol………..

Recouvrement: arborer………… arbustive…70%… herbacee…10%……

Roche nue……20%…………..

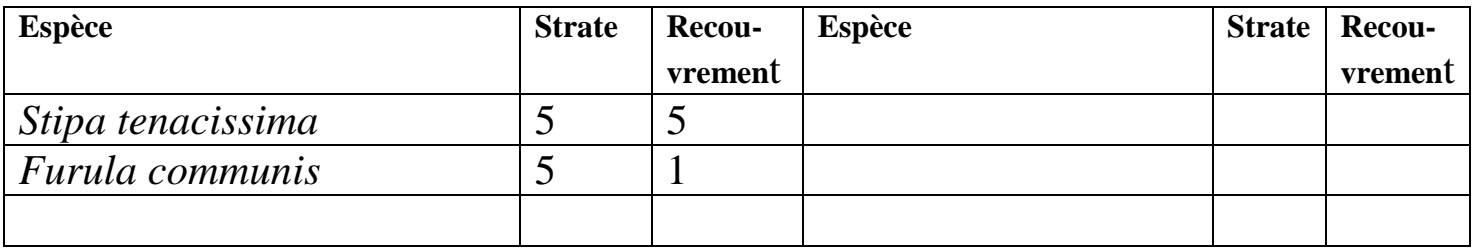

### **FICHE D'OBSERVATION N°:15**

Date : 29/04/2017 lieu dit :Lalla Setti Foret domaniale :Maalif Commune : Moulay Larbi surface (aire min) :400m<sup>2</sup>

Les coordonnes geo(WGS) :  $X : 34^{\circ} 38' 23.66''$  Y :  $0^{\circ} 4' 21.71''$  O Z :1272m

Exposition……pente……..…pacage :Oui incendie : Non régénération :Oui

Type de sol : Brun forestier

Recouvrement: arborer : 10% arbustive : 50% herbacée : 10% Roche nue

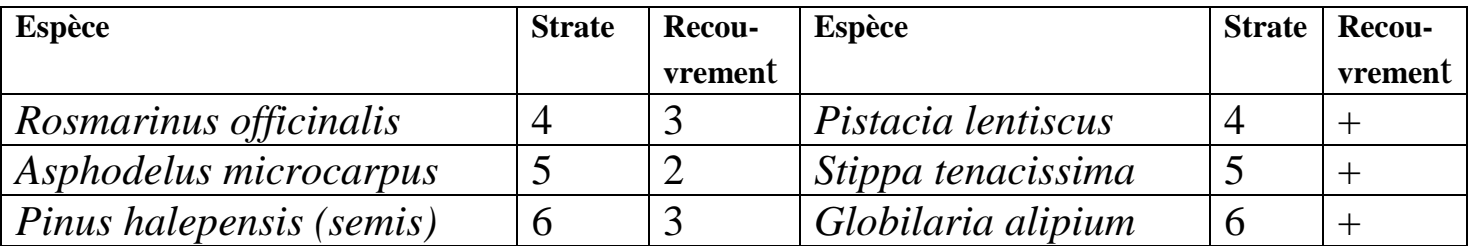

Date : 29/04/2017 lieu dit :Lalla setti Forêt domaniale :maalif Commune :Moulay larbi surface (aire min) :400m<sup>2</sup> Les coordonnes géo(WGS) :X :34° 38′ 32.22″ Y :0° 4′ 28.24″ O Z : 1269m Exposition……pente……..…pacage :Oui. Incendie :Non. Régénération :Non. Type de sol : Brun forestier Recouvrement: arborer………… arbustive………… herbacée………

Roche nue………………..

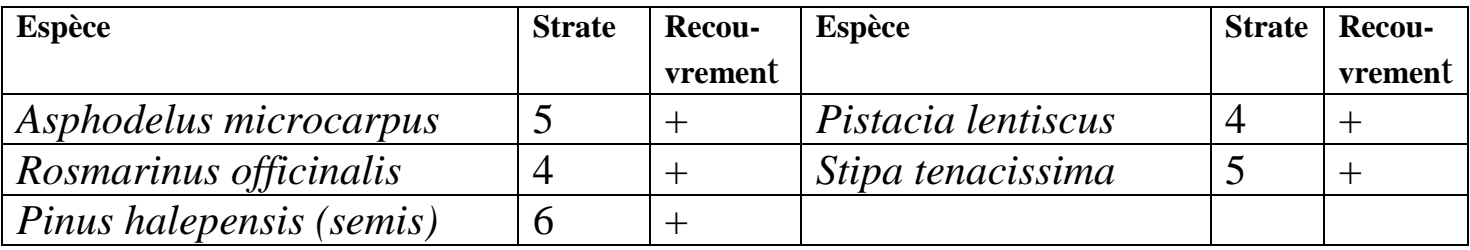

### **FICHE D'OBSERVATION N°:17**

Date : 29/04/2017 lieu dit :Sidi Bhilil Foret domaniale :Ain Elhajar Commune :Moulay-Larbi surface (aire min) :400m²

Les coordonnes géo(WGS) :X :34° 37′ 34.60″ Y :0° 13′ 49.84″ O

Exposition……pente……..…pacage : Oui incendie :Oui régénération: non

Type de sol : Argilo calcaire

Recouvrement: arborer………… arbustive……… herbacee………

Roche nue………………..

Terrain agricole

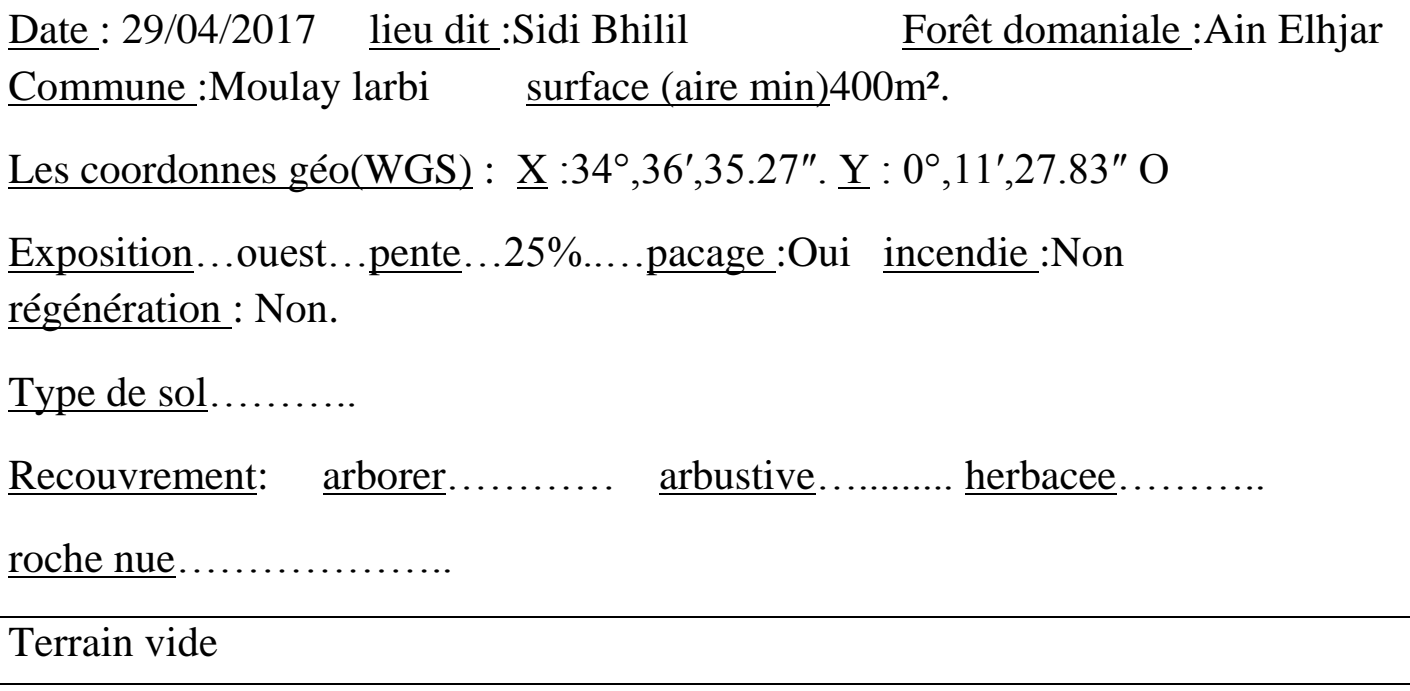

## **FICHE D'OBSERVATION N°:19**

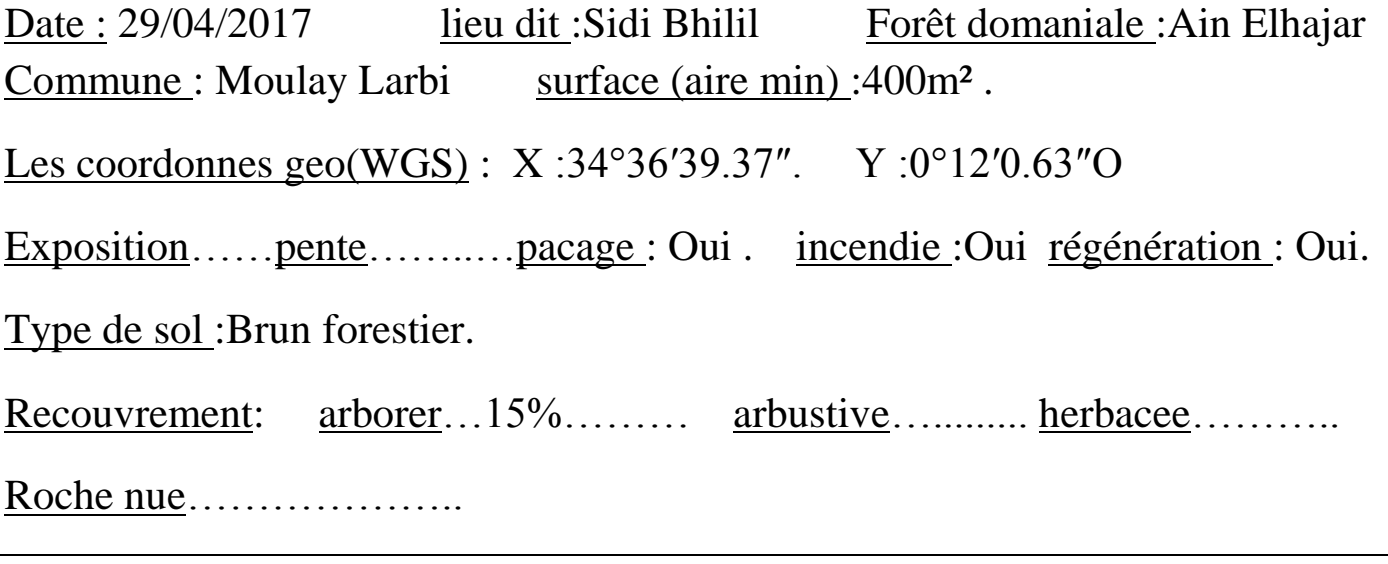

Tarrain incendiee

Date : 30/04/2017 lieu dit : Tendfelt Foret domaniale : Tendfelt Commune : Ain Elhajar surface (aire min) :400m² Les coordonnes géo(WGS) : X : 34°45′ 40.36″ Y : 0°10′ 44.50″ O Exposition……pente……..…pacage : Oui. Incendie : Oui régénération : Oui. Type de sol : Brun forestier. Recouvrement: arborer………… arbustive…35%.... herbacée……….

Roche nue…65%………..

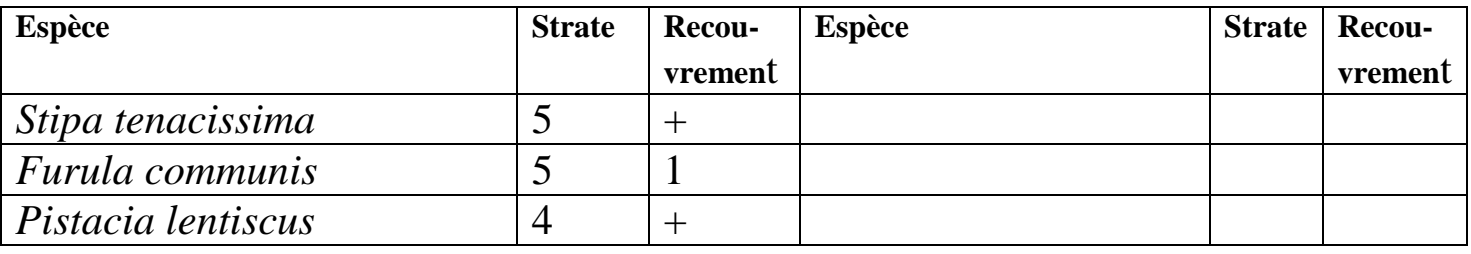

#### **FICHE D'OBSERVATION N°:21**

Date : 30/04/2017 lieu dit :Tendfelt Foret domaniale :Tendflet. Commune :Ain El hjar surface (aire min) :400m<sup>2</sup>. Les coordonnes geo(WGS) : X : 34°,44′,39.11″. Y :0°,9′,47.79″ Exposition……pente……..…pacage : Oui. Incendie : Non. Régénération :Non. Type de sol……….. Recouvrement: arborer………… arbustive……… herbacée……… Roche nue………………..

Terrain vide
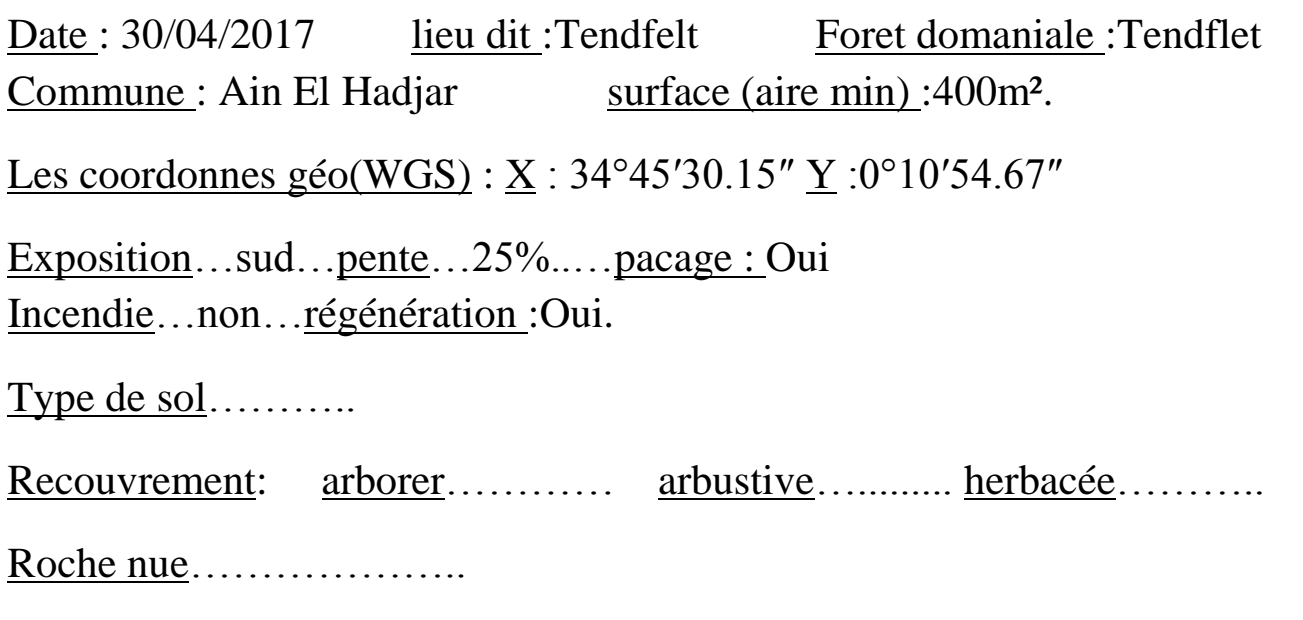

Terrain vide

#### **FICHE D'OBSERVATION N°:23**

Date : 27/04/2017 lieu dit :Hassi Aoun Foret domaniale :Tendfelt Commune :Ain ElHadjar surface (aire min) :400m<sup>2</sup>

Les coordonnes géo(WGS) : X :34°46′45.97″ Y :0°7′9.89″

Exposition…tous…pente…6%…..…pacage : Oui incendie : Oui Régénération :Oui

Type de sol: brun forestier

Recouvrement: arborer………… arbustive…45%……… herbacee…20%…… Roche nue…20%……………..

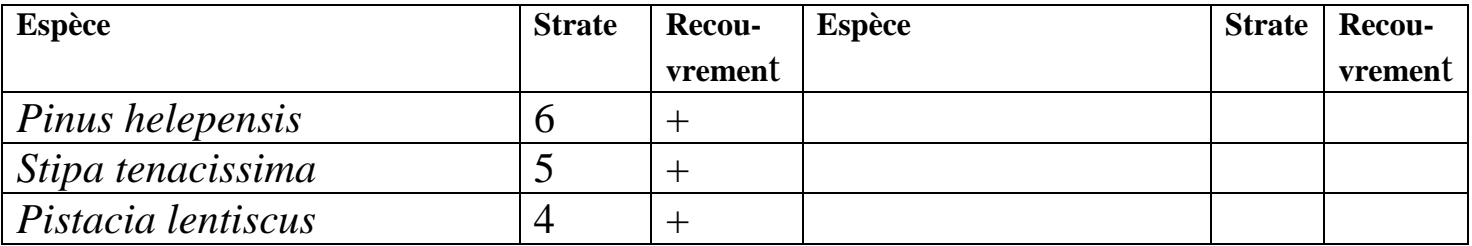

Date :01/05/2017 lieu dit :Kharoua Foret domaniale :Djaafra Cheraga Commune :Ain Elhadjar surface (aire min) :400m² Les coordonnes géo(WGS) :  $X : 34^{\circ}47'39.30''$  Y :0°9' 42.58" Exposition……pente……..…pacage : Oui Incendie : Non Régénération………. Type de sol :brun forestier. Recouvrement: Oui. arborer………… arbustive………… herbacee………. Roche nue………………..

Terrai agricole

# **FICHE D'OBSERVATION N°:25**

Date :01/05/2017 lieu dit :Ain merdja Foret domaniale :Djaafra chraga Commune :Ain El hadjar surface (aire min) :400m<sup>2</sup> Les coordonnes geo(WGS) :X :34°50′13.56″ Y :0°3′57.18″ Exposition……pente……..…pacage : Oui. Incendie : Oui. Régénération :Oui Type de sol :brun forestier Recouvrement: arborer………… arbustive………… herbacee……… roche nue………………..

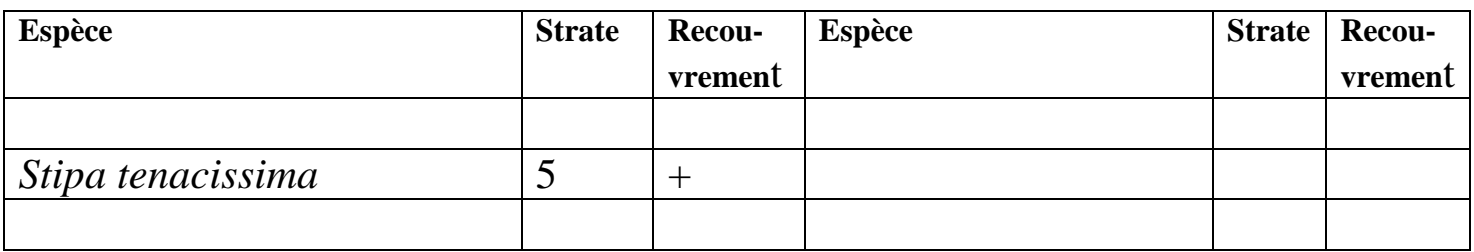

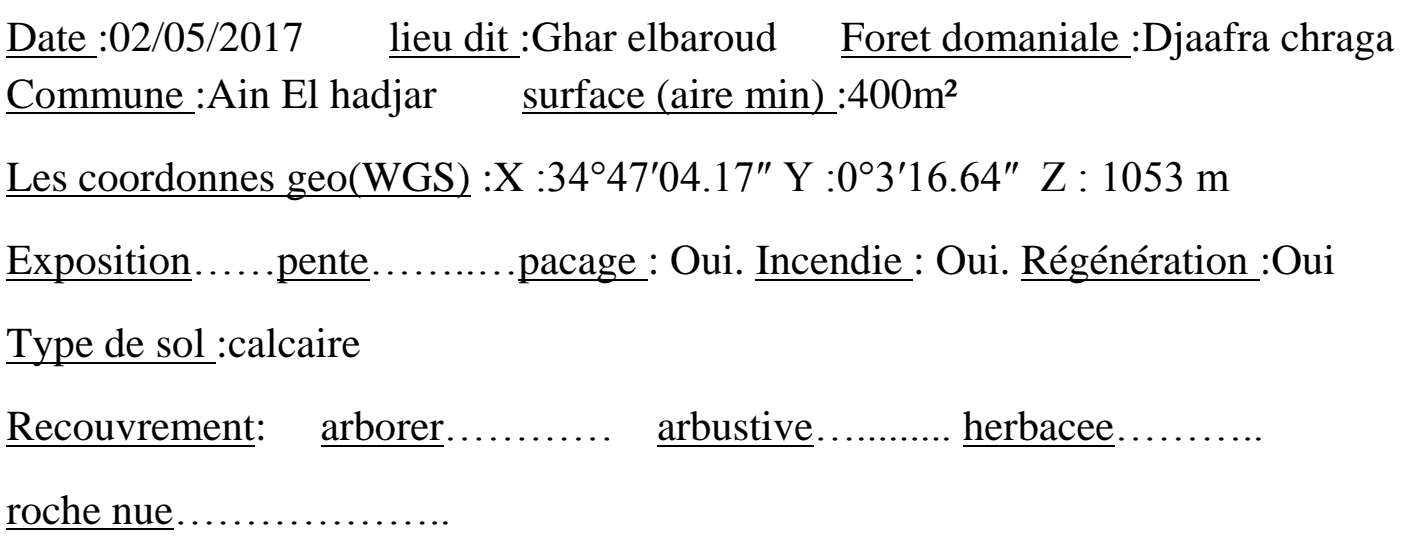

Terrain Vide

# **FICHE D'OBSERVATION N°:27**

Date :02/05/2017 lieu dit :Benjloid Foret domaniale :Djaafra chraga Commune :Ain El hadjar surface (aire min) :400m<sup>2</sup>

Les coordonnes geo(WGS) :X :34°47′05.66″ Y :0°3′39.70″ Z: 1108 m

Exposition……pente>10% .…pacage : Oui. Incendie : Oui. Régénération : non

Type de sol :calcaire

Recouvrement: arborer………… arbustive………… herbacee………

roche nue…20%.

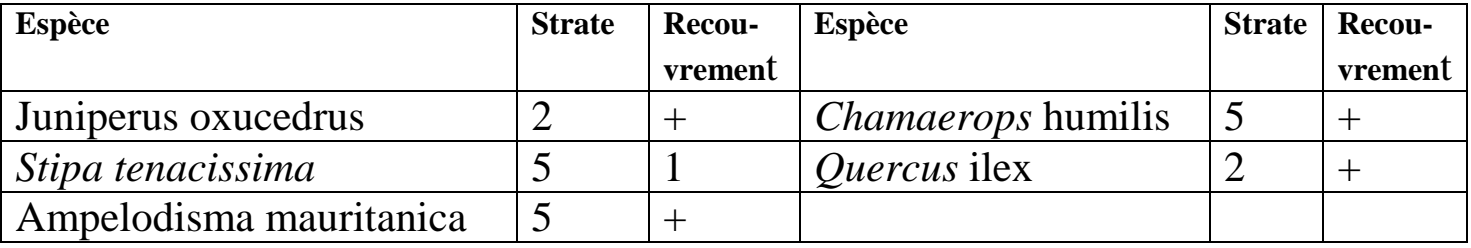

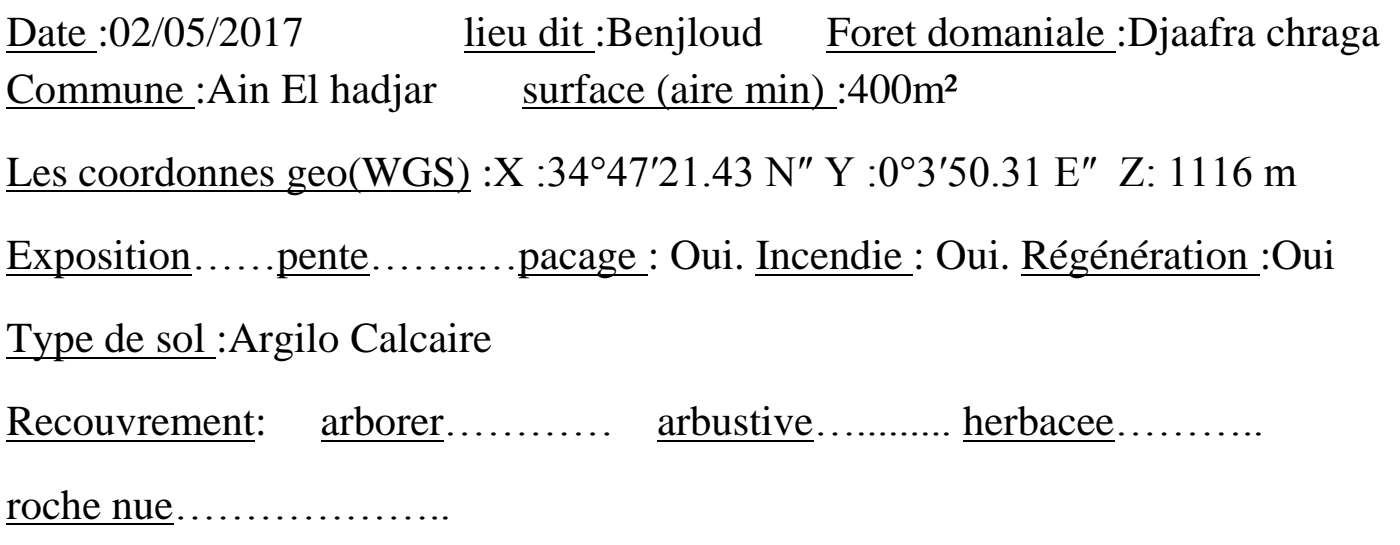

### TERAIN VIDE

### **FICHE D'OBSERVATION N°:29**

Date :02/05/2017 lieu dit :Benjloud Foret domaniale :Djaafra chraga Commune :Ain El hadjar surface (aire min) :400m<sup>2</sup> Les coordonnes geo(WGS) :X :34°47′32.22″N Y :0°3′59.06″E Z: 1116 m Exposition……pente……..…pacage : Oui. Incendie : Oui. Régénération :Oui Type de sol :brun forestier Recouvrement: arborer………… arbustive……… herbacee……… roche nue………………..

Terrain agricole

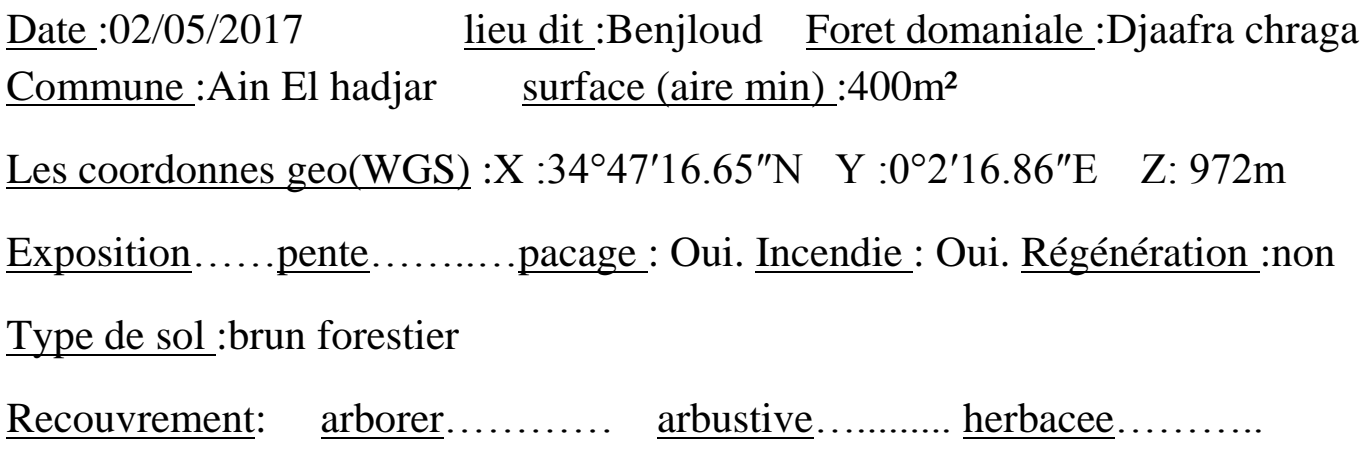

roche nue………………..

projet de reboisement

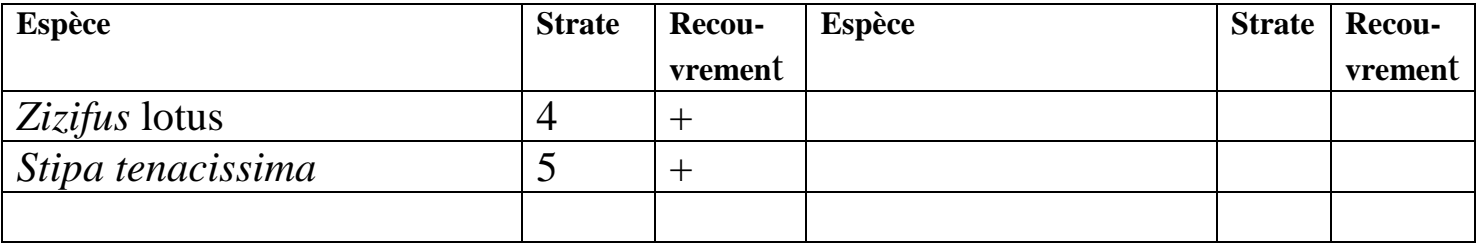

# **FICHE D'OBSERVATION N°: 31**

Date :05/05/2017 lieu dit :ghar elbaroud Foret domaniale :Djaafra chraga Commune :Ain El hadjar surface (aire min) :400m²

Les coordonnes geo(WGS) :X :34°46′55.89″N Y :0°3′28.80″E Z: 1071m

Exposition……pente……..…pacage : Oui. Incendie : non. Régénération :non

Type de sol :argilo calcaire

Recouvrement: arborer………arbustive…..... herbacee…roche nue……

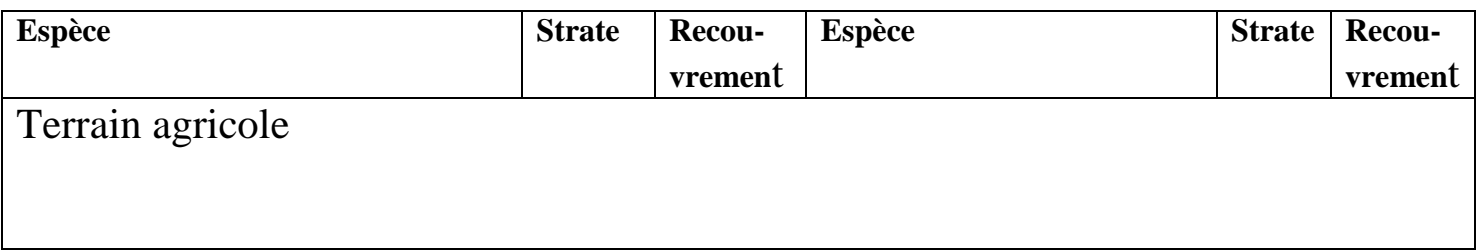

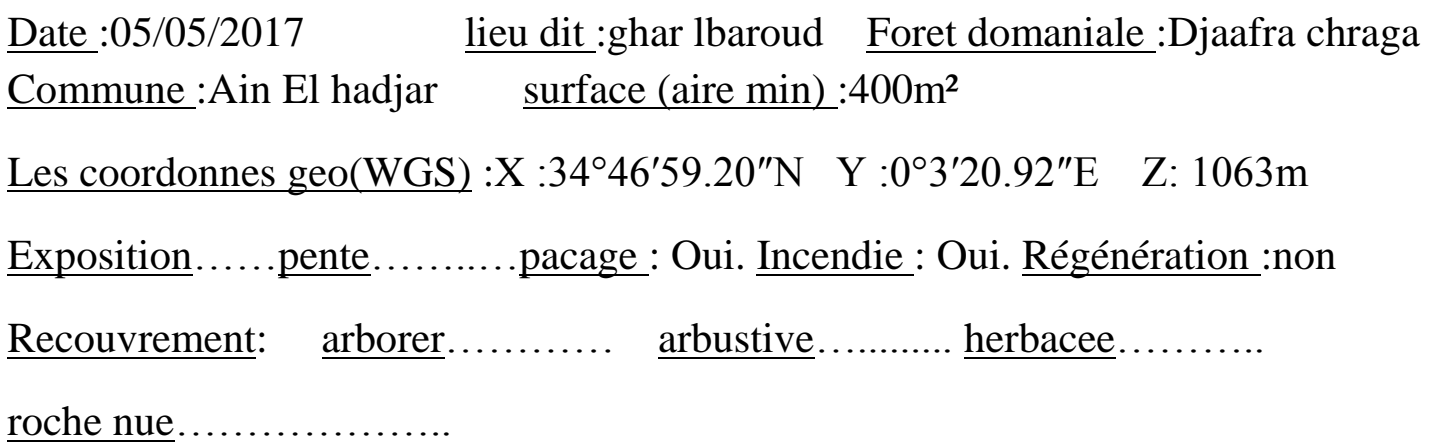

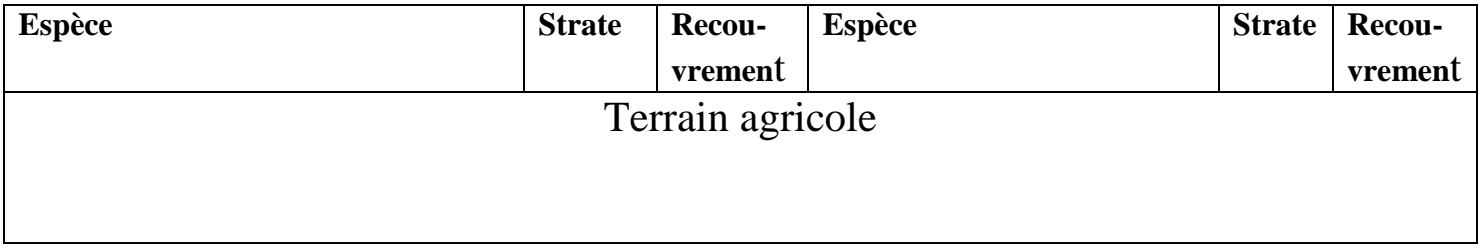

### **FICHE D'OBSERVATION N°: 33**

Date :05/05/2017 lieu dit :ain merdja Foret domaniale :Djaafra chraga Commune :Ain El hadjar surface (aire min) :400m<sup>2</sup>

Les coordonnes geo(WGS) :X :34°49′44.08″N Y :0°6′6.86″ O

Exposition……pente……..…pacage : Oui. Incendie : Oui. Régénération :oui

Type de sol :brun forestier

Recouvrement: arborer………… arbustive……… herbacee………

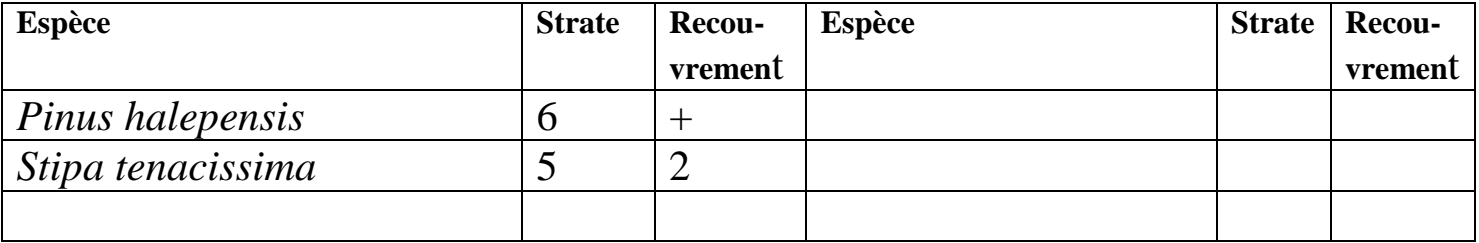

Date :05/05/2017 lieu dit :Ain mounette Foret domaniale : fenouane Commune :Ain El hadjar surface (aire min) :400m² Les coordonnes geo(WGS) :X :34°47′45.02″N Y :0°2′54.89″O Z: 859 m Exposition……pente……..…pacage : Oui. Incendie : Oui. Régénération :oui Type de sol :brun forestier

Recouvrement: arborer……arbustive…......herbacee……roche nue………

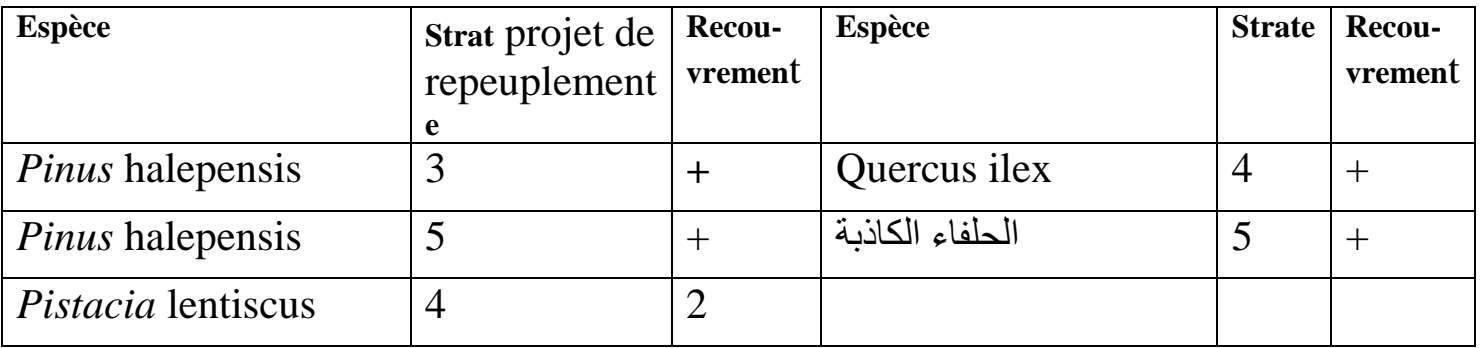

#### **FICHE D'OBSERVATION N°:35**

Date :05/05/2017 lieu dit :Ain zeddim Foret domaniale : fenouane Commune :Ain El hadjar surface (aire min) :400m<sup>2</sup> Les coordonnes geo(WGS) :X :34°46′19.01″N Y :0°3′18.49″O Z: 909m Exposition……pente……..…pacage : Oui. Incendie : NON Régénération :non Recouvrement: arborer………… arbustive………… herbacee……… roche nue……………….. **Espèce Recou-**

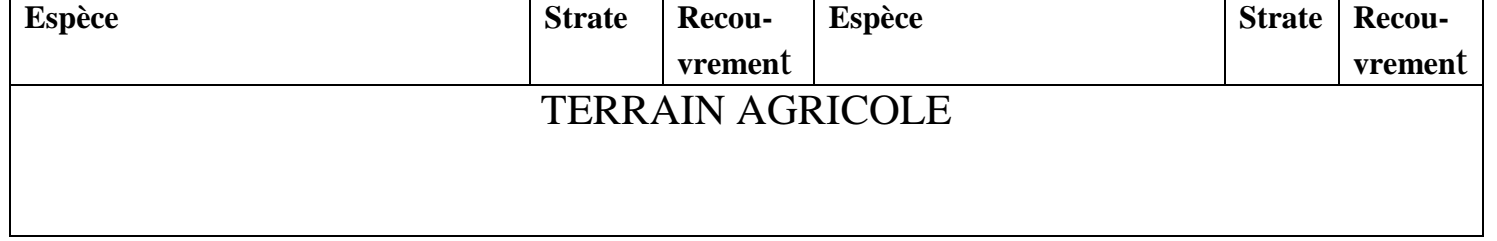

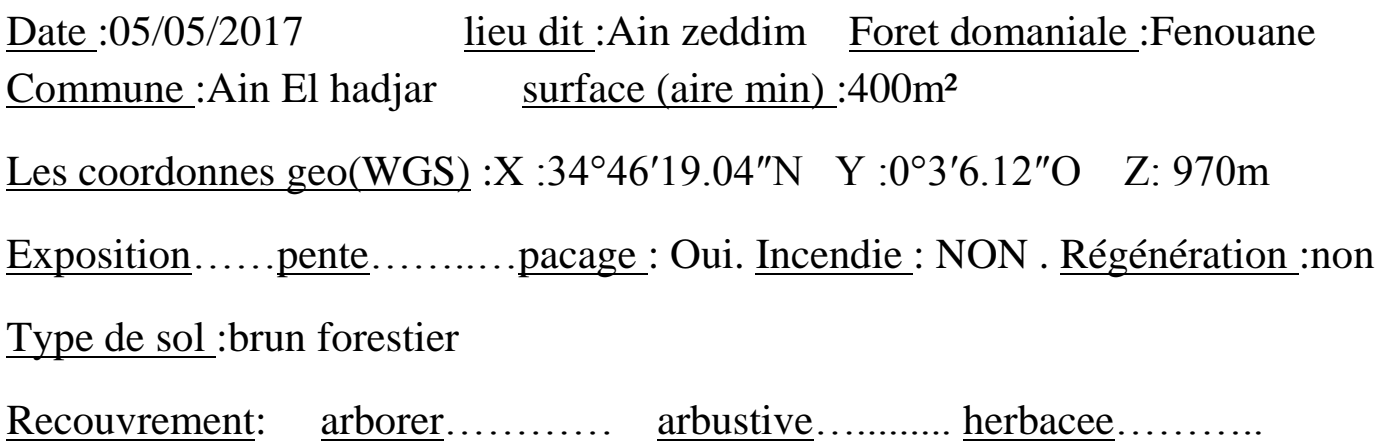

roche nue………………..

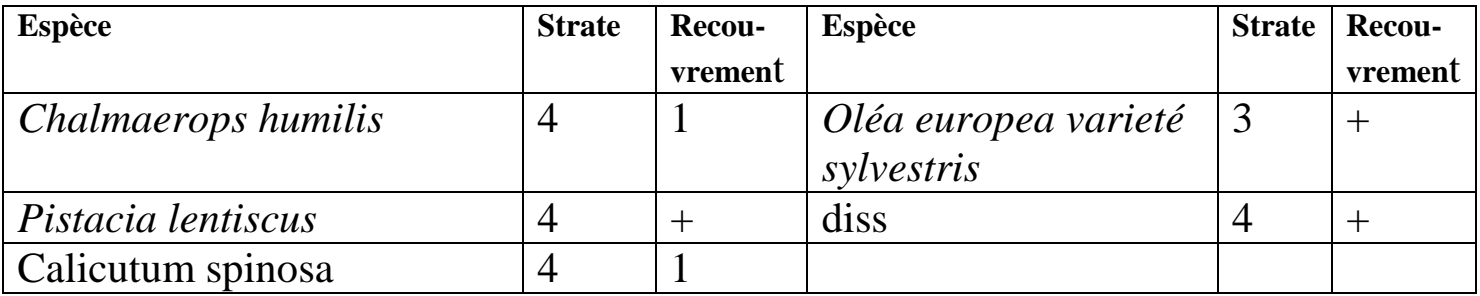

# **FICHE D'OBSERVATION N°:37**

Date :0505/2017 lieu dit :Jbabra Foret domaniale :Djaafra chraga Commune :Ain El hadjar surface (aire min) :400m²

Les coordonnes geo(WGS) :X :34°47′43.04″N Y :0°0′46.63″O

Exposition……pente……..…pacage : Oui. Incendie : NON. Régénération :non

Type de sol :brun forestier

Recouvrement: arborer………… arbustive………… herbacee………

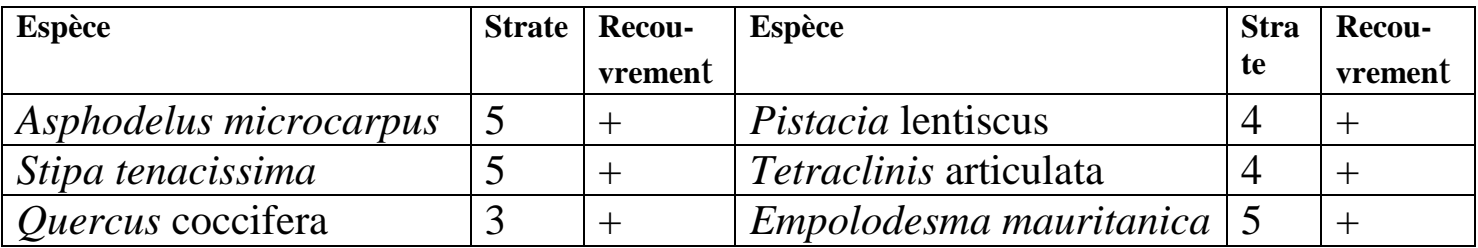

Date :06/05/2017 lieu dit :Ain zeddim Foret domaniale :Fenouane Commune :Ain El hadjar surface (aire min) :400m<sup>2</sup> Les coordonnes geo(WGS) :X :34°45′41.91″N Y :0°3′54.51″O Z: 952m Exposition……pente……..…pacage : Oui. Incendie : NON. Régénération :non Type de sol :brun forestier Recouvrement: arborer………… arbustive……… herbacee……… roche nue………………..

projet de repeuplement

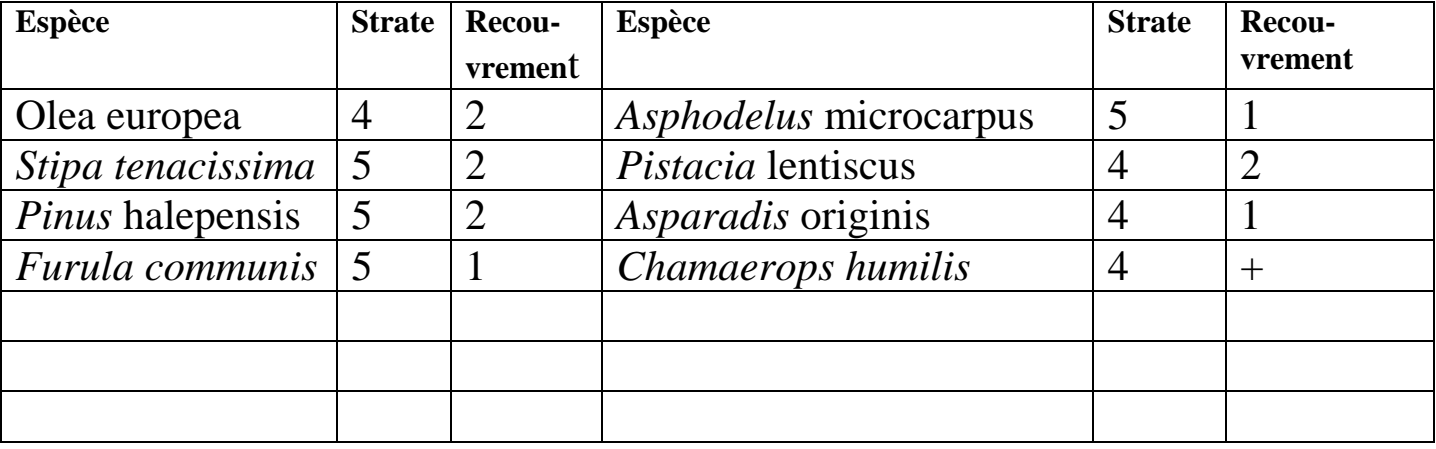

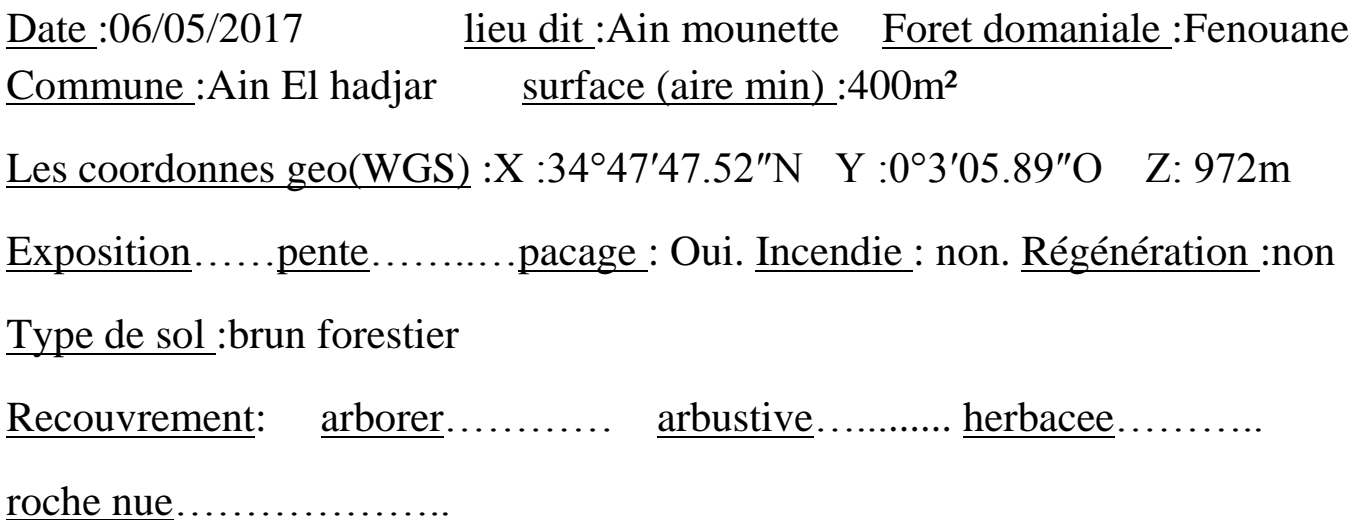

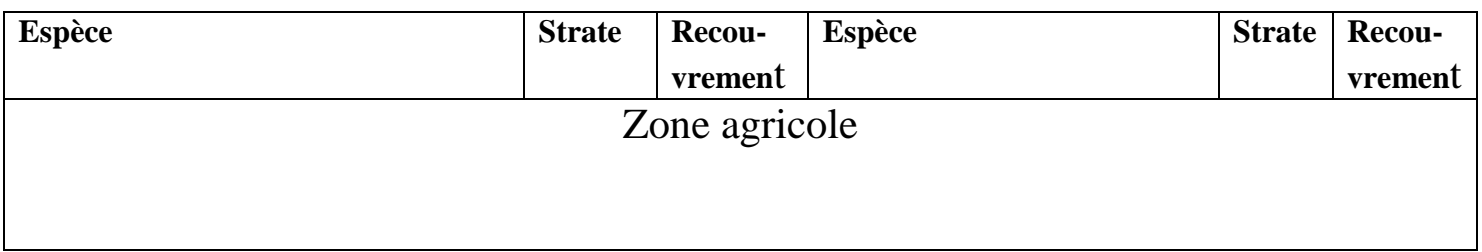

### **FICHE D'OBSERVATION N°: 40**

Date :06/05/2017 lieu dit :Ain mounette Foret domaniale :Fenouane Commune :Ain El hadjar surface (aire min) :400m<sup>2</sup>

Les coordonnes geo(WGS) :X :34°48′18.12″N Y :0°3′39.83″E Z: 980m

Exposition……pente……..…pacage : Oui. Incendie : Oui. Régénération :non

Type de sol :brun forestier

Recouvrement: arborer………… arbustive………… herbacee………

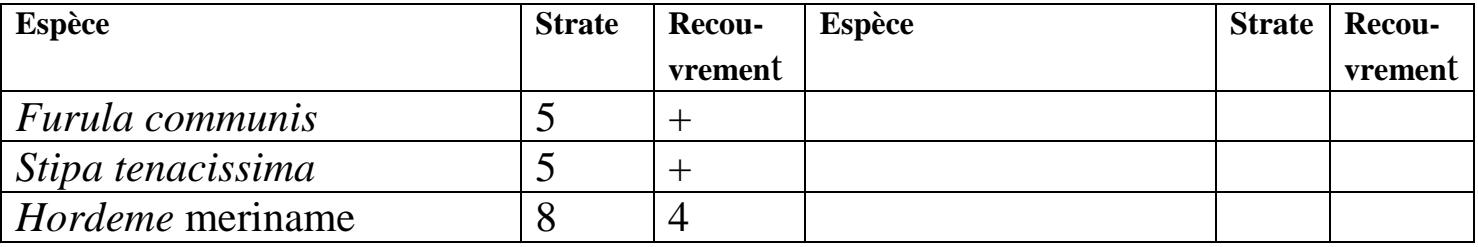

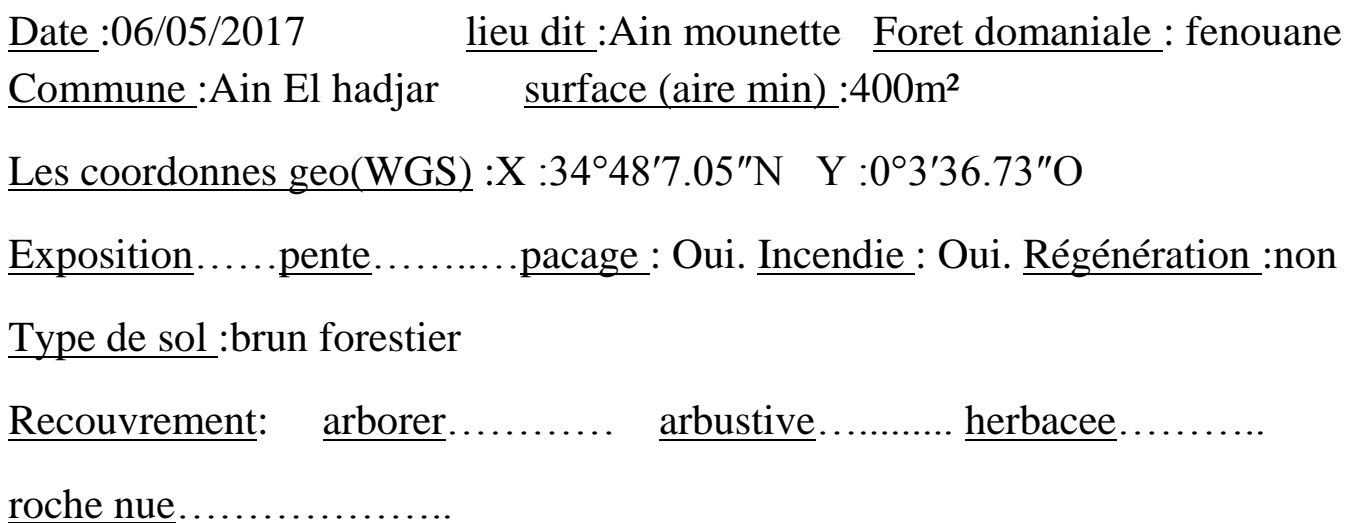

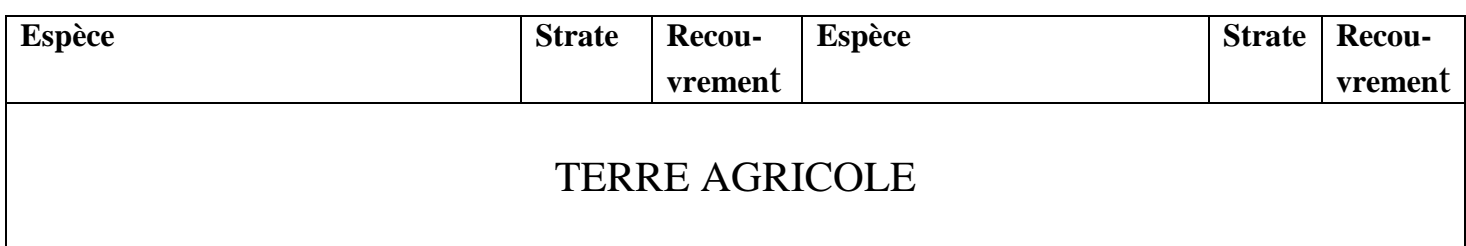

### **FICHE D'OBSERVATION N°: 42**

Date :06/05/2017 lieu dit :Ain mounette Foret domaniale :Fenouane Commune :Ain El hadjar surface (aire min) :400m²

Les coordonnes geo(WGS) :X :34°48′18.39″N Y :0°3′40.22″O Z: 980m

Exposition……pente……..…pacage : Oui. Incendie : Oui. Régénération :non

Type de sol :brun forestier

Recouvrement: arborer………… arbustive………… herbacee………

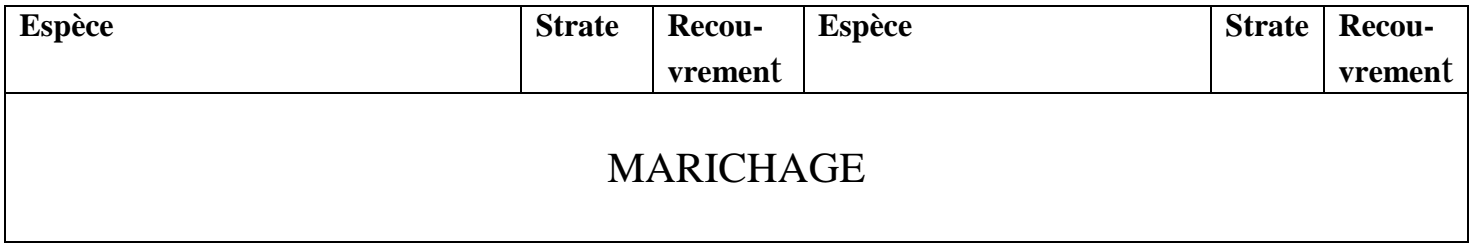

Date :06/05/2017 lieu dit :Baba brahim Foret domaniale :Tendfelt Commune :Ain El hadjar surface (aire min) :400m<sup>2</sup> Les coordonnes geo(WGS) :X :34°48′03.51″N Y :0°7′10.31″O Z: 1056m Exposition……pente……..…pacage : Oui. Incendie : Oui. Régénération :non Type de sol :brun forestier Recouvrement: arborer………… arbustive……… herbacee………

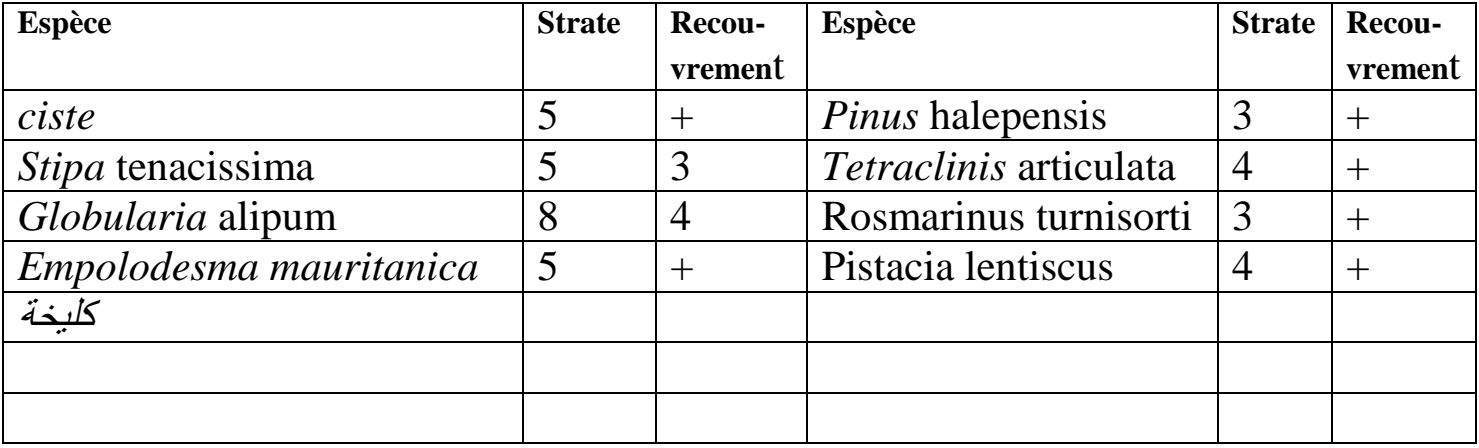

Date :06/05/2017 lieu dit :baba brahim Foret domaniale :Tendfelt Commune :Ain El hadjar surface (aire min) :400m<sup>2</sup> Les coordonnes geo(WGS) :X :34°47′84.95″N Y :0°7′07.53″O Z: 1027m Exposition……pente……..…pacage : Oui. Incendie : Oui. Régénération :non Type de sol :brun forestier Recouvrement: arborer………… arbustive……… herbacee……… roche nue………………..

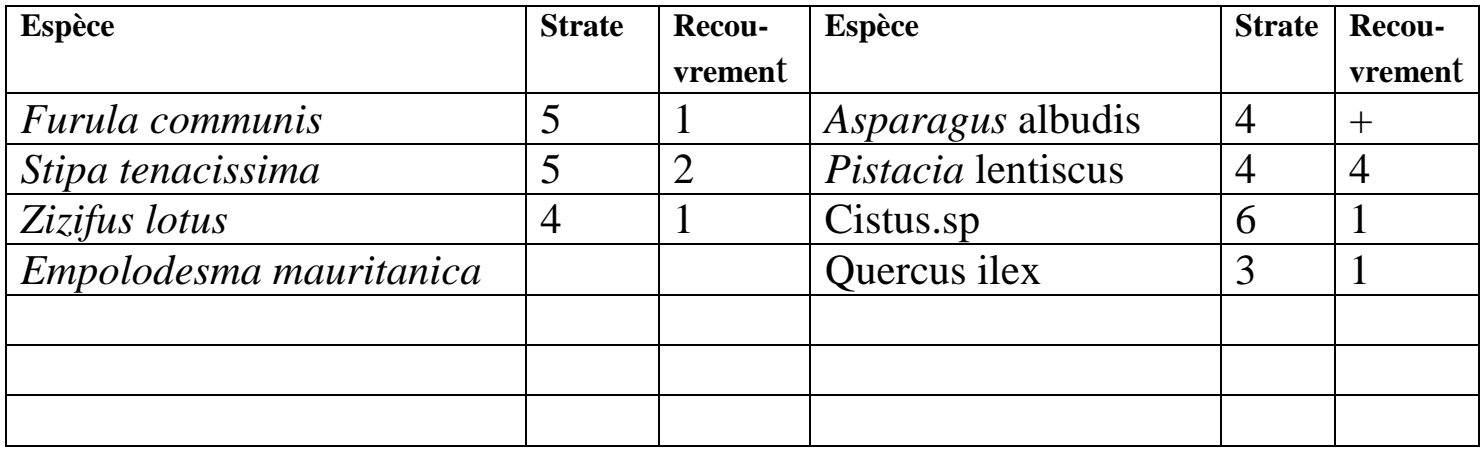

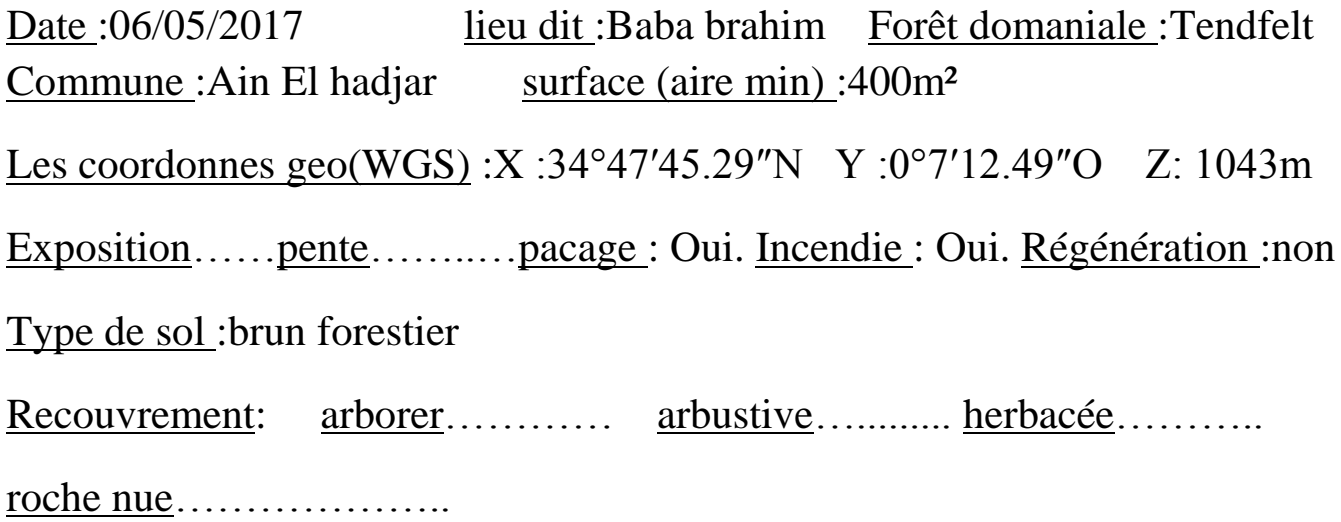

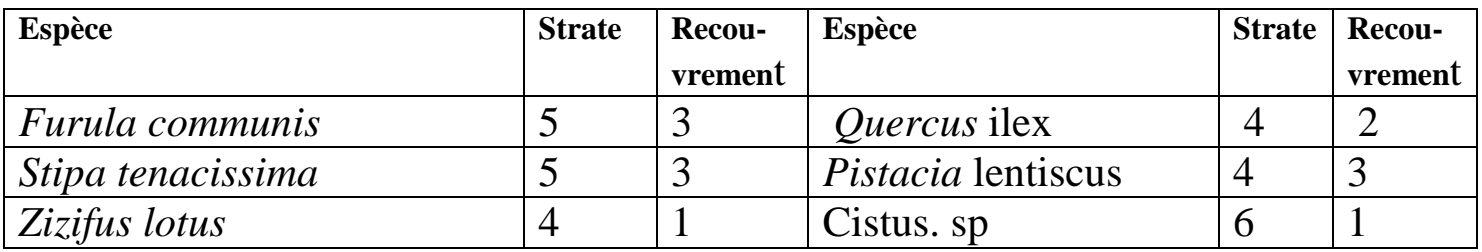